HARDWARE.....SOFTWARE.....AT HOME.....IN BUSINESS

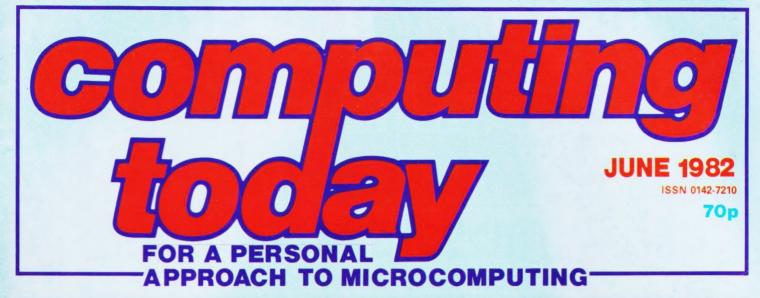

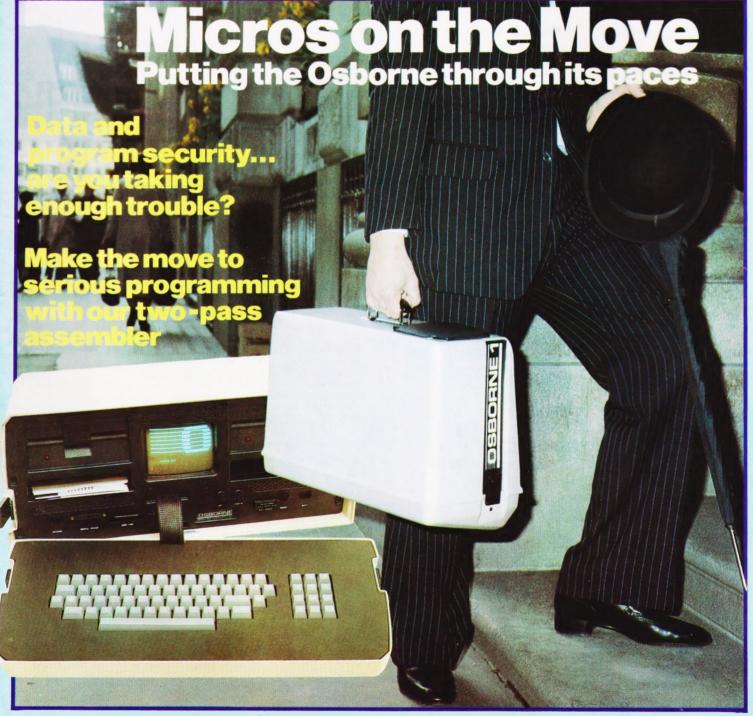

Simulating FORTH operations in BASIC

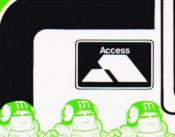

# MicroStyle

29 BELVEDERE, LANSDOWN ROAD, BATH

VISA

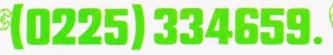

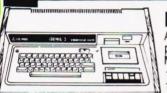

### INGENIOUS Genie 1

All of the original GENIE SYSTEM plus: ★ Machine Language Monitor ★ Fitted Sound

- \* Renumber Command
- ★ Full Lower Case ★ Screen Print
- ★ 16K ROM 13K RAM £295 + VAT

### SEIKOSHA GP100A PRINTER

ENTIRELY NEW DESIGN. UNBELIEVABLY LOW PRICE. FULL GRAPHICS CAPABILITY. **CENTRONICS PARALLEL** INTERFACE. PAPER WIDTH ADJUSTABLE UP TO 10". £195.00 + VAT

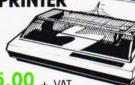

### **PRINTERS**

EPSON MX80 EPSON MX100 ANADEX PAPER TIGER T.E.C. SCRIPTA MICROLINE 80.

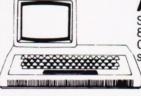

### ACORN ATOM

Sensational New Micro-Pack! 8K ROM 5K RAM, PSU included. Colour fitted. Starter pack software.

£170:00 + VAT

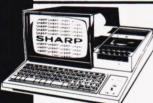

### SHARP MZ80K

Full 48K Microcomputer with builtin cassette deck and monitor. THE ALL IN ONE COMPUTER - NO MESSY WIRES. Full range modular extensions available, printers, disk drives, etc. £345 + VAT

### GENIE II

The MacroComputer

Offering all the advantages of the Genie I system, with the benefit of advanced design for the professional user.

- ★ Terminal Routines
- Facility to Upload & Download Price
- Screen Print
- 4 Defineable Function Keys + VAT
- Full Upper & Lower Case

### **PROFESSIONAL EXTENSION KEYBOARD**

for added efficiency of your ZX81. Plugs straight into existing ZX81 without desoldering. Simply unplug existing keyboard and plug in new one.

25.00 + VAT

### **TANTEL PRESTEL** ADAPTER

New ALPHA Numeric keyboard brings PRESTEL into your home. Converts black and white or colour TV

£195.00

+ VAT

### **VIDEO MONITORS**

All sizes and prices Black/white 9" £90.00 Black/white 12" £65.00 Green Screen 12" £85.00 Amber 9" £95.00 All Plus VAT

Complete range of

### VIDEO GENIE **PERIPHERALS**

can now be linked to your TRS80 for only £18.00 + VAT with the new 3023 BUS CONVERTOR

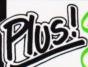

**Aculab Floppy Tapes** 

Special Offers Ring and find out.

Vast Computer **Book Selection** 

Just a sample of what's in store for you!

ZX81 Software. TRS80/Video

Genie Software. Diskettes.

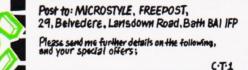

Company. Address

Editor:

Henry Budgett

**Advertisement Manager:** 

Mark Fisher

Advertisement Sales:

Beverley McNeill

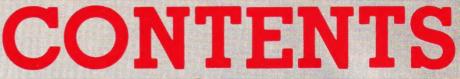

**VOL 4 NO 4 JUNE 1982** 

**EDITORIAL & ADVERTISEMENT OFFICE** 145 Charing Cross Road, London WC2H 0EE. Telephone 01-437 1002-7. Telex 8811896.

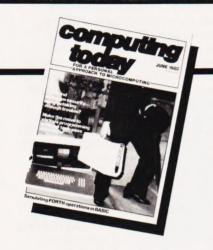

**Editorial Assistants:** 

Tina Boylan, Roger Munford

Advertisement Copy Control:

Sandie Neville, Sonia Hunt

Managing Editor: Ron Harris BSc

**Managing Director:** 

T J Connel!

Origination and design by MM Design & Print.

### ABC Member of the Audit Bureau of Circulation

Computing Today is normally published on the second Friday in the month preceding cover date. Distributed by: Argus Press Sales & Distribution Ltd, 12-18 Paul Street, London EC2A 4JS. 01-247 8233. Printed by: Alabaster Passmore & Sons Ltd, Maidstone, Kent.

The contents of this publication including all articles ane contents of this publication including all articles, designs, plans, drawings and programs and all copyright and other intellectual property rights therein belong to Argus Specialist Publications Limited. All rights conferred by the Law of Copyright and other intellectual property rights and by virtue of international copyright conventions are specifically reserved to Argus Specialist Publications Limited and any reproduction requires the prior written consent of any reproduction requires the prior written consent of the Company. © 1982 Argus Specialist Publications Limited

Subscription Rates: UK £11.50 including postage. Airmail and other rates upon application to Computing Today Subscriptions Department, 513 London Rd, Thornton Heath, Surrey CR4 6AR.

Computing Today is constantly on the look-out for well written articles and programs. If you think that your efforts meet our standards, please feel free to submit your work to us for consideration.

All material should be typed. Any programs submitted must be listed (cassette tapes and discs will not be accepted) and should be accompanied by sufficient documentation to enable their implementation. Please enclose an SAE if you want your manuscript returned, all submissions will be acknowledged. Any published work will be paid for.

All work for consideration should be sent to the Editor at our Charing Cross

Road address.

| CONSU       | IJ | M | I | ij | R |  |  |  |   |
|-------------|----|---|---|----|---|--|--|--|---|
| <b>NEWS</b> |    |   |   |    |   |  |  |  | 8 |

Product proliferation for the personal computer user.

### **BUSINESS NEWS 12**

Offerings for the business and professional micro owner.

### SOFT WARES ...16

More programs and packages for you to peruse.

### TWO-PASS SSEMBLER ....

Make the most of assembly language programming.

# A VOTING

Load your program at top speed with the help of this software ballot box.

### REFLECTIONS ...33

This month our graphics series takes a trip to the border.

### OSBORNE 1 REVIEWED . . . .

A moveable micro supplied with a pile of programs might look like your best buy. We look inside Adam Osborne's move into the hardware market.

Making noises with your micro can be made simple with an effects board. We try out a commercial unit.

### **PROGRAM** PROTECTION ...53

The subtle approach to software security.

### NAS DRAW .....57

Create a picture library on tape with this clever utility program.

More musings on the world of micros and their assorted problems.

### FORTH SIMULATOR ....67

The program might be written in BASIC but it lets you write programs in FORTH.

### CONNECTIONS .72

Continuing our look at the secrets of interfacing theory.

### **PRINTOUT ......77**

Open forum for your ideas, comments and criticisms.

### FIRST BYTES . . . . 83

This month we take a look at how you can string it all together.

### PROGRAMMING LANGUAGES....88

Originally a specialist graphics package, GINO has now grown to be a language in its own right.

### BOOK PAGE ....94

The BBC's Computer Literacy project has certainly sparked off a number of literary works.

### CT STANDARDS .97

What they are, why they are used and how to interpret them.

| Personal Software                                   |
|-----------------------------------------------------|
| Next Month's CT                                     |
| Forthcoming issues                                  |
| ZX Computing45                                      |
| The new publication for the Sinclair user           |
| Subscriptions                                       |
| How to guarantee your monthly copy                  |
| CT Services80                                       |
| Backnumbers, Photocopies and Binders available here |
| The Valley92                                        |
| Get your copy of this best seller on tape           |
| Computamart98                                       |
| Locate your local store                             |

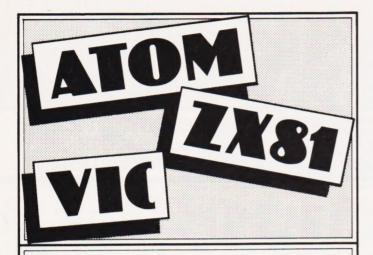

### MAKE THE MOST OF YOUR MICROCOMPUTER WITH OUR POPULAR RANGE OF PROVEN BOOKS:-

| GETTING ACQUAINTED WITH YOUR ZX81, by Tim Hartnell. Eighty plus programs in this 120-page book, including draughts. |
|----------------------------------------------------------------------------------------------------|
| £5.95                                                                                                    |
| CO CUMPLE ELECTRONIC PROJECTS FOR THE 7V91 and                                                                      |

- 20 SIMPLE ELECTRONIC PROJECTS FOR THE ZX81 and other computers by Stephen Adams £6.45
- SYMPHONY FOR A MELANCHOLY COMPUTER by Tim Hartnell. 20 great Vic games £6.95
- 39 TESTED PROGRAMS FOR THE ACORN ATOM Best of Interface £6.45
- MASTERING MACHINE CODE ON YOUR ZX81 OR ZX80, by Toni Baker. 180 pages, teaches machine code from first principles.
- 49 EXPLOSIVE GAMES FOR THE ZX81, edited by Tim Hartnell. £5.95
- PASCAL FOR HUMAN BEINGS by Jeremy Ruston
  - 34 AMAZING GAMES FOR THE 1K ZX81 by Alastair Gourlay £4.95

f4 95

- ☐ THE GATEWAY GUIDE TO THE ZX81 AND ZX80, by Mark Charlton. Over 60 programs and routines, ZX BASIC explained in detail. £6.45
- GETTING ACQUAINTED WITH YOUR ACORN ATOM, by Trevor Sharples and Tim Hartnell. 184 pages, 80 programs, including draughts. £7.95
- GETTING ACQUAINTED WITH YOUR VIC 20, by Tim Hartnell, with over 60 programs to get your VIC up and running from day one. £6.95
- INTERFACE, the monthly magazine published by the National ZX80 and ZX81 Users' Club, in conjunction with the Independent Atom Users' Group, is just £9.50 (UK), £12.50 (Europe) for 12 issues. Sample copy, with many programs for each machine, book, software and hardware reviews, education, contact addresses, just £1.

| Please send me the items marked. I enclose £ |
|----------------------------------------------|
| Name:                                        |
| Address:                                     |
|                                              |
|                                              |
| Postcode                                     |

Please make cheques payable to INTERFACE and send the above form, or a copy, to: INTERFACE, Dept. CT, 44-46 Earls Court Road, London W8 6EJ

# TEXAS INSTRUMENTS HOME COMPUTER STOCKISTS

**ABERDEEN Dixons ALTRINCHAM Boots ASHFORD** Rumbelows BARNET Rumbelows BASILDON Rumbelows BASINGSTOKE Boots BATH Boots, Microstyle BEDFORD Carlow Radio, Rumbelows, Boots, Comserve BILLERICAY Rumbelows BIRKENHEAD Dixons BIRMINGHAM Dixons. Comet, Hewards Home Stores, Boots BLACKPOOL Boots **BLETCHLEY** Rumbelows **BOREHAMWOOD** Rumbelows **BRADFORD** Ackroyd Typewriters **BRAINTREE** Rumbelows **BRENTWOOD** Rumbelows **BRIGHTON** Gamer, Boots **BRISTOL** Dixons **BROMLEY** Rumbelows, Boots **BROMYARD** Acoutape Sound CAMBRIDGE Rumbelows, Dixons, Heffers **CANTERBURY** Rumbelows, Dixons **CARDIFF** Boots, Dixons Computer Business Systems CARLISLE Dixons CHELMSFORD Dixons, Rumbelows CHESTER Boots CHINGFORD Rumbelows **COLCHESTER** Rumbelows **CORBY** Computer Supermarket **CREWE** Midshires **CROYDON** Boots, Dixons, Allders **DARTFORD** Rumbelows **DERBY** Datron Microcentre, Boots **DORRIDGE** Taylor Wilson **DUNSTABLE** Rumbelows **EASTBOURNÉ** Rumbelows **EDINBURGH** Robox, Esco, Texas Instruments, Dixons, B.E.M. ENFIELD Rumbelows EXETER Peter Scott, Boots, Dixons GLASGOW Boots, Esco, Robox, Dixons GT. YARMOUTH Rumbelows HANLEY Boots HARLOW Rumbelows HATFIELD Rumbelows HEMEL HEMPSTEAD Rumbelows, Dixons HITCHIN Rumbelows HODDESDON Rumbelows **HULL** Radius Computers, Boots, Dixons, Peter Tutty **ILFORD** Boots **IPSWICH** Rumbelows **KINGSTON** Dixons **LEEDS** Dixons, Boots, Comet **LEICESTER** Dixons, Boots **LEIGHTON BUZZARD** Computopia **LETCHWORTH** Rumbelows LINCOLN Dixons LIVERPOOL Dixons, B.E.C. Computerworld LONDON: Balham Argos Bow Rumbelows Brent Cross Dixons, Boots Camden Town Rumbelows City Road Sumlock Bondain Clerkenwell Star Business Machines Curtain Road Eurocalc Ealing Adda Computers EC1 Argos **Edmonton** Rumbelows **Finchley Road** Star Business Machines Fulham Mondial Goodge Street Star Business Machines Hackney Rumbelows Hammersmith Dixons Hendon Futurtronic Holborn Dixons Hounslow Boots Kensington High Street Video Palace Knightsbridge Video Palace, Harrods Loughton Rumbelows Marble Arch Star Business Machines Moorfield Dixons Moorgate Star Business Machines New Bond Street Dixons NW1 Mountaindene Oxford Street Selfridges, H.M.V., Dixons Regent Street Star Business Machines Tottenham Court Road Landau, Eurocalc Victoria Street Army & Navy Wandsworth R.E.W. Wood Green Boots, Rumbelows Woolwich Rumbelows LUTON Dixons, Rumbelows MAIDSTONE Dixons, Boots, Rumbelows MALDON Rumbelows MANCHESTER Orbit, Boots, Dixons MIDDLESBROUGH Boots, Dixons MILTON KEYNES Rumbelows, Dixons NEWBURY Dixons **NEWCASTLE** Boots, Dixons **NORTHAMPTON** Dixons **NORWICH** Dixons, Rumbelows **NOTTINGHAM** Bestmoor, Dixons, Boots ORPINGTON Rumbelows OXFORD Science Studio PETERBOROUGH Boots PLYMOUTH J.A.D., Dixons PORTSMOUTH Boots, Dixons POTTERS BAR Rumbelows PRESTON Dixons RAMSGATE Dixons RAYLEIGH Rumbelows **READING** Dixons **RENFREW** Comet **ROMFORD** Rumbelows, Dixons **RUSHDEN** Computer Contact **SANDY** Electron Systems SCARBOROUGH Video + SHEFFIELD Datron Microcentre, Dixons, Video +, Wigfalls SITTINGBOURNE Rumbelows **SLOUGH** Boots, Texas Instruments **SOUTHAMPTON** Dixons, The Maths Box SOUTHEND Rumbelows, Dixons ST. ALBANS Rumbelows STEVENAGE Dixons, Rumbelows STRATFORD Rumbelows SUDBURY Rumbelows SWANSEA Dixons **TONBRIDGE** Rumbelows **WALTHAM CROSS** Rumbelows **WALTHAMSTOW** Rumbelows **WARE** Rumbelows **WARRINGTON** Boots **WATFORD** Computer Plus, Computer Centre, WELWYN GARDEN CITY Rumbelows WETHERBY Bits & Pieces WOLVERHAMPTON Dixons WOODFORD Rumbelows

# You can't get a Home Computer from Texas Instruments under 16 K RAM.

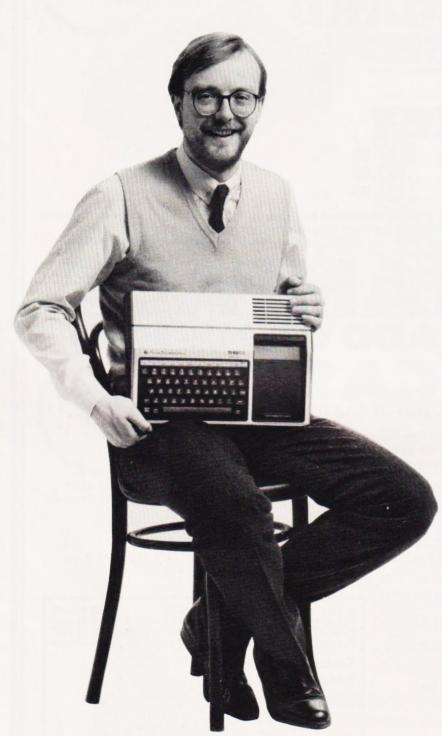

Make the right move into computing with the Home Computer from Texas Instruments. It gives you a large combined RAM/ROM capacity up to 110 K Byte and the ability to expand with a full range of peripherals and software. So as your knowledge of computers increases the TI Home Computer will grow with you.

Just compare the versatility of the TI Home Computer with its price-you'll find it real value for money that will prove to be

a good long term investment.

The TI-99/4A is a sophisticated computer designed not only for the beginner with its ease of operation, but also for the professional with its vast computing power through a 16 bit microprocessor. And it simply plugs into an ordinary household TV set.

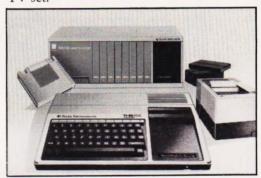

With its high resolution graphics with 32 characters over 24 lines in 16 colours (256 x 192 dots), 3 tones in five octaves plus noise, and BASIC as standard equipment and options such as other programming languages - UCSD-PASCAL, TI-LOGO and ASSEMBLER - and speech synthesis, you'll find that the TI 99/4A more than compares with the competition. Especially when the starting price is £340 or less. When you want to solve problems there are over 600 software programs available worldwide-including more than 40 on easy-to-use Solid State Software® Modules.

After all, from the inventors of the microprocessor, integrated circuit and microcomputer, it's only natural to expect high technology at a realistic price.

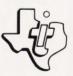

Enjoy a new world of learning.

TEXAS INSTRUMENTS LIMITED

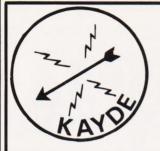

ZX80/

ZX KEYBOARD
FULLY CASED
WITH
REPEAT KEY

Fully cased keyboard ......£37.95 Uncased keyboard ......£27.95 Keyboard Case .....£10.95

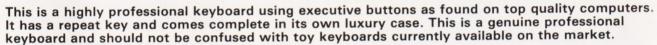

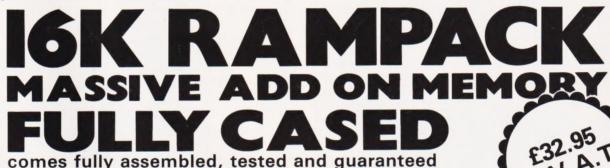

The 16K Rampack plugs straight into the user port at the rear of your computer. And of course as in all our products the Rampack is fully enclosed in a matt black slimline plastic case.

This means you can handle it with complete safety and you do not have to stare at ugly components — as in other makes of 16K. The Rampack NEEDS NO EXTRA POWER and will operate quite happily on your sinclair power supply.

Don't forget you can always order on the telephone with your credit card.

6 Days a week for a same day service

WHY WAIT TO PAY MORE?
FAST IMMEDIATE DELIVERY
Post To
Dept CT1
KAYDE ELECTRONIC
SYSTEMS
48/49 Exmouth Road
Great Yarmouth
Norfolk NR30 3DP
Tel 0493 57867

| PLEASE SEND MERAM PACK/S PLEASE SEND MECASED KEYBOARD/S PLEASE SEND MEUNCASED KEYBOARD/S PLEASE SEND MEKEYBOARD CASE/S | £32.95 each<br>£37.95 each<br>£27.95 each<br>£10.95 each |
|----------------------------------------------------------------------------------------------------|----------------------------------------------------------|
| I enclose £                                                                                                    |                                                          |
| NAME                                                                                                    |                                                          |
| ADDRESS                                                                                                    |                                                          |
| ·                                                                                                    |                                                          |
|                                                                                                    |                                                          |
| Please add £1.50 P&P and make cheques p                                                                                | payable to                                               |
| Kayde Electronic Systems.                                                                                              |                                                          |

# MICROCOMPUTER PRODUCTS

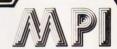

INTERNATIONAL LTD

ROOM CT. 8-9 CAMBRIDGE HOUSE, CAMBRIDGE ROAD, BARKING, ESSEX IG11 8NT, ENGLAND

Telephone: 01-5916511 Telex: 892395

### **GENERAL**

### Hardware orientated:

| Some Real Microprocessors                              | £20.85 |
|--------------------------------------------------------|--------|
| 6 Updating Supplements for Some Real Microprocessors   | £20.85 |
| * Some Real Support Devices                            | £13.00 |
| * 6 Updating Supplements for Some Real Support Devices | £20.85 |
| Microprocessors from Chips to Systems                  | £11.45 |
| Microprocessor Interfacing Techniques                  | £13.10 |
| * IC OP-AMP Cookbook                                   | £9.85  |
| * RTL Cookbook                                         | £4.25  |
| * IC Timer Cookbook                                    | £7.50  |
| 8089 I/O Processor Handbook                            | £4.95  |
| The CRT Controller Handbook                            | £5.95  |
| The 68000 Microprocessor Handbook                      | £5.95  |
| 16 Bit Microprocessor Handbook                         | £15.95 |
| 4 and 8 Bit Microprocessor Handbook                    | £15.95 |
|                                                        |        |

### Software Listings:

| * Some Common BASIC Programs                   | £9.85  |
|------------------------------------------------|--------|
| * Practical BASIC Programs                     | £10.25 |
| * Professional Programs: Chess. Medbil. Wdproc | £25.00 |

#### Business:

| * | Accounts Payable and Accounts Receivable | £14.8 |
|---|------------------------------------------|-------|
|   | General Ledger                           | £14.8 |

### Other:

|   | PIMS: Personal Information Management System | £6.5  |
|---|----------------------------------------------|-------|
| 4 | Buyers Guide to Microsoftware                | £2.4  |
|   | Program Design                               | £4.7  |
|   | Programming Techniques: Simulation           | €4.7  |
|   | Numbers in Theory and Practice               | £6.0  |
|   | K2 FDOS                                      | £15.5 |
|   | CP/M Handbook                                | £12.1 |
|   | CP/M Users Guide                             | £10.1 |
|   | Calculating with BASIC                       | €4.9  |
|   | Dr Dobbs Journal Vol 1                       | £15.5 |
| * | Dr Dobbs Journal Vol 2                       | £15.5 |
| * | Dr Dobbs Journal Vol 3                       | £15.5 |
|   | Best of Interface Age: Software              | £9.9  |
|   | Programming the Z8000                        | £12.1 |
|   | Z8000 Assembly Language Programming          | £14.8 |

### FOR THE Z80, TRS-80, ZX81, 380Z

| Z80 Assembly Language Programming               | £13.50 |
|-------------------------------------------------|--------|
| Z80 Instruction Handbook (Wadsworth)            | £5.00  |
| Programming the Z80 (Zacs)                      | £11.95 |
| 32 BASIC Programs for the TRS-80 (Level II) 16K | £11.10 |
| Introduction to the T-Bug                       |        |
| (Guide to TRS-80 Machine Language Monitor)      | £7.60  |
| * 30 Programs for the Sinclair ZX80             | £6.95  |
| Cambridge Collection for the ZX81               | £4.95  |
|                                                 |        |

### CONCERNING LANGUAGE

|   | Beginners Guide for the UCSD PASCAL Systems         | £9.50  |
|---|-----------------------------------------------------|--------|
|   | A Practical Introduction to PASCAL                  | £4.95  |
|   | The PASCAL Handbook                                 | £13.95 |
|   | Introduction of PASCAL (including UCSD PASCAL)      | £11.50 |
|   | SCELBAL—BASIC Language Interpreter (Source Code)    | £10.00 |
|   | BASIC BASIC                                         | £8.15  |
|   | Advanced BASIC                                      | £6.50  |
| * | Users Guide to North Star BASIC                     | £10.00 |
|   | Microsoft BASIC (a guide)                           | £8.95  |
| ¥ | Secret Guide to Computers (to teach yourself BASIC) | £4.00  |
|   | Fifty BASIC Exercises                               | £10.25 |
|   | PASCAL Programs for Scientists & Engineers          | £12.70 |
|   | A Microprogrammed APL Implementation                | £18.00 |
|   | A Guide to Forth IV Programming                     | £8.00  |

### FOR THE 6502 (PET, APPLE, ATARI etc.)

|   | Best of Micro. Vol 2                          | £5.50  |
|---|-----------------------------------------------|--------|
|   | Programming the 6502 (Zacs)                   | £10.75 |
|   | 6502 Applications                             | £10.25 |
|   | 6502 Instruction Handbook                     | £3.50  |
|   | Library of PET Subroutines                    | £10.00 |
| * | 32 BASIC Programs for the PET                 | £11.10 |
|   | First Book of KIM                             | £7.00  |
|   | PET CBM Personal Computer Guide (2nd edition) | £11.00 |
|   | Apple II Users Guide                          | £11.50 |
|   | PET and the IEEE (GPIB) Bus                   | £10.95 |
|   | 6502 Assembly Language Programming            | £11.85 |
| * | Some Common BASIC Programs (PET CBM. Edition) | £9.85  |
|   |                                               |        |

### **FANTASTIC DISCOUNTS!**

We are re-vamping our current list of books and are pleased to be able to offer you a  $25^{\circ}$  DISCOUNT On all titles marked with a star \*. All orders must be accompanied by cheque. cash or postal orders. Normal p \$ p (see order info. below). Payment will be returned if the book you want is no longer in stock.

### **FOR THE 8080**

| * | 8080 Programming for Logic Design                  | £6.30  |
|---|----------------------------------------------------|--------|
|   | 8080 Hex Code Card                                 | £2.30  |
| * | 8080 Octal Code Card                               | £2.30  |
| * | 8080 Software Gourmet Guide and Cookbook           | £7.15  |
| * | 8080 Standard Monitor                              | £8.95  |
| * | 8080 Standard Assembler                            | £8.95  |
| * | 8080 Standard Editor                               | £8.95  |
|   | 8080 Special Package: Monitor, Editor, Assembler   | £20.00 |
|   | BASEX: A Simple Language and Compiler for the 8080 | £6.00  |

### **FOR THE 6800**

| * 6800 Software Gourmet Guide and Cookbook     | £7.85       |
|------------------------------------------------|-------------|
| * 6800 Tracer-An aid to 6800 Program Debugging | £4.50       |
| * Tiny Assembler                               | £6.30       |
| RA 6800 ML-An M6800 Relocatable Macro Assemi   | bler £17.50 |
| Link 68-An M6800 Linking Loader                | €6.00       |
| MODEB-An Advanced M6800 Monitor Debugger       | €3.85       |

### **FOR FUN**

| 8080 Galaxy Game                                                | £6.9  |
|-----------------------------------------------------------------|-------|
| * SUPER-WUMPUS-A Game in 6800 Assembler Code & BASIC            | €4.2  |
| * Computer Rage (a Board Game)                                  | £6.9  |
| Introduction to TRS-80 Graphics                                 | £6.3  |
| * Take My Computer Please (Fiction)                             | £3.2  |
| * Introduction to Low Resolution Graphics for PET. Apple TRS-80 | £6.0  |
| 6502 Games                                                      | £10.2 |
| Inside BASIC Games                                              | £11.5 |
|                                                                 |       |

### **MAGAZINE BACK ISSUES**

| Micro 6502 Journal              | £3.0  |
|---------------------------------|-------|
| Personal Computing              | £3.0  |
| Interface Age                   | £3.2  |
| Dr Dobbs Journal                | £2.1  |
| Computer Music Journal          | £3.7  |
| Recreational Computing          | €2.1  |
| BYTE                            | £3.6  |
|                                 | €4.2  |
| Creative Computing              | £1.9  |
| Calculators and Computers       |       |
| Kilobaud Microcomputing         | £4.2  |
| Compute—for the 6502            | £3.7  |
| 68' Micro                       | £2.5  |
| 80-Microcomputing               | £4.9  |
| On Computing                    | £1.9  |
| S-100 Microsystems              | £2.5  |
| 99'ER                           | €40   |
| 99'ER Subscription (6 issues)   | £18.0 |
| Magazine Storage Box (holds 12) | £2.1  |
|                                 |       |

### **BYTE NIBBLE REPRINTS:**

| a) | A TMS-9900 Monitor                      | £3.5  |
|----|-----------------------------------------|-------|
| b) | BASIC Cross-Reference Generator         | £1.2  |
| c) | 'Tiny' PASCAL in 8080 Assembly Language |       |
|    | ('d needed to use this)                 | £13.0 |
| d) | A 'Tiny' PASCAL Compiler                | £13.5 |
| e) | An APL Interpreter in PASCAL            | £13.0 |
|    | Computer Assisted Flight Planning       | £2.3  |
| q) | Computerised Wine Cellar                | £2.0  |
|    | The Design of an M6800 Lisp Interpreter | £13.0 |
|    |                                         |       |

### FOR THE NOVICE

| £5.50  |
|--------|
| £5.50  |
| £6.50  |
| £1.95  |
| £3.00  |
| £3.00  |
| £7.50  |
|        |
| £9.25  |
| £10.00 |
| £9.75  |
| £7.00  |
|        |

### ORDER INFORMATION

MAGAZINES: Magazine back issues that are not currently in stock are often difficult to obtain. For unavailable

BOOKS: Most books are published in the USA and stocked in Britain by Microcomputer Products International Ltd. We aim to keep all of these books in stock and as a result of this. most prepaid orders are despatched by return of post.

Please add \$1.00 towards postage plus 15p VAT for EACH book purchased. If purchasing more than 3 books at any one time, please add 25p plus 4p VAT for each extra title (over the 3).

PAYMENT: All payment must be in sterling and drawn against a UK Bank. Send cash, cheques, postal orders. IMO, Access or Barclaycard No. to Microcomputer Products International Ltd., Room CT.8-9 Cambridge Road. Barking, Essex (G1) 8NT. Telephone: 01-591 5611. Telev. 892393. Retailer and OEM terms

MAIL ORDER TELE-PHONE CREDIT CARD ORDER

\* VISIT \*

Full descriptive CPM Software Catalogue: available

£1 -

from first purchase

Trade Enquiries Welcome

| Don't (or How To Care for Your Computer)          | £9.65  |
|---------------------------------------------------|--------|
| Science and Engineering Programs for the Apple II | £11.60 |
| Some Common BASIC Programs for the ATARI          | £11.10 |
| Computes First Book of ATARI                      | £10.25 |
| Interfacing to S-100/IEEE 696 Microcomputer       | £11.10 |
| Introduction to Word Processing                   | £11.45 |
| WORDSTAR Made Easy                                | £5.95  |
| Users Guide to UNIX                               | £11.60 |
| Programming BASIC TI Home Computer                | £11.25 |

**NEW BOOKS** 

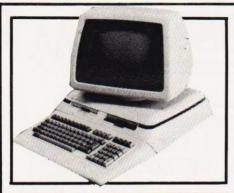

### COMMODORE'S ▲ PROLIFERATION

At the Hanover Fair yesterday, April 23rd, Commodore unveiled its long-awaited new product range to the UK Press and dealers.

The VIC 10 is not really a micro, being based around the new generation of video and music devices but it does have the facility for fitting a mini version of VIC BASIC contained in a cartridge with 2K of user RAM.

The Commodore 64 is an interesting beast. Fitted into a VIC-style case, it is based on the new 6510 processor and includes 64K of addressable RAM. When using the built-in BASIC, some 38K of RAM is available for BASIC programs but the BASIC ROMs can be switched out allowing a new language to be loaded into the whole 64K memory area.

The 500 series will be based around the 6509 CPUs and feature expansion to 256K RAM. The range is intended to be fully compatible with the existing range, it has the IEEE port and the kernal of its BASIC is compatible with existing systems. Unfortunately it doesn't have an integral display, relying instead on a conventional TV.

The new super-system is the 700 series and this is a very interesting product indeed. Complete with twin integral discs, detached keyboard and built-in tiltable screen, it not only looks nice but handles well too. Once again it's based on the 6509 processor with 256K of RAM and 340K of disc storage.

Prices for the new systems start at £100 for the VIC 10 (available September), £400 for the Commodore 64 (available October), £695 for the 500 (available September) and £1595 for the 720 with a slimmed-down version called the 710 available at £995 (both released in September). Henry Budgett

### AT THE END OF THE RAINBOW ▼

Well, the rumours were true after all. Today, Clive Sinclair unveiled his new personal computer called, not the ZX82, but the ZX Spectrum.

Based on the Z80A microprocessor, the ZX Spectrum comes in two versions complete with either an internal 16K RAM priced at £125 or with 48K at £175 (both prices are inclusive of VAT). An optional upgrade from 16K to 48K will be offered by Sinclair Research in the near future for around £60.

With a name like the ZX
Spectrum, it will come as no
surprise that the new machine is
capable of high-resolution colour
graphics accessed by PLOT,
DRAW and CIRCLE. Using an
enhanced version of Sinclair's
ZX81 BASIC programming
language, it is also capable of
sound generation and supports up
to 52 user-definable functions via a
full typewriter-compatible 40
moving-key ASCII keyboard.

An expansion port permits the ZX Spectrum to be linked with the existing Sinclair ZX Printer; other printers will, at a later stage, be able to be used via an RS232 port. A network interface allows the new machine to be linked to other ZX Spectrums and there is further port intended to support up to eight ZX Microdrives. The ZX Microdrive is a microfloppy data storage unit containing 100K for around £50; these units will be released later in the year.

The ZX Spectrum will be available immediately but by mail order only. ZX Spectrums can be ordered by 'phone using Access or Barclaycard 24 hours a day on 01-200 0200 or from Sinclair Research at FREEPOST, Camberley, Surrey GU15 3BR. Clive promises a turnaround time for orders of about two weeks — we wish him luck!

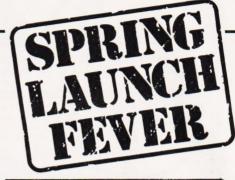

### ACORN SECRETS LEAK

If you were looking for a fullfeature personal computer and were offered a 6502-based system with BBC BASIC, 32K of user RAM, eight colour graphics on an 8K screen (320 x 200 pixels), dual speed cassette and programmable sound generator you might begin to reach for your wallet. Well, the indications are very strong indeed that come August time Acorn will be launching a mini-version of the BBC micro called The Electron. Chris Curry of Acorn Computers would neither confirm or deny the news but sources close to the company indicate that the plans are very well advanced.

The machine will be sold by Acorn, not the BBC, and is intended to compete directly with the Sinclair's ZX Spectrum. Its expansion capability includes Econet and printer interfaces so it could be used in the classroom as an ATOM replacement. Other built-in goodies include 10 programmable function keys, both PAL and NTSC colour output, indicating that Acorn may be about to attack the US market, and a selectable screen format of 20 by 25 or 40 by 25 offering a direct challenge to the VIC 20 and the slimmed-down Commodore 64 system called the VIC 30.

The price is believed to be between £120 and £150 and the machine will enter volume production during the last quarter of this year. As we get more information we'll let you know! Henry Budgett

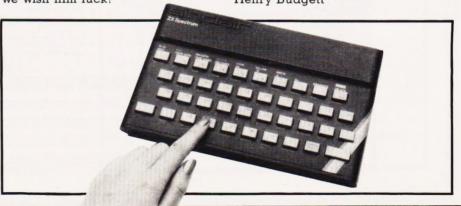

# **CONSUMER NEWS**

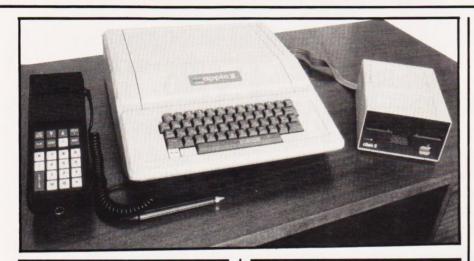

### APPLE CARTA

And yet another for the Apple II...this interface is called PORTAPPLE. It comprises a portable data collection terminal which can store up to 32K of data which can be input through the keyboard and/or a bar-code scanner.

Numerous applications in the field are possible — for example, stock recording, incomplete records, market and industrial research, data processing and order recording.

The retail price of the PORTAPPLE system comprising an 8K data collector, bar-code scanner, bar-code starter pack, interface card and system software is £975. For further information get in touch with Mektronic Consultants, Linden House, 116 Rectory Lane, Prestwich, Manchester M25 5DB or 'phone them on 061-798 0803.

### CALLING ALL TEACHERS

Transam Computers and Hutchinson Education have announced a microcomputer software competition aimed at primary and secondary school teachers. Prizes totalling £1,750 will be awarded to the first 12 winners with guaranteed publication of the winning programs.

Entry forms giving full details of the competition are available from 'Prime Programs', 17 Conway Street, London W 1P 6JD; you could always 'phone Bob Osborne on 01-387 2811 if you're in a hurry!

Prime Programs are also hoping to publish a book of listings of the 40 best programs submitted other than the prize winners.

### STAY SHARP

Receiving a sharp picture? Perhaps you need the multi-screen microcomputer display system introduced for the Sharp range of personal micros.

For the Sharp MZ-80K and MZ-80B, two monochrome models are available: Triple-Vision providing output to a standard UHF or projection TV plus up to 12 monitors with sound and Multi-Vision providing sound and vision on up to 12 monitors fitted with audio playback facilities.

Multi-Vision and Triple-Vision are available from Sharp dealers at £35 and £79 respectively, fitting extra. For further information contact Ian Dunkley, the Managing Director of the Datron Micro Centre, 2 Abbeydale Road, Sheffield S7 1FD or 'phone him on 0742-585400.

### HEAT TREATMENT ▼

Two 40 character per line printer/ plotter models have been added to the Roxburgh range of thermal printer mechanisms.

The PU1840-2P has 20 thermal

elements and a print speed of two lines per second. The PU1840-4P has 40 thermal elements and consequently, a print speed of four lines per second. Both models have automatic paper advance at the end of each line and can print graphics as the 280 dots per line are all individually addressable.

The PU1840-2P is priced at £61.50 and the PU1840-4P comes at £67.70; considerable savings can be achieved if you decide to buy 100 off (!). Further details can be made available by 'phoning 07973-3777 and asking for Mike Davis or you could write to him at Roxburgh Printers Ltd, 22 Winchelsea Road, Rye, E Sussex TN31 7BR.

### A BIT ON THE SIDE

Have you ever wanted to turn your VIC-20 into a multi-purpose business machine? Well, now you can with an add-on from Beelines Ltd, an associate company of B & B Computers of Bolton.

The 'magic' black box increases the VIC's 22 column display to 40 and expands its memory from 3K to 35K. Apart from a sophisticated colour writer and a 32K RAM board, the box also boasts an additional power supply unit to deal with the extra electronics.

Complete with all connecting cables and a 12 month guarantee, the new interface will sell for £220 plus VAT. It will be available from selected dealers and direct by mail order from Beelines, Freepost, Bolton BL3 6YZ.

For further information on the VIC box and also the new VIC-6 cassette (Volume One contains six programs for £9.95) get in touch with John Blackburn on 0204-382471.

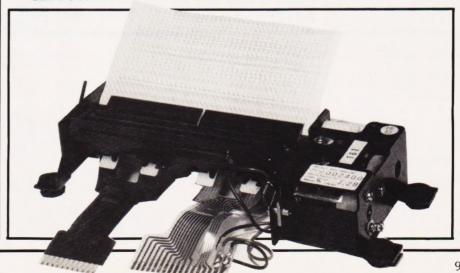

# Personal SOFTMARE

Personal Software is a new quarterly publication from the people who bring you Computing Today. To celebrate the launch of the BBC Microcomputer our first issue will consist of more than 20 programs covering Domestic, Financial, Educational, Games and Scientific areas.

All the programs are fully tested and documented and the listings have been produced directly from the BBC Micro to eliminate errors. As an additional service we are offering copies of the programs on tape through our CT Software organisation.

As well as featuring the best software from previous issues of Computing Today converted for the BBC Micro in order to show off its advanced features, the publication also includes a number of specially commissioned programs which reveal even more special functions.

If you own or have ordered a BBC Micro, or are just looking for a collection of Extended BASIC programs to convert to your system, then you need Personal Software: BBC Programs.

Personal Software will be on sale at your local newsagent from Friday 14th May at £1.95 or you can order directly from us at £7.80 per annum or £1.95 per copy. To ensure a single copy or a complete year's supply fill in the form below — you can even spread the load with your credit card.

### SUBSCRIPTION ORDER FORM Cut out and SEND TO 513 LONDON ROAD, THORNTON HEATH SURREY Please use BLOCK CAPITALS and include post codes. Please commence my subscription to Personal Software with the ..... issue Name (Mr/Mrs/Miss) SUBSCRIPTION (tick as RATES appropriate) £1.95 for a single £7.80 for 4 issues copy of the I am enclosing my (delete as necessary) Cheque/Postal Order/International Money Order for £ (made payable to ASP Ltd) OR Debit my Access/Barclaycard (\*delete as necessary)

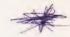

# Castle Electronics Service – at Supermarket Prices!

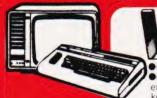

● Graphics character set ● Plug-in programme/memory cartridges ● Golour ● Sound ● Programmable function keys ● 5K memory expandable to 32K ● Standard PETBASIC ● Full-size typewriter keyboard •Low-priced peripherals •Joystick/paddles/li

Self teaching materials 
Cassette Deck now available £44.95

ALL PERSONAL COMPUTER ENQUIRIES **HASTINGS** (0424)437875

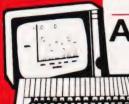

### Acorn Atom BRITISH DESIGNED PERSONAL COMPUTER

BRITISH DESIGNED

| K ROM + 2K RAM kit£140.00    | 4K Floating Point ROM £ 23.00 |
|------------------------------|-------------------------------|
| SK ROM + 2K RAM Ass£174.50   | Colour Encoder £ 21.85        |
| 2K ROM + 12K RAM kit£255.00  | Mains Power Supply £ 9.20     |
| 2K ROM + 12K RAM Ass f289 50 |                               |

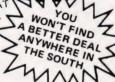

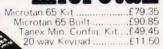

TANTEL PRESTEL ADAPTER -£199.00

We hold a complete stock of all the Tangerine equipment. Send SAE or Phone for details

ALL PRODUCTS ARE FULLY
GUARANTEED
BUY WITH CONFIDENCE

**ALL PRICES** INCLUDE VAT

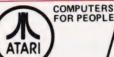

### OR PEOPLE

FROM £345.00 Plus All Accessories Available!

| Model 400 16K     | £345.00 |
|-------------------|---------|
| Model 800 16K     |         |
| Cassete           | £ 50.00 |
| Disk Drive        | 345.00  |
| 80 Coi, Printer£5 | 50.00   |

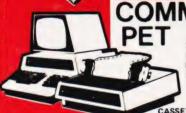

# COMMODORE

| 16K PET           | £550.00 |
|-------------------|---------|
| 32K PET           | £699.00 |
| Dual Disk Drive   | £699.00 |
| Printer           | £454.25 |
| External Cassette | £ 44.95 |

Complete range of PET equipment in Stock

CASSETTE SOFTWARE: Strath clyde Basic Course, Basic Basic Course, Invaders, Treasure Trove of Games 1 to 10 (10 Selections of games), Basic Maths, Algebra, Statistical Packs and lots more!

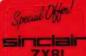

ZX8I IMMEDIATE

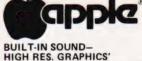

Apple II Plus 48K .. ...£790.00 Disk Drive + Controller £383.00 D.D. without Cntrller £303.00 

We Stock All the Goodies for Apple!

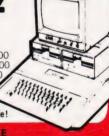

ALL PRICES INCLUDE VAT : ACCESS & BARCLAYCARD WELCOME ORDERS NORMALLY DESPATCHED DAY OF RECEIPT

WE SPECIALISE IN COST EFFECTIVE SYSTEMS FOR SMALLER BUSINESSES

# South East Computers MicroComputers for Business

Package A SILICON OFFICE SYSTEM

1 x CBM 8096 Computer 1 x CBM 8050 Dual Disk Drive 1 x CBM 8023 Matrix Printer Connecting cables, plus Silicon Software From Only £43 Package B **ALTOS MULTI-USER** per week HARD DISK SYSTEM

1 x ALTOS 8000/10 Computer with 10 Mbyte Hard Disk 208Kbyte Memory (4 users) 500Kbyte Floppy Disk Drive 2 x TVI 912C VDU's 1 x OKI Microline 83A Printer

UNBEATABLE **OFFERS FOR** EDUCATION & TRAINING **CONTACT US** NOW!

FOR ALL BUSINESS SYSTEMS **ENQUIRIES:-**Phone Nick Rosenberg on Hastings (0424) 426844

SEC BUSINESS SYSTEMS SUPPLY A WIDE RANGE OF EASY TO OPERATE SYSTEMS AND PROGRAMMES TO MEET ALL OF TODAYS BUSINESS NEEDS + FULL RANGE OF COMPUTER RELATED PRODUCTS + LEASING AGREEMENTS + FULL AFTER SALES SERVICE

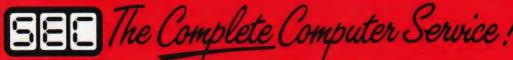

15 CASTLE STREET, HASTINGS, EAST SUSSEX TN34 3DY Dept CT6

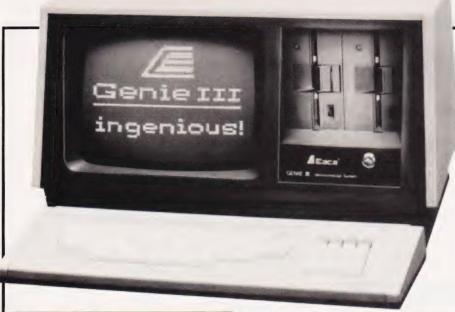

### THREE UP▲

Unlike the Genie I and II, the Genie III is a fully expanded and integrated microcomputer containing 64K of RAM, a built-in screen, a dual disc drive with double-density storage facility and a keyboard with the full ASCII keyset and numeric keypad.

Based on the Z80A CPU, the Genie III includes a parallel port, a serial port and a cassette interface. The system incorporates 5½" double track double-density disc drives; four drives can be daisy-chained together to provide storage capacity of up to 1.4M. Also, if you're prepared to wait a little, there's talk of double-sided double track drives being available which would effectively double the storage capacity.

No problem with software either, the Genie III is fully programmable in both CP/M and Level II BASIC.

The basic Genie III computers will retail for around £1,600. For further information get in touch with Lowe Electronics, Bentley Bridge, Chesterfield Road, Matlock, Derbyshire or telephone them on 0629-2430.

SWEETLIPS!?!

No, it's not a new character in 'M \*A \*S \*H' . . . it's an intelligent small-format pen plotter featuring two-colour capability, high resolution plotting and a printing speed of 15 inches per second.

Designated the HP7470, the SWEETLIPS plotter is compatible with a wide variety of both large and small Hewlett-Packard computers, including the HP-87, as well as personal and business

computers from IBM, Apple and Commodore.

In all, the HP7470 has an eight-bit MC6802 microprocessor, two CMOS logic gate arrays, an interface LSI chip, an 8K ROM and a 256K RAM.

The price of the SWEETLIPS plotter (with either interface HP-IB (HP's IEEE-488) or RS-232C) is £969 + VAT. For further details contact Hewlett-Packard Ltd, Nine Mile Ride, Easthampstead, Wokingham, Berks RG 11 3LL. Telephone enquiries can be made on 03446-3100.

### DESKTOP TRIO

Sanyo have introduced three new computers, the MBC 2000, the MBC 3000 and the FDS 1000, especially for the wide range of applications required by small businesses.

The MBC computers desktop design incorporates boards (based on two 8085A microprocessors with 64K of RAM and 4K of ROM), a 12" VDU, a power source and two built-in floppy disc drives. The disc drives in the MBC 2000 and 3000 have storage capacity of 328K and 256K respectively.

The FDS 1000 is based on the Z80A microprocessor and boasts 64K of RAM and 2K of ROM. It is a CP/M machine supporting such high level languages as BASIC, FORTRAN, Pascal and COBOL. The keyboard is separate from the main unit as with the MBC models.

The MBC 2000, the MBC 3000 and the FDS 1000 are priced at £2,950, £4,650 and £1,600 respectively. Further information is available from Sanyo Marubeni (UK) Ltd, 8 Greycaine Road, Greycaine Estate, Watford, Herts WD2 4QU. Telephone enquiries should be made on 0923-46363.

### WHERE TO DRAW THE

Utilising a 6 MHz, Z80B processor, the Vector Graphics 5032 is available with an eight inch Winchester disc drive of 32M and the ability to support up to five terminals.

The 5302 system, priced from £9,125, offers true multitasking capability with Vector's own extended CP/M operating system. In addition, the 5032 comes complete with a standard software package which includes Microsoft BASIC-80, SCOPE (editor) and ZSM (assembler). The system will also run other standard CP/M-compatible software with very few exceptions.

For further information on the 5032 or the other Vector Graphic systems write to Almarc Data Systems Ltd, Great Freeman Street, Nottingham NG3 1FR or 'phone them on 0602-52657.

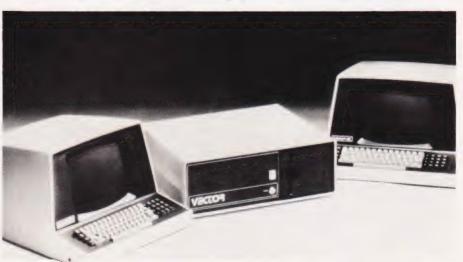

### USING YOUR DIGITS▶

An A4 sized portable digital graphics plotter is now available which, like the PL4 XY recorder, can accept digital commands via an IEEE-488 interface bus.

The PD4 plotter can also be supplied with a comprehensive software package for those users who own a Commodore PET. The software, supplied in ROM form, also extends the list of commands to the BASIC interpreter.

The pen can move at over 600 mm/sec and the plotter will recognise off-scale data causing the pen to be raised automatically. The plotter comes complete with an instruction manual containing sample programs and clear guidance on how to program the instrument for a variety of purposes.

Priced at £596 + VAT, the PD4 plotter is manufactured by JJ Lloyd Instruments Ltd, Brook Avenue, Warsash, Southampton SO3 6HP; telephone them on 048-95 4221.

### A SHADY DEAL?

Available to fit most standard VDUs and mounting arrangements, Homalite low reflectance, contrast enhancement filters are claimed to reduce the problems associated with operator fatigue, eye strain and operator error.

Homalite filters have a low reflectance surface cast into the filter — it is not laminated so it cannot chip or peel. For optimum contrast and improved readability, Homalite filters are colour-matched to a range of specific colours.

If you want to know more about Homalite filters get in touch with SGL International, 76 Euclid Avenue, Haddonfield, New Jersey 08033, USA and ask them to send you the engineering bulletin they have published on the subject. You could always 'phone them on 609 429-7400 but please don't forget the code for the USA (010).

### UNDER THE BED

KGB Micros have been appointed a dealer for the OKI IF800 colour graphics computer, a system aimed at technical, engineering and scientific users.

Driven by a Zilog Z80A eightbit chip under the CP/M operating system, the IF800 has 64K of RAM (expandable up to 256K) and can be supported by a 4K ROM cartridge.

The system includes a

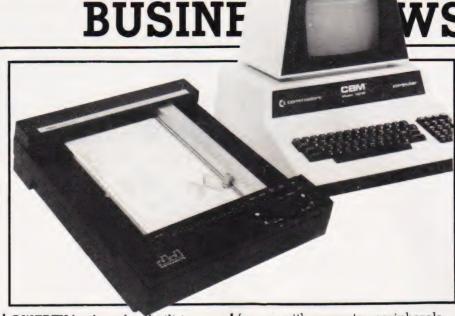

QWERTY keyboard, a built-in printer and a screen which can be switched from either eight-hue colour mode to monochrome green mode. Also, to back the central processor, the IF800 has two 400K 5½ " double sided, double-density mini floppy disc drives.

On the software side, the OKI system comes complete with an Extended BASIC interpreter; the IF800 can also handle Microsoft BASIC and Fortran.

The OKI IF800 is priced at £4,750 and is available from KGB Micros Ltd, 14 Windsor Road, Slough, Berkshire SL1 2EJ or telephone 0753-38310.

# ARE YOU SITTING COMFORTABLY?▼

Baseline is a range of ergonomically designed furniture

for use with computer peripherals, word processors and data processing terminals.

Every item in the range of desks, tables, work platforms, shelves and pedestals is available in either teak, mahogany or real beech wood finishes, all with rounded hardwood edging for durability. All electrical wiring and machine connecting leads can be contained neatly within the desks.

There is too much in the range to give you a good idea of the prices but according to the manufacturers, Baseline should be just 5% of your computer hardware expenditure. If you need more details the best thing would be to write to WH Deane (High Wycombe) Ltd, Wooburn Green, High Wycombe, Bucks HP10 0HH or telephone them on 06285-25011.

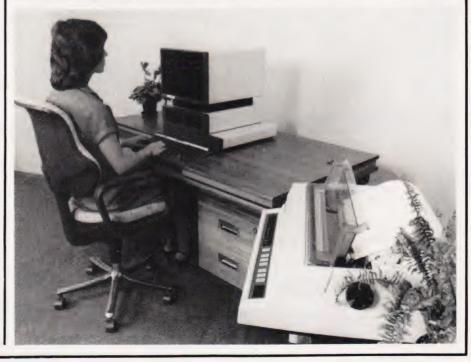

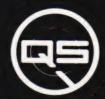

ZX-81

ZX-80

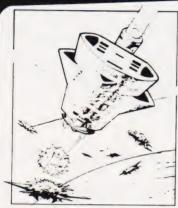

OS DEFENDER.

- DOWN - THRUST - FIRE First and only full screen display Software to drive QS SOUND BD Moving Planetary surface. Up to 84 fast moving characters on screen at once. On screen scoring. Ten missiles at once. Increasing attack patterns. Requires 8K ROM, and 4K min of RAM. \$8.50.

QS SOUND BD.

A programmable sound effects board using the AY-3-8910.3 TONES; 1 NOISE; ENVELOPE SHAPER: + TWO 8 BIT I/O PORTS. Easily programmable from BASIC, the AY chip does most of the work leaving your computer free for other things. Signal O/P via 3.5 mm Jack socket Ports O/P via a 16 pin I.C. Socket. \$26.00.

QS CHRS BD./

A programmable character generator giving - 128 SEP-ARATELY PROGRAMMABLE CHARACTERS. ON/OFF SWITCH. 1K ON BOARD RAM. Enables creation and display of your own characters to screen or printer. Demo cassette of fast machine code operation routines and lower case alphabet included. See below for ZX PRINTER listing. \$26.00.

Q5 - LOWER CASE abcdefghijklmnopqrstuvwxyz

QS INVADERS.

LEFT - RIGHT - FIRE 13×7 INVADERS; High score; 3 levels of play; RND saucers; Bonus base; Drives Sound bd. & CHRS bd. Requires 7K RAM, 8K ROM+Slow. £8.80

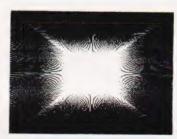

OS HI-RES BD.

A Hi-res graphics board giving – 256×192 PIXELS. 6K ON BD. RAM. SOFTWARE SELECT/ DESELECT. MIXED TEXT AND GRAPHICS. 2K ON BOARD ROM. Resident fast machine code graphics software (in ROM provides the following HI-RES Commands.—MOVE x, y; PLOT x, y; DRAW x, y; BOX x, y; UP; DOWN; LEFT; RIGHT; PRINT A\$; SCROLL; BLACK; WHITE CLEAR COPY. See above for ZX PRINTER listings using COPY. &85.00.

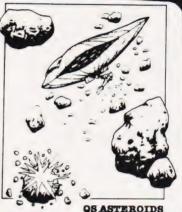

LEFT - RIGHT -THRUST - FIRE Software to drive QS SOUND BD. Multiple missiles firing in 8 directions. On screen scoring. Increasing number of asteroids. Full mobility of ship to all areas of the screen. Two asteroid sizes. Bonus ship at 10,000 points. Requires 8K ROM, 4K min of RAM + SLOW function. **25.50**.

An extremely reliable static RAM Bd. which combines with the computer's memory to give 4K total. Plugs direct in to the rear port on your ZX Computer.

QS MOTHER BOARD BD. & QS CONNECTOR.

A reliable expansion system allowing a total of any RAM pack plus two other plug in boards to be in use at once. On board 5V regulator drives all external boards. Fitted with two 23 way double sided edge connectors Connector is 2×23 way edge conns soldered back to back. Expansion can operate in two ways - (1) COMPUTER →
CONNECTOR → Any QS add on bd.
(but no extra RAM pack). (2)
COMPUTER → CONNECTOR → MOTHER BD ← ANY RAM PACK. (2 bds to fit in mother bd.) Mother board &12.00 Connector &4.00.

### Special offers & news

(1) QS Mother bd. +connector + CHRS bd. + The special Graphics version of ARCTIC COMPUTING'S ZX CHESS 11. &45.00. The strongest chess program with 7 levels of play.

(2) QS MOTHER BD + CONNECTOR + either SOUND or CHRS bd. &40.00.

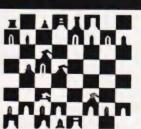

POSTAL AND MONEY ORDERS TO: ALL PRODUCTS FULLY GUARANTED. QUICKSILVA: 95, UPPER BROWNHILL RD.: MAYBUSH: SOTON: HANTS: ENGLAND. Please state Type of machine, Which ROM, Memory size, when ordering.

# \*\*\*\*\*\*

### THE **CYLONS** HAVE ARRIVED

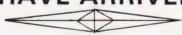

FOR ATOM USERS

G0104 CYLON ATTACK: This 3D all action game in high resolution graphics, takes you into the Science Fiction world of Interstellar Wars.

Strapped in a Starfighter, looking out into the void of space, you glance at the instruments, the long range scanner has the CYLONS pinpointed. You select the nearest target and turn to meet it ready to defend Earth to the end!!!

In keeping with our Companies pricing policy on all ATOM GAMES SOFTWARE this REMARKABLE game is

GO105 ROBOT NIM Perhaps the most entertaining and novel versions of this classic puzzle available. Watch the antics of the Robot as you vie with Atom for control of the game. Offered at the give-away price of only

5K Text 6K Graphics

Special Offer! Deduct £1.00 per additional cassette when ordering two or more programs

ORDERS TO

A & F SOFTWARE, 10 WILPSHIRE AVENUE, LONGSIGHT, MANCHESTER M12 5TL 24 HOUR TELEPHONE ORDERS ON 061 320 5482

Orders normally dispatched within 72 hours Please enclose a SAE with enquires Co. Reg. No. 2771093

### ATOM UK 101-SUPERBOARD

### OTHER TITLES FOR THE ATOM

GO100 POLECAT: Avoid being eaten by the Polecat searching the maze for your 5K Text 6K Graphics . GO101 EARLY WARNING: Destroy the attacking ICBM's using a realistic radar display & intercept missiles. 48 levels: Sound: Score & Screen Counters 4K Text 6K Graphics

GO102 MINEFIELD: Watch out for chain-reactions as you clear the mines with your tank. Each mission becomes harder! Sound: Score & High Score: 5K Text ½ K Graphics

GO103 TANGLED: Challenge your friend or the atom to this game, the more you score the harder you find the game: 4 Skill Levels: Individual & Highest Scores Displayed K Text 1/2 K Graphics

G0106 MISSILE COMMAND: Fast moving hi-res version of the popular arcade game. 5K text 6K graphics . . . . £4.95 G0107 ATOMIC CUBE: 3D Version of the popular puzzle, hi-res colour graphics can you solve it. 5K Text 6K Graphics requires floating point £3 95

G0108 POLARIS: Your submarine is ordered to sink an enemy convoy, can you complete your mission before being destroyed by the escorting warships. 5K Text, 6K f3 95

G0109 PONTOON: The inexpensive way to lose at cards This is the last in a series of card games. We are publishing for the Atom can you break the bank and beat the Atom hi-res graphics display. 5K Text, 6K Graphics . . £3.95

### **UK 101 SUPERBOARD GAMES**

S0100 MADMAN. Watch out for the Guardians as you travel the maze collecting points and bonuses. Can you beat the high score so far -141,600? M. Hickling Runs in 8K. Priced at **£4.95.** S0101 LUNAR LANDER. min in 8K

S0102 PONTOON

PASCAL H'book

Program the Z-80

We pay 25% royalties on Atom — UK101 — SUPERBOARD and NASCOM II PROGRAMS — PHONE FOR DETAILS.

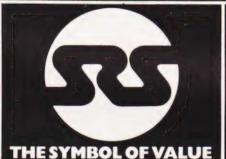

#### SOFTWARE NASCOM NAS-SYS 1 ROM NAS-SYS 3 EPROM ZEAP 2.1 for NAS NAS-SYS 1 less PIO £112 50 SYS in 4 x EPROM £202.50 BOARD LEVEL

| 1403001111, 441011    |         | F   |
|-----------------------|---------|-----|
| NAS-SYS 1 less PIO    | £126.00 | 1   |
| Nascom 2, no user RAM | €238.50 | 1 ' |
| CASED SYSTEMS         |         | 1   |
| Nascom 3, no user RAM | £338.40 | П   |
| 8K user RAM           | €36.00  | 1   |
| 16K user RAM          | €90.50  | 8   |
| 32K user RAM          | £103.50 | 4   |
| 48K user RAM          | £117.00 | F   |
| POWER SUPPLY          |         | 1   |
| Kit form              | 629 25  | 1   |

| Kitform            | £29.25 |
|--------------------|--------|
| MEMORY CARDS       |        |
| RAM B memory card  |        |
| with 16K RAM - kit | £72.00 |
| RAM B memory card  |        |
| with 16K RAM board | £90.00 |
| Additional 16K RAM | £13.50 |
| Additional 32K RAM | £27.00 |

I/O BOARDS I/O boards for 3 x PIO, 1 x CTC, 1 x UART €40.50 (kit) ex PIO PIO for above I/O CTC for above I/O UART for above I/O £14.40 DISC SYSTEMS

Nascom single disc drive (350KB) incl. FDC card £423.00 Nascom dual disc drive (350KB each) incl. FDC card £616.50 NAS DOS disc op system £40.50

# £26.30

| ZEAP 2.1 for NAS |       |
|------------------|-------|
| SYS on tape      | £22.5 |
| BK microsoft     |       |
| basic in ROM     | £18.0 |
|                  |       |
| ATA              | 21    |
| AIAI             | VI.   |
| 800 Computer     |       |
| 400 Computer     | S     |
| Recorder         | 8     |
| 0.10             | _     |

| ATARI                 |       |
|-----------------------|-------|
| 800 Computer          |       |
| 400 Computer          | U     |
| Recorder              |       |
| Disk Drive            | -     |
| 16K RAM               | ā     |
| Jeysticks (pair)      | >     |
| Blank Diskettes (5)   | 300   |
| Assembler Editor      |       |
| Space Invaders (ROM)  | VQ    |
| Star Raiders (ROM)    |       |
| Missile Command (ROM) | -     |
| Asteroids (ROM)       | a     |
| Invitation to         | 2     |
| Programming (1)       | (     |
| Invitation to         | 9     |
| Programming (3)       | a C   |
| Touch Typing          |       |
| Conversational French | N. C. |
| Conversational German | =     |

| TAPES                            |        |
|----------------------------------|--------|
| Blank C12<br>Fapes (6 mins/side) | £5.00  |
|                                  | 101 10 |

Conversational Spanish

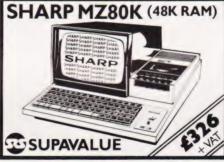

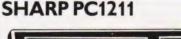

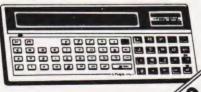

SUPAVALUE

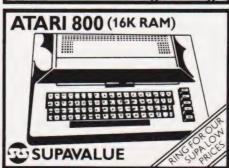

### **CBM VIC**

PRICES

>

**SUPA** FOR

RING

IC Cassette Unit VIC Printer VIC Disk Drive BK RAM Carts age ex PIAM Cartridge

### VIC SOFTWARE Introduction to Basic Avenger (ROM) Slot (ROM)

Alien (ROM) Road Race (ROM)

| BOOKS                  |        |
|------------------------|--------|
| Computers for Everyone | £6.00  |
| Science & Eng          |        |
| Prog Apple II Ed       | £11.60 |
| Apple BASIC Data       |        |
| File Programming       | £8.95  |
| Make a success of      |        |
| Micro-computing in     |        |
| your Business          | £4.95  |
| Inside BASIC Games     | £11.50 |
| Intro to PASCAL        | £11.50 |

| Your First Computer     | €7.75  |
|-------------------------|--------|
| 6502 Applications Book  | £10 25 |
| Advanced BASIC          | €8.95  |
| Apple II User's Guide   | £11.10 |
| Basic BASIC             | £8.95  |
| BASIC Business Software | £7.05  |
| BASIC Computer Games    | €5.95  |
| BASIC Comp Progs        |        |
| in Science & Eng        | £8.55  |
| BASIC with style        | £6.95  |
| BASIC A self            |        |
| teaching guide          | £5.95  |
| CP/M User's Guide       |        |
| (Osborne)               | £10.10 |
| Game Playing with BASIC | £8.20  |
| Getting acquainted with |        |
| your Acorn Atom         | £7.95  |
| Instant BASIC           | £8.75  |
| Micros Vol 0            |        |
| Beginner's Book         | £3.50  |
| Micros Vol 1            |        |
| Basic Concepts          | £10.10 |
| Microsoft BASIC         | £8.75  |
| More BASIC Games        | £6.25  |
| Mostly BASIC            |        |
| Applics Apple II        | £7.95  |
| Mostly BASIC            |        |
| Applies PET             | £7.95  |
| Programming a           |        |
| Micro - 6502            | £8.05  |
|                         |        |

### YOU'LL VALUE OUR EXPERIENCE YOU'LL VALUE OUR PRICES

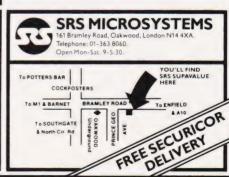

### **BUILDING ON A MICRO**

Personal Programmer is a package providing users with an easy way to create custom application programs through an English language interaction without the need to see any program code.

By designing a data entry screen directly on to the VDU, the user can generate a program to handle that input data. In a similar way, by designing a report layout on the screen the package will generate a program to produce that report. The time taken to develop a simple one file, one report program will obviously depend on your typing skill but the package's program generation time is something between 20 seconds and two minutes.

For more information on Personal Programmer or the rest of the Pearl range of business software, contact Pearl Software, Audley Lodge, Glenair Road, Parkstone, Dorset.

# WHAT'S THE WORD ON THE TRS-80?

A word processing package called Newscript has been introduced for the TRS-80 Models I and III; the package requires 48K with at least one disc drive to operate efficiently.

Using Newscript, text can be entered, material added or deleted, lines moved around or duplicated and 'global' changes easily carried out. The package also includes features such as centering, right-justification, page numbering and mail-merge.

Supporting most matrix and daisywheel printers, the Newscript package comes complete with a 160 page manual which incorporates a simple self-study tutorial and a reference card.

Newscript is priced at £79 + VAT + post and packing from EA International, 8 High Street, Meldreth, Royston, Herts SG8 6JU.

### STOCKING UP

Saba Computer Systems have released the Saba Stock Control system, a package based on Triumph Adler's Alphatronic microcomputer.

Providing a menu-driven format, the program guides the operator step-by-step through all operations using clear prompts to avoid any error routines. The package itself will control up to

1,700 records per disc and, depending on whether one or two single- or double-sided discs are used, a storage of up to 6,800 records can be achieved.

The Stock Control program is available as a stand-alone package for £350 or it can be integrated with the Saba Sales Ledger system, a package which performs all sales accountancy tasks. The Sales Ledger also costs £350.

For further details get in touch with Triumph Adler UK Ltd, MMD, 27 Goswell Road, London EC 1M 7AJ or telephone them on 01-250 1717.

### COMPUKIT CATALOGUE

A free catalogue detailing some of the latest software for the Compukit UK101 can be yours if you write to Arcadia Software, 4 Chestnut Avenue, West Cross, Swansea SA3 5NL.

Among the 8K programs included are Space Fighter and Asteroids, priced at £3.95 each, Invaders at £2.95 and Chicane Chaser and Astro Sled both priced at £1.95. There is also a 4K Games Pack containing four old favourites priced at £2.95.

All the 8K programs contain sound effects routines for AY-3-8910 or AY-3-8912 based programmable sound generators.

### IT'S GOT TO BE DANISH!▼

Metanic COMAL-80, a high level language from Denmark, is now available on the MultiBoard

COMAL-80 contains, besides the full Extended BASIC command set, a number of the structures found in Pascal. With built-in programming support, COMAL-80 is a relatively easy language to learn and debug but, unlike other beginner's languages, it supports a set of structured statements such as IF...ELSE...ENDIF, REPEAT... UNTIL, WHILE...ENDWHILE and CASE...WHEN...ENDCASE which allow the user to define and handle any group of statements as one block.

Each of the two different COMAL-80 packages (one version leaves more storage for the user and takes up a few seconds at the start and end of the program execution for reading the overlay) contains two versions of the COMAL-80 interpreter. Both packages are available on tape or 5½ " disc at £100 + VAT each from any MicroValue dealer.

Further details and a list of dealers may be obtained from Gemini Microcomputers Ltd, Oakfield Corner, Sycamore Road, Amersham, Bucks. Telephone enquiries should be made on 02403-28321.

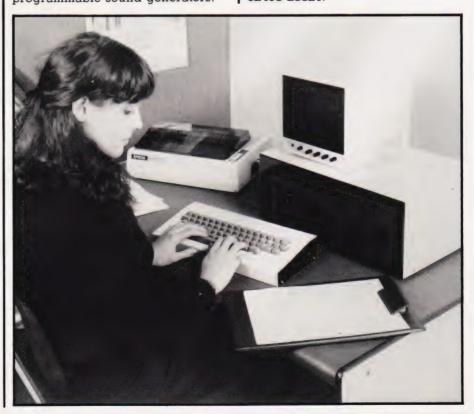

# SOFT WARES

### OPERATING IN A DESERT?▶

How are you coping with your Kontron PSI 80? Maybe you could do with the operating system developed by Phase One Systems Inc called OASIS.

Useful for various laboratory, scientific and commercial applications, the OASIS program development facilities also enhance the graphics capabilities of the Kontron, utilising the 512 x 256 pixel resolution.

Among the options available using OASIS are CONTROL Relational DBMS, File Sort Utility, Bi-Sync 2780/3780 and an IBM 3740 formatter as well as FORTH, FORTRAN, RM COBOL and Pascal languages.

For more detailed information concerning implementation and price contact Kontron Computers at Kontron House, Campfield Road, St Albans, Herts AL1 5JG or 'phone them on 0727-66222.

### APPLE TRIO▼

Just when you thought you had everything for your Apple III they go and bring out more and more. Sigh!

The first of the three new packages is called Access III and is priced at £90 + VAT. Access III is a data communications application which enables the user to handle a stand-alone and timesharing tasks.

The second package is called PUL (Pascal Utilities Library) which makes Pascal programming that much easier on the Apple III. Last up is Script III, a professional text editing package enabling the user to format and add style to printed Pascal text files. The price of PUL and Script III are £45 + VAT and £75 + VAT respectively.

More information is available from Apple Computer (UK) Ltd, Finway Road, Hemel Hempstead, Herts HP2 7PS or by telephone on 0442-40573.

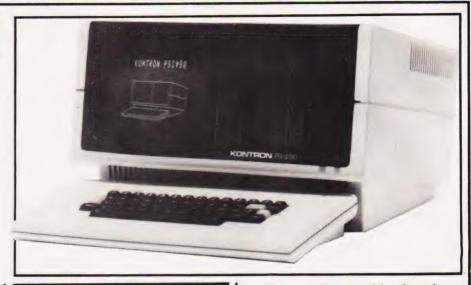

### SAFE WARES?

A protection package called SAFEWARE is now available for those of you wishing to develop or sell software and protect it from unauthorised access or copy.

This two part package comprises a small hardware unit (a dougle) which plugs into the PET user port and a software interrogation routine. The software routine, placed anywhere within the user's program, checks for the presence of the hardware unit and if absent, inhibits the program. Each SAFEWARE package is individually coded and users are allocated a unique code for each application or commercial software package.

Each SAFEW ARE package costs £19.95 and is treated in the strictest confidence. For further details contact David Walker at Mektronic Consultants, Linden House, 116 Rectory Lane, Prestwich, Manchester M25 5DB or telephone him on 061-798 0803.

### BARGAIN BYTES

The first of a series of cassettes for the 16K ZX81 has been released offering in excess of 50K of programs combining both 'serious' and 'pleasure' software. Bargain Bytes 1, like the others to follow, comprises eight programs ranging from Deep Sea Adventure and Underground Adventure to Bank Account and a Foreign Currency Converter. Soon to be released is Bargain Bytes 2 which will include Home Budgeting, a stock marketing game and a seafaring game.

Priced at £5, including post and packing, Bargain Bytes 1 is available now from Richard Shepherd Software, 22 Green Leys, Maidenhead, Berks SL6 7EZ. Telephone enquiries can be made on 0628-21107.

### FOOTBALL CRAZY

Remember Professor Frank George's F4 Football Forecast Program from Sporting Forecasts which was available for the Apple, PET, Sharp, TRS-80 and Video Genie at £28.75. Well, there's now a 16K cassette version offered for the PET, TRS-80 and Video Genie at £19.95.

And not only that, they've also released another program which provides the maximum possible coverage of forecast drawn games within the cash available and it's called POOLPERM. This new program is currently available as a 32K disc version for the Apple, PET, Video Genie and TRS-80 and as a 16K cassette version for the PET, Sharp, Video Genie and TRS-80. All are priced at £17.25.

The programs are supplied with a comprehensive booklet and can be obtained from the Bureau of Information Science, Commerce House, High Street, Chalfont St Giles, Bucks HP8 4QH. For further information you could always 'phone them on 02407 4906.

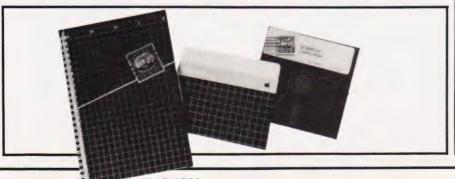

# **NEXT MONTH**

### ADVANCED BBC PROGRAMMING

Having received your BBC Micro, worked through the Welcome pack and dipped into the manual, you might be wondering what to do next. Well, if you get hold of next month's issue of Computing Today, you'll find a major feature on advanced programming techniques you can use with

this versatile system.

The article will be essential reading for those who are merely thinking of buying the system too, as it is intended to show up some of the machine's great strengths over systems supplied with ordinary or Extended BASICs. Indeed, if you are at all interested in producing good, structured pieces of software then this feature is going to be well worth waiting for.

# ADDING UTILITIES TO YOUR NASCOM

As well as being one of the very first British personal micros, the NASCOM has always been one of our personal favourites. In our next issue we take a look at how you can build a powerful set of utilities which, unlike the commercial 'toolkits', can be configured to suit your own special needs. Indeed, if you take the ideas presented here far enough you could end up with your own special version of BASIC tailored to your own requirements.

# SOFTWARE GALORE

Our July issue will also contain a bonus of some eight pages of Softspot material. These are reader's own programs submitted to the magazine and you can be sure that we have picked out some of the more interesting or fun-to-use material from the vast piles sent in over the last few months.

# HANDS-ON A HAND-HELD

If you thought that the PC-1211 was a great little machine, and few didn't, just wait till you read our report on the amazing PC-1500. Quite apart from its in-built features, it is backed up with a number of interesting extras including a four-colour printer which simply has to be seen to be believed.

believed.

For a look at advanced pocket programming power, you simply can't afford to miss out on our next issue.

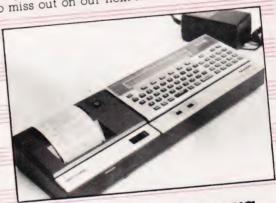

# WATCHING TANDY'S BASIC AT WORK

The single major failing of most debugging aids you can buy for your system is that they only show you what your program is doing. This program actually shows you what the interpreter is doing to your program, with a real-time screen display of those vital scratchpad locations.

If you're bugged by bugs you can't track down, try adding this utility to your library and see just where they are wrecking your code.

Articles described here are in an advanced state of preparation but circumstances may dictate changes to the final contents.

TUN-TO-USE MARE IN TO WARE IN TO WARE IN SOFT WARE . . . AT HOME . . . IN BUSINESS

THE STATE OF THE PARTY OF THE PARTY OF

Computer Dealer, We may well have obsoleted your present micro computer dealership.

The CP/M Z80 based PRINCE

- 1. Does not carry a seven year maintenance guarantee.
- 2. Is not supported by an established British manufacturer with over 16 years computing experience. 3. Does not offer your users a growth capability. 4. Does not offer a minimum interruption plan during breakdown.
- 5. Does not provide comprehensive support for its dealers.
- then you could well be dealing with the wrong supplier.

# Your micro checklist

- We are looking for professional distributors of our latest micro computer system THE PRINCE. We provide comprehensive sales support -
- sales expertise, local seminars, exhibitions, publicity, sales aids, training and consultancy.
- By linking you to powerful mini systems and permit you to develop a real big system
- Maintenance for seven years Offering a seven year maintenance guarantee\* the Digico Prince provides the
- coming of age seal to the micro industry. Backed in Britain Digico Computers have been in the business of computer hardware design, manufacture and maintenance for over sixteen years. With factories in Leeds and Stevenage, the Prince is fully supported in the United Kingdom.

# Excellent value rental scheme

For complete turnkey systems which include maintenance. (Dealer commission paid up

- Minimum Interruption Plan (MIP) If your Prince goes down, we'll exchange it for a replacement to keep you running - all in
- Keep up with technology Digico Computers have enabled their users to keep pace with technology since 1966.
- Ready made accounting No development cost – just buy proven packages covering sales, purchase and nominal ledgers plus stock control, order
- entry, payroll, word processing, full graphics and supercalc. Ideal for new computer users Maximise their learning on a minimum investment and then link them up to larger systems when they're fully familiar and ready

We're looking for the sort of distributor that can sell a real business machine and not leave the user to the mercy of a plaything.

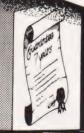

MAINTENANCE FOR SEVEN YEARS

REAL SUPPORT

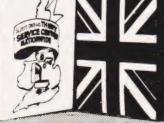

RACKED IN BRITAIN

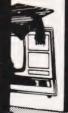

IDEAL FOR NEW COMPUTER **USERS** 

MICRÓ DIVISION Arena House 46 Broadway Letchworth Herts. SG6 3BX Tel: (04626) 78172

\* Providing there is a maintenance contract continuously from new

# Assembly language programming can seem a real drag until you take advantage of the facilities offered by a package such as this.

two-pass assembler is a virtual necessity for anyone wanting to start to write complex, well-designed programs at machine code level. The main differences between a two-pass assembler and the more common line-by-line assembler are:

1) A copy of the source code (the assembly code you've typed in) is always retained as a file.

2) Any location or instruction can be given an alphanumeric label up to 10 characters in length. All characters in the label are significant and it must start with a letter.

3) These labels may be used in the operand — that's the address or data section of an instruction. For example, you could label the address 0400 Hex as SCREENTOP and then JMP SCREENTOP. You can also label values so that CHARACTER = \$AO and, where you wanted to load the value AO, use the label CHARACTER instead.

The overwhelming advantage of a two-pass label based system is that instructions or even whole blocks of program can be altered, ammended or added to without worrying about changing the addresses as all this is done by the assembler.

The program published here is disc-based and runs on the Commodore 8032 system. The source program must, therefore, reside on disc and the compiled program will be loaded back onto disc. The compiled version can then be loaded off disc and run as required. It would, of course, be a relatively simple matter to convert the program to work with Commodore's cassette system or, if you are feeling really adventurous, to use two cassettes.

### Facilities Available

A number of useful features are built into the program and these are as follows:

1) Assembly may start at any address.

2) All standard 6502 instructions and addressing modes are supported.

3) Zero Page instructions are automatically created where possible to speed up execution.

4) Three types of constant are supported:

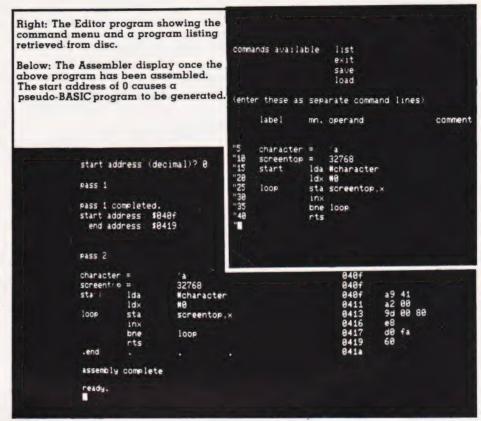

Hex LDA # \$41
Decimal LDA # 65
ASCII LDA # 'A
(These all produce A9 41)

The assembler is written in BASIC to aid conversion to other systems; features unique to the Commodore 8032 and the 8050 discs will be dealt with later.

A SYS call to execute the object code automatically can be created so that the machine code program can be RUN from BASIC.

### Using The Assembler

In order to demonstrate the use of the two-pass assembler we'll take the following program as an example:

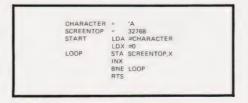

The value of LOOP will automatic-

ally be assigned to the address of the instruction STA SCREENTOP, X at assembly time. This version of the EDITOR program will automatically insert the .END statement when the source code is saved on disc.

To create a source file of this program, load the EDITOR program and, after RUNing it, enter the program as if it were BASIC; that is with a line number in front of each line. The apparently spurious '" symbol at the beginning of each line is inserted by the EDITOR to allow the use of commas in the operand field. If this symbol were not present the BASIC interpreter would take commas as being data separators with somewhat disastrous results.

The EDITOR uses a scrolling window on the screen of the 8032; the top section of the screen is reserved for the command menu and also shows the fields into which your assembly code should be typed. The TAB key will move the cursor to the next location; this is important as the EDITOR is very fussy about where things appear. There is always an empty field available at the extreme right for

# TWO-PASS ASSEMBLER

comments.

To list the program, type 'list' as your input line; typing 'save' will initiate a save sequence and ask for a filename, 'load' will allow you to enter another piece of source code from disc and 'exit' will exit the EDITOR. The EDITOR will automatically append the suffix .SRC to the filename of any program you

It is important to note that the line numbers you have typed in at the beginning of each line are not saved on the disc file so, when you load the source code back into the EDITOR, you will find that the new line numbers are neatly incremented in 5s.

### Getting Assembled

Once you have entered the source code and saved it on disc, you can start to assemble it. LOAD the ASSEMBLER program and RUN it. Although this program takes several seconds to set up its arrays, it displays the various mnemonics as they are loaded rather than leaving a blank screen to stare at.

Once the set-up procedure has been completed, the program asks for the filename of the program you wish to assemble. In much the same way as the EDITOR appended the suffix .SRC, the ASSEMBLER appends .OBJ to the filename of the object file. If the filename specified is not found on the disc currently installed in drive 0 the program will

Assuming all is well, the program then asks for the start address of the assembled code and this should be entered in decimal form. If address 0 is entered the assembled code will start with the line

at the beginning of the object file which will then be followed by the machine code. As 1039 is the first available address in the Com-modore's memory after the one line of BASIC, the program can simply be LOADed and RUN.

The first pass through the source file by the ASSEMBLER will now be executed and this collects all the labels and produces a table of their values. The pass also determines the number of bytes in each instruction as this value will be needed to calculate the label addresses.

If no errors are encountered the second pass is now executed actually creating the object file. A full

assembly code and Hex dump is produced on the screen as this pass works through the program. When the source code has been fully assembled the files are closed and the operation complete.

### Some Rules Of Syntax

In order to simplify the programs, a number of syntax rules have been established. These are:

1) There must be at least one space between labels and instructions and between instructions and their operands

2) Comments must be preceded by a semi-colon (;).

3) Hexadecimal values are prefixed

4) Decimal values need no prefix. 5) ASCII values must be prefixed by a single apostrophe (').

| Line | Function |
|------|----------|

Contains the number of bytes in instructions with each Line 120 different addressing mode, in the order:

IMMEDIATE ABSOLUTE ZERO-PAGE ACCUMULATOR **IMPLIED** (INDIRECT, X) (INDIRECT), Y ZERO-PAGE, X ABSOLUTE, X ABSOLUTE, Y RELATIVE (INDIRECT) ZERO-PAGE, Y

Line 130 Sets up the arrays: IN\$(X) = List of mnemonic instructions

OP%(X,Y) = Op codes

L\$(X) = List of labels

H\$(X) = Decimal to Hex conversion

NB%(X) = Number of bytes for each addressing mode

L%(X) = Addresses of labelsLines 180-340 Set up the op-code and Hex tables. Determine the filenames. Lines 390-410 Lines 420-440 Line 450

Line 470

Line 810

Lines 500-680

Lines 700-780

Lines 860-890

Lines 930-940

Lines 960-1160

Lines 1180-1270

Lines 1290-1320

Lines 1340-1370

Lines 1390-2140

Lines 800-1160

Determine the assembly start address.

Opens the source file to read; an equivalent CBM 3000

PET command is:

OPEN 1,8,2,"0:"+FS\$+",S,R"

Aborts if the file is not found. DS on an 8032 computer is set to a number > 19 if a disc error is encountered. Perform Pass 1 — a table of the labels and their values

from the source file is created

The equivalent of 700 DCLOSE is 700 CLOSE 1.

Display the start and end addresses.

Perform Pass 2.

Scratches any existing object file of the same name as

the one specified.

Send the tokenised BASIC line 10 SYS(1039) to the

object file if necessary.

Send the start address of the object code to the file.

Assemble the source code.

Convert a Hex string H\$ into a decimal value H. Convert the decimal value H into a four-digit Hex

string H\$.

Convert the ASCII string H\$ into the decimal value H. Determine the addressing mode (AM) of an instruction and evaluate its operand to a value in H. (GOSUB

21000 to execute.

Determine the full machine code version of an Lines 2160-2400 assembly language instruction.

```
T$=CHR$(137):REM ** TAB SET/RESET FUNCTION
Q$=CHR$(34):REM ** DOUBLE QUOTES CHARACTER
DIM L$(500,4):REM ** MATRIX TO HOLD ASSEMBLY CODE
MX=0:REM ** PROGRAM LINE COUNTER
PRINT CHR$(147):REM ** CLEAR SCREEN
REM ** CLEAR OLD TABS
PRINT CHR$(9);
IF POS(0)<>79 THEN PRINT T$;:GOTO 160
                                                                                                                                                          100 PRINT CHR$(147):REM ** CLEAR SCREEN
110 REM ** DATA GIVES NUMBER OF BYTES FOR EACH
110
                                                                                                                                                                    DATA 2,3,2,1,1,2,2,2,3,3,2,3,2
DIM INS(56),OP%(56,13),HS(255),NB%(13),LS(200),
130
                                                                                                                                                          130
                                                                                                                                                                     L% (200)
150
                                                                                                                                                                    PRINT:PRINT
PRINT "PLEASE WAIT WHILE SETTING-UP IS DONE"
PRINT:PRINT
                                                                                                                                                          140
                                                                                                                                                          150
170
           PRINT
REM ** SET NEW TABS
                                                                                                                                                         160
                                                                                                                                                                     SET UP OP-CODE AND HEX TABLES
FOR X=1 TO 13
190
           REM ** SET NEW TABS
PRINT TAB(6);T$;TAB(16);T$;TAB(20);T$;TAB(41);T$
PRINT CHR$(147);"COMMANDS AVAILABLE: LIST"
PRINT "[10 SPC]EXIT"
PRINT "[10 SPC]SAVE"
PRINT "[10 SPC]LOAD"
                                                                                                                                                          180
                                                                                                                                                                     READ NB%(X)
NEXT X
                                                                                                                                                          190
                                                                                                                                                          200
                                                                                                                                                                     FOR X1=1 TO 56
230
                                                                                                                                                                     READ IN$ (X1)
PRINT IN$ (X1)
                                                                                                                                                          220
240
250
           PRINT
           PRINT "ENTER THESE AS SEPARATE COMMAND LINES"
                                                                                                                                                          240
                                                                                                                                                                     FOR Y1=1 TO 13
260
           PRINT CHR$(9); "LABEL"; CHR$(9); "MN."; CHR$(9);
                                                                                                                                                          260
                                                                                                                                                                     READ HS
                                                                                                                                                                     IF H$<>"--" THEN GOSUB 1180
            "OPERAND"; CHR$ (9); "COMMENT
         "OPERAND"; CHRS (9); "COMMENT"
PRINT
PRINT
PRINT CHR$ (15):REM ** SET SCROLLING WINDOW
REM ** GET A LINE OF TEXT FROM THE KEYBOARD BUFFER
POKE 158,2:POKE 623,34:POKE 624,27
OPEN 1,0:INPUT#1,A$:CLOSE 1
IF AS="" THEN 320
REM ** LINE NUMBER OR COMMAND?
C$=LEFT$(A$,4)
IF C$="LIST" THEN 510
IF C$="EXIT" THEN 600
IF C$="EXIT" THEN 600
IF C$="SAVE" THEN 630
IF C$="LOAD" THEN 770
L=VAL(C$):IF L>MX THEN MX=L
REM ** LOAD THE ARRAY ELEMENTS
L$=MID$ (A$,6,10):GOSUB 480:L$ (L,1)=L$
L$=MID$ (A$,16,4):GOSUB 480:L$ (L,2)=L$
L$=MID$ (A$,20,21):GOSUB 480:L$ (L,3)=L$
L$=MID$ (A$,41):GOSUB 480:L$ (L,4)=L$
GOTO 320
                                                                                                                                                          280
                                                                                                                                                                     OP% (X1,Y1) =H
                                                                                                                                                                     NEXT
300
                                                                                                                                                                     NEXT X1
H$="Ø123456789ABCDEF"
                                                                                                                                                          300
                                                                                                                                                                     FOR X=0 TO 255
                                                                                                                                                                     H$(X) = MID$(H$, X/16+1,1) + MID$(H$, (X AND 15)+1,1)
340
                                                                                                                                                                     NEXT X
PRINT CHR$(147)
PRINT "TWO-PASS ASSEMBLER"
                                                                                                                                                          340
360
                                                                                                                                                                    PRINT "TWO-PASS ASSEMBLER"
PRINT
REM ** FILE NAME GENERATION
INPUT "FILENAME";F$
FSS=FS+".SRC"
FOS=FS+".OBJ"
INPUT "START ADDRESS (DECIMAL)";AD
SA=AD
IF SA=Ø THEN AD=1039
DOPEN#1,(F$):REM ** OPEN FILE ON DISC
REM ** IF FILE NOT THERE STOP PROGRAM
IF DS>19 THEN PRINT DS$:DCLOSE:STOP
PRINT
                                                                                                                                                           360
380
                                                                                                                                                           380
400
                                                                                                                                                          400
420
                                                                                                                                                          420
440
                                                                                                                                                          440
460
           J=LEN(L$):IF J AND RIGHT$(L$,1)="[SPC]" THEN
                                                                                                                                                          460
                                                                                                                                                                  IF DS>19 THEN PRINT DS$.5.5555.

PRINT
REM ** ASSEMBLE THE LABEL TABLE
PRINT "PASS 1"
GOSUB 2390
IF L1$=".END" OR L2$=".END" THEN 660
IF L1$="".THEN 630
IF LEFT$(L2$,1)<>"=" THEN 600
GOSUB 2040:IF AM<>2 THEN 2990
NI=NL+1
           L=LEFTS(LS,J-1):GOTO 480
                                                                                                                                                          480
          RETURN
REM ** LIST ROUTINE
PRINT CHR$(19); CHR$(147): REM ** CLEAR LOWER SCREEN
FOR X=1 'TO MX
IF L$(X,1)+L$(X,2)+L$(X,3)+L$(X,4)="" THEN 560
PRINT CHR$(34); CHR$(27); MID$(STR$(X),2); CHR$(9);
L$(X,1); CHR$(9); L$(X,2);
PRINT CHR$(9); L$(X,2);
PRINT CHR$(9); L$(X,3); CHR$(9); L$(X,4)
NEXT X
GOTO 320
REM ** CLEAR WINDOW AND END
REM ** EXIT ROUTINE
PRINT CHR$(19); CHR$(19); CHR$(147)
END
           RETURN
                                                                                                                                                          500
                                                                                                                                                          520
                                                                                                                                                          540
                                                                                                                                                           560
                                                                                                                                                                     L$ (NL) =L1$
                                                                                                                                                                     L% (NL) =H-32768
580
                                                                                                                                                                     NL=NL+1
                                                                                                                                                                     L$ (NL) =L1$
600
          L% (NL) = AD-32768
610
                                                                                                                                                          640
                                                                                                                                                                     AD=AD+NB
640
                                                                                                                                                          660
                                                                                                                                                                    DCLOSE
                                                                                                                                                                     PRINT
660
                                                                                                                                                                     PRINT "PASS 1 COMPLETED"
REM ** DISPLAY THE START AND END ADDRESSES
                                                                                                                                                           680
           F L$(X,1)+L$(X,2)+L$(X,3)+L$(X,4)="" THEN 720 FOR Y=1 TO 4
                                                                                                                                                          690
680
                                                                                                                                                           700
                                                                                                                                                                     H=SA
690
                                                                                                                                                                      IF H=0 THEN H=1039
                                                                                                                                                           710
700
           PRINT#1,QS;L$(X,Y);Q$
                                                                                                                                                                     GOSUB 1290
PRINT "START ADDRESS: $";H$
                                                                                                                                                           720
           NEXT Y
           NEXT X
           PRINT#1, "END, . , . , . "
                                                                                                                                                           740
                                                                                                                                                                     H = AD - 1
          PRINT#1,"END,.,.,"
DCLOSE
GOTO 320
REM ** LOAD ROUTINE
INPUT "FILENAME";FS
FS=FS+".SRC"
FOR X=1 TO MX
FOR Y=1 TO 4
LS(X,Y)=""
NEXT Y
NEXT X
DOPEN#1.(FS)
                                                                                                                                                                     GOSUB 1290
PRINT "END ADDRESS: $";H$
                                                                                                                                                           750
740
                                                                                                                                                           760
770
750
                                                                                                                                                                    PRINT
PRINT
PRINT
REM ** START TO ASSEMBLE PROGRAM
PRINT "PASS 2"
SCRATCH (F0$):REM ** ERASE PREVIOUS VERSION
OPEN1,8,2,F$$+",S,R"
OPEN2,8,3,"0:"+F0$+",P,W"
IF SA THEN 930
REM ** CREATE LINE OF BASIC [10 SYS(1039)]
PRINT#2,CHR$(1);CHR$(4);
PRINT#2,CHR$(13);CHR$(4);CHR$(10);CHR$(0);
PRINT#2,CHR$(158);"(1039)";
PRINT#2,CHR$(158);"(1039)";
PRINT#2,CHR$(0);CHR$(0);CHR$(0);
SA=1039
                                                                                                                                                           780
                                                                                                                                                          800
800
820
                                                                                                                                                          840
           DOPEN#1,(F$)
IF DS>19 THEN STOP
840
                                                                                                                                                          860
860
           X = \emptyset
           X=X+5
                                                                                                                                                          880
           FOR Y=1 TO 4
INPUT#1,LS(X,Y)
880
                                                                                                                                                                    SA=1039
GOTO 960
REM ** WRITE START ADDRESS TO DISC
HH=INT(SA/256)
                                                                                                                                                          900
                                                                                                                                                          910
900
           NEXT Y
           IF ST#0 THEN 870:REM ** MORE TO COME
DCLOSE
L$(X,1)=""
                                                                                                                                                          920
920
                                                                                                                                                                     PRINT#2,CHR$(SA-HH*256);CHR$(HH);
REM ** START ASSEMBLY PROPER
                                                                                                                                                          940
940 L$ (X,2) = ""

950 L$ (X,3) = ""

960 L$ (X,4) = ""
                                                                                                                                                          960
                                                                                                                                                                     AD=SA
                                                                                                                                                                     IF L1S+L2S+L3S+L4S="" THEN 970
                                                                                                                                                          980
                                                                                                                                                                     PRINT: PRINT L1$, L2$, L3$, L4$, TAB(52);
980 GOTO 510
                                                                                                                                                          990
                                                                                                                                                       1000
                                                                                                                                                                     H = AD
                                                                                                                                                                     GOSUB 1290
Listing 1. The EDITOR program for the
                                                                                                                                                                  PRINT H$,
IF L19=".END" OR L29=".END" THEN 1130
IF L29="" THEN NB=0:GOTO 970
GOSUB 2160
                                                                                                                                                       1020
two-pass assembler.
                                                                                                                                                       1040
                                                                                                                                                       1050
                                                                                                                                                       1060 IF NB=0 THEN 1110
                                                                                                                                                       1070 PRINT#2, CHR$ (01);
```

# TWO-PASS ASSEMBLER

```
PRINT H$ (01); " [SPC]
                                                                                                                      IF JD I INEN 2140

IF AM=1 OR AM=4 OR AM=5 OR AM=12 THEN 2140

IF LSS="" THEN AM=2:GOTO 2130

IF LEFTS(L3S,1)<>"," THEN 2990

IF RIGHTS(L3S,1)="%" THEN AM=9:GOTO 2130
         IF NB>1 THEN PRINT#2,CHR$(02);:PRINT H$(02);"[SPC]"
IF NB>2 THEN PRINT#2,CHR$(03);:PRINT H$(03);"[SPC]"
                                                                                                             2070
                                                                                                             2080
1100
1110
         AD=AD+NB
                                                                                                             2090
1120
         GOTO 970
                                                                                                                       IF RIGHT$ (L3$,1)="Y" THEN AM=10:GOTO 2130
1130
         CLOSE1:CLOSE2
                                                                                                             2110
1140
         PRINT: PRINT
         PRINT "ASSEMBLY COMPLETE"
1150
                                                                                                                      IF H<256 THEN ZP=1
                                                                                                             2130
                                                                                                                      RETURN
REM ** DETERMINE MACHINE CODE VERSION
         END
REM ** CONVERT HEX STRING TO H
1170
                                                                                                             2150
                                                                                                                      NB=0:OP=0:IN=0:A1=0
IF L25="" THEN RETURN
IF L25="=" THEN RETURN
         H=0:X=0

IF H$="" THEN RETURN

FOR X=1 TO LEN(H$)
1190
                                                                                                            2170
1200
         Y=ASC (MID$ (H$,X,1))

IF Y<48 OR Y>70 THEN 1260

IF Y>64 THEN Y=Y-7
                                                                                                                      L2S=LEFTS(L2S,3)
FOR X=1 TO 56
IF L2S=INS(X) THEN 2240
1210
                                                                                                             2190
1230
                                                                                                            2210
1240
         H=H*16+Y-48
                                                                                                                      NEXT X
1250
         NEXT X
                                                                                                            2230
                                                                                                                       IN=X:GOSUB 2040
1260
         X = X + 1
                                                                                                                     IN=X:GOSUB 2040
IF AM=2 AND OP%(IN,11)>-1 THEN AM=11:GOTO 2330
IF AM=0 THEN 2990
IF OP%(IN,AM)=-1 AND IN<>49 AND IN<>50 THEN 2990
IF ZP=0 THEN 2330
IF AM=2 THEN A1=3
IF AM=10 THEN A1=8
IF AM=10 THEN A1=13
IF AI<>0 AND OP%(IN,AI)>-1 THEN AM=AI
Ol=OP%(IN,AM):NB=NB%(AM):IF AM=11 THEN GOSUB 2370
IF NB=2 THEN 02=H:O3=0
IF NB=3 THEN O2=H1:O3=HH
RETURN
         RETURN
REM ** CONVERT DECIMAL H INTO HEX STRING
                                                                                                            2250
         H1=INT(H/256)
H2=H-H1*256
1290
                                                                                                            2270
1300
         HS=HS(H1)+HS(H2)
RETURN
REM ** CONVERT ASCII STRING TO DECIMAL
                                                                                                            2290
1320
1330
                                                                                                            2310
         IF HS="" THEN RETURN
1350
                                                                                                            2330
1360
         H=ASC(H$)
         RETURN
REM ** DETERMINE ADDRESSING MODE AND EVALUATE ITS
1370
                                                                                                            2350
1380
                                                                                                                      IF H>AD THEN H=H-AD-2:RETURN
                                                                                                            2370
                                                                                                                      H=254-AD+H:RETURN
INPUT#1,L1$,L2$,L3$,L4$
1390
         AM=2: ID=0: P=LEN (L3$)
         IF P=0 THEN AM=5: RETURN
1400
                                                                                                            2390
         IF P=0 THEN AM=5:RETURN

11S=LEFTS (L3$,1)

IF I1S="(" THEN 1510

IF I1S="#" THEN 1660

IF I1S="$" THEN 1800

IF I1S=""THEN 1760

IF L3S="A" THEN AM=4:RETURN

IF IS>="0" AND I1S<="9" THEN 1840

IF I1S>="A" AND I1S<="2" THEN 1920
                                                                                                                      RETURN
REM ** TABLE OF 6502 INSTRUCTIONS AND HEX
                                                                                                                    1420
                                                                                                            2410
                                                                                                                      EQUIVALENTS
1440
                                                                                                            2420
1460
                                                                                                            2440
                                                                                                            2450
1480
                                                                                                            2460
                                                                                                            2470
1500
1510
         RETURN
                                                                                                            2480
                                                                                                            2490
         12S=L3S
1520
                                                                                                            2500
         L3$=MID$(L3$,2)
I1$=LEFT$(L3$,1)
                                                                                                            2510
1540
         P=LEN (L3$)
                                                                                                            2530
1560
         GOSUB 1440
                                                                                                            2550
1580
         L3$=12$
         L35=125

IF LEFTS (I3$,1)<>")" THEN 1640

I35=MIDS (I3$,2)

IF I35="" THEN AM=12:RETURN

IF I3$<>",Y" THEN AM=0:RETURN
                                                                                                            2570
1600
                                                                                                            2590
1620
         AM=7:RETURN
IF I3$<>",X)" THEN AM=0:RETURN
                                                                                                            2610
1640
          AM=6:RETURN
                                                                                                            2630
          I2$=L3$
                                                                                                            2640
         L3$=MID$(L3$,2)
I1$=LEFT$(L3$,1)
                                                                                                            2650
1680
         P=LEN(L3$)
GOSUB 1440
L3$=I2$
                                                                                                            2670
1700
                                                                                                            2690
          AM=1:RETURN
1720
          L3$=MID$(L3$,P+1)
IF H>255 THEN HH=INT(H/256):H1=H-HH*256
                                                                                                            2720
1740
         H$=MID$(L3$,2)
1760
                                                                                                            274Ø
275Ø
1770
                                                                                                            276Ø
277Ø
         GOTO 1730
H$=MID$(L3$,2):L3$=H$
1800
                                                                                                            2780
                                                                                                                     GOSUB 1180
P=X
                                                                                                            2790
                                                                                                            2800
1830
          GOTO 1730
                                                                                                            2810
          H = \emptyset
                                                                                                            2820
1850
          FOR X=1 TO LEN(L3S)
1860
         Y=ASC(MID$(L3$,X,1))
IF Y<48 OR Y>57 THEN 1900
                                                                                                            2840
                                                                                                            2850
1870
1880
          H=H*10+Y-48
                                                                                                            2860
         NEXT X
1890
1900
         P=X-1
GOTO 1730
                                                                                                            2880
                                                                                                            2890
          FOR X=1 TO LEN(L3$)
I3$=MID$(L3$,X,1)
IF (I3$<"A" OR I3$>"Z") AND (I3$<"Ø" OR I3$>"9")
                                                                                                            2900
                                                                                                            2910
1930
                                                                                                            2920
          THEN 1960
                                                                                                            2940
1960
          P = X - 1
                                                                                                                      DATA TXS,--,--,-98,--,--,--,--,--,--
DATA TXA,--,--,-98,--,--,--,--,--,--
REM ** ERROR MESSAGE
         IS$=LEFTS(L3$,P)
IS *LEFTS(L3$,P)
IF NL=0 THEN 2030
FOR X=1 TO NL
IF I3$<>L$(X) THEN NEXT X:GOTO 2030
1970
                                                                                                            2960
1980
                                                                                                            2980
1990
                                                                                                                      PRINT: PRINT: PRINT: PRINT: PRINT "*** ERROR ***"
2000
         H=L%(X)+32768
GOTO 1730
                                                                                                                      PRINT L1$,L2$,L3$,L4$
DCLOSE:CLOSE1:CLOSE2
2010
                                                                                                            3000
                                                                                                            3010
2020
2030
         H=AD:GOTO 1730
                                                                                                            3020
         AM=2:ID=\emptyset:ZP=\emptyset:P=\emptyset
2040
                                                                                                            Listing 2. The Assembler program.
         GOSUB 1390
```

# The 6809' centre

| RECOMMENDED SYSTEMS                                                                                                    | EX VAT    | INC VAT |
|----------------------------------------------------------------------------------------------------|-----------|---------|
| STIRLING '77-68', 6809 Based Kit System, on 8" x 8" PCB's.                                                                                                    |           |         |
| 6809 CPU BOARD; 1K RAM, 2K EPROM Socket (2716),<br>RS-232 & TTL serial interface, 8 bit parallel I/O port, 77 way bus.<br>VDU BOARD; 40 x 24 memory mapped, inverse characters.                                                                                                    | 10.43     | 12.00   |
| video output. 8 bit parallel keyboard input, 77 way bus.<br>CASSETTE BOARD; Kansas City CUTS standard, TTL levels,                                                                                                    | 10.43     | 12.00   |
| 300-2400 baud operation, 3.5" x 4.5" board.                                                                                                    | 5.22      | 6.00    |
| 80 WAY EDGE CONNECTORS; one required per 8" board.                                                                                                    | 5.00      | 5.75    |
| 78 WAY BACKPLANE; to take edge connectors.                                                                                                    | 7.83      | 9.00    |
| 19" CARD FRAME; to hold backplane and boards.<br>SM-BUG; 2K Monitor EPROM, linking CPU with VDU &                                                                                                    | 43.04     |         |
| keyboard.                                                                                                    | 20.00     | 23.00   |
| DÉSIGN NOTES; construction notes & diagrams for each board. COMPLETE SYSTEM, CPU, VDU, CASSETTE.                                                                                                    | 0.87      | 1.00    |
|                                                                                                    |           | 126.00  |
| (Excluding Power Supply, TV/Monitor, Keyboard & Components)<br>Full Range of 11 Boards Available, Including Disk Controller,<br>Parallel Ports, Memory Boards, etc. Send for further details.                                                                                                    |           |         |
| FUJITSU, FROM JAPAN.                                                                                                    |           |         |
| MICRO-8, 6809 PROCESSOR & KEYBOARD.<br>Twin '6809' processors, 64k RAM, 48k Colour Graphics RAM,<br>Cassette, RS-232, Parallel Printer and Analogue Interfaces,<br>RGB Colour and B & W Video output, 40 x 20 or 80 x 24 Screen,<br>32k ROM Basic, Numeric and Cursor control pad, Function Keys | 868.70    | 999.00  |
| BMC RGB COLOUR MONITOR,<br>14" Screen, with TTL input levels. 8 pin connector supplied.                                                                                                    | 260.00    | 299.00  |
| FUJITSU, DUAL 5 ¼ " ĎRIVES,<br>Single Density, Double Sided, with 656 Kbyte capacity.<br>Supplied complete with adaptor for Micro-8.                                                                                                    | 1216.52   | 1399.00 |
| COMPLETE SYSTEM, MICRO-8, MONITOR & DISKS,                                                                                                    | 2345.22   | 2597.00 |
| SOUTH WEST TECHNICAL PRODUCTS CORP - Superb Value                                                                                                    | e from th | e USA.  |
| SWTPC S/09-64K PROCESSOR,<br>6809 based CPU, with 64K RAM, expandable to 512K, with<br>2 Serial RS-232 & 1 Parallel Printer Port. Can be expanded<br>to Multi-User system. Standard SS-50c bus.                                                                                                  | 1347.83   | 1550.00 |
| SWTPC 8212 TERMINAL.  12" Intelligent Terminal, with full Keyboard & Cursor Pad. 82 x 20/24 Screen Format, Green Screen, Full Cursor Controls. RS-232 Serial & Parallel Printer Interfaces, Selectable Baud Rate                                                                                 | 860.87    | 990.00  |
| SWTPC D-5. TWIN 5.1"4" DISK DRIVES,<br>Single Density Double Sided Drives, 740 Kbyte Capacity.<br>Supplied with Fley Operation System for \$709.64K                                                                                                    | 1129.57   | 1299.00 |

| SOFTWARE - 6800 & 6809 - on Cassette - 300 Baud, CUTS, S1 | Format. |       |
|-----------------------------------------------------------|---------|-------|
| 6800 Disassembler, with Move function.                    | 10.00   | 11.50 |

3338.27 3839.00

Supplied with Flex9 Operating System for S/09-64K.
COMPLETE SYSTEM. PROCESSOR, TERMINAL & DISKS,

| 6800 Text Editor, with Source Listing.           | 28.00  | 32.20  |
|--------------------------------------------------|--------|--------|
| 6800 Assembler, with Source Listing.             | 28.00  | 32.50  |
| 6800 Text Processor, with Source Listing.        | 28.00  | 32.50  |
| 6800 Relocator, with Source Listing.             | 16.09  | 18.50  |
| 6800 8K Basic Interpreter (V2.3).                | 15.22  | 17.50  |
| 6809 Text Editor, with Cassette Routines.        | 60.78  | 69.90  |
| 6809 Macro Assembler, Memory to Cassette,        | 60.78  | 69.90  |
| 6809 10.5K Basic Interpreter,                    | 60.78  | 69.90  |
| FLEX9, 6809 Disk Software, on 51/4" or 8" Disks. |        |        |
| Configurable Flex, with Text Editor & Assembler  | 120.00 | 138.00 |
| Sort/Merge Package, with File Editing Facilities | 58.26  | 67.00  |
| Debug Package, a complete 6809 Simulator         | 58.26  | 67.00  |
| Disk Utilities, Additional Commands for FLEX     | 46.96  | 54.00  |
| Text Processor, for Text Formatting              | 58.26  | 67.00  |
| Text Editor & 6800/6809 Macro Assembler          | 69.57  | 80.00  |
| Disk & Memory Diagnostics, Further FLEX Commands | 52.17  | 60.00  |
| Extended Basic, Advanced Business Basic for 6809 | 75.65  | 87.00  |
| Pascal, 6809 Machine Code Compiler               | 145.22 | 167.00 |
| RMS. A Record Management System for 6809         | 145.22 | 167.00 |
| Tabula Rasa, Financial Reporting Package         | 120.00 | 138.00 |
| Stylograph, The Complete Word-Processing Package | 173.04 | 199.00 |
| Micro-Modeller, Now Available for FLEX9          | 694.78 | 799.00 |
| SHARP MZ-80A                                     | 477.39 | 549.00 |

Now in stock, the latest SHARP MZ-80A Personal Computer, 48K. Screen, Cassette & Sound.

### APPLE SYSTEMS

Full Range of APPLE II Systems in Stock, together with a wide range of Business and Leisure Software.

- Come and try any of our systems or make use of our mail order service.
  All prices include carriage charges within the mainland UK.
  All prices are correct at time of going to press and subject to availability.
  Send for our latest price list and catalogue covering our vast range.
  Further information is available on all the products listed, send for details.
- Store opening hours 9.30 to 5.30 Monday to Saturday Access & Visa. STIRLING MICROSYSTEMS LTD THE '6809' HARDWARE & SOFTWARE

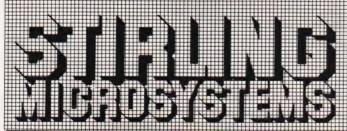

241 Baker Street, London NW1 6XE. Telephone: 01-486 7671

# TRS80 Models[+[

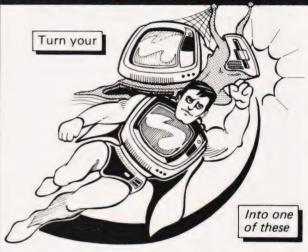

Announcing ACCEL3 - the practical BASIC compiler for home, education, or business.

Are you troubled by gradual graphics, languid loops, tedious table searches, or capricious keyboard response? ACCEL3 is the cure. Highly compatible with interpreted BASIC - correct programs compile without modification.

On Tape or Disk

PO Box 39, Eastleigh, Hants, 505 5WQ

# **BBC MICRO** GAMES

TWO SUPERB GAMES CASSETTES AVAILABLE NOW FOR THE BBC MICRO (MODELS A AND B) DEMONSTRATING ITS FANTASTIC COLOUR GRAPHICS AND SOUND

CASSETTE ONE:- (1) STAR TREK - The classic computer game. A superb version with 8x8 Galaxy, Klingons, Phasers,

(2) CANDY FLOSS - A tremendous new game in which you test your business skills running a candy floss stall on Blackpool's Golden Mile, but watch the weather and the donkeyst

ONLY £5.95 inc

CASSETTE TWO: An exciting collection of games with music and graphics to keep the family amused for hours:-HANGMAN, KRYPTOGRAM, DICE, BEETLE, GRAND NATIONAL AND MUSIC.

ONLY £3.95 inc

CASSETTE THREE: For the arcade fanatics:-MUTANT INVASION — a brilliant new "SPACE INVADERS" type game. WARNING!!! very addictive.

- ONLY £5.95 inc

CASSETTE FOUR: BREAKOUT. Terrific version of the popular arcade game, six skill levels, 1 or 2 players.

- ONLY £3.95 inc

All games are in full colour and sound, and will run on both Model A and Model B micros.

Deduct £1 for 2 cassettes and £2 for 3 or more cassettes. Send cheque/P.O. to:

Sinclair, Dept C.T., 55 Fitzroy Road, Bispham, Blackpool, Lancs.

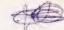

### **CROYDON COMPUTER** CENTRE

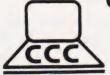

29a, Brigstock Road, Thornton Heath, Surrey, CR4 7JJ. ENGLAND. Telephone

01-689 1280.

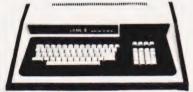

For all your computing requirements delivery from stock.

Retail, mail order and hire.

New VIDEO GENIE I and II only £295.

Commodore VIC only £169.

32K PET only £625

32K 80 column PET only £895

Transtec 1200 monitor only £99

Seikosha GP 100 printer only £199.

Super reliable OKI microline 80 only £295.

Special offers this month.

1. Ex-demo Commodore 4040 disk drive only £500.

2. Clip this ad and send with your order or bring it into the shop for £5 off these prices.

All prices exclusive of V.A.T.

We endeayour to maintain lowest possible prices for ribbons, paper and software.

T.A.Bs. Dealers.

01-689 1280.

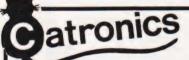

the South East England Specialists in Everything for the New Computer Age.

# enie Jystem New model with extended BASIC

AUTO RENUMBER

UPPER AND LOWER CASE

**BUILT-IN SOUND BOX UHF MODULATOR** 

INTERNAL CASSETTE

2nd CASSETTE INTERFACE

CATRONICS

\* EXPANSION BOX

PRINTER

**GENIE I** 

+ DISK DRIVE

AS EXTRA OPTIONS

\* 100's OF PROGRAMS \* TRS-80 LEVEL II

SOFTWARE COMPATIBLE

If you cannot call, write for FREE illustrated leaflet

### SPECIAL COMPUTER-RTTY PACKAGE for TRS-80 and VIDEO GENIE

Catronics wonderful new CT600 RTTY package enables a TRS-80 (16K, level 11) or Video Genie computer to send and receive Radio Teleprinter Messages. The package includes a pcb module and program cassette. The pcb carries the terminal unit which includes a PLL discriminator for reception and can handle wide shift as well as narrow. Also on the pcb is an audio oscillator which plugs into the microphone socket of your SSB or FM transmitter to produce FSK or AFSK transmission. The Transmit/receive relay on the pcb is keyboard controlled, as are all other functions. The software allows operation on a Speeds — 45,50,75 and 110 bands. Text transmission is simplified with automatic letters/figures shift and there is provision for 10 memories, which can be stored on cassette. Transmit text (including memories) is displayed and entered into buffer, even whilst receiving.

Send now for complete details! C.T. 600 complete package: £106. + VAT + £1.50 p&p (= £123.40) SPECIAL PACKAGE DEAL Video Genie Computer + CT 600 for only £465 incl. VAT COMING SOON! New disk version and a printer support version

CREDIT TERMS available. Pay by Access, Barclaycard or Catronics Creditcharge Card.

Goods may also be ordered via PRESTEL: use MAILBOX account 016696701

Personal Shoppers Welcome. 3 Big Car Parks within 100 yds

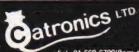

CATRONICS LTD (Dept.296), COMMUNICATIONS HOUSE, 20 WALLINGTON SQUARE, WALLINGTON, SURREY SM6 8RG.

Fel. 01-669 6700(9am to 5.30pm. Sat 12.45pm)Closed lunch 12.45-1.45

### **CAMBRIDGE LEARNING**

SELF-INSTRUCTION COURSES

### A PRACTICAL DIGITAL ELECTRONIC KIT FOR ☆ LESS THAN £20 ☆

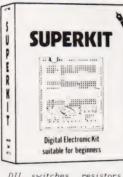

### SUITABLE FOR **BEGINNERS**

### NO SOLDERING!

Learn the wonders of digital electronics and see how quickly you are designing your own

Digital Electronic Kit suitable for beginners

DIL switches, resistors, capacitors, and other components to build interesting digital circuits; plus a very clear and thoroughly tested instruction manual (also available separately). All this comes in a pocket size plastic wallet for only £19-90p inc VAT and p&p. This course is for true beginners: beginners:

- needs no soldering iron.

asks plenty of questions, but never leaves you stuck and helpless.

teaches teaches you about fault-finding, improvisation, and subsystem checking.

the only extra you need is a 4½V battery. Ever Ready 1289, or similar), or a stabilised 5V power suppose, ng the same breadboard you may construct literally

1289, or similar.

Using the same breadboard you may millions of different circuits.

This course teaches boolean logic, gating, R-5 and J-K flipflops, shift egisters, ripple counters, and half-adders. Look out for our supplementary kits which will demonstrate advanced arithmetic circuits, opto-electronics. 7-segment

It is supported by our theory course

DIGITAL COMPUTER LOGIC AND ELECTRONICS £8-50 £6.00 for beginners, and our latest, more advanced text.

DIGITAL DESIGN

Please send for full details (see coupon below .

GUARANTEE No risk to you. If you is the satisfied, your money will be refunded in the street item in good condition within 28 days of the satisfied.

CAMBRIDGE LEARNING LIMITED, UNIT 56 FILEFWILL SITE. FREEPOST, ST IVES, CAMBS, PEI7 4BR, No. 3. TELEPHONE: ST IVES (0480) 67446.

All prices include worldwide postage fairman is extra -please ask for prepayment invoice). Gire Ale No 2-84150.

| Please allow 28 days for delivery in UE                                                              |
|----------------------------------------------------------------------------------------------------|
| Please send me:                                                                                      |
| SUPERKIT(S) @ £19.90                                                                                 |
| Free details of your other self-instruction courses.                                                 |
| l enclose a *cheque/PO payable to Cambridge Learning Ltd for £ (*delete where applicable)            |
| Please charge my:                                                                                    |
| *Access / American Express / Barclaycard / Diners Club<br>Eurocard / Visa / Mastercharge / Trustcard |
| Expiry Date Credit Card No                                                                           |
|                                                                                                    |
| Signature                                                                                            |
| Telephone orders from card holders accepted on 0480 67446                                            |
| Overseas customers (including Eire) should send a bank draft                                         |
| in sterling drawn on a London bank, or quote credit card number.                                     |
| Name                                                                                                 |
| Address                                                                                              |
|                                                                                                    |
|                                                                                                    |
| Cambridge Learning Limited How EC Discountill City EDEEDOST                                          |

# TANGERINE

### **APPROVED** SOFTWARE FOR

# **MICROTAN**

### MICRO TANTEL SOFTWARE

MICRO TANTEL IS A SOFTWARE PACKAGE WHICH INTERFACES TO TANTEL UNITS AND YOUR COM-PUTER. THE MOMENT YOU CON-NECT YOUR COMPUTER TO THE TANTEL UNIT YOU GET FULL COL-OUR FACILITIES WITH A SCREEN SIZE OF 24x40. FETCH AND SAVE PRESTEL PAGES INTO USER RAM ARFA

UPDATE AND DISPLAY PAGES IN ANY ORDER AND AT ANYTIME. EPROM .....£19.95

### MICROTAN COMPANION **BOOK 2ND EDITION**

- \* DISCOVER THE INSIDE WORKINGS OF MICROTAN BASIC
- \* PAGE ZERO POINTERS INTO BASIC
- \* NOW LOAD MORE THAN ONE PROGRAM INTO STORE AT ANY TIME
- \* CREATE AND ADD YOUR OWN COMMANDS
- \* DISPLAY THE REGISTERS WHILST YOUR PROGRAM IS RUNNING
- \*IMPROVE DATA RESTORE ROUTINE
- \* FULL VDU MEMORY MAP WITH HEX PLUS DECIMAL VALUES PLUS **FULL GRAPHICS CHARACTER CHART**

AND LOTS MORE . . . . . £9.95

### HIGH RESOLUTION GRAPHICS SOFTWARE

THIS SOFTWARE PACKAGE WILL ENABLE YOU TO USE THE NEW FACILITIES OF THE TANGERINE HIGH RESOLUTION GRAPHICS BOARD. THE PACKAGE CONSISTS OF 38 NEW COMMANDS WITHIN BASIC WHICH WILL ENABLE YOU TO USE THE NEW BOARD WITH EASE. NOW MIX CHUNKY GRAPHICS WITH HIGH RES AND ALPHA.

EPROM . . . . . . . . £16.95

### MICROTANIC SOFTWARE PRODUCT LIST

### **GAMES TAPES**

#### SOFTWARE - FIRMWARE **ADVENTURE 1** 7K M/C 5.95 TOOLKIT 1 **EPROM** 22.50 19.95 **ADVENTURE 2** 7K BAS 2K **EPROM** 6.95 MICROTANTEL **ADVENTURE 3** 16K M/C 9.95 2K **EPROM** 16.95 HI RES TOOLKIT IN **EPROM** 34.95 **ADVENTURE 4** 16K BAS 9.95 FORTH LANGUAGE **EPROM** 34.95 THE DEFENDER 7K M/C 6.95 **2 PASS ASSEMBLER TANK RAID TOOLKIT 2** 2K **EPROM** 19.95 16K M/C 9.95 EARTH ATTACK 7K M/C 6.95 WORD PROCESSOR IN **EPROM** 39.95 9.95 SPACE INVADERS 3K M/C 5.95 FILE UTILITIES BAS TAPE TAPE 5.95 THE GOBBLER 6.95 M/C RELOCATOR M/C 6K M/C **EPROM PROGRAMMER SELF BUILD** SUB STRIKE 5K BAS 6.95 9.95 19.95 STAR CHESS 3K M/C 6.95 TEXT PROCESSOR M/C TAPE 7.95 BAS LINKED ASSEMBLER TAPE 3D MAZE 7K BAS 6.95 6.95 3D OXO TAPE 4.95 7K BAS MORSE CODE GENERATOR **GRAPHIC PUZZLES** Q.T.H. LOCATOR TAPE 4.95 7K M/C 6.95 TAPE 6.95 **MOLE SWAT** 7K BAS 6.95 MATHS PACK BAS **GAMES PACK 1** 8.95 SINCLAIR PRINTER INTERFACE 29.95 - 3x7K BAS **EPROM PROGRAMMER - PLUGS INTO GAMES PACK 2** - 3x7K BAS 8.95 **GAMES PACK 3** THE SYSTEM RACK — WILL PROGRAM - 3x7K BAS 8.95 **GAMES PACK 4** 2716's, 2732's, 2516's, 2532 69.95 — 4x7K M/C 8.95

### TOOLKIT

### 2 PASS ASSEMBLER

APPEND LOAD TWO PROGRAMS INTO STORE NOW

HEX CONVERSION FOR THOSE POKES

PLOT COMMANDS FOR GRAPHICS

SINGLE KEY COMMANDS

FIND AND DISPLAY LINE NOS OF **ANY VARIABLE** 

AUTO NUMBERING NO MORE TYPING IN OF LINE NUMBERS

RENUMBER RESOLVES ALL GOTO'S, GOSUB'S, THEN'S, ETC.

EPROM . . . . . . . . . £22.50

AVAILABLE IN 2732 EPROM FOR IN-SERTION INTO J2 ON TANEX OR OUR **8K EPROM EXTENSION BOARD** 

- FULL SOURCE CODE EDITING FACILITIES.
- CASSETTE ROUTINES FOR SAVING CODE
- ASSEMBLY FROM SOURCE CODE HELD IN STORE OR ON TAPE
- ALL STANDARD 6502 OP CODES + LABELS OF UP TO 6 CHARACTERS.
- HEX, DECIMAL AND CHARACTER CONSTANTS SUPPORTED.
- ASSEMBLY-LABEL-LIST-PRINT RELOCATABLE ASSEMBLY FOR

FULL DOCUMENTATION . . . . £34.95

### ADVENTURES NOW AVAILABLE FOR MICROTAN

SEND CHEQUE POSTAL ORDER PLUS\* 60p POST AND PACKING TO

### MICROTANIC SOFTWARE

235 FRIERN ROAD **DULWICH, LONDON OBD** Or tel 01-693 7659 PRICES INCLUDE VAT

Rod Humphreys

# A VOTING LOADER

Increasing the speed of tape-based operations tends to increase the chances of data errors. This utility removes virtually all these problems by taking a vote on the reliability of the information it has read.

I t was when my second backup copy of FORTH announced loading errors that I realised something had to be done. There I was, surrounded by loaders and tape recorders with four different Baud rates and none of it was any use. The trouble with my existing loading techniques was that they would only detect loading errors. What I needed was a loader that would detect the errors, but still load the program correctly.

### The State Of Play

Let us review the present situation:

- 1) Most problems arise when loading machine code. A properly designed loader for a high level language like BASIC will carry on loading in spite of errors. Any error which may have occurred will usually be obvious and therefore possible (I don't mean easy) to correct. (My idea of a properly designed loader may not be the same as the people who wrote your software.)
- 2) The fastest and most straightforward way of saving a program is simply to transfer whole bytes from memory in sequence at the highest Baud rate your equipment will support.
- 3) If the hardware is correct there does not seem to be a greater error rate at the higher Baud rates.
- 4) Difficulties experienced in loading other people's tapes are usually due to incompatability in tape recorders. The problem is not usually one of tape speed but of azimuth setting. It is best resolved by attempting to load only one track from a good quality stereo recorder. Problems encountered when loading one's own tapes are more likely to be due to tape dropout or electrical noise on the main supply.

To detect a loading error in a machine code program, the most common technique employed is that of 'checksum' — as each group of n bytes of code is sent to tape it is added into a register. The total may be the actual sum or just the re-

mainder, depending on how many registers are used. This total is then sent out after the last item in the group. The number n can be a constant, say 256, or may be sent out to tape immediately after the address of that particular group. When the program is loaded, the incoming bytes are again added and then compared with the correct total which follows.

This type of loader proves to be quite good at detecting errors. On occasion, two compensating errors may pass undetected but this is rare. The chief disadvantage is that, if several errors do occur, it doesn't usually help matters to try again.

In order to reduce errors, several methods are employed. The most usual is to recommend saving backup copies at 300 Baud. The occasional lunatic will sometimes recommend a paper tape punch at 110 Baud. I admit this actually works, but I couldn't live with it!

Another technique is to adopt something like HEX DUMP. This is a method whereby each byte is divided into two four-bit Hex numbers, then converted to the equivalent ASCII code and sent to tape followed by a CR (Carriage Return). One can only assume that by taking three times as long it is exposed to three times the risk of dropout error.

It is my considered opinion that such methods are only of value when they help to compensate for hardware that is less than satisfactory (That should attract some flak!).

If we are to take three times the minimum loading time then we can make better use of this sacrifice.

### The Casting Vote

One way to ensure that a program had loaded correctly would be to load two versions of the same program and then compare them to see if they are identical. Better than this would be to load three versions and allow them to 'vote' on which is the correct value for each location. This last method forms the basis of the voting loader described here.

The program is written for the 6502 microprocessor and uses some simple routines available in the CEGMON monitor; these are not

essential and may be either written in code, obtained from your own monitor or left out. The source code consists of two routines, one for save and one for load. The program saves and loads whole pages; by pages, we mean sections of memory of 256 bytes. When using Hex notation, this refers to the first two digits of an address thus the address \$IE34 refers to an address in page \$IE.

SAVE The starting page is specified

**SAVE** The starting page is specified together with the number of pages to be saved. Each page is sent out to tape three times in succession followed by a set number of nulls.

**LOAD** The starting page is specified. This means that a program can be loaded anywhere in memory, regardless of the address from which it was saved. The first three pages are loaded directly into memory starting at the page specified. During the nulls which follow, the three pages are compared. If at least two or three locations agree, then that value is placed in the lower page. If all three address locations are different then the address together with the three alternatives are printed on the screen. When the comparison of the three pages is complete, the number of voting decisions made is displayed on the screen. Thus a normal load is accompanied by 00 for each page loaded. If the display includes any other number such as 03 then loading errors have occurred but the program is still correct.

### **Program Notes**

This method of loading requires that at least two pages of memory must be available above the finished program. The printing on screen of errors is useful but not strictly necessary. Providing that a tally of voting errors is kept somewhere in memory, there need be no printing on the screen.

The number of nulls used in the program (line 490) is satisfactory at 4800 Baud. It may be reduced if the loader is normally used at lower speeds or if printing on the screen does not occur between pages. The program was developed on a UK101 computer, although this is only relevant to the availability of zero page

locations, the screen address and the ACIA address. There seems no reason to suppose that the program could not be adapted for use on any

It is also possible to calculate the probability of a successful load of one page. This depends on the number of errors encountered; the chance of two coinciding errors becomes rapidly greater as the error rate increases. The graph (Fig. 1) shows the probability of success plotted against the average number of errors in each 256 bytes. It can be seen that there is only a one in five chance of failure with as many as four errors in each page loaded.

It may occur to you that there is a possibility that the starting symbol may be corrupted thus preventing the load of a page. You are correct. This cannot be entirely avoided but is minimised by the method adopted. The actual probability is 1/769. Consider as a contrast the probability of corruption in many conventional loaders, where the start address, number of bytes and actual checksum are *all* at risk. You will realise if you think along these lines that it is best to maintain a good ratio of start byte to total bytes, and the page seems to be a suitable compromise.

The Voting Loader has been in regular use, by myself and friends, for eight months. In practice it has been of even more value than indicated by initial tests. It copes particularly well with low error rates (with an error rate greater than 10

there is a tendency to lose control of the situation entirely). The loader seems to perform in accordance with the graph shown, with the additional bonus that most errors encountered in practice are of low frequency. Permanent errors due to tape dropout and other temporary effects due to electrical noise (or even low volume control setting) have also been successfully overcome.

Notwithstanding my earlier comments, it has also proved invaluable in loading other people's tapes. In fact nowadays I tend to regard a loading error with tolerance and understanding. After all, one cannot expect perfect tapes, can one? Oh incidentally, on the whole, it might be best to put it in

EPROM.

|              |     |      |        | =\$FØØØ<br>=\$FØØ1 |      |              | ster of ACIA     |              |     |     | **1     | * LOAD | ROUT  | INE ***      |                          |
|--------------|-----|------|--------|--------------------|------|--------------|------------------|--------------|-----|-----|---------|--------|-------|--------------|--------------------------|
|              |     |      | ACIAZ  | -31001             | Dat  | a Regist     | er of ACIA       | To 1         | oad | a   | program | put fi | rst   | page in      | \$F7. Enter              |
|              |     | *    | ** Mon | itor Sub           | rout | ines Use     | *** b            |              |     |     | \$1500. | put II |       | page III     | VI. 7. BIICCI            |
|              |     | 1    | MSTART | =\$F97E            |      | itor ent     |                  | 1F5Ø         | 20  | 59  | FE      | LOAD   | JSR   | SCNCLR       | Clear screen             |
|              |     |      |        | =\$FBE6            |      |              | on display       | 1F53         |     |     |         |        | LDA   | \$F7         |                          |
|              |     |      | CRLF   | =\$FBF5            |      | nt CR LE     |                  | 1F55         | 85  | FA  |         |        | STA   | \$FA         |                          |
|              |     |      |        | =\$FEBD            |      |              | byte in \$FC     | 1F57         |     |     |         | NPAGE  |       |              |                          |
|              |     |      | PRINT2 | =\$FEAC            |      |              | ss in \$FE/\$FF, | 1F59         |     |     |         |        | TAX   |              |                          |
|              |     |      |        |                    |      |              | e in \$FC        | 1F5A         |     | F9  |         |        |       | \$F9         |                          |
|              |     |      | CONCED | =\$FE59            |      | played       |                  | 1F5C         |     | DE  | 1.0     | TDDMM  | TAY   |              | Cat but                  |
|              |     |      | BCNCLR | -91609             | Cle  | ars scre     | en               | 1F5D<br>1F60 |     |     | 1.P     | IDENT  |       | IN1<br>#SE2  | Get byte<br>End of load? |
|              |     |      |        |                    |      |              |                  | 1F62         |     |     |         |        |       | NEWB         | No so branch             |
|              |     |      | *      | ** SAVE            | ROUT | INE ***      |                  | 1F64         |     |     | F9      |        |       |              | Exit                     |
|              |     |      |        |                    |      |              |                  | 1F67         |     |     |         | NEWB   |       | #\$DB        | Start of                 |
|              |     |      |        |                    |      |              | \$F7, number     | 1F69         | DØ  | F2  |         |        |       | IDENT        | block?                   |
|              |     |      |        |                    |      |              | FØ3.             | 1F6B         |     |     |         |        | LDA   |              | 3 copies                 |
| 1 0 0 0      | 4 = |      | 3.00   |                    |      |              |                  | 1F6D         |     |     |         |        |       | \$F8         |                          |
| 1FØØ         |     |      | 1F     | C3.110             |      | LOAD         | m                | 1F6F         |     |     | 1F      | L004   |       | IN2          | Get next byt             |
| 1FØ3<br>1FØ5 |     |      |        | SAVE               |      | \$F7<br>\$FA | Transfer 1st     | 1F72<br>1F74 |     | F 9 |         |        |       |              | Store it                 |
| 1FØ7         |     |      |        |                    | LDA  |              | page number      | 1F75         |     | FR  |         |        | INY   | L004         | Loop for 256             |
| 1FØ9         |     | 00   |        |                    | TAY  | 110          |                  | 1F77         |     |     |         |        |       | \$FA         | 130P 101 230             |
| 1FØA         |     | F9   |        |                    |      | \$F9         |                  | 1F79         |     |     |         |        |       | SF8          |                          |
| 1FØC         | A9  | DB   |        | NEXB               |      | #\$DB        | Graphic cross    | 1F7B         |     |     |         |        |       | L004         | Done 3?                  |
| 1FØE         | 8 D | 29   | Dl     |                    |      | \$D129       | Store on scrn    | 1F7D         |     |     |         |        |       | SFA          |                          |
| 1F11         |     |      | 1 F    |                    |      | TAPOUT       |                  | 1F7F         |     |     |         | L005   | LDA   | (\$F9),Y     |                          |
| 1F14         |     |      |        |                    | LDA  |              | Send 3 copies    | 1F81         |     |     |         |        |       | \$E3         | Load one byt             |
| 1F16         |     |      |        |                    | STA  |              |                  | 1F83         |     |     |         |        |       | \$FA         | from each                |
| 1F18<br>1F1A |     |      | 1 F    | L002               |      | (\$F9),Y     |                  | 1F85         |     |     |         |        |       | (\$F9),Y     | page.                    |
| 1F1D         |     | 30   | 1.5    |                    | INY  | OUT1         | Send a byte      | 1F87<br>1F89 |     |     |         |        |       | \$E2<br>\$FA |                          |
| 1F1E         |     | F8   |        |                    |      | L002         | Loop for 256     | 1F8B         |     |     |         |        |       | (\$F9),Y     |                          |
| 1F2Ø         |     |      |        |                    | DEC  |              | Second copy      | 1F8D         |     |     |         |        |       | \$E1         |                          |
| 1F22         |     |      |        |                    |      | L002         |                  | 1F8F         |     |     |         |        |       | \$E2         | Compare 1,2              |
| 1F24         |     |      |        |                    | LDY  | #\$CØ        | Send nulls,      | 1F91         | DØ  | 18  |         |        |       | ERROR1       | Equal?                   |
| 1F26         |     |      |        |                    | LDA  |              | adjust to        | 1F93         |     |     |         |        |       | \$E3         | Compare 1,3              |
| 1F28         |     | 3C   | 1 F    | L003               |      | OUT1         | suit baud        | 1F95         |     | Øl  |         |        |       | NORMAL       | All OK                   |
| 1F2B         |     | E2 3 |        |                    | INY  | 1.003        | rate             | 1F97         |     |     |         | RECERR |       | ân.          | Error count              |
| 1F2C<br>1F2E |     |      |        |                    | INC  | LOO3         |                  | 1F98<br>1F9A |     |     |         | NORMAL |       |              | Adjust to 3r             |
| 1F30         |     |      |        |                    | DEC  |              | Another page     | 1F9A         |     | FA  |         |        | INC   | \$FA         | page address             |
| 1F32         |     | _    |        |                    |      | NEXB         | Last one?        | 1F9D         |     | EØ  |         |        |       | L005         | Done 256?                |
| 1F34         |     |      |        |                    |      | #SE2         | Done, send       | 1F9F         |     |     | FB      |        |       | CRLF         | Output the               |
| 1F36         |     |      | 1F     |                    |      | TAPOUT       | of load          | 1FA2         |     |     |         |        |       | \$FC         | number of                |
| 1F39         | 4C  | 7 E  | F9     |                    |      | MSTART       | Exit             | 1FA4         |     |     | FE      |        |       | PRINT1       | errors                   |
| 1F3C         |     |      |        | OUT1               |      | \$D1A9       | Screen shows     | 1FA7         |     |     |         |        | DEC   | \$FA         | Set next                 |
| 1F3F         |     | 43   | 1 F    |                    |      | TAPOUT       | save progress    | 1FA9         |     |     |         |        |       | NPAGE        | block addrs              |
| 1F42         |     |      |        | m 3                | RTS  |              |                  | 1FAB         |     |     |         | ERROR1 |       |              | Compare 1,3              |
| 1F43         |     | aa   | PA     | TAPOUT             |      | ACTA 1       | Save byte        | 1FAD         |     |     |         |        |       | RECERR       | OK?                      |
| 1F44 .       |     | 00   | F 10   | TEST1              | LDA  |              | Check ACIA,      | 1FAF         |     |     |         |        |       | \$FC         | Save 1                   |
| 1F48         |     |      |        |                    | LSR  |              | is bit 1 set?    | 1FB1<br>1FB3 |     |     |         |        | LDA   | \$E2         | Compare 1 3              |
| 1F49         |     | F9   |        |                    |      | TEST1        | Keep looking     | 1FB5         |     |     |         |        |       | ERROR 2      | Compare 1,3              |
| 1F4B         |     | - /  |        |                    | PLA  | 10011        | Get next byte    | 1FB7         |     |     |         |        |       |              | Save correct             |
| 1F4C         |     | Øl   | FØ     |                    |      | ACIA2        | and send it      | 1FB9         |     |     | 1 F     |        |       | RECERR       |                          |
| 1F4F         |     | -    |        |                    | RTS  |              | and sond it      | 2103         | 30  | 21  |         |        | O LIL | MAGGAN       | AGIGE                    |

# VOTING LOADE

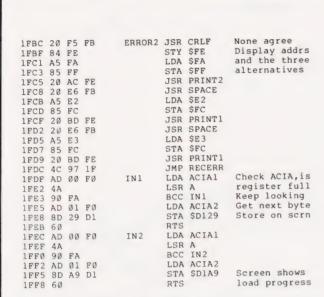

The program shown above, whilst not guaranteeing success at every attempt, should significantly decrease your loading errors - especially at high speeds.

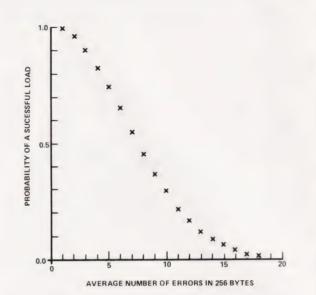

Fig. 1. This graph shows the performance of the Voting Loader. As can be seen, even if you have up to four errors in any one page (256 bytes) you still stand a very good chance of getting a successful load.

### Complete Sinclair ZX81 **BASIC Course**

At last, a comprehensive text for your Sinclair ZX81! The complete BASIC Course is a manual which will immediately become an indispensible work of reference for all your ZX81 programming

Whether you have never done any programming or whether you are an experienced microcomputer user, the Complete BASIC Course will provide an invaluable aid

### Not Only 30 Programs for the Sinclair ZX81: 1K -

Not only over 30 programs, from arcade games to the final challenging Draughts playing program, which all fit into the unexpanded 1K Sinclair ZX81 but also notes on how these programs were written and special tips! Great value!

#### **Machine Language Programming Made Simple for** the Sinclair -

complete beginner's guide to the computer's own language - 280 machine language: Machine language programs enable you to save on memory and typically give you programs that run 10-30 times faster than BASIC programs

### **ZX81 ROM Disassembly Part A**

this book is for the programmer that needs complete answers about the ZX81. Dr ogan has examined all routines in the ROM and here he comments on each one It covers all ROM locations from OOOOH to OF 54H, and includes all functions except for the routines used in the floating point

### Understanding Your ZX81 ROM

brilliant guide for more experienced programmers by Dr. Ian Logan, this book llustrates the Sinclair's own operating ystem and how you can use it

### The Essential Software Company SPECIAL OFFER! FREE BLANK CASSETTE WITH EVERY BOOK

We are pleased to announce the opening of our new shop at the TECHNICAL LEISURE CENTRE, 1, GRANGEWAY, KILBURN, LONDON, NW6.

FOR SINC

GRAND OPENING -29th 30th & 31st MAY.

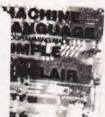

Come and see our exciting range for ZX81, TRS80 VIDEO GENIE

# LEDERSTAL Sindair 2X8 YOUR ROM DIBBUSEMBLY PART A 0000H 0FS4H by Dr Ian Logan

OUR GREAT

NEW

CATALOGUE

IS NOW

AVAILABLE

SEND S.A.E. I ······

OFFER EXTENDED TO 30 JUNE 198:

| Order Form: Orders to The Essential Software Company, Dept BT 01 866 5445 (Visconti Ltd.) 147 Brunswick Centre, London WC1N 1AF NAME: ..... ADDRESS:...

ZX80ZX817 The Complete Sinclair ZX 81 BASIC Course £17 50 1 Basic Course £ 250 □ Programs on Cassette Sinclair ZX 81 ROM Disassembly Part A - 0000H-OF54H £ 700 D Not Only 30 Programs/Sinclair £ 6.95 🗆 7X 81:1K Machine Language Programming Made Simple Understanding Your ZX 81 ROM £ 8.95 □ I £ 0.70 Postage and Packing 

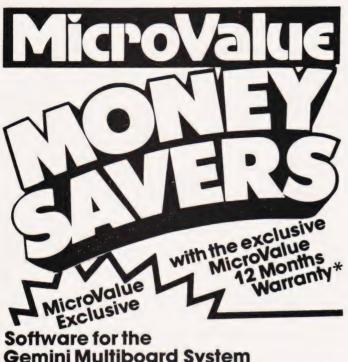

**Gemini Multiboard System** COMAL 80 - The extended BASIC

with powerful PASCAL structures at

£100

GEM PEN — A comprehensive text editor and text formatting package at

Exclusive

GEM ZAP - A very fast Z80 assembler with comprehensive screen editing at 5.45 ALL THE ABOVE

AVAILABLE ON CASSETTE OR DISC.

MicroValue's **`Nascom Special**' SAVE OVER £65

We've put together a microcomputer kit containing the Nascom 2, Nas-Sys 3, Graphics ROM, Bits & P.C.'s programmers aid, Gemini 3A PSU, 16K RAM Board and mini motherboard. The result is a powerful micro using market proven boards and components. RRP OVER £405 +VAT

Exclusive

SHARP MZ80K with **Super Graphics** 

The 48K RAM System is offered at a rock bottom price with the Quantum Micros Hi Res Graphics which gives resolution down to a single dot and high res. plotting. Characters are user definable and the pixel characters actually join. Five free games packages are included too!

RRP £645 +VAT MicroValue price

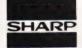

48K MZ 80K RRP £460 + VAT

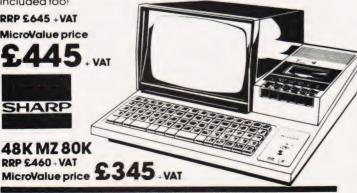

# £20 worth of accessories FREE with every Epson Printer

MicroValue price Epson MX80T..... £359 + VAT Epson MX80FT1 ..... £399 + VAT Epson MX80FT2 ..... £465 + VAT

Buy one of the above Epsons from MicroValue and we'll give you a Pack of Fanfold paper, Interfacing Document and Connecting Cord for Multiboard or Nascom. The

Epson MX100..... £575 + VAT

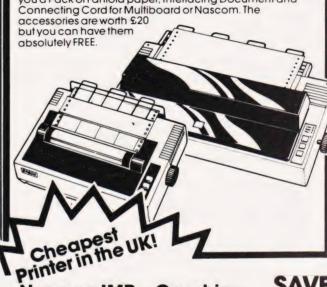

Nascom IMP + Graphics Only £199 + VAT

SAVE

MicroValue has slashed the price of the 80cps, 80 column IMP dot matrix printer. And added Imprint's high res. graphics and double width character option. IMP has RRP £355 + VAT

bi-directional printing and friction/tractorfeed.

MicroValue price £199 + VAT

**NASBUS** Compatible DOUBLE **DENSITY Disk System -**Available Ex Stock

With hundreds in daily use the Gemini Disk system is now the standard for Nascom and Gemini Multiboard systems. Single or twin drive configurations are available, giving 350K storage per drive. The CP/M 2.2 package available supports on-screen editing with either the normal Nascom or Gemini IVC screens, parallel or serial printers, and auto single-double density selection. An optional alternative to

CP/M is available for Nascom owners wishing to support existing software. Called POLYDOS 2 it includes an editor and assembler and extends the Nascom BASIC to include disk commands.

Single drive system (G809, G815/1)

£450 VAT

Double drive system (G809, G815/2) £675 - VAT

CP/M 2.2 package (G513) £100 + VAT

Polydos 2 £90 + VAT

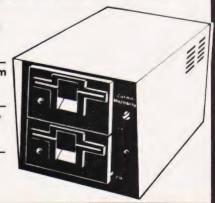

# **GEMINI GALAXY**

### A new CP/M system based on Multiboard

### HARDWARE

- \* Twin Z80A CP/M System
- \* 64K Dynamic RAM
- \* 800K Disk Storage (Formatted) \* RS2321/O
- \* 80 x 25 Screen Format
- \* Inverse Video

### SOFTWARE

- \* Full 64K CP/M 2.2 with screen edit facility
- Comal-80 structured BASIC
- \* GEM-ZAP Assembler/ Editor
- \* GEM-PEN Text editor
- \* GEM-DE BUG debugging software

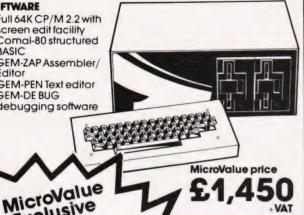

\* Prog. Character Generator

\* 160 x 75 Pixel Graphics

\* Centronics Parallel I/O

\* Light pen interface \* 59-Key ASCII Keyboard

Exclusive 80 × 25 Video for Nascom

Nascom owners can now have a professional 80 x 25 Video display by using the Gemini G812 Intelligent Video Card with onboard Z80A. This card does not occupy system memory space and provides over 50 user controllable functions including

prog character set, fully compatible with Gemini G805 and G815/809 Disk Systems, Built and tested MicroValue Exclusive £140 + VAT

### New Software for Nascom Systems

POLYDOS 1A disk operating system for use with Nascom 1 or 2 and Gemini G805 Disk Systems. An incomparable and extremely well presented DOS that includes an editor and assembler and adds disk commands to the Nascom BASIC. MicroValue price £90 · VAT

MATHSPAK Double precision maths package on tape. MATHSPAK Handler Used in conjunction with MATHSPAK MicroValue price £9.95 · VAT Command Extender For use with MATHSPAK it extends BASIC's reserve word list

MicroValue price £13 · VAT

MicroValue price £9.95 · VAT Logic Soft Relocater An integrated assembler and disassembler package which allows disassembly and reassembly from anywhere on the memory map

MicroValue price
£13 · VAT

#### R = 1.

### andard Firmware for Nascom at Reduced prices

| Sidiladia Fillimadie ioi itas | Coman          | caaccapiio                  |
|-------------------------------|----------------|-----------------------------|
| NASPEN                        | RRP £30 · VAT  | MicroValue price £20 . VAT  |
| Nas-Svs 3                     | RRP £25 - VAT  | MicroValue price £20 · VAI  |
| Nachie D.Bug (EPPOM)          | RRP 550 VAT    | MicroValue price £30 . VAI  |
| NOSDIS DARIO (TAPE)           | RRP \$40 - VAI | Microvalue price 120 - VAI  |
| Imprint                       | RRP £30 VAI    | MICTOVOIUE PRICE \$20 . VAI |
| Bits & PCs Prog. Aid          | RRP £28 VAT    | MicroValue price £20 - VAT  |

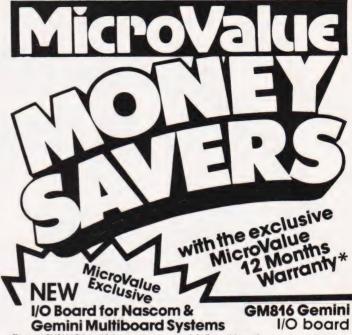

The newl GM816 I/O board lakes a unique approach to the problems of interfacing your Nascom or Gemini Multi-board to external devices. This 80 Bus and Nosbus compatible card is supplied fully built, populated and lested and includes three 280 PlOs, a CTC and a Real Time Clock with battery back-up. In addition, a range of "daughter" boards that affach straight to the I/O board are under development catering for a wide variety of interfacing requirements.

GM 816 Gemini I/O board MicroValue price - £125 + VAT Prototyping daughter board MicroValue price -£20 + VAT

### **IEEE-488**

The EV Computers' IEEE-488 card is an 80 Bus and Nasbus compatible card designed to fully implement all IEEE-488 interface functions. This built and tested card gives the user a very cost effective and versatile method of controlling

any equipment fitted with a standard IEEE-488 or GPIB interface

MicroValue introductory price £140 + VAT

Nascom 3 available from MicroValue

Based around the successful Nascom 2 computer, this new system can be built up into a complete disk based system. Supplied built and tested complete with PSU, Nas-Sys 3

and Nas-Gra.

8K system MicroValue price — £416 + VAT

16K system MicroValue price – £476 + VAT

Dual floppy disk unit ' (0.7 MB storage) MicroValue price –

£685 + VAT

CP/M 2.2

MicroValue price-£100 + VAT

### \*MicroValue Warranty

All products, except kits and Nascom Imp. sold by MicroValue dealers are supplied with 12 months warranty and will be replaced or repaired by any dealer (even if you didn't buy it from him) in the group in the event of faulty manufacture

### YOUR LOCAL MICROVALUE DEALER

All the products on these two pages are available while stocks last from the MicroValue dealers listed on right (Mail order enquines should telephone for delivery dates and post and packing costs.) Access and Barclaycord welcome

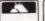

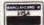

INTERFACE COMPONENTS LTD. Oakfield Corner, Sycamore Road, Amersham, Bucks. Tel: (02403) 22307.Tlx:837788.

COMPUTER INTERFACING & EQUIPMENT LTD., The MICRO-SPARES Shop, 19 Roseburn Terrace, Edinburgh EH12 5NG Tel: (031) 337 5611

E. V. COMPUTING 700 Burnage Lane, Burnage, Manchester M19 1NA. Tel:(061) 431 4866.

ELECTROVALUE LTD. 28 St Judes, Englefield Green, Egham, Surrey TW20 0HB. Tel: (0784) 33603. Tix: 264475.

SKYTRONICS, 2 North Road, The Park, Nottingham. Tel: (0602) 45053/45215

TARGET ELECTRONICS 16 Cherry Lane, Bristol BS1 3NG. Tel: (0272) 421196.

BITS & PC'S 4 Westgate, Wetherby, W. Yorks. Tel:(0937) 63774.

HENRY'S RADIO 404 Edgware Road, London W2. Tel:(01) 402 6822. Tix:262284 (quote ref:1400). LEEDS COMPUTER CENTRE, 62 The Balcony, Merrion Centre, Leeds.

Tel: (0532) 458877

# Wherever you are in the UK there's a lenie dealer nearby

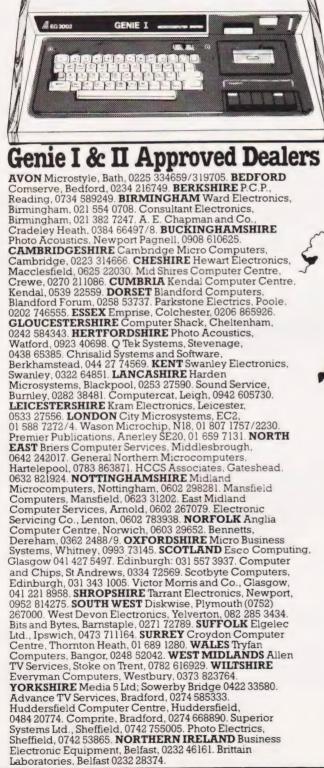

Sole Importers: Chesterfield Road, Matlock, Derbyshire DE4 5LE. Telephone: 0629 4995. Telex: 377482 Lowlec G.

# REFLECTIONS

# The next stage in our look at elementary graphics programming is the construction of border patterns.

hen translation parallel to one chosen direction is added to the transformations of reflection and rotation (covered in last month's CT), we can now generate seven different border patterns from one element of pattern.

The border itself, produced to infinity in either direction, must have the same order of symmetry as the point symmetry developed with the pattern element. For example, if the basic element is reflected in an axis parallel to the direction of translation before being translated, then the whole of the border pattern has reflective symmetry of the same order. This restricts the point symmetries which may be used to the following types:

- A. Rotation through 360 degrees, ie the basic element itself.
- B. Reflection in an axis perpendicular to the direction of translation.
- C. Reflection in an axis parallel to the direction of translation.
- D. Reflection in both these axes.
- E. Rotation through 180 degrees about a point on the axis of translation.

The seven border patterns are then generated as follows:

1. Translation of the basic unit A.

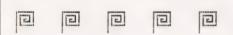

2. Translation of B.

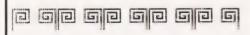

3. Translation of C.

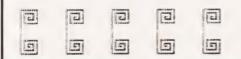

4. Translation of D.

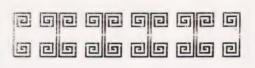

5. Translation of A, followed by reflection (called a glide reflection).

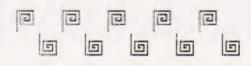

6. Glide reflection of B.

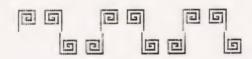

7. Translation of E.

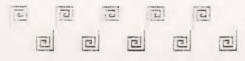

### **Back To Basics**

The basic element in the program is contained in a 16 by 16 square of points. The co-ordinates of the points are either read in as data or given as input from the keyboard using arrays X(88) and Y(88) to hold the values of x and y.

Lines 100-116 contain the data for a basic shape, in this case, 67 points. The co-ordinates, enclosed within the 16 by 16 square, are read in point by point, the y co-ordinate following the x co-ordinate. Line 120 passes on the number of points, N, to the pattern-making program.

130 FOR I=1 TO N: READ X(I),Y(I): NEXT I

Lines 500 to 590 contain the program to build up the basic shape to be used from the keyboard, with a maximum of 88 points (see last month's article on Point Symmetry).

To form shapes A,B,C,D and E

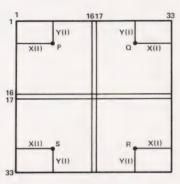

Consider one point P of the basic shape.

P has co-ordinates X(I), Y(I)

Q 33-X(I), Y(I)

R 33-X(I), 33-Y(I)

S X(I), 33-Y(I)

Shape A uses point P

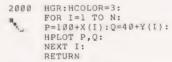

Shape B uses points P and Q

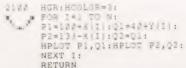

Shape C uses points P and S

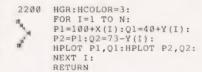

Shape D uses points P,Q,R and S

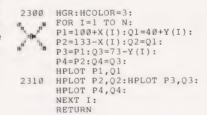

Shape E uses points P and R

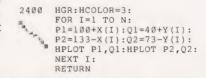

### On The Border

Having worked out the basic shapes, it is then necessary to move them horizontally across the screen for regular distances. The line of translation used is, on the Apple screen, 100 units from the top of the screen, and is shown in Pattern 1 which is the basic element A translated.

2500 FOR K=1 TO 270 STEP 2: HPLOT K,100: NEXT K

Pattern 1. Element A (16 by 16) will fit into the width of the screen eight times if a distance of 30 units is placed between the same points on consecutive repeats.

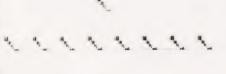

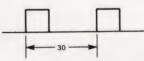

2520 FOR J=0 TO 7:FOR I=1 TO N: P=J\*30+X(I):Q=84+Y(I): HPLOT P,Q: NEXT I 2560 GOSUB 4100: NEXT J: RETURN

The line of translation is then erased by plotting with HCOLOR = 0.

2570 HCOLOR=0: FOR K=1 TO 270: HPLOT K,100: NEXT K: RETURN

The end of each repeat of the pattern is marked by a 'bleep'.

4100 FOR B=1 TO 10: S=PEEK(-16336): NEXT B: RETURN

Pattern 2. The element B is 33 points wide and 16 points deep. It is repeated seven times across the screen, with a distance of 35 units between consecutive repeats of the same point of B.

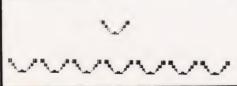

2700 FOR J=0 TO 6:FOR I=1 TO N: P1=J\*35+X(I):Q1=84+Y(I): P2=J\*35+33-X(I):Q2=Q1: HPLOT P1,Q1:HPLOT P2,Q2: NEXT I

2800 GOSUB 4100: NEXT J: RETURN

**Pattern 3.** The element C is 16 points wide, 33 points deep and is repeated seven times across the screen.

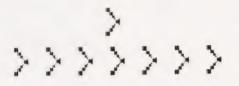

2900 FOR J=0 TO 6:FOR I=1 TO N: P1=J\*35+X(I):Q1=84+Y(I): P2=P1:Q2=117-Y(I): HPLOT P1,Q1:HPLOT P1,Q2: NEXT I 3000 GOSUB 4100: NEXT J: RETURN

**Pattern 4.** The element D is 33 points wide and 33 points deep and is again repeated seven times across the screen.

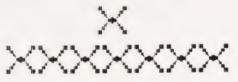

3100 FOR J=0 TO 6:FOR I=1 TO N:
 P1=J\*35+X(I):Q1=84+Y(I):
 P2=P1:Q2=117-Y(I):
 P3=J\*35+33-X(I):Q3=Q1:
 P4=P3:Q4=Q2
3170 HPLOT P1,Q1:HPLOT P2,Q2:
 HPLOY P3,Q3:HPLOT P4,Q4:
 NEXT I
3250 GOSUB 4100:
 NEXT J:
 RETURN

**Pattern 5.** The element A is itself 16 by 16 points but the element is reflected in the axis of translation, half way between the repeats of element A.

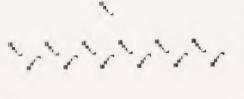

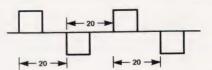

3300 FOR J=0 TO 5:FOR I=1 TO N:
 Pl=J\*40+X(I):Ql=84+Y(I):
 HPLOT P1,Ql:
 NEXT I

3400 FOR I=1 TO N:
 P2=J\*40+X(I)+20:Q2=117-Y(I):
 HPLOT P2,Q2:
 NEXT I

3410 P2=J\*40+X(I)+20:Q2=117-Y(I)

3450 GOSUB 4100:
 NEXT J:
 RETURN

**Pattern 6** The glide reflection is formed as in Pattern 5, using the element B (33 by 16 points).

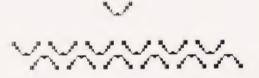

3500 FOR J=0 TO 5:FOR I=1 TO N:
 P1=J\*40+X(I):Q1=84+Y(I):
 P2=J\*40+33-X(I):Q2=Q1:
 HPLOT P1,Q1:HPLOT P2,Q2:
 NEXT I

3580 FOR I=1 TO N:
 P3=J\*40+20+X(I):Q3=117-Y(I):
 P4=J\*40+20+X(I):Q4=Q3:
 HPLOT P3,Q3:HPLOT P4,Q4:
 NEXT I

3635 GOSUB 4100:
 NEXT J:
 RETURN

Pattern 7. The element E is 33 by 33 points and is repeated six times.

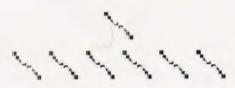

3700 FOR J=0 TO 5:FOR I=1 TO N:
 P1=J\*40+X(I):Q1=84+Y(I):
 HPLOT P1,Q1:
 NEXT I

3800 FOR I=1 TO N:
 P2=J\*40+33-X(I):Q2=117-Y(I):
 HPLOT P2,Q2:
 NEXT I

3850 GOSUB 4100:
 NEXT J:
 RETURN

These are the seven different border patterns which may be formed to satisfy the symmetrical relationships. Having programmed these, the next step would be to add translation parallel to a second direction thus forming the plane patterns satisfying the same rules of symmetry.

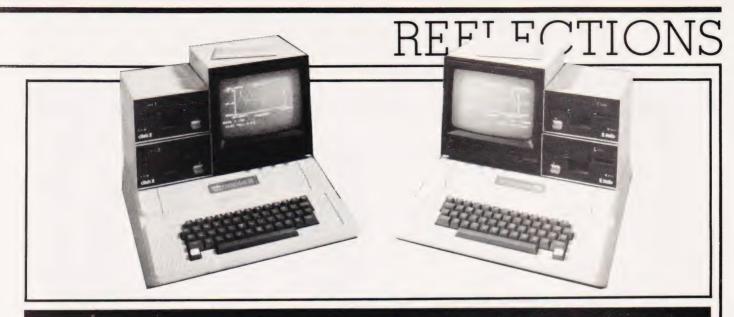

# **Program Listing**

```
HOME
PRINT "1.1
                                                                                                                                                                                                                                                                                                                                                                                                                       PRINT
PRINT
PRINT
                                                                                                                                                                                                                                                                                                                                                                             PRINT
                                                                                                                                                                                                                                                                                                                                                                                                                           ***********
                                                                                                                                                                                                                                                                                                                                                                              PRINT
                                                                                                                                                                                                                                                                                                                                                                                                         PRINT
                                                                                                                                                                                                                                                                                                                                                                         BUTU $88 HOME: PRINT "THERE IS A MAXIMUM NUMBER OF POINTS(88), YOUR PATTERN IS ASSUMED TO BE COMPLETE t=1-1: SOTO 140 END.
              $.14.16.13
DATA 11.3
X = FRE (0):N = 67
FOR I = 1 TO N: READ X(I).Y(I): NEXT I
HOME: UTAB 21: PRINT "THIS IS THE BASIC ELEMENT"
GOSUB 2000
FOR I = 1 TO 2000: NEXT I
BOSUB 4000
HOME: UTAB 21: PRINT "THIS IS THE BASIC ELEMENT REFLECTED"
PRINT "IN A UERTICAL AXIS"
GOSUB 2100
                                                                                                                                                                                                                                                                                                                                                                           END
HGR: HCOLOR= 3: FOR I = 1 TO N:P = 100 + x(I):0 = 40 + Y(I): HPLOT P.0: NEXT: RETURN
HGR: HCOLOR= 3: FOR I = 1 TO N:P1 = 100 + x(I):01 = 40 + Y(I):P2 = 133 - x(I):02 = 01: HPLOT P1.01: HPLOT P2.02: NEXT: RETURN
HGR: HCOLOR= 3: FOR I = 1 TO N:P1 = 100 + x(I):01 = 40 + Y(I):P2 = P1:02 = 73 - Y(I): HPLOT P1.01: HPLOT P2.02: NEXT: RETURN
HGR: HCOLOR= 3: FOR I = 1 TO N:P1 = 100 + x(I):01 = 40 + Y(I):P2 = P1:02 = 73 - Y(I): HPLOT P1.01: HPLOT P2.02: NEXT: RETURN
HGR: HCOLOR= 3: FOR I = 1 TO N:P1 = 100 + x(I):01 = 40 + Y(I):P2 = 133 - x(I):02 = 01:P3 = P1:03 = 73 - Y(I):P4 = P2:04 = 03: HPLOT P1.0
                   GOSUB 2100
FOR I = 1 TO 2000: NEXT I
                                                                                                                                                                                                                                                                                                                                                    133 - X(I):02 = 01:P3 = P1:03 = 73 - Y(I):P4 = P2:04 = 03: HPLOT P1.0 1

2310 HPLOT P2:02: HPLOT P3.03: HPLOT P4.04: NEXT I: RETURN 2400 HGR: HCOLORE 3: FOR I = 1 TO N:P1 = 100 + X(I):01 = 40 + Y(I):P2 = 133 - X(I):02 = 73 - Y(I): HPLOT P1.01: HPLOT P2.02: NEXT I: RETURN 2500 FOR K = 1 TO 270 STEP 2: HPLOT K:100: NEXT I 2500 FOR K = 1 TO 7: FOR I = 1 TO N:P = J + 30 + X(I):0 = 84 + Y(I): HPLOT P1.01: NEXT I 2500 FOR J = 0 TO 7: FOR I = 1 TO N:P = J + 30 + X(I):0 = 84 + Y(I): HPLOT P1.01: NEXT I 2500 FOR J = 0 TO 7: FOR I = 1 TO N:P1 = J + 35 + X(I):0 = 84 + Y(I): HPLOT P1.01: HPLOT P2.02: NEXT I 2500 HOLORE 0: FOR K = 1 TO 270: HPLOT K:100: NEXT K: RETURN 2500 HOLORE 0: FOR K = 1 TO N:P1 = J + 35 + X(I):01 = 84 + Y(I):P2 = J + 35 + 33 - X(I):02 = 01: HPLOT P1.01: HPLOT P2.02: NEXT I 2500 HOLORE 0: NEXT J: RETURN 2500 HOLORE 0: NEXT J: RETURN 2500 P1: NEXT J: RETURN 2500 P1: NEXT J: RETURN 2500 P1: NEXT J: RETUR
                 FOR I
                  60SUB 4000
                 HOME: UTAB 21: PRINT "THIS IS THE BASIC ELEMENT REFLECTED"
PRINT "IN A HORIZONTAL AXIS"
                   908UB 2200
FOR I = 1 TO 2000: NEXT I
                   G0SUB 4000
                 HOME: UTAB 21: PRINT "THIS IS THE BASIC ELEMENT REFLECTED" PRINT "IN THO AXES"
                 PRINT "IN THE MASS"
GOSUB 2300
FOR I = 1 TO 2000: NEXT I
GOSUB 4000
HOME : UTAB 21: PRINT "THIS IS THE BASIC ELEMENT ROTATED
H 300 DEGREES
GOOD SHEELS
                                                                                                                                                                                                                                                                                                         THROUG
                 GOSUB 2400
FOR I = 1 TO 2000; NEXT I
GOSUB 4000
               FOR I = 1 TO 2000: NEXT I
GOSUB 4000
HOME: UTBB 21: PRINT "1. THE PATTERN FORMED BY TRANSLATION"
PRINT "OF THE BASIC ELEMENT"
GOSUB 2000: GOSUB 2500: GOSUB 4000
HOME: UTBB 21: PRINT "2. THE BASIC ELEMENT REFLECTED IN A"
PRINT "UERTICAL AXIS AND TRANSLATED"
GOSUB 2100: GOSUB 2700: GOSUB 4000
HOME: UTBB 21: PRINT "3. THE BASIC ELEMENT REFLECTED IN A "
PRINT "HORIZONTAL AXIS AND TRANSLATED"
GOSUB 2200: GOSUB 2000: GOSUB 4000
HOME: UTBB 21: PRINT "4. THE BASIC ELEMENT REFLECTED IN"
PRINT "BOTH AXES AND TRANSLATED"
GOSUB 2300: GOSUB 3100: GOSUB 4000
HOME: UTBB 21: PRINT "5. THE BASIC ELEMENT IN A GLIDE"
PRINT "REFLECTION"
GOSUB 2000: GOSUB 3300: GOSUB 4000
HOME: UTBB 21: PRINT "6. REFLECTION FOLLOMED BY A GLIDE"
PRINT "REFLECTION"
GOSUB 2100: GOSUB 3500: GOSUB 4000
HOME: UTBB 21: PRINT "7. THE BASIC ELEMENT ROTATED ABOUT A"
PRINT "TONINT ON THE LINE OF TRANSLATION AND"
PRINT "THEN TRANSLATED"
GOSUB 200: GOSUB 3700: GOSUB 4000
TEXT: HOME: PRINT "TYPE 1 TO SEE THE EXAMPLE AGAIN"
PRINT "TYPE 2 TO MAKE YOUR ONN BASIC ELEMENT"
PRINT "TYPE 3 TO FINISM": INPUT 9: IF (A - 1) * (A - 2) * (A - 3) < 0
0 THEN 350
ON A GOTO 120,500,1000
                                                                                                                                                                                                                                                                                                                                                                          3580
                                                                                                                                                                                                                                                                                                                                                        7800
                                                                                                                                                                                                                                                                                                                                                                               NEXT J: RETURN
UTAB 23: PRINT "PRESS ANY KEY HHEN YOU ARE REHDY TO"
PRINT "CONTINUE
RINT"
GET AB: IF AS = "" THEN GOTO 4020
                                                                                                                                                                                                                                                                                                                                                                              FOR B = 1 TO 10:S = PEEK ( - 16336): NEXT B: RETURN
380 ON A GOTO 120,500,1000
```

# electronics

NCTION ROAD, ARCHWAY LONDON N19 5RD 100 vds FROM ARCHWAY STATION & 9 BUS ROUTES TELEPHONE: 01-263 9493/01-263 9495 TELEX: 22568.

### YOUR SOUNDEST CONNECTION IN THE WORLD OF COMPUTERS

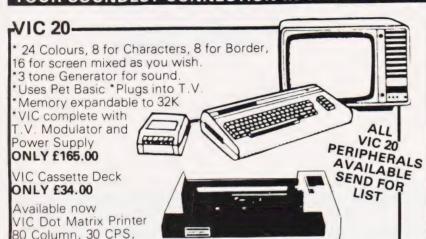

-UK101-UK101 Kit inc 8K memory £125 Ready Built inc 8K memory £175 £10 4K Expansion 8x2114 Parallel Printer Interface £19.95 Chromasonics Sound Kit £19.95 £59.95 Colour Kit

NEW NEW NEW -

32K Dynamic Memory Board £79.95 only P.I.O. and Eprom Programmer Kit only £19.95 JI Expander only £9.95

### **ONLY £175.00** NEW LOW PRICE APPLE II PLUS-AUTOSTART "EUROPLUS" 48K Apple Computer 579.00 Disc Drive with Controller Disc Drive without Controller Colour Card

250.00 69.00 Silentype Printer 180.00 Graphics Tablet 425.00 TV Modulator 14.00

A range of APPLE accessories and Software are available.

PET-445.00 4016 16K RAM 560.00 403232K RAM 803232K RAM 755.00 8096 96K RAM 1040.00 560.00 4040 Disk Drive 8050 Disk Drive 755.00 4022 Printer 80 Col 350.00 8023 NEW printer 785.00 8026 Printer/Typewriter 835.00

2031 Single Drive 349.00 A range of PET accessories and Software are available.

### PRINTERS.

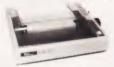

Tractor Feed

**EPSON MX80** £320 Dot-matrix printer with Pet

graphics interface. Centronics Pet and parallel and serial. Apple compatible. True bidirec tional, 80 cps.

**EPSON MX82** £355 As MX80 plus high Resolution INTERFACES AND CABLES FOR APPLE II, PET, TRS80, RS232, UK101, SHARP SUPERBOARD ALL AVAILABLE.

EPSON MX80 FT/1 £340

Dual single sheet friction and tractor feed, 9 wire head, true descenders

EPSON-MX80 FT/2 £380

An FT/1 with high resolution graphics

SEIKOSHA GP80A£195

Dot matrix 5 x 7, 80 columns, 30 cps graphics, double width characters

EPSON MX100 ONLY £480

# VIDEO GENIE-

Utilises Z80, 12K level il Basic, În-tegral Cassette Deck, UHF O/P, 16K RAM, all TRS80 features. Simply plugs into monitor or UHF TV. With V.U. Meter. Now with lower case GENIE 1 £299. and Sound.

PARALLEL PRINTER INTERFACE INC CABLE £38.00 CHROMASONICS PROGRAMMABLE SOUND KIT £24.50 £8.20 SOUND KIT (FITTING EXTRA) LOWER CASE KIT (FITTING EXTRA) £29.80 £36.00 COLOUR KIT (FITTING EXTRA) EXPANSION BOX INC 16K RAM £199 £94/£129 16K/32K RAM BOARD NEW GENIE II NOW AVAILABLE .....£310

### MONITORS-

HITACHI PROFESSIONAL

£99.95 9" Green Screen £99.00 12" 12" Green Screen £149.00 £125.00 12" BMC Green Screen £110.00

### -TANTEL-

### PRESTEL BY TANTEL **COMMUNICATIONS AT YOUR FINGERTIPS**

FOR BUSINESS & HOME. UP TO DATE INFO 180,000 pages of information on Travel, News, Investment, Holidays, Hotels Etc., Etc.

### £159

TANTEL IS POST OFFICE APPROVED. SEND FOR DETAILS. **DEMONSTRATION AVAILABLE AT OUR SHOWROOM.** 

### **ALL ITEMS CARRY 1 YEAR GUARANTEE**

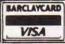

Graphics

Please add VAT 15% to all prices. Postage on computers, printers and cassette decks charged at cost, all other items P&P 30p. Place your order using your Access or Barclaycard (Min. tel. order £10). Export enquiries welcome. Prices vaid for cover date of this magazine only.

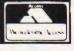

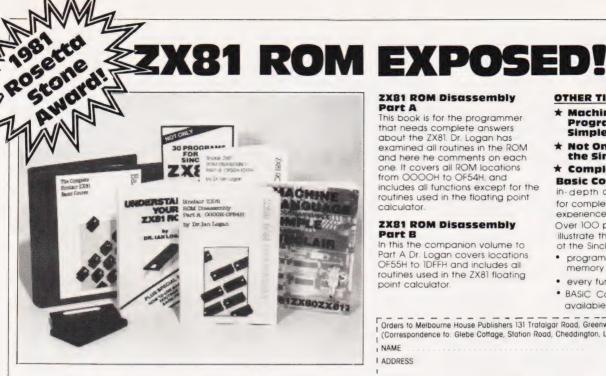

Dr. Ian Logan, winner of the 1981 Rosetta Stone Award has written three essential books for those who really want to understand the full working of the SINCLAIR ZX81!

### **Understanding Your ZX81 ROM**

In this book Dr. Logan gives a complete overview of Z8O machine language using the ZX81 monitor program as an example. Dr. Logan explains the structure of the ZX81 ROM, its peculiarities, and how you can use the ZX81 ROM routines for your own purposes. PLUS a special section which shows how you can squeeze more power into your ZX81 by using machine language and machine language subroutines. Complete with example programs, reference tables, etc.

### Part A

This book is for the programmer that needs complete answers about the ZX81. Dr. Logan has examined all routines in the ROM and here he comments on each one. It covers all ROM locations from OOOOH to OF54H, and includes all functions except for the routines used in the floating point calculator

### **ZX81 ROM Disassembly** Part B

In this the companion volume to Part A Dr. Logan covers locations OF55H to 1DFFH and includes all routines used in the ZX81 floating point calculator

### OTHER TITLES AVAILABLE

- Machine Language Programming Made Simple for the Sinclair
- Not Only 30 Programs for the Sinclair ZX81: 1K -
- \* Complete Sinciair 2X81

Basic Course is a 240 page in-depth comprehensive for complete beginners and experienced programmers. Over 100 programs and examples illustrate the use and possibilities ot the Sinclair ZX81:

- programming techniques and memory saving devices
- every function covered
- BASIC Course programs available on cassette

|                                           |          | gar Road, Greenwich London SEIO<br>I, Cheddington, Leighton Buzzard, E | BEDS LU7 7NA)   |
|-------------------------------------------|----------|------------------------------------------------------------------------|-----------------|
| NAME                                      |          |                                                                        | CT              |
| 1<br>1<br>1                               | Postcode |                                                                        |                 |
| Understanding Your<br>ZX81 ROM            | £8.95 🗆  | Not Only 30<br>Programs/Sinclair                                       |                 |
| ZX81 ROM Disassembly Part A               | £7.00 🗆  | ZX81:1K<br>Machine Language                                            | £6.95 $\square$ |
| ZX81 ROM Disassembly<br>Part B            | £8.00 🗆  | Programming Made<br>Simple                                             | £8.95 🗆         |
| The Complete   Sinclair ZX BASIC   Course | £17.50 🗆 | Postage and<br>Packing                                                 |                 |
| Basic Course<br>Programs on Cassette      | £2.50 🗆  | Remittance enclosed                                                    | £               |

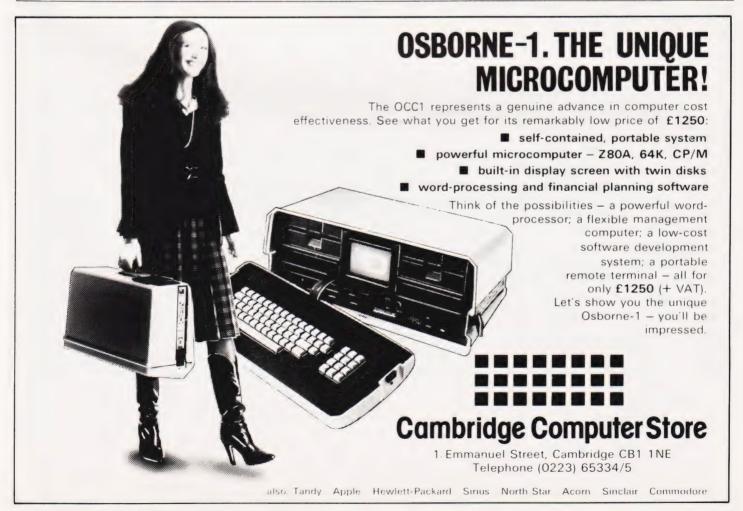

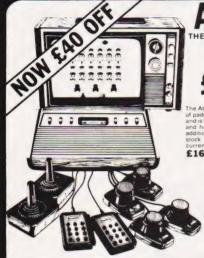

THE GAME WITH 50 CARTRIDGES

R.R.P. £129.95 (inc. VAT)

**OUR PRICE** 

£89.95 inc. VAT)

£16.95 inc. VAT

### ATARI CARTRIDGES

20% OFF R.R.P.

NOW £23.95

NOW £14.95
Activision Page 18.95

NOW £14.95

ATARI OWNERS CLUB - Why not join our FREE Silica Atari Owners Club and receive our bi-monthly newsletter with special offers and details of the latest new cartridge releases. Telephone us with your name and address and we will add your name to our computer mailing list.

### T.V. GAME CARTRIDGES

We specialise in the whole range of T.V. games and sell cartridges for the following games ATARI \* MATTEL \* ACETRONIC \* PHILIPS \* DATABASE \* ROWTRON \* INTERTON \* TELENG Let us know if you own any of these games and we will let you have details of the range of cartridges available.

Attention INTERTON & ACETRONIC owners we have over 75 assorted used cartridges in stock all with 1 year guarantee — SPECIAL OFFER £8.95 each

We also have a number of secondhand games and cartridges

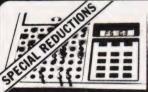

### **ELECTRONIC CHESS**

£19.95

### GRADUATE CHESS

A de luxe version of the electronic chess set with integral **29.95** chess board. The ideal portable chess set — see illustration.

### FIDELITY MINI-SENSORY CHESS COMPUTER

MINI-SENSORY COMPUTER WITH STANDARD CHESS MODULE WAS £54.50 NOW £49.95 INC

intry's leading specialists in Chess Computers and now stock a range of more

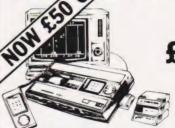

**OUR PRICE** 

6 NEW CARTRIDGES JUST RELEASED
ASTROSMASH \* SNAFU \* BOWLING
SPACE ARMADA \* BOXING
TRIPLE ACTION
All 19 current cartridges + the six new
ones above now retail at £19.95 — Silica

special offer price £17.95 inc VAT

The Mattel Intellivision is the most advanced T.V. game in the world with a range of over 25 different cartridges all at our special offer price of £17.95. This game uses a 16-bit microprocessor giving 16 colours and three-part harmony sound. The picture quality is incredible with 30 effects and realistic animation. An add on keyboard will be available in the Spring 1982 to convert the Mattel into a full home computer with 16K.RAM which will be fully expandable and programmable in Microsoft Basic. Other accessories will be added later in the year. The normal price of the Intellivision - free soccer cartridge is £229.95 but our special offer price is £179.95 inc. VAT saving you £50.00.

**MATTEL OWNERS CLUB** — Why not join our Mattel Owners Club and recive our regular newsletters containing details of all the latest cartridge releases. Telephone us with your name and addresses and we will add your name to our computer mailing list.

FREE 16 PAGE CARTRIDGE CATALOGUE — If you are interested in owning a Mattel, we now have available a 16 page catalogue describing the latest six cartridges to be released, as well as a new Mattel colour leaflet with brief descriptions of all 25 cartridges. Telephone us for further details

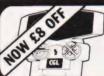

### HAND-HELD GAMES

R.R.P. £26.95 NOW £18.95 inc. VAT

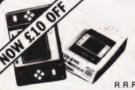

### PAC MAN 2

R.R.P. £34.95 NOW £24.95 inc. VAT

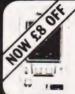

### SPACE INVADERS

R.R.P. £24.95 NOW £16.95 inc. VAT

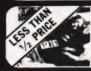

COLOUR CARTRIDGE T.V. GAME

SALE PRICE £29.50 inc V

BACKGAMMON COMPUTER

NOW £48.95 inc VAT

### THE AFFORDABLE ANSWER The Post Office certified telephone answering machine "Sorry darling, I will be late home - Love John"

The Call Jotter I brings the affordable answer at the amazing price of £69 (or £99 for the Call Jotter 2 with built-in remote recall facilities). These amazing telephone answering machines are Post Office certified and guaranteed for one year. They make a thoughtful gift for home or business use.

ed NOW £69.00 inc VAT

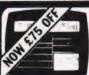

ADD-ON **ADAPTOR** SALE PRICE £124

### RADOFIN TELETEXT

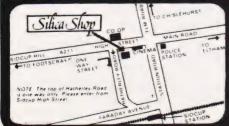

SILICA SHOP LIMITED CT0682
1-4 The Mews, Hatherley Road, Sidcup, Kent DA14 4DX
Telephone: 01-301 1111 or 01-309 1111

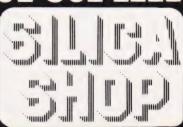

Mike James

# **OSBORNE REVIEWED**

After years of writing books on computers and passing comments on the industry's behaviour, Adam Osborne has finally taken the plunge and produced his own portable micro. At the time of reviewing, it was 'selling like hot cakes' on the American market and just beginning to make itself felt in the UK. As to how it fared with our reviewer...read on.

dam Osborne is a name that might be familiar to you if you're an avid reader of technical books. Back in the dark and terrible days, before CT was even a twinkle in anyone's editorial eye, information on microprocessors was very hard to come by. One much valued source was a series of paperbacks with the general title of An Introduction to Microcomputers'. At the time, these volumes were well thought of but looking back they seem very uninspired, especially when compared to the typical micro book published today. However, the series was a success, perhaps because we knew no better or perhaps because there were so few competitors.

The success of the series was also Osborne's success because he not only wrote them but published them as well and Osborne Associates grew into a publishing house with a worldwide reputation — so much so that about a year or so ago, McGraw-Hill bought Osborne Associates and are now using the name Osborne to endorse their own products!

There is little doubt that much of the success of Osborne's publishing venture was due to him doing the right thing at just the right time. And now he has founded a new venture, the Osborne Computer Corporation, and introduced a new computer, the Osborne 1. As it is based on comparatively old technology (ie the Z80 and 5½ " floppy discs) and with the flood of new 16-bit machines just about to start the question must be — has Osborne got his timing right this time? For it the machine is to be a success it has

to fill a gap in the market no one else has spotted.

### An Overview

The specification of the Osborne 1 is that of a fairly standard midrange computer system — Z80 CPU, 64K of RAM and dual 5¼ "discs. What is not standard about the Osborne is the way these fairly standard items have been packaged into a small suitcase-sized unit. Much of the advertising literature shows the machine being carried about as if it were no heavier (and no more exciting?) than a normal briefcase.

In reality the Osborne 1 is a little heavier than a normal briefcase but its size and weight by no means rule put carrying it around with you. I found that the problems started when you try to put it down for a short rest. The bottom of the case

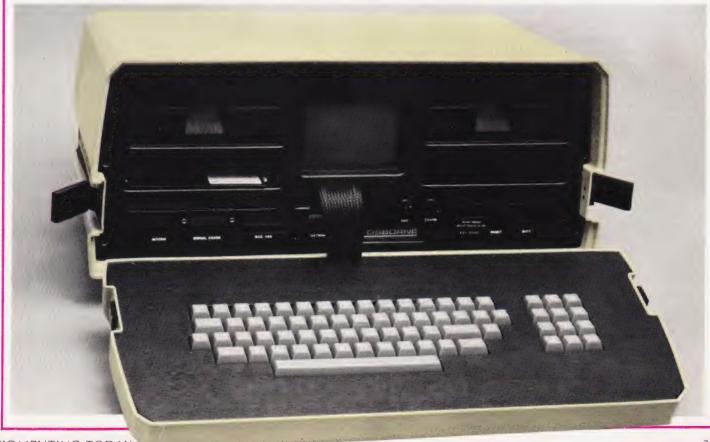

slopes back at about five degrees, which is ideal when it is being used as the keyboard (see later) but as a base for the whole machine it pro-

duces an unpleasant tilt.

Another problem with carrying the machine around with you is the 13 A plug. On top of the case next to the carrying handle is a small recess covered by a piece of metal held in place by 'Velcro'-type strips of cloth. In the States this recess contains the mains lead and the smallish 110 V three-pin plug. In the UK, however, things don't work quite so well - our 240 V three-pin plug is much too big to fit inside this recess and the only sensible thing to do is to leave it hanging outside. The trouble with this solution is the Velcro strips are not strong enough to hold the cover in place if the plug catches on anything. In fact, on several occasions when I was carrying the Osborne 1 about, the cover jumped off without any obvious provocation. So, if you want to avoid the embarrassment of replacing the mains cable and picking up the cover in the street, you'll have to find some other method of holding the lead in place. (It appears that this problem will be removed by the introduction of an IEC plug/ socket combination which will make the power lead removable.

I may, however, have the wrong idea of how the Osborne is supposed to get from one place to another. The advertising literature says 'Case — The plastic case snaps together to form a weatherproof package which fits underneath the standard airline seat'. I have not had the courage to test the weatherproof part of the claim and as the complimentary airline tickets haven't arrived yet, I cannot comment on the second

claim!

When you have carried the Osborne to its destination then unpacking it ready for use is very easy. Unclipping the bottom of the machine reveals the disc drives, TV screen, sockets and controls. The bottom transforms itself into a full sized keyboard and optional prop for the front of the machine. All you have to do from this point to be up and running CP/M is to plug the machine in, switch on and place the operating system disc in drive A!

There are two slots in the front of the machine, one under each disc drive, which the advertising literature suggests can be used for storing up to 25 diskettes. If you follow this suggestion you don't have to carry another briefcase contain-

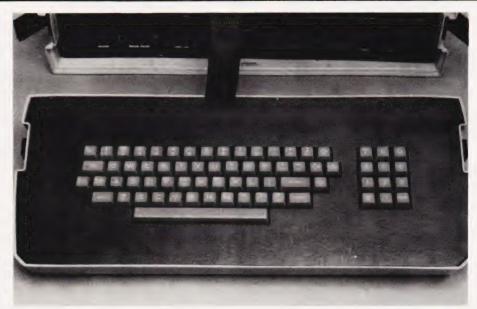

ing diskettes! However, I'm not sure how wise it would be to leave diskettes in the storage slots when the machine was in use simply because of the risk of stray magnetic fields from the disc drives or elsewhere (especially in view of the lack of shielding — see later) causing disc errors.

Once you've set the system up and are using an applications package or whatever, the only real difference between the Osborne 1 and any other computer is the screen size. The Osborne 1 has a 5" display mounted between the disc drives, and although this gives a sharp and stable image, the actual size of each letter is very small indeed. Obviously on a 5" screen there is no way you can achieve a standard commercial 24 lines of 80 characters which is more than I would have thought possible on so small a screen. This is such an important design difference that before you decide on an Osborne 1, it is imperative you check that the small screen size is acceptable to you - it would be a shame to own a machine which did everything right except let you see the answers! (The current brochures indicate that an external 12" monitor is available. Although we were given one for photography we now understand this product has been withdrawn from the UK market. The replacement will be an adaptor to allow the Osborne to connect to a standard monitor or TV set which will make it much more 'portable' with the special monitor, you had to carry that round as well! Ed)

Another side-effect of the small screen is that although you may be able to work with the machine, any

Above: The keyboard is encased in the lid of the carrying case and can be completely detached. Nothing terribly special here as far as extra keys are concerned.

Right: The case leans at an alarming angle due to the sloped keyboard enclosure but is not too unstable. The mains lead cover is one of the weaker design features.

Top right: Close up on the front panel reveals the generous provision of I/O sockets. The two deep slots are for disc storage but this is not recommended as there is little shielding provided from the power supply.

ideas that you (or the Osborne Computer Company) may have about using it for business demonstrations, sales pitches, etc are going to be a little more difficult than with a conventional machine. The fanciful scene of someone walking into an office carrying an Osborne 1, setting it up and amazing the boss with how fast all the information is available from the machine is more likely to end in an argument about what information was actually on the screen!

Seriously though, the difficulties of showing other people what's being displayed on such a small screen should be kept in mind when evaluating the Osborne 1. Also, I can't really recommend it for long word processing sessions. You might be willing to tolerate the small character size but remember, you are enthusiastic about computers (you bought one didn't you) but this is not the natural state of the rest of the population — so have a care

# OSBORNE REVIEWED

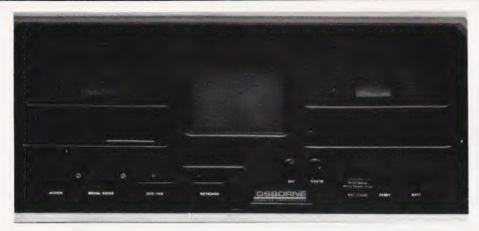

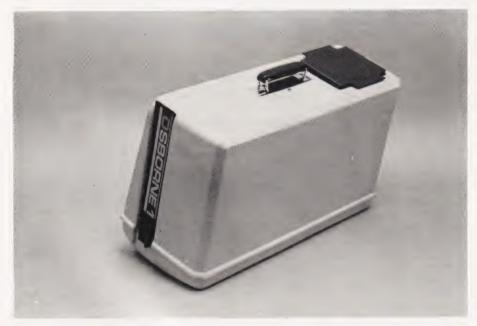

when asking anyone else to word

process on your behalf.

Apart from the small character size, there is also the problem that most commercial applications packages expect to find a screen size at least 24 lines by 80 characters. The result of running such a package on a smaller screen is that all the nice formatting and layout which took the programmer so long to do is destroyed. However, the Osborne 1 avoids this problem by using the screen display as no more than a 'window' onto a much larger internal screen. The internal screen is 32 rows by 128 characters wide — an exceptionally large display for a micro. You can move the smaller window around the big display using the normal editing keys. So if a program produces an output with a long line length, you can see all of it by moving the display to the right and left as required. Similarly, you can move the window up and down.

There is also the option of having the window move automatically when you are typing in. If you move the cursor to a position off the edge of the displayed portion of the internal screen, the window is automatically moved allowing you to see what you are typing.

There is no doubt everything possible has been done to overcome the problems of a small screen but it is still a restriction. You could get over the small character size by using an external monitor but there appears to be no simple way of increasing the number of characters

displayed on a line.

In most other respects the Osborne 1 behaves much like any other CP/M-based machine. Some notable good points are: the provision of programmable function keys; the provision (as standard) of a serial and an IEEE-488/Centronics interface; and some extra software to make CP/M more bearable! The keyboard is a good quality one with

a keypad to the right, auto repeat on all keys and an alpha lock. The keyboard is connected to the rest of the machine by a short ribbon cable so although it is detached, amount of movement is limited.

The discs hold a total of 102K each, so you don't have that much to play with after the systems software has taken its share. I would describe 100K as workable but not generous! The advantage to be gained from this low amount of disc storage includes reduced cost and, to a small extent, increased reliability.

### Technical Details

The Osborne 1 measures 12" high by 19.5" wide by 8.5" deep when closed and weighs a very modest 24lb! Its case is made from a thin cream-coloured plastic and comes in two parts — the keyboard and the main machine.

Access to the inside of the machine is via the front panel. If this is removed, the way the various components - disc drives, video monitor, etc - are supported and joined together can be seen. A thick strip of black plastic is shaped to hold the disc drives and the monitor at the correct height and the printed circuit board holding nearly all of the electronics is fixed underneath.

Undoing two screws on either side of the case allows the entire assembly to slide out. As soon as the hardware is out of its case it all seems very flimsy and mechanically weak. This is because the case and the internal hardware support each other. The case stops the internal hardware from moving and vice versa. So although the internal hardware can be removed very easily for servicing, it must be handled with care to avoid damage to the main

The disc drives to either side of the video monitor appear to be completely enclosed by aluminium shielding but in fact, the bottom is unshielded. The purpose of the shielding is a little unclear but it is probably to reduce the effect of the drive motors on the monitor's picture quality. The drives themselves are (in the review model at least) MPI model 51s. As I have no longterm experience of this make, I cannot comment on its reliability but the quality of manufacture seems high. A steel belt is used to position the head and the electronics looks simple and well produced. After comparing the speed of file access with that of other micros I would also think that the head step time is

smaller than average - giving the Osborne l a slight speed advantage

on disc operations.

The video monitor is a standard (Japanese) unit and, as mentioned earlier, the picture quality is very good indeed. On the review model however, the contrast was always at MAX and there was very little leeway on the brilliance control.

The power supply is mounted on its own PCB to the rear of the main PCB. From a brief examination it is almost certainly a switched mode supply. There is no large power transformer in the Osborne 1 and hence less weight and less heat. There is little ventilation provided but what there is seems adequate.

The main PCB contains the rest of the electronics, the CPU, RAM, ROM, I/O chips and floppy disc controller. The quality of construction is good although the PCB is a little on the thin side for a board of this size and I would like to have seen it better supported. The overall layout is professional but there are plenty of very thin copper tracks everywhere which might prove difficult if a chip had to be replaced. But these are minor points. There is no sign of any last-minute modifications by way of cut copper tracks or jumper wires.

On the far right of the main PCB there are four rows of eight 4116 dynamic RAM chips forming the 64K of main memory. Sitting a little to the left of the main memory block is a single 4116 all on its own. This is the 4K by 1 bit video attribute memory which lives in Memory Bank Three, but more of this later. Moving across to the middle of the board we find two socketed EPROMs. The first is a 2K 2716 used as the character generator; this allows customised character sets to be generated. The second is a 4K 2732 holding the system program. The Z80A in the middle of the board is also socketed and is a double speed (4 MHz) device.

The only real surprise in the Osborne's hardware is found when the other big chips in the system are examined. Three I/O chips made by Motorola are used in preference to the more usual Intel or Zilog parts. There is a sort of unwritten (and unnecessary) rule that you don't mix Intel/Zilog systems with Motorola parts. The reason is that 8080/Z80 programmers are used to the INP/ OUT instruction and Motorola I/O chips are all memory mapped.

With 64K of main memory there isn't any address space left over to allocate to I/O ports. The solution Right: The somewhat complicated memory map. See the text for further details

Far right: The Osborne revealed. The internal construction is certainly not one of the best seen!

Below: The welcoming message on power-up. The only problem is that the drives aren't labelled!

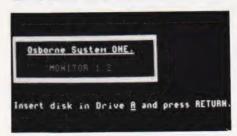

used by the Osborne 1 is to put the I/O ports into a second memory bank. This, at first sight, seems like a very reasonable solution, but the trouble with bank switching is that it is a slow and clumsy way of increasing address space. Both the Z80 and the 8080 have an extra 256 bytes of address space available via the INP/ OUT instruction pair and it would have been more sensible to place the Motorola I/O chips as I/O ports. The only minor disadvantage of doing this would have been the restriction in the range of instructions to access the data and control registers. This change wouldn't have got rid of Memory Bank Two altogether because the system EPROM lives there, but it would have allowed the I/O chips to be accessed from any memory bank.

The actual I/O chips used are two 6821 PIAs - one is used for the IEEE-488/Centronics interface and the other is used to control the video display and one 6850 ACIA (used to provide the RS 232 serial interface). The only other large chip in the machine is a 1793 disc controller and the same comments concerning memory mapping can be applied to this device.

The absence of any mention of a large chip CRT controller should have alerted you to the fact that the Osborne l uses standard TTL chips to generate the video signal from the top 4K of main memory. Not very much information is available about how this is done or what the 6821 PIA has to do with it all, but it would be a good guess to say the video display was carried out in between Z80 memory accesses and that the PIA has something to do with the area of memory actually displayed. The character generator includes 32 graphics characters but as these have been assigned the same ASCII

VIDEO DISPLAY 128 x 32 VIDEO DISPLAY 128 x 32 VIDEO ATTRIBUTES BIOS E504 RAM RAM NOT USED AS BUFFER USED FOR USED ROM

MEMORY MAP

codes as the cursor controls it is only possible to go in for moving graphics from assembly language. There is also a half brightness display mode which can be switched on by setting the appropriate bit in the video attribute memory in Bank Three.

BANK 2

BANK 3

The final I/O device is the keyboard and this too avoids the use of a large chip. Instead, the encoding is done by software and there are eight memory locations used to show which keys are pressed.

The Memory Map

The Osborne I's memory map is guite complicated for what is otherwise a simple computer! As has already been mentioned, there are three memory banks. The first is simply 64K of dynamic RAM used for CP/M user programs and the 4K video display. As CP/M uses about 18K, user programs have 52K all to themselves — an unusually large amount of free RAM for a system using memory mapped video. The price paid for this free memory is that the system ROM is located in a second memory bank along with all the I/O devices. Switching between memory banks is carried out by outputting to an I/O port and writing to a fixed memory location. As two operations are required, switching is not as fast as it might be. The memory from \$4000 upward is shared by Bank One and Bank Two so you have to be careful when us-

# OSBORNE REVIEWED

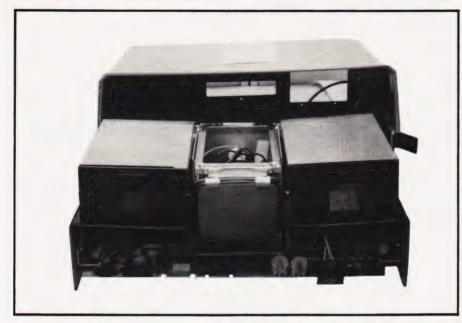

ing the memory from one in case it is already in use from the other.

There is an obvious problem using the disc which is caused by this memory arrangement. Suppose you have a program running in the first 16K of memory which wants to read a record from the disc. It calls CP/M to look after its request and CP/M switches to Bank Two to gain access to the disc controller. CP/M is still present in Bank Two because it uses memory above \$4000 and thus can send the necessary commands to the disc controller to read the record. The program that requested the data isn't so lucky. It lives below \$4000 so it is not present in Bank Two and CP/M cannot transfer data directly to it! What CP/M has to do is first read the data to a buffer high in memory then switch back to Bank One and move the data down to where it is required. The reverse process occurs in a program trying to write data from a buffer (FCB in CP/M terminology) located below

The transfer buffer is reserved as part of the Osborne CP/M implementation and the user need not worry about it, but its use does slow

things down just a little.

The only other detail about the memory map is that there is a third bank. This bank contains only a 4K by 1 bit video attribute memory which sets the high or low brightness display mode for any character stored in the corresponding address in Banks One and Two.

### Free Software!

The Osborne 1 is a CP/M machine and that should tell you a lot about its software. Either you like

CP/M or you don't, but there is no avoiding the fact that CP/M is an industry 'standard' operating system. The Osborne is fairly unique in including a range of system and applications software in its price. As well as CP/M you get Wordstar and Mailmerge, Supercalc, CBASIC and MBASIC. The inclusion of a word processor and a business calculator indicate the sort of use the Osborne 1 is intended for. The provision of MBASIC and CBASIC may seem like overkill but in fact is very sensible. A wide range of business software is available in compiled form running under CBASIC. MBASIC, however, is a fast easy-to-use interpreter suitable for program development.

In addition to these large items of software there is also a HELP program to teach you some simple things about the machine, a disc copying program, a disc formatting program, a setup program to configure the machine and an extended directory command. All of these are useful and make life with CP/M a lit-

tle more bearable.

### Documentation

With Osborne's track record in publishing, you would expect the manual accompanying his first computer to be good. It is! (By the standards of other computer manuals, that is.) The ring-bound manual includes a 'getting started section' and something readable on each of the supplied programs. There is always room for improvement and more information, indeed the manual suggests **The Osborne CP/M User Guide** published by Osborne/McGraw-Hill as a supplement!

Perhaps the entire Osborne publishing output has always been intended as a gigantic computer manual?

Expansion And Development

There is not much that can be done to expand the Osborne 1 in the traditional sense — it already has two disc drives and 64K of memory. There is no expansion bus to be found anywhere on the machine and as the machine has no standard bus structure, you can forget using other peoples' add-ons. In short there is not much you can do to change the Osborne 1 into something else. Having said this it should be pointed out that an IEEE-488 port is standard and should provide at least one way of connecting exotic peripherals such as hard discs, graph plotters, voltmeters, etc.

As for future developments — Osborne promises a 1-2 hour life battery pack and a special modem unit. Future versions of the Osborne 1 are planned to use double density discs and an 80 column screen (sometime in 1982). Certainly the increase to 80 columns would be a

major improvement!

### Conclusions

The Osborne is certainly capable of being used in ways other machines cannot It's cheap and portable and I am sure this is enough to make sure that it sells. If it is enough to make it sell as many as Osborne predict it will is another question. If you want an all-in-one business system then there are a number of standard CP/M systems you can choose from - the Super-Brain and the Tandy Model III to name just two — which do not suffer from the tiny screen problem. I am of the opinion that the market for a portable, complete business computer is just not as great as Osborne thinks — but I suppose he has done his market research!

A less obvious area where I think the machine might be popular is as a cheap scientific machine. Because it's small, light and cheap and has an IEEE-488 instrumentation bus I can imagine it being used in a wide range of lab situations where the screen size is of far less importance (see the HP-83/85 systems for evidence of this).

All-in-all, I think the last word should go to the Osborne l's own manual — 'The hardware of the Osborne l is of the plain vanilla variety'.

# Superior Systems Ltd. Sheffield

178 West Street, S1 4ET. Tel. (0742) 755005.

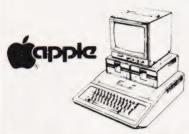

| APPLE II 48K£670.00       |
|---------------------------|
| DISK DRIVE                |
| WITH CONTROLLER£370.00    |
| DISK DRIVE                |
| WITHOUT CONTROLLER£290.00 |
| BMC 12" GREEN MONITOR     |
| 12" GREEN MONITOR£145.00  |

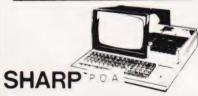

|                         | _         |
|-------------------------|-----------|
| PC 1211 POCKET COMPUTER | R.69.50 C |
| MZ BOK (48K) COMPUTER   | • P.O.A.  |
| MZ 80B (64K) COMPUTER   | 095.00    |
| DUAL DISK DRIVE         | •550.00   |
| P3 PRINTER              | .360.00   |
| P4 PRINTER              |           |
| P6 PRINTER              | .420.00   |
| SPEED BASIC             | .10.00    |
| MACHINE CODE            | .17.40 b  |
| EDITOR/ASSEMBLER        | .35.00 b  |
| PASCAL INTERPRETER      | .40.00 h  |
| MZ BOK DUST COVER       | .5.00 a   |
| APOLLO WORD PROCESSOR   | . 24.95 b |
| CALC II                 | .34.50 b  |
| DATA BASE               | . 29.50 b |
| ZEN EDITOR ASSEMBLER    |           |
| MACHINE LANGUAGE        |           |
| MZ 80K DUST COVER       |           |
| POSIEDON                |           |
| ADDRESS BOOK            |           |
| MOONLANDER              |           |
| COMBAT                  | .5.00 a   |
|                         | MATI      |

### Mail Order Accessories

Postage Rates a.75p b.1.00 c.1.50 d.2.50 e.5.00

| BOOKS                         |
|-------------------------------|
| (SEND SAE FOR FULL LIST)      |
| BASIC HANDBOOK13.95 c         |
| SOFTWARE SECRETS(MZ80K)7.95 b |
| APPLE II USER GUIDE11.10 c    |
| BASIC BASIC8.95 b             |
| PROGRAMMING Z8011.95 c        |
| PROGRAMMING 650210.75 c       |
| PROGRAMMING VIDEO GENIE5.00 b |
| ZX 81 COMPANION7.95 b         |
| ZX 81 POCKET BOOK5.95 b       |
| GETTING AQUAINTED ZX814.95 b  |
| GETTING AQUAINTED ACORN7.95 b |
| HINTS & TIPS ZX814.25 b       |
| CP/M HANDBOOK11.50 c          |
| 6502 GAMES10.25 c             |
| MICROSOFT BASIC8.75 b         |
| ATOM BUSINESS6.95 a           |
| APPLE PASCAL GAMES11.45 b     |
| WORD STAR MADE EASY7.60 b     |
| APPLE                         |
| VISICALC97.50 b               |
| VISIPLOT95.00 b               |
| VISITREND/VISIPLOT135.00 b    |
| VISIDEX                       |
| CIS COBOL475.00 b             |
| MICROMODELLER420.00 b         |
| APM119.00 b                   |
| APPLEWRITER39.00 b            |
| MAGIC WINDOW79.00 b           |
| VIDEO GENIE                   |
| SOUND MOD                     |
| COLOUR MOD39.46 b             |
| SYNTHESISER45.00 b            |
| DUST COVER                    |

ALL PRICES EXCLUDE VAT

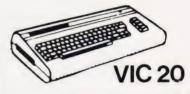

| VIC  | 20   | COM  | IPUT | ER. |       | 17   | 13.90 | ) e |
|------|------|------|------|-----|-------|------|-------|-----|
| VIC  | CAS  | SSET | TE   | DEC | K     | 39   | .09   | d   |
| VIC  | PR:  | INTE | R    |     |       | 20   | 0.00  | )   |
| 3K I | RAM  | CAF  | TRI  | DGE |       | 26   | .04   | b   |
| 8K I | RAM  | CAF  | RI   | DGE |       | 39   | .09   | b   |
| 16K  | RA   | M CA | RTR  | IDG | E     | 65   | .17   | b   |
| JOY: | STI  | CK   |      |     |       | 6 .  | 52    | b   |
| PADI | DLE! | 5    |      |     |       | 13   | 1.74  | b   |
| INTE | RODU | CTI  | ON T | 0 B | ASI   | C    |       |     |
| PAR  | TI   |      |      |     | • • • | 13   | 3.00  | b   |
| VIC  | GAI  | MES  | ROM  | CA  | RTR   | IDGE | S     |     |
| VAR  | IOU  | S FF | ROM. |     |       | 17   | 7.35  | b   |
|      |      |      |      |     |       |      |       | _   |

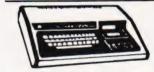

### **VIDEO GENIE**

| MKI with sound &        |
|-------------------------|
| lower case309.00        |
| MKII                    |
| BUSINESS COMPUTER309.00 |
| EXPANSION UNIT          |
| WITH 16K ROM199.00      |

### **ACORN ATOM**

ACORN ATOM 8+5
with colour+PSU....199.00 d
ACORN DISK PACK...299.00 d
FLOATING POINT ROM...20.00 a
GAMES PACKS 1-10...10.00each
WORD PACK ROM....26.00 a
COLOUR ENCODER...39.00 b
B.B.C. ROM PACK...PHONE b
MAGIC BOOK....5.50 c
MATHS PACK...10.00 a
ATOM ADVENTURES...10.00 a

| NAME         |  |
|--------------|--|
| ADDRESS      |  |
|              |  |
| POST CODETEL |  |

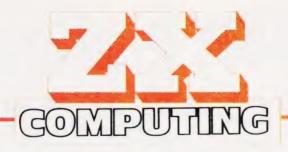

### Britain's Biggest Magazine For The Sinclair User

# Over 100 pages of information and programs for the ZX81 and ZX80 user including a 1K Chess routine!

ZX Computing is a quarterly magazine with over 100 pages of programs, articles, hints and tips for the ZX81 and ZX80. We've put the magazine together with just one aim in mind — to make sure you get the most use and enjoyment

out of your Sinclair computer.

In the first issue, as well as a host of 1K and 16K programs (the majority dumped directly onto the printer), we've got two articles to help dispel the mysteries of machine code, a chess routine which takes up just 1K, an explanation of PEEK and POKE, an entire section on business uses of the ZX81 (complete with a program to handle the accounts of up to 100 customers) and a construction article which will show you — even if you've never used a soldering iron before — how to cheaply double the memory on your ZX81.

If you're serious about exploring the full potential of your Sinclair computer, and you want an easy-to-understand series of articles to improve and develop your programming skills, then ZX Computing is for you. Issue one is

on sale now.

Software Reviews — which programs are the best buy?

Business Routines — put your ZX to work!

- Expansion Systems how good and how much?
   Machine Code for ZX81— secrets revealed at last!
- DIY Memory Upgrade cheap way of adding bytes

### SUBSCRIPTION ORDER FORM

Cut out and SEND TO

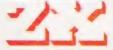

513 LONDON ROAD, THORNTON HEATH, SURREY, CR4 6AR. POST FREION SUBSCRIPTION

| Please use BLOCK CAPITALS and include post codes. | Please commence my sul                | oscription to ZX Computing with                             |  |
|---------------------------------------------------|---------------------------------------|-------------------------------------------------------------|--|
| Name (Mr/Mrs/Miss)                                | SUBSCRIPTION (tick appro              | as priate)                                                  |  |
| Address                                           | £7.00 for 4 issues                    | £1.75 for a single copy of theissue □                       |  |
|                                                   | I am enclos                           | aing my (delete as necessary) tal Order/International Money |  |
| Signature                                         | Order for £ (made payable to ASP Ltd) |                                                             |  |
| Date                                              |                                       | OR my Access/Barclaycard * delete as necessary)             |  |
|                                                   | Insert card no.                       |                                                             |  |

82/

Sinclair ZX81 Personal Comp the heart of a system that grows with you.

1980 saw a genuine breakthrough the Sinclair ZX80, world's first complete personal computer for under £100. Not surprisingly, over 50,000 were sold.

In March 1981, the Sinclair lead increased dramatically. For just £69.95 the Sinclair ZX81 offers even more advanced facilities at an even lower price. Initially, even we were surprised by the demand - over 50,000 in the first 3 months!

Today, the Sinclair ZX81 is the heart of a computer system. You can add 16-times more memory with the ZX RAM pack. The ZX Printer offers an unbeatable combination of performance and price. And the ZX Software library is growing every day.

Lower price: higher capability With the ZX81, it's still very simple to teach yourself computing, but the ZX81 packs even greater working capability than the ZX80.

It uses the same micro-processor, but incorporates a new, more powerful 8K BASIC ROM - the 'trained intelligence' of the computer. This chip works in decimals, handles logs and trig, allows you to plot graphs, and builds up animated displays.

And the ZX81 incorporates other operation refinements - the facility to load and save named programs on cassette, for example, and to drive the new ZX Printer.

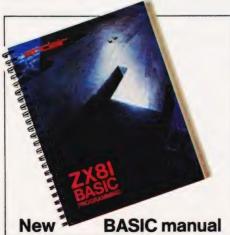

Every ZX81 comes with a comprehensive, specially-written manual - a complete course in BASIC programming, from

Kit: £49.95

Higher specification, lower price how's it done?

Quite simply, by design. The ZX80 reduced the chips in a working computer from 40 or so, to 21. The ZX81 reduces the 21 to 4!

The secret lies in a totally new master chip. Designed by Sinclair and custom-built in Britain, this unique chip replaces 18 chips from the ZX80!

### New, improved specification

- Z80A micro-processor new faster version of the famous Z80 chip, widely recognised as the best ever made.
- Unique 'one-touch' key word entry: the ZX81 eliminates a great deal of tiresome typing. Key words (RUN, LIST, PRINT, etc.) have their own single-key entry.
- Unique syntax-check and report codes identify programming errors immediately.
- Full range of mathematical and scientific functions accurate to eight decimal places.
- Graph-drawing and animateddisplay facilities.
- Multi-dimensional string and numerical arrays.
- Up to 26 FOR/NEXT loops.
- Randomise function useful for games as well as serious applications.
- Cassette LOAD and SAVE with named programs.
- 1K-byte RAM expandable to 16K bytes with Sinclair RAM pack.
- Able to drive the new Sinclair
- Advanced 4-chip design: microprocessor, ROM, RAM, plus master chip - unique, custom-built chip replacing 18 7 X 80 chips.

**Built:** £69.95

### Kit or built - it's up to you!

You'll be surprised how easy the ZX81 kit is to build: just four chips to assemble (plus, of course the other discrete components) - a few hours' work with a fine-tipped soldering iron. And you may already have a suitable mains adaptor - 700 mA at 9 V DC nominal unregulated (supplied with built version).

Kit and built versions come complete with all leads to connect to your TV (colour or black and white) and cassette recorder.

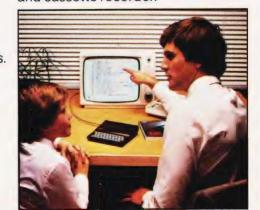

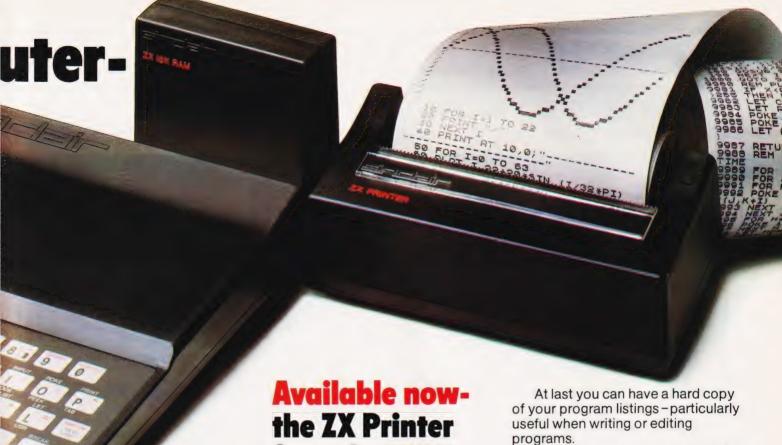

### 16K-byte RAM pack for massive add-on memory.

Designed as a complete module to fit your Sinclair ZX80 or ZX81, the RAM pack simply plugs into the existing expansion port at the rear of the computer to multiply your data/program storage by 16!

Use it for long and complex programs or as a personal database. Yet it costs as little as half the price of competitive additional memory.

With the RAM pack, you can also run some of the more sophisticated ZX Software - the Business & Household management systems for example.

for only £59.95

Designed exclusively for use with the ZX81 (and ZX80 with 8K BASIC ROM), the printer offers full alphanumerics and highly sophisticated graphics.

A special feature is COPY, which prints out exactly what is on the whole TV screen without the need for further intructions.

How to order your ZX81

BY PHONE - Access, Barclaycard or Trustcard holders can call 01-200 0200 for personal attention 24 hours a day, every day. BY FREEPOST - use the no-stampneeded coupon below. You can pay

And of course you can print out your results for permanent records or sending to a friend.

Printing speed is 50 characters per second, with 32 characters per line and 9 lines per vertical inch.

The ZX Printer connects to the rear of your computer - using a stackable connector so you can plug in a RAM pack as well. A roll of paper (65 ft long x 4 in wide) is supplied, along with full instructions.

by cheque, postal order, Access, Barclaycard or Trustcard. EITHER WAY - please allow up to 28 days for delivery. And there's a 14-day money-back option. We want you to be satisfied beyond doubt and we have no doubt that you will be.

|                            | Item                                                                                                    | Code | Item price | Total £      |
|----------------------------|----------------------------------------------------------------------------------------------------|------|------------|--------------|
|                            | Sinclair ZX81 Personal Computer kit(s). Price includes ZX81 BASIC manual, excludes mains adaptor.                                                                                                    | 12   | 49.95      |              |
|                            | Ready-assembled Sinclair ZX81 Personal Computer(s). Price includes ZX81 BASIC manual and mains adaptor.                                                                                                    | 11   | 69.95      |              |
|                            | Mains Adaptor(s) (700 mA at 9V DC nominal unregulated).                                                                                                    | 10   | 8.95       |              |
|                            | 16K-BYTE RAM pack.                                                                                                    | 18   | 29.95      |              |
|                            | Sinclair ZX Printer.                                                                                                    | 27   | 59.95      |              |
|                            | 8K BASIC ROM to fit ZX80.                                                                                                    | 17   | 19.95      |              |
|                            | Post and Packing.                                                                                                    |      |            | 2.95         |
|                            |                                                                                                    |      |            |              |
| *i end                     | ease tick if you require a VAT receipt<br>close a cheque/postal order payable to Sinclair Rese<br>use charge to my Access/Barclaycard/Trustcard acco                                                                                                    |      | TOTAL £    |              |
| *i end<br>*Plea            | close a cheque/postal order payable to Sinclair Resease charge to my Access/Barclaycard/Trustcard accesses the control of the control of the |      |            |              |
| *i end<br>*Plea            | close a cheque/postal order payable to Sinclair Rese                                                                                                    |      | , for £    | Please print |
| *I end<br>*Plea<br>*Pleas  | close a cheque/postal order payable to Sinclair Resease charge to my Access/Barclaycard/Trustcard accesses the control of the control of the |      | , for £    | Please print |
| *I end<br>*Plea<br>*Pleas  | close a cheque/postal order payable to Sinclair Reservate charge to my Access/Barclaycard/Trustcard accorded delete/complete as applicable.                                                                                                    |      | , for £    | Please print |
| *I end<br>*Pleas<br>*Pleas | close a cheque/postal order payable to Sinclair Reservate charge to my Access/Barclaycard/Trustcard accorded delete/complete as applicable.                                                                                                    |      | , for £    | Please print |

احاحا

6 Kings Parade, Cambridge, Cambs., CB2 1SN. Tel: (0276) 66104 & 21282.

# If your micro only squeals when you thump it in frustration then you obviously haven't got a sound board! We examine a dedicated board for the Tangerine system.

espite the apparent popularity of the range of micros from Tangerine, relatively few companies seem to be offering hardware add-ons. One exception to this state of affairs is the Sound Board from Bulldog Video. The company itself is somewhat of an exception too, being run by a couple of ex-ICL computer staff—the mainframe making good perhaps?

The board is designed to plug directly into the backplane of a rack-based Tangerine system and is fully self-contained. For the price of £45 you get the board with one sound chip (the GI AY-3-8910), a second chip is optional; an on-board amplifier (or you can connect it to your own); facilities for two I/O ports and a set of documentation.

**Better Read** 

Setting up the board could hardly be easier, just open the front of your rack, find a vacant slot on the backplane and plug it in; it's wise to make sure that the power is off when you do this!

Turning to the first of the three booklets, the User Manual, the logical place to start is at the beginning where the new owner is gently led through the procedures involved in generating some simple sounds. Much of the simple programming is given in machine code, but reference is made to BASIC and examples are given together with some useful tables.

The section concludes with some notes on the shape of sound (piano notes are used to illustrate the various sound shapes) and a very useful frequency table.

Although the board is designed in such a way that you can use the two ports as general purpose I/O, there is no documentation on the pin layout of the socket. However, a small amount of detective work with the GI manual on the sound chip and a multimeter produced the results given in Table 1. These ports are accessed through registers 14 and 15 of the sound chip and are TTL compatible; the GI manual is of some help here too.

The two pieces of GI documentation supplied are the

chip manual, useful but all the values are given in Octal; and a data sheet on the device also not particularly useful. One word of warning about the chip manual — the examples given will not work as shown because they are based on a different clock frequency to that used by the Tangerine.

### Wired For Sound

The Sound Board is a memory mapped device and is controlled by two addresses, BC00 and BC01 Hex (four if you have the optional second chip). The actual internal functions of the device are selected by 16 internal registers which can be individually updated.

To select any given register, the register number is written to address BC00 Hex (48128) and the new

3) An amplitude controller linked to the envelope generator.

This last feature allows you to turn a single boring tone into something interesting, well almost . . . there are only eight different envelopes available and the controller acts on all three tones and the white noise. Still, the Sound Board does bark better than it bytes!

To program in the required effect, one simply has to set up certain registers with the necessary values. However, unless you want a continuous tone or sound you may have to alter up to 13 registers for each required note; machine code is likely to prove useful here.

Probably the best way to demonstrate the features is by giving some example programs. The first gives a gunshot each time a key is pressed.

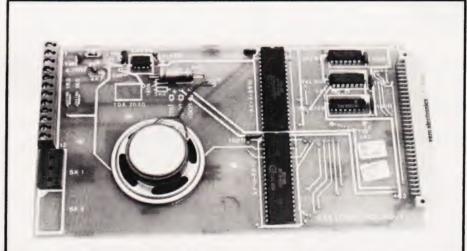

The Bulldog Video soundboard. This version is equipped with two of the GI devices, the second chip is optional.

value is written to address BC01 Hex (48129). Similarly, the contents of any register may be checked by addressing it and reading the value. The second sound chip works in exactly the same way but uses locations BC02 and BC03 Hex.

The three major features of the GI chip are:

- 1) Three tone channels
- A white noise generator able to mix with any of the three tones

```
10 REM ** GUNSHOT
19 REM ** SET ADDRESSES
20 A=48128:B=48129
29 REM ** SELECT FREQUENCY
30 POKE A,6:POKE B,9
39 REM ** NOISE ON ALL CHANNELS
40 POKE A,7:POKE B,7
49 REM ** SELECT ENVELOPE
50 POKE A,8:POKE B,16
60 POKE A,9:POKE B,16
70 POKE A,10:POKE B,16
79 POKE A,10:POKE B,16
79 REM ** SELECT ENVELOPE LENGTH
80 POKE A,12:POKE B,4
89 REM ** HIT KEY TO TRIGGER
90 GET AS
100 POKE A,13:POKE B,0
110 GOTO 90
```

# SPECIAL REPORT

By amending the length of the envelope we can use the same basic functions to generate an explosion.

```
REM ** EXPLOSION
REM ** SET ADDRESSES
 19
       A=48128:B=48129
       REM ** SELECT FREQUENCY
POKE A,6:POKE B,11
REM ** NOISE ON ALL CHANNELS
 29
 30
       POKE A,7: POKE B,7
REM ** SELECT ENVELOPE
 40
 49
       POKE A,8: POKE B,16
       POKE A,9: POKE B,16
       POKE A, 10: POKE B, 16
 70
       REM ** SELECT ENVELOPE LENGTH
       POKE A,12:POKE B,32
REM ** HIT KEY TO TRIGGER
 89
       GET AS
 90
       POKE A, 13: POKE B, Ø
110
      GOTO 90
```

One significant advantage of using a sound generator is that once you have set up the effect it is instantly available. More complicated effects, however, require loops and delays — the next example produces a whistling bomb and could be followed by the explosion just generated.

```
REM ** WHISTLING BOMB
REM ** SET ADDRESSES
 19
      A=48128:B=48129
 20
      REM ** SELECT ONE TONE
POKE A,7:POKE B,62
 29
      REM ** HIT KEY TO TRIGGER
GET A$
 39
 40
      POKE A,8: POKE B,15
      FOR S=25 TO 200
GOSUB 120
 60
 70
      POKE A, Ø: POKE B,S
 90
      NEXT S
100
      POKE A,8: POKE B,0
110
      GOTO 40
119
      REM ** DELAY
      FOR D=1 TO 5
120
      NEXT D
130
      RETURN
```

In a similar vein this example produces the familiar 'zap' effect for those space games.

```
REM ** SPACE ZAP
    REM ** SET ADDRESSES
     A=48128:B=48129
    REM ** SELECT ONE TONE
29
    POKE A,7: POKE B,62
30
     REM ** HIT KEY TO TRIGGER
40
    GET A$
    POKE A,8: POKE B,15
50
     FOR S=10 TO 44
70
     POKE A, Ø: POKE B, S
80
    NEXT S
    POKE A, 8: POKE B, Ø
90
100
    GOTO 40
```

As a final example, here is a very simple organ program producing quite pleasing tones as keys 0 to 9 are pressed. It may not exactly be Beethoven but it does illustrate the principle!

```
REM ** TAN PIANO
REM ** SET ADDRESSES
       A=48128:B=48129
 20
      DEF FNA(X)=INT(X/256)
DEF FNB(X)=X-FNA(X)*256
 30
 40
      DATA 358,318,284,268,240,214,
190,180,158,142
FOR L=0 TO 9
 60
 70
 80
       READ A(L)
 90
       NEXT L
       POKE A, 7: POKE B, 248
110
       POKE A,8: POKE B,16
120
       POKE A,9: POKE B,16
       POKE A, 10: POKE B, 16
140
       POKE A, 11: POKE B, 80
       POKE A,12: POKE B,7
150
160
       GET K
      K1=A(K):K2=K1/2:K3=K1/4
POKE A,0:POKE B,FNB(K1)
POKE A,1:POKE B,FNA(K1)
170
180
190
       POKE A, 2: POKE B, FNB (K2)
200
210
       POKE A.3: POKE B. FNA (K2)
       POKE A, 4: POKE B, FNB (K3)
230
       POKE A, 5: POKE B, FNA (K3)
240
      POKE A,13:POKE B,0
GOTO 160
```

### Usage and Abusage

One of the major questions about a product such as this is 'what can I do with it?'. Well, you could incorporate it into a serious program to act as a warning device alerting you that some process has failed or that a given number of functions have been performed. It has obvious applications in games programs, especially those of an interactive nature. You could even use it to provide feedback to the user, key clicks in a word processor program for example.

| Pin 1 2 3 4 5 6 7 8 9 10 11 12 13 14 15 16 | Port<br>BBBBBAAAAAAABBBBBBBBBBBBBBBBBBBBBBBBB | Bit 6 4 2 0 6 4 2 0 1 3 5 7 1 3 5 7 |
|--------------------------------------------|-----------------------------------------------|-------------------------------------|
|--------------------------------------------|-----------------------------------------------|-------------------------------------|

Table 1. The pin connections for the two I/O ports.

The provision of two I/O ports offers the facility to connect peripheral devices and the status of these could be monitored by the system with the option of audible warnings... perhaps the Bulldog could even become a watchdog?

In summary, therefore, the board is easy to use and simple to install but, as is so often the case, it is let down by inadequate documentation. However, if you want to add sound to your system then the Sound Board still seems to offer value for money.

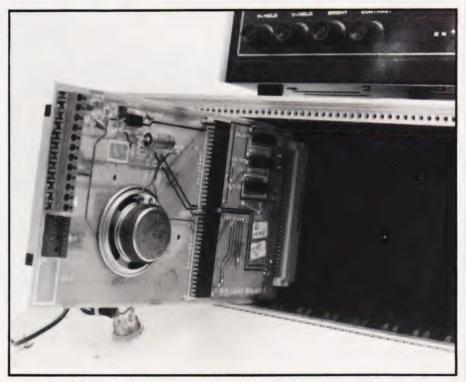

Fitting it could hardly be easier. Drop the front panel of your rack (this is the Vero alternative) find a free slot and plug it in!

### **FROM OUR 1982** CATALOGUE

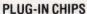

Command-0 £59.95; Rom-X £29/£34; Pic-Chip £45; Superchip £45

### WORD PROCESSING

Pagewriter £39; Papermate £35; Wordpro 3 Plus £275; Wordpro 4 Plus £395: 80 £375: Microscript £425: Papermate Plus £45

### **BUSINESS PROGRAMS**

Visicalc £125; Faster Basic £30; Simplicalc £26/£32

### **DISK UTILITIES**

Disk Merge £15; Disk Append £15; Autorun £10; Master Directory £22; Master Index £12; Disk-O-Pro £59.95; Disk Search 2 £40; Disk Menu £12

Speedsort £12: Numsort £12; Tagsort £18; Multisort £25; Supersort £40

### TAPE AIDS

Arrow £30; Tape Merge/Append £15; Hi-Save £12

### PROGRAMMING AIDS

Block Renumber £15; J-K-L £8; Compactor £15; Basic Edit £6; Flip £12; P.E.P. £25; Graphics Aid £10; Findstring £18; Shrink £5; Screensave £6; Link & Shrink £10; List £10; Instring £10

### **EXPANSIONS & UPGRADES**

Two-Rom Board £20; Two-Plus-Two Board £20; Four-Way Spacemaker £35; 64K Super Pager £75; Basic 4.0 Upgrades £38; Dos 2.1 Upgrades £38; Flip Forty £18; Ram Adaptor £40; 4K Expansion £40

### ASSEMBLY LANGUAGE

Mikro Assembler £50: Makro-X £50; Makro Disassembler £25; Makro-XR £60: Supersave £5: Extramon £10: Bytemiser £15; 8K Tim £5; Assembler Pack £75

### **EDUCATION**

Infinite Arithmetic £25; Life £10: Basic Basic £9: Strathclyde Basic £20; Kings & Queens £6: Font £8: Animation £18: Target ABC & Masher £7 Linear Regression £25; Forth £50; Physics Packs (1-5) £7 each

### BOOKS

Pet Revealed £10; Vic Revealed £10; Library of Pet Subroutines £10; Pet Graphics (1 & 2) £10 each; CBM Basic 4.0 Manual £5; CBM Disk Manual £5

### ACCESSORIES/SUPPLIES

Spares Kit £25/£30; Green Screen £7.50/£9.50; Cassette Care Kit £7.50; Disk Storage Pages £0.50; Disk Library Cases £2.75; Disk Power-On Error Indicator £17.50; Dustcovers £3.50-£5.75; IEEE Cables (double length) £32; Eprom Programmer £75; Zero Insertion Force Sockets £5.75; Soundbox £22; Verbatim Disks £18 (40 track) £25 (77 track); Printer Ribbons £1.80-£8.50; Paper £18; Labels £4-£8; TV Interface £35

Gomoku £8: Lost Valley £14: Treasure Troves (1-3) £9 each; Halls of Death £14; Wizard's Lair £10; Othello £8; Pet Chess £25; Air Attack £5; Nimbo £7

Super Glooper £8; Cosmic Jailbreak £6; Cosmiads £6; Invaders £6; Meteorites £8; Asteroids £8; Rom Invaders £19.95; Space Rescue £8; Space Ace £14; Space Debris £8; Tanks £8

Hitch-Hikers Guide £16; Goblin Towers £14; Cracks of Doom £14; Catacombs £27; Weird Wood £25; Cornucopia £35

### THE ONES THAT GOT AWAY-

Cosmic Aliens £8; Print Using £15

Add VAT to all prices and pre-paid orders. Post Free.

### **SUPERSOFT**

First Floor, 10-14 Canning Road. Wealdstone, Harrow, Middlesex Phone: 01-861 1166

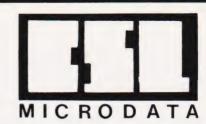

4 GREENBARN WAY, BLACKROD, LANCASHIRE BL6 5TA

### TRS80 MODEL I & III AND GENIE

THE CSL PHOTOPEN — a British made Lighten for the Model 16 III TRS80 and Genie. The CSL Photopen is complete with a cassette of four Level Two Basic applications programs and full instructions and programming hints. We even include a 19 w battery! The Photopen connects via the cassette recorder. Genie I owners can connect the Photopen to the second cassette port using an external cassette recorder or small amplifier. Four hundred sold!

PENPACK ONE — a further four programs for your Photopen:
Georgraphy Test — presents a graphics map of the British Isles and tests your knowledge of towns and cities.
Pen Gomoku — play the famous oriental game against your system.
Towers — solve this brain teasing puzzle with your Photopen.
Penpad — draw on your monitor screen with the Photopen.
Price: £2.50 + 20p P&P

THE TANDYSTIK CONTROLLER — at last a joystick controller for the Model I TRS80! Full instructions and a cassette of three Level Two Basic programs are included. The Tandystik is compatible with most of the Big Five arcade software including Meleor Mission II, Super Nova, Cosmic Fighter, Galaxy Invasion and Attack Force.

Price: £22.50 + 50p P&P

SOFTSTIK — a powerful machine code utility which enables your existing software to work with the Tandystik without any program amendments. Softshik will work with any Basic program which uses either INPUT or INKEYS functions and any machine code software which uses the ROM resident keyboard scan.

Price 16K version on cassette: £9:50 + 50p P&P 32/48K version on disk £11:00 + 50p P&P

ATOMSTIK — A postick controller for the Acorn Atomstik attaches to your Atom via the Call way expansion connector. The Atomstik will work with any memory size and Integer Basic. It requires the VIA. Complete with full instructions and two programs on casesette. Realise the potential of your Atom for interactive games now! Price - Atomstik

Atomstik : £22.00 + £1.00 P&P VIA and Connector (if required) : £12.00 + 50p P&P

BBC MICROCOMPUTER
BEEBTAPE — A bi-monthly cassette of ready to run programs for your BBC microcomputer. Available by annual subscription. Write for details.

ACCESS TELEPHONE ORDERS DESPATCHED SAME DAY
— RING ANYTIME

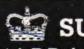

😭 SUSSEX 🚅 RP MAIN DEALER

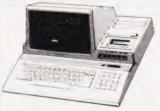

MZ80A Latest Model £415.00 + VAT

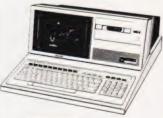

MZ80B **Our Price** £950 + VAT

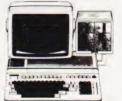

PC3201

The Businessman's Machine £2.995 + VAT

Buying from a reputable dealer will give you service after sales. All prices inclusive of delivery.

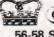

CROWN BUSINESS CENTRE LTD. 56-58 SOUTH ST., EASTBOURNE. Tel. 639983/20496

### **Eprom Programmer**

The LM124 EPROM PROGRAMMER when used with the Tandy TRS-80 Model I 16K Level II Microcomputer will program the following single rail eproms:

Texas

2758. 2716, 2732 2758. 2508. 2516, 2532

and other manufacturers compatible types

● The LM124 is a port based system having one IN port and three OUT ports ● It is fitted with a quality Zero Insertion Force socket and has a complete on-board power supply unit ● Completely enclosed in a robust plastics case ● No personality modules required ● All eprom types may be fully programmed in one pass ● Full operating instructions in comprehensive 20-page Users Manual ● Requires Tandy Interface Cable.

VIDEO GENIE and Model III adaptors available soon!

- LM124 SOFTWARE FEATURES INCLUDE

   Powerful Editing Facilities 256-byte page display, single interpage keystroke, full cursor control, byte and nibble-wise movements, flashing cursor
- Compatible with EDTASM Loads object code assembled by TRS-80 Editor/Assembler EDTASM, uses EDTASM's command syntax.
- Comprehensive Command List BURN, COPY, EXIT, FILL, LOAD, MEMORY, NEW, PAGE, READ, SAVE, TEST, ZERO.
- Comprehensive Error Messages Programming Error, Verification Error, Checksum Bad, Outside Range, Bad Parameters, Syntax Error, Illegal Command.
- Plus Graphical display during Burn, Automatic Verify, Burn Pause/Continue, Hard Copy.
- SPECIAL INTRODUCTORY PRICE £57.50 including postage and packing. Valid until 12.6.82. The Users Manual is also available separately at a cost of £2.20 including postage.

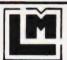

### LANDER CROSYSTEMS

Telephone Romford 26325

32 Clockhouse Lane, Collier Row, Romford, Essex

# HENRUS COMPUTER KIT

404 EDGWARE RD. LONDON W2 1ED TEL: 01-402 6822

E • TANGERINE • TANGERINE • TANG MICROTAN 65

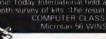

### MICROTAN 65 CONTENTS

MICROTAN 65 CONTENTS
High quality, plated thru hole printed
circuit board, solder resist and silk screen
component identifications, 6502
microprocessor. 1K monitor TANBUG,
Now with 'V' Bug. 1K RAM for user
programme, stack and display memory.
VDU alphanumeric display of 16 rows by
32 characters. MICROTAN 65 system file
binder. 136 page, bound, users
hardware software manual with
constructional details and sample
programmes. Logic and discrete. programmes. Logic and discrete components to fully expand MICROTAN

The MICROTAN 65 kit has wor widespread acclaim for its superb presentation. We pay attention to detail

KIT FORM £69.00 + £10.35 V.A.T. total

MICROTAN 65 assembled and tested Specification as above but assembled and fully bench tested by ourselves

£79.00 + £11.85 V.A.T., Total £90.85

You may deduct £10 FROM MICROTAN 65

kits and assembled

units listed here Only from us.

DELIVERY EX-STOCK

POST PAID Limited quantity available.

THE FINEST PRINTER/TYPEWRITER MONEY CAN BUY.

### THE CROWN RANIER ONLY £795 + VAT

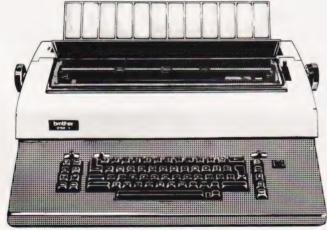

We offer a heavy duty daisy wheel printer/typewriter at the flick of a switch. This machine has the very latest linear motor — no cables or belts to break, stretch or wear. Beware of light weight, low cost machines, these can never give long term reliable service. THIS

Centronics or IEEE interface. Interchangeable daisy wheels — variable pitch — whole line memory. Uses standard type IBM ribbons and lift off correctors. Perfection as a typewriter (used by local authorities). Perfection as a printer

Ask your local computer or office equipment dealer for furthyer information. EXSTOCK DELIVERY

SOLE UK AGENT. TRADE ENQUIRIES INVITED.

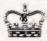

SROWN BUSINESS CENTRE EASTBOURNE, 56-58 SOUTH ST., SUSSEX. (0323) 639983.

# **ACORNATOM**

NEW 4K EPROM PLUGS STRAIGHT
INTO UTILITY SOCKET FLASHING CURSOR
1200,600,300 BAUD CASSETTE OPERATING SYSTEM.
VISIBLE AND AUDIBLE INDICATION OF LOAD & SAVE.

Draw complex graphic shapes with one instruction using our special 'SHAPE' command

### **NEW COMMANDS**

SHAPE N X,Y - draw shape number N at X,Y

BLOCK — draw block of any size, any graphic mode

POINT — test if graphic point set or clear — print lines which contain a given string

KEY – scans keyboard for use in real time games

**ZERO** – zero all basic variables

SCREEN — set cursor to screen location (0 to 511)

STOP — debugging program command POP — allows unlimited jumps out of a sub.

MC - monitor - memory change, Hex & textdump

RENUMBER — including GOTOs and GOSUBS
AUTO — automatic line numbering

delete block of program lines

DELETE — delete block of program lines
VERIFY — verify programs after recording on tape

PACK — removes non significant spaces
TONE — sound a note of any duration and tone

PLUS: READ, DATA, RESTORE, BSAVE, APPEND, TAPE.

AND MORE

Fits any size memory Atom

Full Documentation included

EXTRA SPECIAL PRICE £15.95 ALL INCLUSIVE Software

Ross Software

RUSH YOUR ORDER TO: Ross Software 44 Premier Avenue, Grays, Essex RM16 2SD Send S.A.E. for details.

# ANDREW DEVELOPMENTS

93 BEACONSFIELD VILLAS, PRESTON PARK, BRIGHTON, Tel. (0273) 564629).

ZX81 2 x 8 Bit Parallel Interface

Features 16 user programmable input/output lines under your control. Use it to control

Heating Lighting School Experiments Robots Printer

Many more applications. Example software and circuit suggestions supplied with each board.

### APPLE A/D Converter

Reads 8 analogue channels with 8 bit resolution. Bipolar inputs. Turns your Apple into an eight channel data logger/chart recorder/oscilloscope. Supplied with notes and software (Specify DOS 3.2,

3.3 or Cassette), in an attractive ring binder

### APPLE Universal Printer Interface/Real Time Clock

Clock gives time/date to tenth sec. and interrupt. Interface includes software to drive most common printers. (Can also be used as 8 Bit port.)

ZX81 Card 16.50 + 2.48 V.A.T. + 30p p. & p. APPLE A/D Converter 49.95 + 7.49 V.A.T. + 1.00 p. & p.

APPLE Universal Printer Interface/Real Time Clock 79.00 + 11.85 V.A.T. + 1.00 p. & p.

# ARE YOU A ZX81 USER WHO'S NOT PLAYING GAMES?

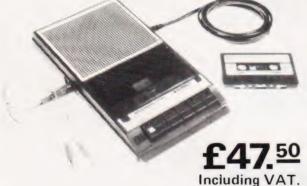

# ECR 81 DATA RECORDER SAVES AND LOADS YOUR PROGRAMS EVERY TIME!

The ECR81 Enhanced Certified Recorder from MONOLITH is a major advancement in cassette recorder technology which minimises the problems associated with standard audio recorders. The unit is a high reliability program store for ZX computers based on a modified, proven cassette mechanism. The two sections of data recording circuitry automatically ensure precise levels are written onto the tape and that optimised signals are received by the computer.

THE ECR81 IS NOT SUITABLE FOR AUDIO REPRODUCTION NO MANUAL VOLUME OR TONE CONTROL ADJUSTMENT PROVIDED

| • | Each ECR81 comes complete with its own individual            |
|---|--------------------------------------------------------------|
|   | certification tape, tested and serial numbered to prove your |
|   | machine reliability.                                         |

complete

- Mains Operation only.
- Mains & DIN connector leads provided.
- Certification of tape head alignment height and azimuth.
- Certified tape tension, torque and speed.
- Fast forward and rewind tape search controls.

The ECR81 is also suitable for Sinclair ZX80

 Please allow up to 28 days delivery.
 The ECR81 is backed by our 14 day money-back option.

### MONOLITH

electronic products
Telephone: Crewkerne 0460 74321 Telex: 46306

| Please supply me with:                                                     | Price            | Total |
|----------------------------------------------------------------------------|------------------|-------|
| (Qty.) Monolith ECR 81 Enhanced Certified Recorder(to be used with my ZX81 | £47.50<br>(Each) |       |
| l also enclose postage & packing per recorder                              | £2.50            |       |
| Please print Prices incl                                                   | ude VAT <b>£</b> |       |
| Name: Mr/Mrs/Miss.                                                         |                  |       |
| Address                                                                    |                  |       |
|                                                                            | 1111             |       |

Paul Hodakinson

# PROGRAM PROTECTION

### This simple method of protecting your programs from being copied may not be the most elaborate but it can certainly cause considerable frustration to the unauthorised user.

espite recent advances in microcomputer technology, unauthorised copying of programs remains a seemingly insoluble problem. Most existing methods attempt to prevent a return to the command level thus making copying impossible. This is achieved by amending appropriate addresses in the machine by using POKE. Such systems are, of course, ineffective if

the program is not run.

This technique, although not a complete solution, has certain attributes which make it very effective. No attempt is made to prevent a copy being made and this can be verified against the original; if the copy is loaded into the PET, it will run and the listing is identical. However, when the user returns at a later date with the copy and attempts to use it, the copy appears corrupted and will not run.

### Creating Protected Copies

The technique listed here is suitable for use with 16K and 32K PETs.

- 1) Append an additional statement to the program to be protected. List the program and insert SYS 1000 near the beginning. Remember not to append it to a line which already contains a REMark statement because the entire content of a line following REM is ignored. Decimal 1000 is particularly suitable because it implies a small machine code subroutine resident in the second cassette buffer.
- 2) Determine the top of BASIC text. At this stage it is necessary to determine how long the program is. This is done by examining the pointer to the start of variables. Variables are stored in the RAM immediately following the BASIC text. Enter:

PRINT PEEK(43): PRINT PEEK(42)

When Return is pressed two figures will appear:

104

These are the high order byte and the low order byte, expressed in decimal, of the pointer to the start of variables. They must now be converted to a four-digit hexadecimal number. Remember Hex is base 16 and the figures 10 to 15 are substituted by A to F. For example, decimal 255 becomes FF and the example above, therefore, becomes 0468 Hex.

3) Enter the Machine Language Monitor (TIM). TIM is resident in 16K and 32K PETs but a cassette version is required for 8K models. Enter:

SYS 1024

When Return is pressed the monitor is entered and a display of registers will appear.

4) Display the contents of decimal 1000 (Hex 03E8). After the full stop, type:

M Ø3E8,Ø3EF

When Return is pressed, the contents of the bytes from 03E8 Hex to 03EF Hex will be displayed on a single line as two-digit hexadecimal numbers starting with 03E8 Hex. If a '?' appears, the space between the M and the 0 of 03E8 Hex has been omitted. Although this is the standard format for using the monitor it seems designed to mislead! It is not the space that is important, any character can replace the space or comma without affecting the operation of the monitor.

- 5) Place the 6502 op-code 'Return from subroutine' in decimal 1000 (hexadecimal 03E8). Move the cursor up to the 03E8 Hex in front of the line of bytes previously displayed. Move across to the first two digit number, overtype it with 60 and press Return.
- 6) Save the program using the Machine Language Monitor (TIM). TIM is used because the start and end address can be specified and it is necessary to save the op-code in 03E8 Hex with the BASIC text. After the full stop, enter:

S "TITLE", 01, 03E8, 0458

Where 'TITLE' is the program name, Ol is the device number to which the save is made (in this case the first cassette), O3E8 Hex is the start address and the last hexadecimal number (in this case 0468 Hex) is the figure previously calculated to be

the top of BASIC text. The familiar 'PRESS PLAY AND RECORD ON TAPE I' should appear when Return is pressed. Operate the cassette deck as normal. If '?' appears you have probably forgotten the space after the S.

7) Exit from the Machine Language Monitor is done by typing X and pressing Return. You now have a protected copy. The copy will load in the usual way because LOAD detects the start address placed on the tape header by TIM.

### How It Works

The protected copy contains the contents of the bytes from 03E8 Hex upwards as well as the BASIC text. When the program is LOADed and RUN, SYS 1000 passes control to decimal 1000 (03E8 Hex). The opcode 60(RTS) immediately passes control back to BASIC and the pro-

gram RUNs as normal.

If an unauthorised copy is made using SAVE, only the BASIC text from 1024 upwards is recorded — the vital op-code in 03E8 Hex is not included. If the unauthorised copy is loaded to check it is correct, it will run as expected. This is because 03E8 Hex is in a protected area of RAM and is unaffected by command level instructions. The op-code from the original copy will still remain to pass control back to BASIC, providing that the PET has not been switched off or the second cassette buffer used in the interim period.

When the user returns at a later date, the copy will LOAD but any attempt to RUN will cause the monitor to be entered followed by a break or a crash depending on the contents of 03E8 Hex at the time.

### Conclusion

This technique offers a more subtle approach to program protection and attempts to confuse the copier rather than throw down a blatant challenge to defeat the protection.

It is readily adapted to operate on other microcomputers which have a flexible Cassette Operating System. Most manufacturers leave bytes unused in the reserved area of RAM.

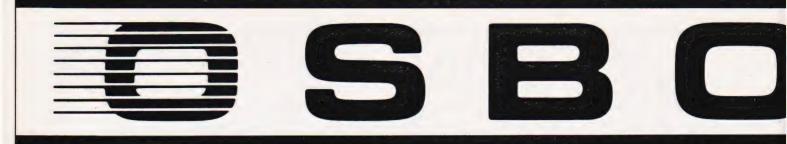

Dual floppy disk drives. Two 51/4" floppy disk drives provide 100,000 characters each of data storage, or about 60 pages of typed, doublespaced text.

Diskette storage. The floppy diskettes can be removed, providing infinite permanent information storage. Two compartments provide storage for up to 25 diskettes.

RS-232C Interface. Enables the OSBORNE 1 to connect with serial printers, or other devices using this popular industry-standard interface.

IEEE 488 Interface. Connects the OSBORNE 1 to the standard instrumentation bus, for data communication with test instruments.

Oshorne 1

It doesn't need a room of its own.

Or even a desk of its own.

With its optional battery pack, in fact, it doesn't need mains electricity for up to two hours.

lt's - as you can see - portable.

Weighing under 24lb in its weatherproof case, it can be carried in one hand. Or in your car. Or tucked under an airline seat.

But its performance is equal to, often better than, small business computers several times as big and twice as expensive.

The Osborne 1 will achieve in seconds commercial, engineering or scientific calculations which, without a computer, would take days.

And store a whole library of data for instant retrieval and use

Connected to a printer, it will operate as a word processor and produce letters, documents, reports - anything you want word-(and figure-) perfect.

And carry out financial planning, too, using an electronic spreadsheet, providing fast, accurate cash flow forecasts and instant answers to those important 'what if' *auestions* 

You can see an Osborne 1 - and try it out - at any of the dealers listed below.

And then happily walk away with it.

### For £1,250\* the only personal business com \*excluding VAT.

See the Osborne 1 at any of these authorised dealers:

Adda Computers Ltd, Mercury House, Hangar Green, Ealing, London W5 3BA. Tel: (01) 997 6666

Business Computers (Systems) PLC. The Pago Theobaid Street, Borhamwood, Herts WD6 4RT Tel: (01) 207 3344

Byteshop Computerland, 324 Euston Road, London NW1. Tel: (01) 387 0505

Digitus Limited, 10/14 Bedford Street, Covent Garden. London WC2E 9HE. Tel: (01) 379 6968

Equinox Computer Systems Ltd, Kleeman House, 16 Anning Street, New Inn Yard, London EC2A 3HB. Tel: (01) 739 2387/729 4460

Lion Microcomputers, Lion House, 227 Tottenham Court Road, London W1. Tel: (01) 637 8760

Microcomputers at Laskys, 42 Tottenham Court Road, London W1 9RD. Tel: (01) 636 0845

O Computers, 108 Rochester Row, London SW1P 1JP Tel: (01) 630 5449

Star Computer Group PLC, 64 Great Eastern Street, London EC2A 3QR, Tel: (01) 739 7633

bscription Services, 70 Warren Street, London W1P 5PA (01) 388 2663

The Xerox Store, 84 Piccadilly, London W1V 9HE Tel: (01) 629 0694

77 High Holborn, London WC1V 6LS, Tel: (01) 242 9596 10 Moorgate, London EC2M 6SU, Tel: (01) 588 1531

### BELFAST

Northern Ireland Business Systems Ltd, 7/9 Botanic Avenue, Belfast BT7 1JH. Tel: (0232) 48340

BIRMINGHAM Byteshop Computerland, 94/96 Hurst Street, Birminghai B5 4TD. Tel: (021) 622 7149

Microcomputers at Laskys, 19/21 Corporation Street, Birmingham B2 4LP, Tel: (021) 632 6303

\*Microcomputers at Laskys, 16/20 Penn Street, Bristol BS1 3AN, Tel: (0272) 20421

### CAMBRIDGE

### CHESTER

Microcomputers at Laskys, The Forum, Northgate Street. Chester CH1 2BZ. Tel: (0244) 317667

**DERBY**Datron Micro Centre, Duckworth Square, Derby DE1 1JZ. Tel: (0322) 380085

EDINBURGH Microcomputers at Laskys, 4 St James Centre, Edinburgh EH1 3SR, Tel: (031) 556 2914

Byteshop Computerland, Magnet House, 61 Waterloo Street. Glasgow G2 7BP. Tel: (041) 221 7409

Microcomputers at Laskys, 22/24 West Nile Street, Glasgow G7 2PF, Tel: (041) 226 3349

Systematic Business Computers, Braboeuf House 64 Portsmouth Road, Guildford, Surrey GU2 5DU. Tel: (0483) 32666

Microcomputers at Laskys, 14 Castle Street, Liverpool L2 0TA, Tel: (051) 227 2535

### MANCHESTER

Microcomputers at Laskys, 12/14 St Mary's Gate, Market Street, Manchester M1 1PX. Tel: (061) 832 6087

### NEWCASTLE

Sage Systems, Hawick Crescent, Newcastle upon Tyne NE6 1AS, Tel: (0632) 761669

### NOTTINGHAM

Byteshop Computerland, 92A Upper Parliament Street, Nottingham NG1 6LF. Tel: (0602) 40576

### \*Microcomputers at Laskys, 1/4 Smithy Row, Nottingham NG1 2DU. Tel: (0602) 415150

Microcomputers at Laskys, 1/4 Guildhall Arcade, Preston PR1 1HR. Tel: (0772) 59264

Internal electronics. Z80A™ CPU, 64K bytes RAM memory (60K available to the programmer, 4K used to run the screen.) System software is held in ROM in a separate address space.

Screen. Clear, 5", 24-row screen displays a 52-character window on a 128-character line with automatic horizontal

Monitor Interface. Connects the OSBORNE 1 to any monitor screen.

Keyboard. A standard typewriter keyboard plus numeric, addingmachine keypad for fast entry, and cursor control keys for easy cursor movement.

> Case. The plastic case snaps together to form a weatherproof, 24pound package that fits underneath the standard airline seat.

### Standard software

Five outstanding software packages, with a retail value of over £800 are included:

- CP/M® Operating System
- WORDSTAR® with MAIL MERGE®
- SUPERCALC™ MBASIC®
- CBASIC®

### Optional extras

- Modem cable for use with acoustic couplers for telephone transmission of data
- Battery pack
- Double density disk drives with 200K bytes of storage per drive

puter you can take anywhere.

Datron Micro Centre, 2 Abbeydale Road, Sheffield S7 1FD. Tel: (0742) 585490 Microcomputers at Laskys, 58 Leopold Street, Sheffield SL1 2GZ. Tel: (0742) 750971

The Xerox Store, 3/4 William Street, Slough, Berkshire SL1 1XY. Tel: (0753) 76957

Crystal Electronics, 40 Magdalene Road, Torquay, Devon. Tel: (0805) 22699

For further information and full specification, return the coupon to The Marketing Manager, Osborne Computer Corporation (UK) Ltd, 38 Tanners Drive, Blakelands North, Milton Keynes, Buckinghamshire MK14 5BW. Telephone: 0908 615274. Telex 825220

More information on Osborne 1, please.

Name Address

**CT6** 

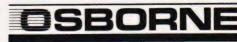

COMPUTER CORPORATION (UK) LTD.

# — Make the Most of — Your Career in Computing

# For an Easy and Inexpensive Way to Keep Up THE COMPUTER BOOK CLUB

**Books and Services for the Information Processing World** 

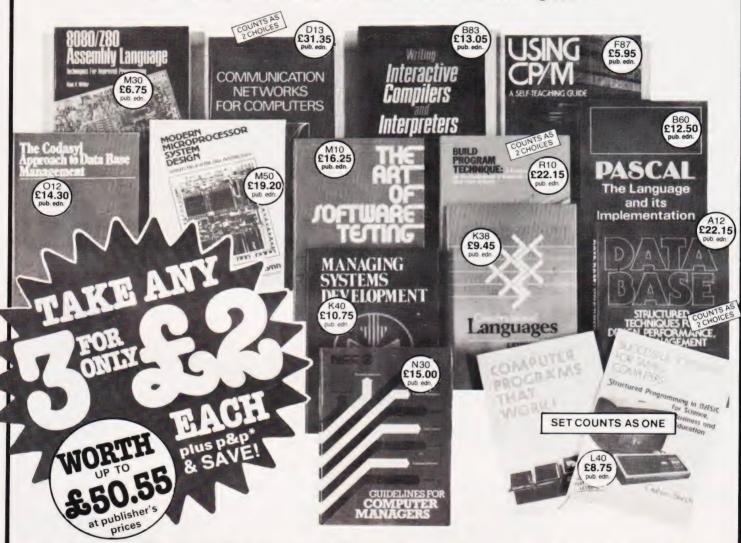

Why is the Computer Book Club a great source for top-notch books at surprisingly low prices? Here are five good reasons why:

- Editorial Quality: Each month you'll find on offer a range of fine books covering a variety of fields of interest, all carefully reviewed and selected by our own team of experts.
- Big Savings: In addition to getting your choice of three books for £2.00 each plus p&p\*, membership will entitle you to keep on saving up to 25% (sometimes even more) off on all books.
- No Pressure to Buy: You have both real choice and an easy to handle commitment with The Computer Book Club. We'll send you the Club News monthly—describing the latest selections—but you needn't take any particular book or take one book a month. All we ask is that you take at least four books during your first year of membership.
- Software Services: We are polling our membership to find out if we can be of further service in supplying software packages. Your thoughts and needs will also be incorporated in our survey.
- •Added Advantages: You'll be able to read the Club News at your leisure, make your selection from the comfort of home and have the books you select delivered promptly to your door.

Please accept my application and enrol me as a member of The Computer Book Club, Send me the three book choices whose numbers I have indicated below. (Some more expensive books, as shown above, will count as two choices.) You will charge me a total of £6.00 for my introductory books, plus £1.25 towards postage and packing\*. If not completely satisfied I may return the books within 10 days, cancel my membership and owe nothing.

As a member my commitment is to buy 4 books in my first year of membership. I do not need to take a book each month. If I want an alternative to the main selection, or no book at all I will tell you so on the form provided. I am over 18 years of age.

|                                        | Postcode |
|----------------------------------------|----------|
| Mr/Mrs/Miss(please print) Address      |          |
| Write the codes for your choices here: |          |

SEND NO MONEY NOW/Post to The Computer Book Club, Wiley Dist. Centre, Oldlands Way, Bognor Regis, W. Sussex PO22 9SA Offer limited to one per household. Allow up to 6 weeks for delivery. The Computer Book Club is a division of John Wiley & Sons Ltd Reg. no. 641132 England

Offer valid only in the UK and Eire. Offer expires September 1st,1982

# **NAS DRAW**

### You can certainly produce pictures on a screen, you may even be able to print them out but can you save them on tape? With this clever little utility you can!

his sketching program for the NASCOM allows easy composition of pictures from the pixels of the NAS-GRA graphics ROM and all available alphanumeric characters. It was written on a NASCOM 2 with the NAS-SYS I monitor and contains machine code subroutines (Listing I); modifications to these subroutines will be required for other monitors.

The pictures are produced by using the 18 commands listed in Table 1 and can be stored on tape and recalled easily by any BASIC program. The examples shown here, some from an adventure program, were all drawn using this program.

| Subro | ut: | ine | Α  | (at | ØDØØ | Hex)          |
|-------|-----|-----|----|-----|------|---------------|
| ØDØØ  |     |     | ØC |     |      | LD HL, ØCØ1   |
| ØDØ3  | 06  | Ø9  |    |     |      | LD B,9        |
| ØDØ5  |     |     |    |     |      | LD (HL),Ø     |
| ØDØ7  | _   |     |    |     |      | INC HL        |
| ØDØ8  |     |     |    |     |      | DJNZ,ØDØ5     |
| ØDØA  |     | -   |    |     |      | SCAL IN       |
| @D@C  |     | Øl  |    |     |      | JR C, ØDØF    |
| ØDØE  |     |     |    |     |      | XOR A         |
| ØDØF  | -   |     |    |     |      | LD B, A       |
| ØDlØ  |     |     |    |     |      | XOR A         |
| ØDll  |     | ØD  | ΕØ |     |      | LD HL, (EØØD) |
| ØD14  | _   |     |    |     |      | JP (HL)       |
| ØD15  | 00  |     |    |     |      | NOP           |
| Subro | ut  | ine | В  | (at | ØD16 | Hex)          |
| ØD16  | DF  | 7B  |    |     |      | SCAL BLINK    |
| ØD18  | FE  | 2F  |    |     |      | CP '/'        |
| ØDlA  |     | Øl  |    |     |      | JR NZ, ØD1D   |
| ØD1C  | -   |     |    |     |      | RET           |
| ØDlD  | -   |     |    |     |      | RST ROUT      |
| ØDlE  | C3  | 16  | ØD |     |      | JP ØD16       |

Listing 1. The two machine code routines.

On LOADing and RUNning the program, the user is presented with a blinking pixel cursor in the centre of the screen; this blinks continuously as a reminder of the current drawing position (CDP). The cursor can be moved horizontally or vertically by pressing the appropriate cursor control key and will continue to move as long as the key is held down. It can also be moved diagonally up or down by using the same keys whilst holding the 'CTRL' key down; the keys on the left move it up and left and down and left and those on the right move it up and right and down and right (see Table 1). Movement of the cursor is confined to the screen area by the program so there is no danger of 'going off the edges'!

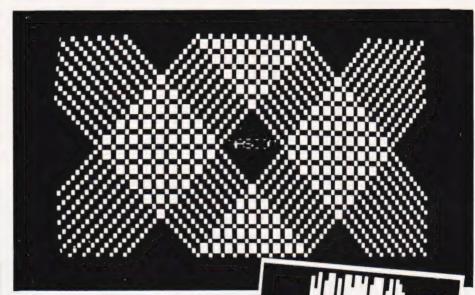

Some examples of block graphics created using the NAS-GRA ROM. These designs can be stored on tape using the disc utility program.

| COMMAND                               | ASCII CODE                                   | ACTION                                                                                                    |
|---------------------------------------|----------------------------------------------|----------------------------------------------------------------------------------------------------|
| Moves:                                |                                              |                                                                                                    |
| CTRL + CTRL + CTRL + CTRL +           | 17<br>18<br>19<br>20<br>81<br>82<br>83<br>84 | Move cursor left. Move cursor right. Move cursor up. Move cursor down. Move cursor down and left. Move cursor up and right. Move cursor up and left. Move cursor down and right. |
| Modes:                                |                                              |                                                                                                    |
| D<br>M<br>E<br>C                      | 68<br>77<br>69<br>67                         | Set DRAW mode.<br>Set MOVE mode.<br>Set ERASE mode.<br>Set CHARACTER mode.                                                                                                    |
| Misc:                                 |                                              |                                                                                                    |
| 'carriage-return'<br>or 'cursor-home' | 23                                           | Position cursor at beginning of current line.                                                                                                    |
| H (HOME)                              | 72                                           | Position cursor at top left of screen.                                                                                                    |
| B (BLANK)                             | 66                                           | Clear screen and centre                                                                                                    |
| L (LINE)<br>P (PICTURE)<br>/          |                                              | cursor. Clear current line. Save picture on tape. End character mode or end program.                                                                                             |

Table 1. The command table; the functions and their corresponding codes.

### Program Listing

```
330
                                                                              X1=0:Y1=-1:GOTO 370
       REM ** LOAD MACHINE CODE SUBROUTINES
                                                                       340
                                                                              X1 = 1^4 : Y1 = 1 : GOTO 370
       FOR L=3328 TO 3360 STEP 2
                                                                       350
                                                                              X1=1:Y1=0:GOTO 370
      READ J:DOKE L,J:NEXT L
DOKE 4100,3328
FOR L=1 TO 18:READ AS(L):NEXT L
 30
                                                                             X1=0:Y1=1
REM ** MOVE (OPTIONALLY WITH DRAW/ERASE)
                                                                       360
                                                                       369
                                                                       370
                                                                              IF DØ=1 THEN DØ=0:POKE P1,C1
 60
       CLS: X=45: Y=18
                                                                             IF D=1 THEN SET(X,Y):GOTO 430
IF D=-1 THEN RESET(X,Y):GOTO 430
                                                                       380
      REM ** SCAN KEYBOARD FOR INPUT
U=USR(0):IF U<>0 THEN GOSUB 110
 69
                                                                       390
                                                                              REM ** STORE CHARACTER AT PRESENT POSITION
                                                                       399
       REM ** BLINK IF NO INPUT FOUND
                                                                       400
                                                                             Da = 1
      FOR L=1 TO 20:NEXT L:SET(X,Y)
FOR L=1 TO 20:NEXT L:RESET(X,Y)
 80
                                                                             P1=1993+INT((X+X1)/2+1)+64*INT((Y+Y1)/3+1)
                                                                       410
 90
                                                                             C1=PEEK (P1)
      GOTO 70
REM ** FIND INPUT IN AS()
                                                                             X=X+X1:Y=Y+Y1
REM ** CHECK FOR OFF SCREEN
                                                                       430
109
                                                                       439
      FOR L=1 TO 18
IF U=AS(L) THEN U=L:GOTO 140
                                                                             IF X>95 THEN X=95
                                                                             IF Y>44 THEN Y=44
                                                                       450
130
      NEXT L
                                                                             IF X<Ø THEN X=Ø
IF Y<Ø THEN Y=Ø
                                                                       460
      ON U GOTO 320,350,330,360,310,300
      ON U-6 GOTO 290,340,180,200,190,240
                                                                       480
                                                                             RETURN
      ON U-12 GOTO 210,220,60,230,490,590
160
                                                                             REM ** STORE PICTURE
                                                                       489
170
      RETURN
                                                                       490
                                                                             F = \emptyset
      REM ** SET DRAW, MOVE OR ERASE MODE
                                                                             FOR F1=2058 TO 2954 STEP 64
FOR F2=0 TO 47:PIC(F)=PEEK(F1+F2)
                                                                       500
      D=1:RETURN
180
                                                                       510
      D=-1:RETURN
190
                                                                             F=F+1:NEXT F2:NEXT F1
CLS:PRINT "START CASSETTE IN RECORD MODE"
                                                                       520
      D=0:RETURN
                                                                       530
200
      REM ** CARRIAGE RETURN, HOME & BLANK LINE
                                                                       540
                                                                             PRINT "PRESS (ENTER) WHEN READY";
      X=Ø:RETURN
210
                                                                             INPUT AS:CSAVE* PIC
PRINT:PRINT "OK PICTURE HAS BEEN SAVED"
FOR F1=1 TO 5000:NEXT F1
                                                                       550
      X=0:Y=0:RETURN
230
      SCREEN X/2+1,Y/3+1:PRINT CHR$(27):RETURN
                                                                       570
      REM ** SET CHARACTER MODE
                                                                             CLS:N=0:FOR X=2058 TO 2954 STEP 64
FOR Y=0 TO 47:POKE X+Y,PIC(N):N=N+1
239
                                                                       580
      DOKE 4100,3350:SCREEN X/2+1,Y/3+1
U=USR(0):FOR L=1 TO 2500:NEXT L
240
250
                                                                       600
                                                                             NEXT X, Y: X=45: Y=18: D=0: RETURN
      DØ=Ø:D=Ø:DK=DEEK(3113)-1993
                                                                       610
                                                                             END
270
      Y = INT (DK/64) : X = (DK-64*Y) *2 : Y = Y *3-2
                                                                             REM ** MACHINE CODE DATA
      DOKE 4100,3328:GOTO 440
REM ** SET CO-ORDINATES FOR NEW POSITION
280
                                                                       620
                                                                             DATA 289,1548,13833,8960,-1264,25311,312
                                                                       630
                                                                             DATA 18351,10927,-8179,233
DATA 31711,12286,288,-2103,5827,13
      X1=-1:Y1=-1:GOTO 370
290
                                                                             REM ** ASCII CODES FOR COMMAND LETTERS DATA 17,18,19,20,81,82,83,84 DATA 68,77,69,67,23,72,66,76,80,47
      X1=1:Y1=-1:GOTO 370
X1=-1:Y1=1:GOTO 370
300
                                                                       649
                                                                       650
      X1=-1:Y1=@:GOTO 370
```

Listing 2. The picture draw and save routine.

### In The Mode

What happens on the screen when the cursor is moved depends upon the mode of operation selected. There are three 'line' modes and one 'character' mode. The three 'line' modes are DRAW, MOVE and ERASE; these can be set at any time by entering the D, M and E commands. DRAW will cause a line to be drawn as the cursor is moved about the screen, ERASE will cause any lines or characters the cursor passes through to be rubbed out and MOVE will allow the cursor to be moved without drawing or erasing. The program is initialised in the MOVE mode.

The 'character' mode is set by entering the C command. This causes a departure from the normal drawing operation of the program to a machine code subroutine allowing the user to enter any alphanumeric or graphic character from the keyboard, including the NAS-SYS editing features. Operation will continue in this mode until a slash, / (ASCII code 47), is entered returning it to the MOVE mode. (NB this character can be obtained for use in

a picture by using ASCII code 88 Hex / 136 decimal which is GRAPH/CTRL/H).

Pressing the carriage return key (or 'cursor home') will move the cursor to the beginning of the current drawing line and the H command will move it to the top left corner of the screen. The B command will

```
999 REM ** LOAD AND DISPLAY
SAVED PICTURE

1000 DIM PIC(720):CLOAD* PIC

1010 FOR X=2058 TO 2954 STEP 64

1020 FOR Y=0 TO 47

1030 POKE X+Y,PIC(N)

1040 N=N+1:NEXT Y:NEXT X
```

Listing 3. The picture recall routine.

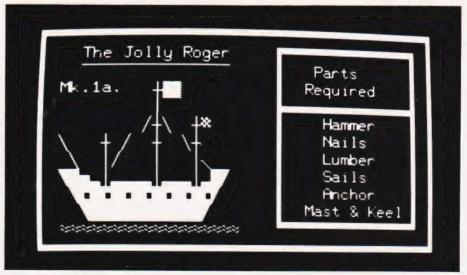

Mixing text and graphics.

# NAS DRAW

blank the screen and reposition the cursor at the centre, the L command then blanking the line (to the height of one character) on which the cursor is currently situated. By moving the cursor to the bottom of the screen and typing L it is possible to scroll the whole picture upwards. When not in the character mode, typing a slash will terminate execution of the program.

The P command is included to facilitate the storing of pictures on tape. This is achieved by storing each byte of the screen memory as an element of the PIC array and using the BASIC CSAVE\* command to save the whole array on tape.

Messages appear on the screen to show the start and finish of this operation and on completion, the picture is displayed again and the program returns to the MOVE mode.

To READ in a picture from tape the BASIC CLOAD\* command must be used in a routine such as that in

Listing 3.

The program contains two machine code subroutines A and B (Listing 1). Subroutine A is called at line 70 and scans the keyboard to see if any key has been pressed (ie any command entered); subroutine B is called at line 250 and controls the operation of the character mode.

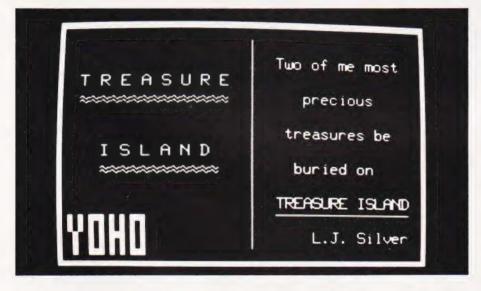

A couple of pictures from an adventure game; illustrations for each section of the game can be stored on tape.

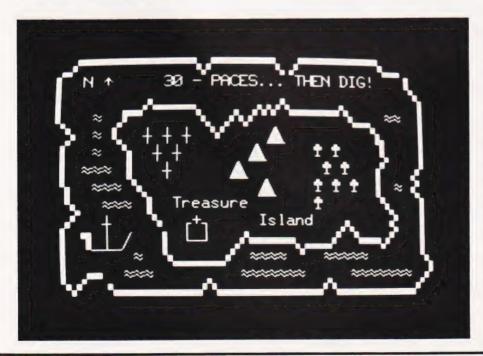

### How It Works

The following breakdown provides a guide to understanding how the program works and will be useful if you are trying to adapt it for use with other monitors or micros. The REM statements show the various sections guite clearly but may be omitted without any dire consequences.

**Line 10:** The PIC array will contain all the individual parts of a picture when saved on tape. The AS array contains the ASCII codes of all the legal commands (obtained from the DATA statements in lines 630-640).

**Line 20:** The data for the machine code subroutines are read and DOKEd into memory from 0D00 Hex onwards.

**Line 60:** The CDP is set to the centre of the screen and blinked there until a command is entered.

Line 110: The AS array is searched to try to find a match for the ASCII code of the command that has just been entered. If no match is found the command must have been 'illegal' and another one is awaited.

Line 180: If the command was D, E or M then the variable D is set to 1, — 1 or O respectively.

Line 210: If the command is 'carriage return', H or L then the CDP is modified accordingly. For L, an ESCape character is also printed.

Line 240: If the command was C then CHARACTER mode is set by calling the machine code subroutine at OD16 Hex. Control stays within this subroutine until a slash is entered.

**Line 290:** If the command was a cursor movement command the CDP is modified accordingly.

Line 370: The CDP is either SET, RESET or stored for later recall depending on whether the DRAW, ERASE or MOVE mode was in operation.

**Line 440:** The CDP is maintained if a cursor movement is entered attempting to place the cursor outside the screen limits.

Line 490: If the command was P then each byte of the screen memory is stored as an element of the PIC array. Instructions are then given to switch on the tape recorder and when the array has been saved, a message to this effect is printed. Finally the picture is returned to the screen, the CDP is centralised and the program continues in MOVE mode

**Line 590:** If the command was a slash and the CHARACTER mode is not in operation, then execution of the program is terminated.

# Memotech's New Memory System for the **ZX81**

# Itgrowsasyouprogress

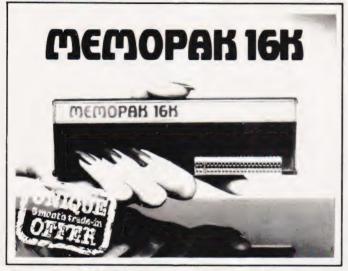

# Memopak 16K Memory Extension - £39.95 inclVAT

It is a fact that the ZX81 has revolutionised home computing, and coupled with the new Memopak 16K it gives you a massive 16K of Directly Addressable RAM, which is neither switched nor paged. With the addition of the Memopak 16K your ZX81's enlarged memory capacity will enable it to execute longer and more sophisticated programs, and to hold an extended database.

The 16K and 64K Memopaks come in attractive, customdesigned and engineered cases which fit snugly on to the back of the ZX81, giving firm, wobble-free connections. See below for ordering information.

Coming Soon...

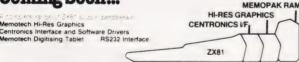

All these products are designed to fit piggy-back fashion on to each other, and use the Sinciair power supply WATCH THIS SPACE for further details. We regret we are as yet unable to accept orders or enquiries concerning these products — but we'll let you know as soon as they become available.

### How to order your Memopak.

Please delete whichever does not apply

SIGNATURE.

NAME.

By Post: Fill in the coupon below and enclose your

cheque/P.O./Access or Barclaycard number

By Phone: Access/Barclaycard holders please ring

Please make cheques payable to Memotech Limited Please debit my Access/Barclaycard\* account number

Oxford (0865) 722102 (24-hour answering service)

\_ DATE \_

# **МЕМОРАК 64К**

# Memopak 64K Memory Extension -£79.00 inclVAT

The 64K Memopak is a pack which extends the memory of the ZX81 by a further 56K, and together with the ZX81 gives a full 64K, which is neither switched nor paged, and is directly addressable. The unit is user transparent and accepts basic commands such as 10 DIM A(9000).

### **BREAKDOWN OF MEMORY AREAS**

0-8K . . . Sinclair ROM

8–16K . . . This section of memory switches iri or out in 4K blocks to leave space for memory mapping holds its contents during cassette loads, allows communication between programmes, and can be used to run assembly language routines.

16–32K . . . This area can be used for basic programmes and assembly language routines

32-64K . . . 32K of RAM memory for basic variables and large arrays

With the Memopak 64K extension the ZX81 is transformed into a powerful computer suitable for business, leisure and educational use at a fraction of the cost of comparable systems

### Unique 3 month trade-in offer!

When your programming needs have outgrown the capacity provided by 16K RAM, and you find it necessary to further extend your ZX81's capacity, we will take back your 16K Memopak and allow a discount of £15 00 against your purchase of our 64K model.\*

\*We reserve the right to reject, for discounting purposes, units which have been either opened or damaged in any way

Please send me

|                    | Quantity | Price          | Total                                                                                                    |
|--------------------|----------|----------------|----------------------------------------------------------------------------------------------------|
| 16K RAM, Assembled |          | £39.95         |                                                                                                    |
| 64K RAM, Assembled |          | £79:00         |                                                                                                    |
|                    |          | Postage        | £2.00                                                                                                    |
|                    |          | Total Enclosed | Commission of the Commission of the Commission o |

CT/6/82

We want to be sure you are satisfied with your Memopak – so we offer a 14-day money back Guarantee on all our products.

Memotech Limited, 3 Collins Street, Oxford OX4 1XL, England Telephone: Oxford (0865) 722102/3/4/5

© R. Branton & G. A. C. Boyd 1982

# Make the most of your Sinclair ZX Computer...

# Sinclair ZX software on cassette.

£3.95 per cassette.

The unprecedented popularity of the ZX Series of Sinclair Personal Computers has generated a large volume of programs written by users.

Sinclair has undertaken to publish the most elegant of these on pre-recorded cassettes. Each program is carefully vetted for interest and quality, and then grouped with other programs to form a single-subject cassette.

Each cassette costs £3.95 (including VAT and p&p) and comes complete with full instructions.

Although primarily designed for the Sinclair ZX81, many of the cassettes are suitable for running on a Sinclair ZX80-if fitted with a replacement 8K BASIC ROM.

Some of the more elaborate programs can be run only on a Sinclair ZX Personal Computer augmented by a 16K-byte add-on RAM pack

This RAM pack is described below. And the description of each cassette makes it clear what hardware is required.

### 16K-BYTE RAM pack

The 16K-byte RAM pack provides 16-times more memory in one complete module. Compatible with the ZX81 and the ZX80, it can be used for program storage or as a database. The RAM pack simply plugs

into the existing expansion port on the rear of a Sinclair ZX Personal Computer.

### Cassette 1-Games

For ZX81 (and ZX80 with 8K BASIC ROM)

ORBIT - your space craft's mission is to pick up a very valuable cargo that's in orbit around a star.

SNIPER - you're surrounded by 40 of the enemy. How quickly can you spot and shoot them when they appear?

MÉTEORS - your starship is cruising through space when you meet a meteor storm. How long can you dodge the deadly danger?

LIFE-J.H. Conway's 'Game of Life' has achieved tremendous popularity in the computing world. Study the life, death and evolution patterns of cells.

WOLFPACK-your naval destroyer is on a submarine hunt. The depth charges are armed, but must be fired with precision.

GOLF-what's your handicap? It's a tricky course but you control the strength of your shots.

### Cassette 2-Junior

For ZX81 with 16K RAM pack

CRASH-simple addition-with the added attraction of a car crash

if you get it wrong.
MULTIPLY - long multiplication with five levels of difficulty. If the answer's wrongthe solution is explained.

TRAIN-multiplication tests against the computer. The winner's train reaches the station first.

FRACTIONS-fractions explained at three levels of difficulty. A ten-question test completes the program.

ADDSUB-addition and subtraction with three levels of difficulty. Again, wrong answers are followed by an explanation.

DIVISION - with five levels of difficulty. Mistakes are explained graphically, and a running score is displayed.

SPELLING-up to 500 words over five levels of difficulty. You can even change the words yourself.

### Cassette 3-Business and Household

For ZX81 (and ZX80 with 8K BASIC ROM) with 16K RAM pack

TELEPHONE - set up your own computerised telephone directory and address book. Changes, additions and deletions of up to 50 entries are easy.

NOTE PAD-a powerful, easyto-run system for storing and retrieving everyday information. Use it as a diary, a catalogue, a

reminder system, or a directory. BANK ACCOUNT-a sophisticated financial recording system with comprehensive documentation. Use it at home to keep track of 'where the money goes,' and at work for expenses, departmental budgets, etc.

### Cassette 4-Games

For ZX81 (and ZX80 with 8K BASIC ROM) and 16K RAM pack

LUNAR LANDING-bring the lunar module down from orbit to a soft landing. You control attitude and orbital direction - but watch the fuel gauge! The screen displays your flight status-digitally and graphically. TWENTYONE - a dice version

of Blackjack.

COMBAT-you're on a suicide space mission. You have only 12

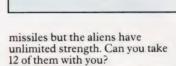

BUSINESS &

SUBSTRIKE-on patrol, your frigate detects a pack of 10 enemy subs. Can you depth-charge them before they torpedo you?

CODEBREAKER-the computer thinks of a 4-digit number which you have to guess in up to 10 tries. The logical approach is best!

MAYDAY - in answer to a distress call, you've narrowed down the search area to 343 cubic kilometers of deep space. Can you find the astronaut before his life-support system fails in 10 hours time

### Cassette 5 - Junior Education: 9-11-year-olds

For ZX81 (and ZX80 with 8K BASIC ROM)

MATHS-tests arithmetic with three levels of difficulty, and gives your score out of 10.

BALANCE - tests understanding of levers/fulcrum theory with a series of graphic examples.

VOLUMES - 'yes' or 'no' answers from the computer to a series of cube volume calculations.

AVERAGES - what's the average height of your class? The average shoe size of your family? The average pocket money of your friends? The computer plots a bar chart, and

BASES - convert from decimal (base 10) to other bases of your choice in the range 2 to 9.

TEMP-Volumes, temperatures -and their combinations.

### Cassette 6 - Family Quiz

For ZX81 (and ZX80 with 8K BASIC ROM) with 16K RAM pack. Four different quizzes, each consisting of 10 questions suitable for the whole family. There's a target time for each quiz, and at the end you're told how long you took to answer the questions - and how many you got right. The quizzes cover a range of topics - including maths, English grammar, and general knowledge.

### How to order

Simply use the order form below, and either enclose a cheque or give us the number of your Access, Barclaycard or Trustcard account. Please allow 28 days for delivery. 14-day money-back option.

### انصاعداة ZX SOFTWARE

Sinclair Research Ltd, 6 Kings Parade, Cambridge,

| lease s | end me the | e items I have indicated below.                                                     | Pl         | lease pri |  |  |  |
|---------|------------|-------------------------------------------------------------------------------------|------------|-----------|--|--|--|
| Qty     | Code       | Item                                                                                | Item price | Total     |  |  |  |
|         | 21         | Cassette 1 - Games                                                                  | £3.95      |           |  |  |  |
|         | 22         | Cassette 2 - Junior Education                                                       | £3.95      |           |  |  |  |
|         | 23         | Cassette 3 - Business and Household                                                 | £3.95      |           |  |  |  |
|         | 24         | Cassette 4 - Games                                                                  | £3.95      |           |  |  |  |
|         | 25         | Cassette 5 - Junior Education                                                       | £3.95      |           |  |  |  |
|         | 26         | Cassette 6 - Family Quiz                                                            | £3.95      |           |  |  |  |
|         | 17         | *8K BASIC ROM for ZX80                                                              | £19.95     |           |  |  |  |
|         | 18         | *16K RAM pack for ZX81 and ZX80                                                     | £29.95     |           |  |  |  |
|         |            | *Post and packing if applicable)                                                    | £2.95      |           |  |  |  |
|         |            |                                                                                     | Total £    |           |  |  |  |
|         |            | to total order value only if ordering ROM and<br>/PO to Sinclair Research Ltd for £ | /or RAM.   |           |  |  |  |
| lease c | harge by A | Access*/Barclaycard/Trustcard no.                                                   |            |           |  |  |  |
|         |            |                                                                                     |            |           |  |  |  |

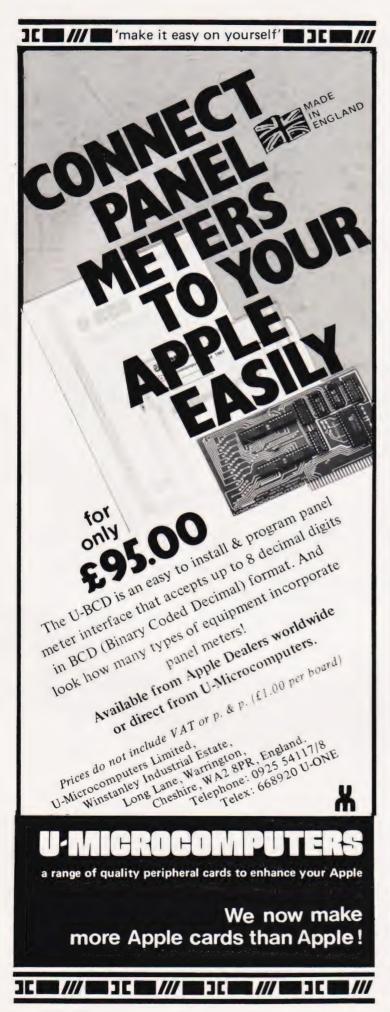

# **ZX81** HARDWARE

40 KEY KEYBOARD, Kit £20.95 Built £25.75 (RE77)

- Proper typewriter style keys.
- \* All legends and graphics in two colours.
- No soldering required to ZX81. Plugs in. (RAM/Printer not affected)
- Complete with all parts, connectors, feet and comprehensive instructions.

### 24 LINE IN/OUT PORT. Kit £16.95 Built £18.95 (RF98)

- Each line either in or out.
- Controlled by BASIC.
- Allows printer/RAM to be used without a motherboard)

(Motherboard version kit £13.50 built £14.50)

### 3 CHANNEL SOUND/TIMER BOARD, Kit £16.95 Built £18.95 (RE161)

- \* 3 independent channels.
- Controlled by BASIC.
- Full range of notes.
- Complete instructions with examples provided.
- \* Can be used as a sophisticated timer/counter.

### MOTHERBOARD, Kit £15.75 Built £18.50 (RE82)

Two connectors on board.

### **CONNECTORS & PLUGS**

- 23 Way female connector for ZX80/1. (RE80) £2.95
- 23 Way male connector. (RE87) £1.30
- 23 Way male connector to fit two female connectors together. (RE90) £1.60
- 30 Way ribbon cable. £1.40 metre.
- RAM pack connector. Allows RAM pack to be remote from ZX80/1. RE170. £6.95 built.
- In/out connector & sound board connector (RE78B) £2.95.

### **BOOKS & TAPES**

Getting acquainted with ZX81. £4.95 Mastering machine code. £5.95 Programming for real applications. £6.95 Tape for real applications book. £11.44

Send SAE 5" x 7" for free illustrated catalogue.

Payment: Cash with order. Or ACCESS/ Official orders welcome. Dealers write for rates.

All prices include P+P and VAT. Overseas add £1.80

REDDITCH ELECTRONICS, DEPT CT. 21 FERNEY HILL AVE, REDDITCH, WORCS B97 4RU. Tel: (0527) 61240.

# FILE

# Once more in to the troubled waters of program conversion, the book question and, the BBC Micro.

elcome, once again, to the warm and friendly atmosphere of the 'micro clinic'—this magazine's answer to All Creatures...! My apologies for its absence in the last issue, I trust noone pined away as a result but The Valley absorbed almost all our efforts. Well, that's my excuse and I'm sticking to it!

The varied mail bag has once again produced a crop of enquiries on topics ranging from the BBC Computer to the apparent inability of certain people to actually read the words we so carefully write on

the page.

### The Book Question

Ever since we started reviewing books on a regular basis we have been inundated with readers asking about other sources of reference. Among those landing on the office mat in the last few weeks was one from Mr Frater of the North East Wales Institute of Higher Education.

I am currently investigating connecting our SWTP 6800 and PET 8032 computers to control external devices. As my knowledge in this field of computing is limited I wondered if there were any good books in this area.

The answer is a simple 'Yes'. The problem is that there are so many good books to choose from! However, I'd pick the following three, not because they specifically relate to the computers you mention but because they are excellent text-books on the subject from which you should be able to glean all the information you need. They are in no particular order of preference:

Practical Hardware Details for 8080, 8085, Z80 and 6800 Microprocessor Systems by James W Coffron and published by Prentice Hall. The ISBN is 0-13-691089-0 and I'm afraid I've lost the price.

Microcomputer Interfacing by G Jack Lipovski and published by Lexington Books. The ISBN is 0-669-03619-6 and, once again, the price is missing.

Computers and Instrumentation by A Carrick and published by Heyden. The ISBN is 0-85501-452-0 and yes, you've guessed it, the price has fallen out!

On reflection I seem to remember that all were around the

£15 mark in hardback but it would be wise to check first.

Still on the subject of books, Mr Law from somewhere unspecified (resisting all those possible puns about addresses was a severe effort) asks:

I hope you can introduce me to a book about programming the 6502.

Here opinions differ. I would personally recommend Leventhal's book, 6502 Assembly Language Programming which is published by Osborne (McGraw Hill in the UK). However, my colleagues who do the book reviews each month would recommend Programming the 6502 by Rodnay Zaks. This is published by Sybex and is available in the UK from The Computer Bookshop in Birmingham. The prices were £12.10 and £10.25 respectively at the last check.

Let There Be Light

The subject of light pens for use with personal computers is one that rears its head from time to time and the following inquiry from Mr J R Davies of Lancaster is a typical example.

I want to use my BBC Microcomputer in an application where a light pen may be the most appropriate input device. Can you tell me the names and addresses of any suppliers and whether any special programming is needed.

Apart from the simple light pen design that we published some months ago (you'll have to write your own programs for it) and the one that the BBC should be introducing for the computer, the only one I am aware of comes from Arfon Microelectronics of Cibyn Industrial Estate, Caernarfon, Gwynedd. Now, whether they have yet made a BBC compatible version I'm not sure, but the original version was fairly general purpose and costs around \$80 plus the ever present VAT

As for programming the device, it is impossible to say exactly what will be needed without knowing a great deal more about the actual application. In general I would expect the light pen to come with a control program which could be incorporated into your own software as a special subroutine.

Barrowing Away

Back in our January issue we published a logical adventure game called The White Barrows. Because it was written for the Acorn ATOM which uses a somewhat odd version of BASIC we were fairly careful to point out all the possible points that might need conversion for other types of computer. Now, we know that the game works and that people have managed to convert it — one dedicated individual even has a version running on the Casio FX702 Pocket Computer!

There was, however, one special symbol which we missed, and this occurs at the very beginning of the program. The symbol is @ and can be totally ignored for all other versions of BASIC as its sole purpose in life is to determine the number of spaces available for each number to be displayed in. I trust that answers Mr Foster's enquiry.

The point of this little piece is that two other readers have written in with virtually identical inquiries on the program. Apart from the single point about the @ symbol they go on at extreme length about various other symbols used which they don't appear to understand. The trouble is that they are, without exception, listed and detailed in the text! In fact, we were so worried about the problems this program might cause that we even put a REM in the first line which says PLEASE READ THE TEXT FIRST!!!!!

The moral is, I hope, clear. Before you put pen to paper to write in and enquire about a particular aspect of a program we publish — bugs excepted of course — please read the text and see if it holds the answer. If nothing else it'll save you

a stamp!

Given that you can't solve the problem, write to use, don't phone, and enclose an SAE at least 91/2" by 61/2" (A5) and we'll do our best to solve your troubles. The more information you give about the problem the more likely it is that we'll have an answer; statements such as 'It just stopped at line 50' are not much help. A more accurate description of the problem might be 'The screen cleared, there was a pause and then the program stopped with the error message DIV'N BY ZERO IN LINE 50'. Given that sort of detail we can (hopefully) solve the bug.

# TRS 80-GENIE SOFTWARE

from the professionals

# **SNAPP-WARE**

NOW - SAME PRICE IN U.K. AS IN U.S.!

When Robert Snapp of Snapp-Ware sat down to start to write his line of utilities for the Model II and Model III Tandy machines, he made one very important decision. Wherever possible the utility was to be embedded in the Basic interpreter so that the user would have maximum ease of use. This has been so successful that unless an appropriate notice were displayed on entering Basic, the operator would literally never know that the enhancements were present.

Snapp-Ware has achieved fantastic success in the United States, but has not really been promoted to any extent in this country. We have now been using Mr. Snapp's utilities for some time and we intend to try our best to change this state of affairs, not only because we want Snapp software to sell, but also we sincerely feel that the Tandy user should have the benefit of these utilities, some of which are capable of cutting the Basic programmer's time down by an astounding amount.

In order to achieve this promotion, we have decided to market Snapp-Ware at the **same price** in the United Kingdom as it is sold for in the United States (the calculations being on prices existing in March 1982 and using \$2 to the pound conversion rate).

The three most important utilities are Extended Basic, Extended Built-in Functions and Garbage Collector. These, and the others, are so comprehensive that it is not possible to describe them in full in this advertisement so a pamphlet has been prepared describing the whole line and is available on request. A short description of the three mentioned follows, but it must not be forgotten that these are all built-in utilities — they are essentially a part of the interpreter and therefore transparent to the user.

### EXTENDED BASIC

Single Keystroke Commands There are six, essentially duplicating those in NEWDOS + for displaying first and last lines etc.

Single Letter Abbreviations There are ten of these covering such commands as EDIT, KILL, CLS and DELETE.

Cross Reference Extensive cross reference for variables and integers

Dump Dumps all variables to the screen or to the printer with the current values

Renumber Deluxe renumbering utility, including moving

Find Locates all strings and basic keywords in a program.

Compress Reduces a program to its minimum configuration.

### **EXTENDED BUILT-IN FUNCTIONS**

The most important function in this suite is a super fast in-memory sort routine capable of sorting (for instance) 2,000 strings in 10 seconds, or 10,000 integers in 39 seconds. These figures are for random items.

In addition, there are about 30 (depends in part on whether it is a Model II or Model III machine) extra commands such as — for the Model II, PEEK and POKE; the ability to read a string straight from the video display on the Model II; returning row numbers on the Model III; packing and unpacking strings on both machines.

### GARBAGE COLLECTOR

This utility essentially gets rid of the annoying apparent hang up which is inherent in Microsoft Basic when it is sorting out its string space. The use of this utility means that this problem is really no longer existent. Two versions are supplied, one which uses a working file in memory and the other on disk. The following is a table of comparisons carried out by Snapp. It will be seen that the time saving is dramatic even if a disk work file is used.

| No. of Strings              | Normal Time<br>[secs.] | In Memory [secs.]                  | Disk<br>[secs.]                    |
|-----------------------------|------------------------|------------------------------------|------------------------------------|
| 250                         | 5.1                    | .42                                | 2.36                               |
| 500                         | 20                     | .98                                | 3.87                               |
| 1000                        | 75                     | 2.34                               | 7.40                               |
| 2000                        | 294                    | 5.40                               | 14.30                              |
| 4000                        | 1168                   | 12.40                              | 29.10                              |
| Extended Basic              | U.S. price \$200 (N    | lod. II) \$125 (Mod. III) Our pric | e £100 (Mod. II) £62.50 (Mod. III) |
| Extended Built-in Functions | U.S. price \$100 (N    | lod. II) \$ 75 (Mod. III) Our pric | e £ 50 (Mod. II) £37.50 (Mod. III) |
| Garbage Collector           | U.S. price \$100 (N    | lod. II) \$ 75 (Mod. III) Our pric | e £ 50 (Mod. II) £37.50 (Mod. III) |

All prices are exclusive of V.A.T. First class registered shipping £1.50

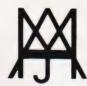

# MOLIMERX LTD A J HARDING (MOLIMERX)

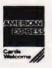

1 BUCKHURST ROAD, TOWN HALL SQUARE, BEXHILL-ON-SEA, EAST SUSSEX.

TEL: [0424] 220391/223636

**TELEX 86736 SOTEX G** 

TRS-80 & VIDEO GENIE SOFTWARE CATALOGUE £1.00 [refundable] plus £1 postage.

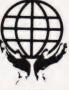

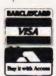

# TRS 80-GENIE SOFTWARE

from the professionals

# **VERSION 5.1** THE TRS-80™ OPERATING SYSTEM MODEL I AND III

- DOUBLE Sided & DOUBLE Density support.
- **AUTOMATIC** Density recognition
- 35, 40, 77, 80 and any other track counts are supported All available drive stepping rates are supported.
- Hard Drive support, can be HANDLED AS A SINGLE DRIVE.
- " Hard drive partitioning, one drive can act as up to six
- \* Intermix 5", 8" and Hard drives, up to a total of 8 drives.

   Compatible with the Model I Radio Shack Expansion Interface.
- Upward compatible with TRSDOS (2.3 & 1.2 as documented)
- Fully supports Microsoft language products for the TRS-80.

- Complete media compatibility Model I to Model III and back
  Full support for LOBO's LX-80 interface.
  Full support for AEROCOMP LC double density controller(DDC).
- Full support for PERCOM's DOUBLER II.
- Complete documentation (well over 250 pages).
- · Complete technical information.
- A Quarterly LDOS users magazine (The LDOS QUARTERLY). · A liberal update policy
- An enhanced BASIC (LBASIC) including
  - Upward compatible with Microsoft BasicHigh speed LOAD and SAVE.
  - Run multiple programs with common variables
  - > BLOCKED (variable length) files are supported > DOS commands may be executed from LBASIC. > Built in string array. SORT.

  - > Single stepper for debugging
  - > Several new statements and file modes.

- A compiled JOB CONTROL LANGUAGE (JCL).
- CONVert utility to move files from Model III TRSDOS.
- An Extended Debugging and Monitor program (with disk access).
- CMDFILE for movement of disk and/or tape system (/CMD) files Device independent operation
- Full LINKing, ROUTEing, FILTERing and SETting are supported.
- MiniDOS feature for constant access to certain DOS commands
- RS-232 DRIVER for serial support Sophisticated communications software included
- characters and partial Filespecs are supported
- DATED FILES, show when a file was last written to.
  Backup: Mirror, by Class, if Modified, by Date, by Extension, etc.
- Selectable PURGE for fast disk "cleanup" of unwanted files.
- Print formatter, for control of printer output. Built in printer **SPOOLER**, to both disk and ram
- Joblog to record all system operations with time stamps.
- UPPER and lower case support, throughout the system.
- Blinking cursor with selectable cursor character.

  128 character TYPE AHEAD buffering for keyboard input.
  Assign strings to individual keys with Key Stroke Multiply (KSM).
- · SUPER FAST operation with the SYSRES feature
- Extensive user control and system feedback.
   Advanced PATCH utility for easy maintenance
- Complete transportability of software among all Z-80 LDOS systems through the use of the LDOS high ram supervisory call system (SVC).
  - \* Specific hardware is required to use these features

LDOS for TRS-80 I/III and all current Genie machines £85.00 + V.A.T. and P & P £3 Receipted Parcel Post

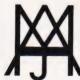

# MOLIMERX LTD A J HARDING (MOLIMERX)

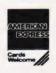

1 BUCKHURST ROAD, TOWN HALL SQUARE, BEXHILL-ON-SEA, EAST SUSSEX.

TEL: [0424] 220391/223636

**TELEX 86736 SOTEX G** 

TRS-80 & VIDEO GENIE SOFTWARE CATALOGUE £1.00 [refundable] plus £1 postage.

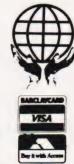

### Support for ATOM .....

### and ZX

### The Atom Magic Book

A wealth of games and other programs: storing speech in your ATOM, converting programs written in other BASICs tape recording hints, and many more useful software and hardware tips. £5.50

### Getting Acquainted with your Acorn Atom

By Tim Hartnell and Trevor Sharples.80 programs including Draughts!

£7.95

### The Memory for your ATOM

16 or 32K BYTE VERSIONS Expand your ATOM to 28 or 38K RAM

Ideal for Word Processing, Chess programs and Business Software.

Fully Compatible with other Acorn ATOM software and hardware

Versions available to fit inside the ATOM while still leaving room for other extensions such as the Acorn ATOM colour encoder board. Eurocard rack mounting types also available

PRICES: INCLUDING U.K. P&P &15% VAT

| £59.50 |
|--------|
| £74.00 |
| £62.00 |
| £76.50 |
| £23.00 |
|        |
| £8.50  |
|        |

S.A.E. for further details.

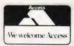

VISA

ALL PRICES INCLUDE U.K. P&P + 15% VAT WHERE APPLICABLE. OVERSEAS CUSTOMERS ADD £1.50 CARRIAGE PER ORDER PAYMENT WITH ORDER PLEASE.

TIMEDATA LTD Dept B 57 Swallowdale, Basildon. Essex. SS16 5JG Tel; (0268) 411125 (MON-FRI)

### The Explorer's Guide to the ZX81

IF YOU'VE GOT A ZX81 THEN YOU NEED THIS BOOK!

Programs for 1K RAM, and programs for 16K RAM.
Games, Business and Engineering Applications.
RAM & I/O Circuits. Useful ROM Routines. Hints
and Tips. 120 pages

£4.95

### What Can I Do with 1K?

By Roger Valentine. A fresh and original book containing 40 programs and routines for the unexpanded ZX81.

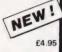

34 Amazing Games for the 1K ZX81

by Alastair Gourlay

£3.95

### The ZX80 Magic Book

\*With 8K ROM/ZX81 Supplement\*

Games programs, computer music, converting programs written in other BASICS, improving the picture RAM & 1/0 circuits, and much more.

£4.75

### Getting Acquainted with your ZX81

75 + programs including Draughts; by Tim Hartnell

£4.95

### Mastering Machine Code on your ZX81

by Toni Baker.

180 pages of immense value to beginner and expert alike.

£5.95

# TIMEDATA

# nascom

# FULLY BUILT AND TESTED SYSTEMS

CARRY ONE YEAR GUARANTEE

### **NASCOM 2**

16K in Microtype Case, Graphics and Sound

£395.00

48K in Kenilworth Case, Nas-Sys 3 and Graphics Sound €499.00

### NASCOM 3

8K in Nascom Case, Graphics, Nas-Sys 3 £416.00

16K in Nascom Case, Graphics, Nas-Sys 3

€476.00

**PRINTERS** Epson MX80 F/T dot matrix printer. Olympia daisy wheel printers – RO or KSR. Telephone for further information and prices.

### **NASCOM**

Single Disc Drive

**Dual Disc Drive** 

€685.00

£470.00

### **NASDOS**

Disc Operating System

€45.00

### **CP/M 2.2**

Disc Operating System

£100.00

**SHARP MZ80B** Now on demonstration with WORDSTAR and CALCSTAR.

All the above prices exclude VAT

# **Business & Leisure Micro Computers**

16, The Square, Kenilworth Tel: (0926) 512127

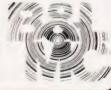

Owen Bishop

# SIMULATING FORTH

If you like the look of FORTH as a programming language but are not yet convinced it is the right one for you, why not try out our simulator? Written in BASIC, it will allow you to produce simple programs with ease.

aving been impressed by D S Peckett's series on GOING FORTH in recent issues of Computing Today, I felt that this language had a lot to offer; indeed I wondered if it might be more suitable than BASIC for many of my current projects. I resolved to investigate the language further.

However, the prices of even the simplest versions available in the UK or from the USA are not cheap. Undoubtedly the prices are fair and reasonable but, before spending such an amount, I wanted to be certain that FORTH would suit my requirement fully. More significantly, I wondered if I would suit FORTH's requirements. Two points left me in doubt:

1) Would I be able to work easily in Reverse Polish Notation?

2) Would I find it easy to handle the stack?

Both these features are unfamiliar to users of BASIC

### FORTH, Right!

I tried writing a few lines of FORTH and then doing a dry run on paper. I found I was continually scribbling long columns of figures to show what the stack should hold at each stage, often forgetting to delete items already absorbed in a computation or printed out of the stack. The obvious solution to all this tedium was a program in BASIC to do what FORTH would do — the result is this FORTH simulator program.

Make no mistake though, this is by no means a substitute for a true FORTH. It runs only one line at a time and it is terribly slow. The latter feature distinguishes it at once from FORTH, which is fantastically fast (one of the main reasons that I want to use it). Also, it does not do as much as FORTH.

Despite the above reservations, many readers may find this BASIC version a useful way of 'tasting and testing' the concepts of RPN and the use of a stack-oriented language. Like FORTH, it has a dictionary and you can define new words. Also like FORTH, it is threaded, in that you can define a new word using words you have already defined. One special feature of the simulator is

that it displays the stack at each stage of the operation of the program line. It does all that 'scribbling on paper' and does not make mistakes. Here, the slow running of the BASIC version is an asset, since it goes at just the right speed to let you follow what is happening as each stage is executed.

### Specification

**Dictionary**: Holds up to 20 words, each of which can have up to 10 terms to define it. If you want more words or longer definitions, you can easily alter the DIMAW statement in line 20. If you re-define a word, the program uses only the most recent definition and ignores earlier ones. One problem with the TRS-80 is that the colon acts as a delimiter in INPUT lines, so we can not use this to introduce the 'colon definition' as in FORTH. The hash sign is used instead. Thus we can define SQUARE by the line:

# SQUARE DUP \*

The terminal semicolon is not required. Apart from this, the simulator uses exactly the same operators and commands as

Stack: Holds up to 10 values and displays all 10 in a vertical column on the screen. The screen holds up to seven print-outs of the stack. These are printed with the tops of stack level; I prefer to think of a stack in this way, with new items pushing the others down and the stack rising when top of stack (TOS) is popped. If a line requires more than seven printings of stack, execution is halted to give you a chance to look at the display. You can then instruct it to continue; printing of stacks begins again from the left of the screen replacing the lists already there. The length of stack can be increased by altering the DIMS statement in line 10. Note that the simulator has only one stack.

To keep the program short and simple there are few error-trapping routines so it is important not to make mistakes when entering lines. However, there is a 'STACK EMP-TY!' message.

Arithmetic operators: The program works with positive and

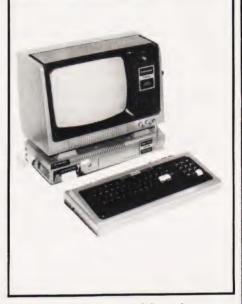

negative integers and has the complete set of operators: +, -, / and \*.

Stack operators: DUP, SWAP,

OVER, ROT and DROP

Constants: You can define up to 21 of these (more if you alter DIMAC). Do not put constant definitions in a line with other instructions. The format is the standard

<value > CONSTANT < name > then press 'ENTER'

Variables: You can define up to 21 variables (array AV) by the for-

<value > VARIABLE < name > . . . then press 'ENTER'

When the variable is used in a program, its address is put on top of stack followed by the letter 'V' to remind you that this is an address. The addresses are not addresses in RAM, but in the array AV, running from 0 to 20. The operator '!' (store) is usable in connection with variables

Conditional operators: < >

Conditional loops: There is one

<condition > IF <action 1 > ELSE
<action 2 > THEN <continue >
The ELSE is not optional as in
FORTH. If you have no 'action 2' you will need to put a dummy action in its place (eg DUP DROP). Nested loops are not provided for.

Finite loop: There is one format: <upper limit > <start point > DO <action > LOOP <continue > When in a loop, you can obtain the value of the index by using 'I'. Nested loops are not provided for.

The above is a small subset of FORTH, but should be enough for you to try your hand at the language before deciding to go ahead and buy the real thing. Even when you have FORTH, the fact that this program displays the stack is a real help when you first begin to write your own programs.

### Using The Simulator

On keying RUN, the screen is cleared and the displayed message invites you to enter a line of FORTH. Leave one space between all terms of the line and take care not to mistype ( do not type a space after the last term). Double-check the line, then press 'ENTER'. There will be an appreciable delay while the program runs through the string you have just entered (lines 110-180) and sorts it into individual terms which are put into array A (room for 40 terms, but you could easily extend this)

Next the program will ask for 'Command'. If you want to discard the line just entered, clear the stack and start again, type 'Q' (quit). If you want to step through the line and have the stack displayed at each step, type 'S' for 'step'. Otherwise, type any other letter and the line will

be excecuted as a whole, displaying the stack only at the end.

if there are more than seven steps and the screen is full, execution waits until you press any key.

When the print command (.) is used, the FORTH print-out appears on the bottom line of the screen. Subsequent print-outs will appear on the same line, to the right. This is not the same format as in FORTH, but has the advantage that at the end of execution you can see your original line, the states of the stack, the FORTH responses ('OK', etc.) and print-outs, all on the screen at once

When execution is complete, the program waits (line 330) for a keypress. If you press 'R' the program is re-run and you lose all defined words, constants, variables and the stack. If you press 'C', however, you retain everything but the stack, which is cleared. If you press any other key, you simply return to enter a new line with everything intact. This allows you to go on from line to line when trying a more extensive program.

### VARIABLES

AS Array of terms of FORTH program line. AAS A character taken from AS. AC\$ Array of CONSTANTS. AS\$ Term to be put on top of the stack.

AV\$ Array of VARIABLES. AW\$Array of words (DIC-TIONARY).

Input commands.

Number of stack displays on

D Number of responses printed at bottom of screen.

'DO...LOOP' index at finish. Value of J for 'DO'.

DI

'DO...LOOP' index at start. DS Flag for function found; = 0 if not found, = 1 when found. Used in execution to indicate than an operation has been identified and executed.

Flag for single-step; = 1 for

single-step. Flag in 'IF . . ELSE . . THEN' loop; = 0 if condition is false, = l if true (ie FT = TOS)

FW Flag for word found; = 1when search of dictionary has found a word.

The number of the term currently being executed.

Temporary register for J in 'IF . . . ELSE . . . THEN' loops.

Loop counter. Number of characters in input string A\$.

Array of number of terms in each word in AW\$.

Number of most recently defined constant defined in AC\$ (0 to 20)

As above, for variables in AV\$

NW As above, for words, except that words are listed from location 20 downwards (20 to 0)

Stack; S\$(0) is TOS. Number of terms in a line.

VA ASCII value of AA\$.

### **Program Listing**

REM \*\* FORTH SIMULATOR IN BASIC AC(NC,1)="[SPC]"+A(0):NC=NC+1:GOTO 70 IF A(1)="VARIABLE" THEN AV(NV,0)=A(2): AV(NV,1)="[SPC]"+A(0):NV=NV+1:GOTO 70 CLEAR 2500:DEFSTR A,B,S:DEFINT C-R,T-Z: DIM A(40):DIM AC(20,1):DIM AV(20,1):DIM AW(20,10): NW=20:DIM N(10) REM \*\* CLEAR THE STACK 280 GOSUB 1000 290 FOR J=0 TO 9 S(J)="." IF T>J THEN J=J+1:GOTO 290 IF FF=1 OR FW=1 THEN PRINT@960+D\*8,"OK";:D=D+1 B=INKEYS:IF B="" THEN 320:REM \*\* WAITING AFTER NEXT J 320 CLS:PRINT "ENTER LINE OF FORTH PROGRAM" FOR J=0 TO 30:A(J)="":NEXT J:T=0:C=0:D=0 PROCESSING AN INPUT IF B="R" THEN RUN IF B="C" THEN 30 INPUT A\$ 340 REM \*\* SEPARATE TERMS INTO LIST GOTO 70 LA=LEN(A\$) 110 FF=0:FW=0:REM \*\* EXECUTING NORMAL LINES IF A(J)="IF" THEN FT=VAL(S(0)):J=J+1:AS=S(1):
GOSUB 4000:IF FT=0 THEN GOSUB 2000
IF A(J)="ELSE" AND FT=1 THEN J=J+1:GOSUB 2500
IF A(J)="THEN" THEN J=J+1 FOR L=1 TO LA 1010 AA=MID\$ (A, L, 1) VA=ASC (MIDS (A, L, 1))

IF VA>47 AND VA<58 OR VA>64 AND VA<91 THEN
A(T)=A(T)+AA 140 1020 IF A(J)="DO" THEN DS=VAL(S(0)):DF=VAL(S(1)):
AS=S(1):GOSUB 4000:AS=S(1):GOSUB 4000:DJ=J:RETURN
IF A(J)="LOOP" AND DS<DF-1 THEN J=DJ:DS=DS+1:FF=1: IF VA=32 THEN T=T+1
IF VA>41 AND .VA<48 OR VA=33 OR VA=35 OR VA>59 AND VA<63 THEN A(T)=AARETURN NEXT L REM \*\* READY TO PROCESS THE LINE 1060 IF A(J)="LOOP" AND DS=DF-1 THEN FF=1 IF A(J)="LOOP" AND DS=DF-1 THEN FF=1

IF A(J)="I" THEN AS=STR\$(DS):GOSUB 4000

IF ASC(LEFT\$(A(J),1))>47 AND ASC(LEFT\$(A(J),1))<58

THEN AS="[SPC]"+A(J):GOSUB 3000

IF ASC(LEFT\$(A(J),1))=45 AND LEN(A(J))>1 THEN

AS=A(J):GOSUB 3000 190 200 1080 INPUT "COMMAND"; B
IF B="Q" THEN 40
IF B="S" THEN FS=1 220 1090 REM \*\* PROCESSING NEW WORDS, CONSTANTS AND 1100 GOSUB 7000 VARIABLES
IF A(0)="#" THEN N(NW)=T-1:FOR K=1 TO T: 1110 GOSUB 8000 GOSUB 9000 1120 AW (NW, K) = A (K): NEXT K: NW=NW-1: GOTO 70 IF A(1)="CONSTANT" THEN AC (NC,  $\emptyset$ ) = A(2): 1130 IF FW=1 THEN RETURN IF S(0)=" ." AND FF=0 THEN 6000

# SIMULATING FORTH

```
IF A(J)="." THEN PRINT@960+D*8,S(0); " OK";:D=D+1:
                                                                                             IF A(J1) = "THEN" THEN J=J1+1: RETURN
1150
        IF A(J)="." THEN PRINT@960+D*8,S(0); " AS=S(1):GOSUB 4000 IF A(J)="DUP" THEN AS=S(0):GOSUB 3000 IF A(J)="DROP" THEN AS=S(1):GOSUB 4000 IF S(1)="." AND FF=0 THEN 6000
                                                                                             J1=J1+1:IF J1>T THEN PRINT@960+D*8, "NO ELSE!";:
                                                                                     2520
                                                                                             D=D+1
1160
                                                                                             GOTO 2510
1170
        IF A(J)="+"
                                                                                             FOR K=9 TO 1 STEP-1: REM ** NEW TOS AND MOVE STACK
                         THEN AS=STR$ (VAL(S(0))+VAL(S(1))):
                                                                                             DOWN
1190
                                                                                             S(K) = S(K-1)
        GOSUB 4000
                                                                                     3010
        IF A(J) = "-" THEN AS = STR$ (VAL(S(\emptyset)) - VAL(S(1))):
                                                                                     3020
         GOSUB 4000
                                                                                     3030
                                                                                             S(\emptyset) = AS
        IF A(J) = "*" THEN AS=STR$ (VAL(S(0))*VAL(S(1))):
1210
                                                                                     3040
                                                                                             FF=1
                                                                                             RETURN
        GOSUB 4000
                                                                                     3050
                                                                                             S(0)=AS:REM ** NEW TOS AND MOVE STACK UP
        IF A(J) = "/" THEN AS=STR$(INT(VAL(S(0))/VAL(S(1)))):
                                                                                     4000
                                                                                             FOR K=1 TO 8
        GOSUB 4000
                                                                                     4010
        GOSUB 4000

IF A(J)="<" THEN AS=" 0":IF VAL(S(0))>VAL(S(1))

THEN AS=" 1":GOSUB 4000

IF A(J)="<" THEN GOSUB 4000

IF A(J)=">" THEN AS=" 0":IF VAL(S(0))<VAL(S(1))
                                                                                     4020
1230
                                                                                             NEXT K
S(9)="
                                                                                     4040
                                                                                     4050
1250
        THEN AS=" 1":GOSUB 4000

IF A(J)=">" THEN GOSUB 4000

IF A(J)="=" THEN AS=" 0":IF VAL(S(0))=VAL(S(1))
                                                                                             RETURN
                                                                                             IF INKEY$="" THEN 5000: REM ** SCREEN IS FULL SO WAIT
                                                                                    5000
                                                                                              TO DISPLAY NEXT STACK
1270
        IF A(J) = " THEN AS=" 0":IF VAL(S(0)) = VAL(S(1))
THEN AS=" 1":GOSUB 4000
IF A(J) = " THEN GOSUB 4000
IF A(J) = "SWAP" THEN S=S(0):S(0)=S(1):S(1)=S:FF=1
IF A(J) = "OVER" THEN AS=S(1):GOSUB 3000
IF A(J) = "! THEN AV(VAL(S(0)),1)=S(1):AS=S(1):
GOSUB 4000:AS=S(1):GOSUB 4000
IF S(2) = " " AND FF=0 THEN 6000
IF A(J) = "ROT" THEN S=S(2):S(2)=S(1):S(1)=S(0):S(0)=S:FF=1
                                                                                     5010
                                                                                             PRINT@960+D*8."STACK EMPTY!":: REM ** EMPTY STACK
1280
                                                                                    6000
                                                                                              ERROR
1290
                                                                                     6010
                                                                                             GOTO 320
                                                                                             FOR K=0 TO 20:REM ** SEARCHING DICTIONARY
                                                                                     7000
                                                                                             IF A(J)=AW(K,1) THEN T=T+N(K):FW=1:FOR I=T TO
                                                                                     7010
                                                                                              J+N(K)+1 STEP-1:A(I)=A(I-N(K)):NEXT I:FOR I=1 TO
                                                                                             N(K):A(J+I)=AW(K,I+1):NEXT\ I:RETURN
                                                                                     7020
        S(0) = S : FF = 1
                                                                                             NEXT K
1340
        IF FF=0 THEN PRINT@960+D*8, A(J); "?"; :D=D+1
                                                                                     7030
                                                                                             RETURN
        IF FS=0 AND J<T THEN RETURN
FOR K=0 TO 9:REM ** PRINT STACK
                                                                                     8000
                                                                                              AS="AS": REM ** LOOKING FOR A CONSTANT
                                                                                             FOR K=0 TO NC
1360
                                                                                     8010
        PRINT@256+K*64+C*8,"[8 SPC]";
1370
                                                                                              IF A(J)=AC(K,0) THEN AS=AC(K,1)
                                                                                     8020
1380
        PRINT@256+K*64+C*8,S(K);
                                                                                     8030
                                                                                             TE ASCO "AS" THEN GOSUB 3000
1390
        NEXT K
C=C+1:IF C>7 THEN C=0:GOSUB 5000
                                                                                     8040
1400
                                                                                     8050
                                                                                             RETURN
                                                                                             AS="AS": REM ** FINDING THE ADDRESS OF A VARIABLE
1410
        J1=J+1:REM ** EXECUTING 'IF'
IF A(J1)="ELSE" THEN J=J1+1:RETURN
2000
                                                                                     9010
                                                                                             FOR K=Ø TO NV
                                                                                             IF A(J)=AV(K,0) THEN AS=STR$(K)+"V"
2010
                                                                                     9020
        J1=J1+1:IF J1>T THEN PRINT@960+D*8,"NO IF!";:D=D+1
2020
                                                                                             IF AS<> "AS" THEN GOSUB 3000
2030
        GOTO 2010
                                                                                     9040
        J1=J+1:REM ** EXECUTING 'ELSE'
                                                                                             RETURN
2500
                                                                                     9050
```

# COLOUR **ATOMS**

COLOUR ATOM (ATM3)

197.80

ACORN ATOM Ass. 5Kram 8Krom + NEW PAL COLOUR ENCODER, 1.8A POWER SUPPLY AND 4 FREE ACORNSOFT CASSETES.

**NEW COLOUR ENCODER (ATM25)** 43.70 ATM10 ATOM KIT 3Kram 8Krom 132.25 155.25 ATM11 ATOM KIT 12Kram 8Krom ACORNSOFT CASSETTES UPGRADE 10.81 115.00 BBC21 UPGRADE MODEL A to B

### ELECTRONEQUIP

128 West Street, Portchester, Hants PO16 9XE. Tel: 0705-325354

### VIDEO GENIE and TASAO

### THE ROM-VIDEO GENIE & TRS 80 (3 ROM Models)

Are you fed up of loading a lower case drive every time you switch on? — Want your name inside our computer — Better loading (TRS80) — Sick of bouncy

You need our new ROM-simply remove old-plug in new.

- Firmware driver for lower case
   Security code displays-(your name &
- post code?)-up to 21 characters Improved tape loading
- Alleviates repeating characters (key-
- bouncel
- 5) Checks for feature ROMS
- £14.95 + VAT + P&P (80n)

FEATURE ROMS f18.95 + VAT + P&P (80p) A series of ROMS starting with FEATURE 'A'

- 1) Single keystroke commands e.g. Shift A - Auto etc.
- Rashing cursor (can be toggled on/off)
   Repeating characters—with delay—(toggle)
   Machine code monitor and editor
- System load and save for backing up those system Programs -uses no RAM and so can deal with a FULL 16K program

FEATURE 'B'-extended basic

- Merge-two basic programs to one Renumber
- 4) Various basic tools PLUS

Access and Barclaycard accepted.

### Plug on for feature ROMS

Now you can simply plug on the back of your computer, insert ROM and away you go. VG £29.95 inc. ROM A + VAT + P&P TRS80 £34.50 + VAT + P&P (80p)

48K RAM-internal

TRS80 & VG £70 + VAT + P&P (80p) Plug in our modules. Connect three wires (VG) or five (TRS80). You are not required to piggyback chips. Keep your old RAM (or sell it!). Compatible with expansion.

LOWER CASE HARDWARE (VG & TRS80) Unplug two IC's, plug in two modules, connect three wires - EASY! £19.00 + VAT + P&P

"Disassembled Handbook for TRS80"-A Self Teach—Series of Books—Written by Bob Richardson of New York. Very well received by U.S. Reviewers, Essential Reading for TRS80, Video Genie & Radio Hams.

Vol. 1 Decoding the ROM & Calls, etc. £6.45 Vol. 2 Using Calls, to shorten programs, etc.

£8.75 Vol. 3 D/A-AD, Spooling, etc. Vol. 4 Teletype, Morse Techniques £10.50

Vol. 5 Voice Systems TRA

+ Much else in each volume. Various Books-Lists on application. + VG-Expansion-Disk Drives-Printers, etc.

Details on application.

M x 80T £285 + CARR. + VAT (Cash/Chq. only) M x 80 FT II £345 + CARR. + VAT (Cash/Chq. only)

LNW PCB's & Full Manuals High Res. Colour Computer £108 (+ CARR. + VAT) Inc. Level 2 & Colour Roms.
Expansion (RS232-MEM-PRINTER-DISK-CLOCK) £65 (+ CARR. + VAT)

TANTEL Prestel Adaptor (colour) £160 + CARR. + VAT

### General Northern Microcomputers [GNOMIC]

46 Middle Street, Blackhall, Hartlepool, Cleveland. Tel. Peterlee (0783) 863871

# Subscriptions

Are you looking for a more personal approach to computing? You are . . . then Computing Today is the magazine for you! Packed full of feature articles, projects, general topics, news and reviews, Computing Today is aimed at readers who want to get more out of their microcomputer.

The latest ABC circulation figures show Computing Today has increased its readership by 85% over the previous year — great news for us at CT. However, the ever increasing demand for Computing Today has meant that, despite our printing more each month, some readers seem to be missing out on their regular copy.

If you would like to ensure a regular supply for the next twelve months, each issue lovingly wrapped and posted to you, nothing could be simpler. Just fill in the form below, cut it out and send it with your cheque or Postal Order (made payable to ASP Ltd) to:

Computing Today Subscriptions, 513 London Road, Thornton Heath, Surrey CR4 6AR.

Alternatively you can pay by Access or Barclaycard in which case simply fill in your card number, sign the form and send it off. Do NOT send your card.

Do yourself a favour, make 1982 the year you start to take Computing Today every month and we'll give you a truly

Personal Approach To Microcomputing.

### SUBSCRIPTION ORDER FORM

Cut out and SEND TO:
Computing Today Subscriptions
513, LONDON ROAD,
THORNTON HEATH,
SURREY,
ENGLAND.

Please commence my personal subscription to Computing Today with the ..... issue.

### SUBSCRIPTION RATES

(tick □ as appropriate)

£11.50 for 12 issues U.K 
£15.15 for 12 issues overseas surface 
£34.75 for 12 issues Overseas Air Mail

I am enclosing my (delete as necessary)
Cheque/Postal Order/International Money
Order for £......
(made payable to A S P Ltd)
OR

Debit my Access/Barclaycard (\*delete as necessary)

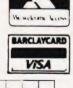

| Plea     | 30        | 40 |       |   | _ | - | • | • | - |   | • | • |   | _ |   | ***   |   | •• | •• | <br>• |   | P | -    | • | - | 0 | <br>- |    |   |   |
|----------|-----------|----|-------|---|---|---|---|---|---|---|---|---|---|---|---|-------|---|----|----|-------|---|---|------|---|---|---|-------|----|---|---|
| Name (N  | 1r/lelete |    |       |   |   |   |   |   |   |   |   |   |   |   | • |       |   |    | •  |       |   | • |      |   |   |   |       |    | • |   |
| Address  |           |    |       |   |   |   | ٠ | ٠ | • | • | • |   | • | • | • | <br>• | ٠ | •  |    |       | • | • |      |   |   |   |       |    |   | • |
|          | • •       |    | <br>• | • |   |   | • |   | • |   |   |   |   | • |   |       | • |    |    | •     | • |   |      |   |   | • |       | •  |   |   |
|          |           |    | <br>• |   |   | ٠ |   | • | ٠ |   |   |   | • | • |   |       |   |    |    |       | • |   |      |   |   |   | ٠,    | .• |   |   |
| Signatur | е.        |    | <br>  |   |   |   |   |   |   |   |   |   |   |   |   |       |   |    |    |       |   |   | <br> |   |   |   |       |    |   |   |

82/4

Every week, millions of advertisements appear in the press, on posters and in the cinema.

Most of them comply with the rules contained in the British Code of Advertising Practice and are legal, decent. honest and truthful.

But if you find one that, in your opinion, is wrong in some way, please write to us at the address below.

We would like you to help us keep advertising up to standard.

The Advertising Standards Authority. If an advertisement is wrong, we're here to put it right.

A.S.A. Ltd., Brook House, Torrington Place, London WC1E. 7HN.

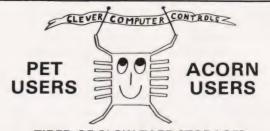

TIRED OF SLOW TAPE STORAGE? CAN'T AFFORD EXPENSIVE DISC SYSTEMS?

NEW FLEXIROM YOU NEED

4k CMOS MEMORY BOARD WITH BATTERY BACK UP ONLY £39.50

- STORE DATA OR PROGRAMS IN FLEXIROM FOR YEARS OR REPROGRAM IN SECONDS AT A FLICK OF A SWITCH EASILY PLUGS INTO 4k EPROM SOCKET OF EITHER PET OR ACORN COMPUTERS VIA DIP RIBBON CABLE (PROVIDED). SINGLE LEAD CONNECTION FOR R/W SIGNAL QUICKER THAN TAPE OR DISC SYSTEMS

- HIGH QUALITY PCB SWITCH ALLOWS QUICK CHANGING BETWEEN RAM AND ROM.
  ON BOARD BATTERY IS TRICKLE CHARGED WHEN **FLEXIROM** IS USED.
  LED INDICATES WHEN **FLEXIROM** IS IN RAM MODE **FLEXIROM** CAN BE UNPLUGED WITHOUT ANY LOSS OF DATA

**8 WAY EPROM** SOCKET EXPANDER

- DEAL FOR PET ACORN OR ANY COMPUTER WITH A 4k EPROM SOCKET
   CHOOSE BETWEEN 8 EPROMS/ROMS/FLEXIROMS FROM JUST ONE SOCKET
   PLUGS INTO 4k EPROM SOCKET VIA DIP RIBBON CABLE (PROVIDED)
   PCB SWITCH ALLOWS EASY SELECTION OF ANY ONE EPROM SOCKET

NEW SERVICES FOR ACORN USERS. LET US STORE YOUR BASIC, PROGRAMS
IN EPROM —

- SEND US A TAPE OF YOUR FAVOURITE BASIC PROGRAM AND WE WILL PROGRAM THEM INTO YOUR OWN PERSONAL EPROM COMPLETE WITH DIRECTORY
- DIRECTORY
  LINK A000 PRODUCES AN INSTANT DIRECTORY LISTING THEN JUST TYPE
  NAME OF PROGRAM YOU REQUIRE AND IT WILL RUN INSTANTLY
  PLUGS INTO UTILITY ROM SOCKET OR EPROM EXPANDER.
  IDEAL FOR GAMES AND BUSINESS

Total price including 4K Eprom (2532) £795

Any number of programs can be saved providing total length is less than 3.5K bytes Please include list of program names with your tape.

CLEVER COMPUTER CONTROLS CLAYCOURT LOWER HARDRES, CANTERBURY, KENT. TEL. NO. PETHAM 644

# WHY YOU NEED THE INSPECTOR.

f you're serious about programming, you need to set all your utilities together in one place inside your Apple. The Inspector comes on an Eprom that simply plugs into the D8 socket, or on a disk ready to merge with Integer Basic for automatic loading on boot. Either way, it stays at your fingertips, ready to call without disturbing your current program.

he Inspector puts you in total control of both memory and disks. You can search forward

and backwards, edit, read nibbles, map disk space, dump the screen to a printer, examine every secret of your Apple. Use The Inspector to repair blown disks, undelete files, input "illegal" commands,

read and alter files, locate strings in memory or on disk. The uses are endless. The manual, alone, is an education. And it's always there when you need it.

ou need the most powerful disk and memory Lutility available for your Apple. You need the Inspector.

See your local dealer, or order direct for just £45.00. Access or Visa accepted. Add £45.00. Access or Visa accepted. Add £1.50 P & P. VAT excluded.

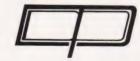

**DDP RESEARCH & MARKETING** 

17 NOBEL SQ., BASILDON ESSEX SS13 1LP TEL: (0268) 728484

Apple is a registered trademark of Apple Computer. Inc

71

# In this, the second part of our series on interfacing, we take a look at the art of economising on I/O lines.

In last month's article all the assumptions were based on the schematic outline of Fig. 1 (see the April issue), which defined a system based on only one input and one output. Many practical systems, however, may require many such inputs controlled by one computer.

Because we are dealing with a number of analogue inputs it is obviously going to be more efficient to select which of these is fed to the A to D converter than to select which of a number of A to D converters we connect to the computer - it's going to be a lot cheaper too! The converse applies to the output side as well, of course.

The devices we are going to look at belong to a family known as multiplexers and although they are digitally controlled, they switch analogue signals. A multiplexer allows a number of inputs — how many depends on the specific device chosen — to be selected in order. The reverse function is performed by a de-multiplexer.

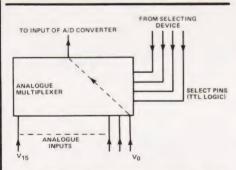

Fig. 4. Typical pin functions of a 16-way analogue multiplexer.

**Multiple Connections** 

The functions of a typical 16-way multiplexer are shown in Fig. 4. Any of the analogue inputs can be selected by setting the appropriate binary code on the four select pins. For example, the code 0011 would select the input V<sub>3</sub>. The controller for the multiplexer is often part of the computer, indeed it may even be the computer, or it can be a separate 'black box'.

Figure 5 shows the functional arrangement of a 16-way demultiplexer and this works in exactly the reverse fashion to the multiplexer in that the code selected determines which of the outputs the signal appears on.

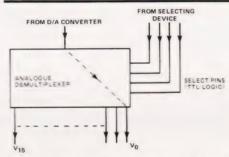

Fig. 5. Typical pin functions of a 16-way analogue de-multiplexer.

### Warm Or Golden?

The number of lines available on input/output devices is often limited. Many systems provide the eight data lines and two control lines; often referred to as handshake lines. If you refer to last month's article, the two lines 'sample' and 'valid' shown in Fig. 2 would have been connected as handshake lines.

Although this limitation is often built-in when you buy the system, there is often no reason why the number of I/O lines cannot be expanded, provided of course there are spare addresses in the memory map. Indeed, many of the microcomputer manufacturers offer extra I/O cards for just these purposes.

Once you start to look at the limitations, however, it is often suprising to find how much you can do with the limited facilities provided. Devices such as counters and shift registers often come in very useful and Fig. 6 shows one possible solution. The software needed to operate this could commence with the counter set to zero; resetting on power-up being the logical method. With the counter at zero, input  $V_0$  is selected and appears at the input to the A to D converter. Nothing will now happen until the computer sets the handshake line connected to the sample input of the A to D. When the valid line changes state the computer can read the data and store it at a convenient location in memory. A pulse is now sent to the counter which causes the next input line to be selected. How this pulse is derived depends on the system you have available but it could be achieved by delaying the valid pulse by an amount sufficient to read the data into the computer and then using it to generate the clock for the counter.

This process will now continue until the counter reaches 16 at which point the counter will have to be reset and the process started all over again.

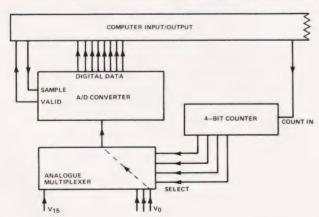

Fig. 6. Handling the multiplexer.

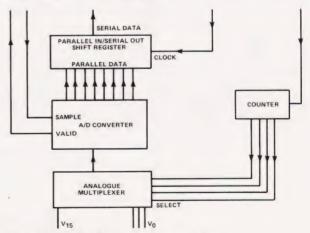

Fig. 7. Using a shift register to serialise

# CONNECTIONS

Bit By Bit

It is possible to make even less demand on the number of I/O lines by using a shift register to convert the parallel output of the A to D converter to a serial bit-stream which only uses one data line. Figure 7 illustrates this. The cycle of operations is fundamentally the same as that described for the last example except that the shift register is supplied with a clock signal converting the parallel data from the A to D into a serial bit-stream.

The process is, of course, slower than the previous method because each byte delivered by the A to D will require eight clock pulses to feed it into the computer. The saving in the number of I/O lines tied up is substantial though.

It must be emphasised that all these examples are simply schematic representations of the processes involved and cannot be taken as working models. To implement them in hardware will require specific information on the various devices and data sheets and applications notes should be consulted.

Switches And Relays

Many applications of computer control do not involve A to D or D to A conversion techniques. Often, the computer is merely required to sense whether a particular switch is on or off. Similarly, the system may be required to operate switches at various locations and, because the voltages being controlled are greater than those used within the computer, some form of isolation must be used. Various options exist and are in common usage.

**Reed Relays:** These are very popular and can be obtained in a variety of forms including DIL packaging. Figure 8 shows the construction of a typical device of this type. Their action is similar to a more conventional type of relay but

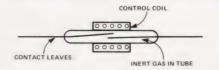

Fig. 8. A sectional view of a reed relay.

they can generally be made much smaller. The operating coil only requires a small current and may be driven directly from the computer; special TTL compatible types are generally available. It is essential to place a reverse biased diode across the coil otherwise the back emf generated when the coil is turned off may damage the driving IC.

**Opto Isolators:** These act as almost 'perfect' relays and are becoming very popular as isolating components. Figure 9 illustrates the various functions.

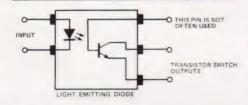

Fig. 9. An opto-isolator.

A small current flowing through the LED causes light to fall on to the base of the phototransistor and this allows current to flow from the collector and emitter. There is complete DC isolation between the two halves of the device and they can be driven directly from TTL levels. Because the transistor is a small device it can only carry a low current so in many cases a second transistor will be used to drive the final load.

A further use for opto isolators is as a terminating device on long lines. Logic devices can often suffer from the effects of RFI picked up by long cable runs acting as aerials; terminating lines of this type with a load can often reduce the effects.

A practical circuit for driving a 24 V DC motor under computer control is given in Fig. 10. The system is using negative logic so the output from the computer must go low to turn the motor on. The reverse biased diode across the motor is present for the same reasons as the one across the relay that was mentioned earlier. We are also using a pair of transistors in this example to boost the current carrying capacity of the photo transistor — we could not simply use the photo transistor as it would be burnt out.

Driving mains voltages is something that should be undertaken with care and opto isolators again prove their worth in this area. Figure 11 shows a practical example which will control a 0.5 kW load. Notice that there is no electrical connection at all between the 5 V logic circuitry and the 240 V AC mains, it's all done by light!

The computer can turn on the mains device by setting the output line high causing the phototransistor to conduct. This turns on the gate of the triac and, in turn, causes the triac to conduct thus turning on the load. The resistor and capacitor across the triac act as a 'snubber' network and prevent false triggering.

Higher powered opto isolators are also available using a Darlington pair transistor configuration (Fig. 12 shows an example) and they are also available in sets of four, Fig. 13.

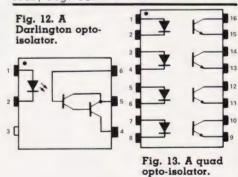

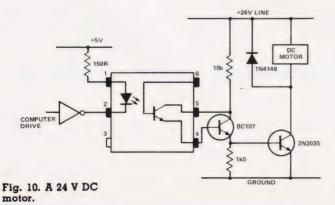

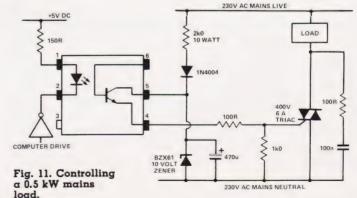

Programmers toolkit for the ZX31, containing many → Full renumbering (including GOTO'S and GONOB'S)

\* Read filenames from tape

- ★ Transfer basic lines above ramtop Allows you
- to merge basic programs

  \* Block copy and delete on basic lines
- \*Create rem statements of any length
  These are just some of the features. Full
  documentation included price f6.00 inclusive.

# 2485

The one and only ZX 1 Assembler-Thousands sold - Assembles all 200 mnemonics - Full instructions included. ONLY £5.00.

Machine code debugging program including a full disassembler and much more. May be used in conjunction with ZXA . ONLY £6.50.

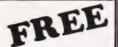

**INVADERS** 

(normally £4.00)

WITH ORDERS OVER £20.00

# SPECIAL OFFER

ZXAD + DXDB - ZXTM £15.00.

DAMSEL and BEAST £6.50 SPECIAL OFFER

ALL 3 FOR £17.

MULTIFILM £17.50. WHIST £4.00 CONSTELLATION £8.00

ALL PROGRAM FACKS (14-") NO. 04.00

ANY THEFE F. : 10.00

# **B.B.C. MICRO**

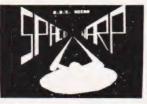

THE BEESON. A wmarant life of a concept of the B.B. Time.

F. 3 had contain tended programm, features a programming, polar affect, endow and the containing in the containing in th

SPACE WARP. The ultimate Star Trek type game - High resolution colour graphics, sound and real time. Frobably the most sophisticated Trek type game. Upplied complete with a sixteen page manual and function key labels. PRICE £11.50 inclusive.

BACKGAMMON. A standard Backgammon game, with extremely fast computer responses. Playing instructions are included. PRICE £8.00.

CHESS. A fast version with many levels of play, using high resolution display. There are many options, including setting up, saving games on tape, changing level of play, castling and "en passen". Plays a very strong game.

GOLF. A very true to life simulation of an eighteen hole course. Complete with fairways, bunkers, greens and streams Altogether a very compulsive game. PRICE £7.00 inclusive.

MULTIFILE. A multi-purpose filing system, with user definable set up. It caters for all file handling, including modifying, fast search, extensive calculation facilities and more. FRIS 125.00 inclusive.

# BUG-B

# ATOM

Atom. Features include: (high res. + alphanumerics), many levels of play. Supplied on cassette with instructions. PRICE ONLY £9.00

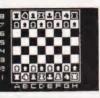

INVADERS

"The best excuse to expand your Atom. It is a supert version of the standard game, tough and fast" Your Computer Nov' 31 12K, graphics mode -. ONLY £8.00

Written for Bug-Byte by a 747 pilot. Accurate simulation Written for Bug-Byte by a 747 pilot. Accurate simulation of a 747's cockpit display (airspeed, altitude, rate of climb, attitude, flaps etc., and graphic display of hor-izontal situation and attitude); allows you to guide your craft to the landing strip. On making your final approach the display changes to a high resolution 3D representation of the runway coming up to meet you. A real test of skill. Finding the runway is quite a challenge - landing safely is even more of a challenge. If you succeed, you are awarded a skill rating and the change to take off and try again. skill rating and the chance to take off and try again. Requires Floating Point RCW. FRICE ONLY £8.00

Fantastic high-resolution (node 4) arcade game, with fast swooping aliens, excellent sound effects, and high score. 12% FRICE &8.00

SPECIAL

ALL FOUR FOR #45.00!

BREAKOUT £4.00 50 GOLF £5.00 FINBALL £4.50 LUNAR LANDER £ £5.50 GOLF £9. £5.00

A full feature version of the popular "Puckman" arcade game for the UNEXPANDED VIC. Written entirely in machine-code for fast action. PRICE £7.00

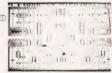

Standard Backgammon game for the VIC with TK expansion. Rapid computer responses. Full instructions included. FRICE £7.30

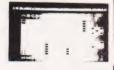

ANOTHER VIC IN THE WALL

A machine code Breakout game for the unexpanded VIC. PRICE £7.00

FRICE 87.00

Fantastic machine code Arcade game for the unexpanded VIC. GENEROUS DISCOUNT AVAILABLE FOR DEALERS - PHONE FOR DETAILS

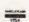

| ١ | TLEASE SUPPLY:                                     |
|---|----------------------------------------------------|
| ľ | MAKE:                                              |
|   | ADDRESS:                                           |
|   | I ENGLOSE A CHEQUE/POSTAL ORDER                    |
|   | F FLEACE DEBIT MY ACCESS/BARCLAYCARD NUMBER        |
| Ì | TRAFFIR                                            |
| н | 100 THE ALBANY, GLD HALL STREET, LIVERPOOL L3 9EI. |

# BUY ATOM LISP and discover artificial intelligence

# Essential for:

- \* students learning LISP
- \* research
- \* hobbyists interested in artificial intelligence
- \* systems designers.

ATOM LISP is an interpreter for the language LISP consisting of 5½K of machine - code interpreter plus 2K of initialised LISP utilities and constants which can be deleted if not required.

# Important Features

- fully interactive with explicit EVALUATE and VALUE IS messages automatic parenthesis count
- SUPERPRINT to format the printing of large expressions screen editing or built-in LISP editor errors trapped and optional full traceback printed.

# ATOM LISP includes a number of extensions to basic LISP, including:

●PEEK, POKE and CALL to control hardware and machine-code programs ● functions can have optional arguments with default values ● improved interactive control structures using LOOP, WHILE and UNTIL functions ● automatic access to COS or DOS commands ● cassette (or disk) input/output control.

The fast compacting garbage collector automatically finds space for numbers, lists, or character strings if there is any space at all remaining. This means that the programmer never need be concerned about the details of storage allocation.

### LISP Functions

AND, APPLY, ATOM, BLANK, CALL, CAR, CDR, CAAR, CADR, CDAR, CDDR, CHARP, CHARS, CLOSE, COND, CONS, CR, DEFUN, DIFFERENCE, DOLLAR, EDIT, EQ, ERROR, ERRORSET, EVAL, F, FSUBRP, GET, GETCHAR, GREATERP, LAMBDA, LESSP, LIST, LISTP, LOAD, LOOP, LPAR, MESSOFF, MESSON, MINUS, NIL, NOT, NULL, NUMBERP, OBLIST, OPEN, OR, ORDINAL, PEEK, PERIOD, PLIST, PLUS, POKE, PRINO, PRINT, PROGN, PUT, QUOTE, QUOTIENT, READ, READLINE, RECLAIM, REMAINDER, REMPROP, RPAR, RPLACA, REPLACD, SAVE, SET, SETQ, SUBRP, SUPERPRINT, SUPERVISOR, T, TIMES, UNDEFINED, UNTIL, WHILE, WRITE, WRITEO, ZEROP.

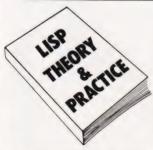

ATOM LISP is available on cassette at only £17.25 inc VAT from your Acorn dealer or direct from Acornsoft. Accompanying 44 page instruction manual "Lisp Theory and Practice" available for £6 (no VAT).

All Acornsoft products are available from authorised Acorn dealers or can be ordered direct from Acornsoft Ltd. 4A Market Hill, Cambridge CB2 3NJ.

Credit card holders can ring 0223 - 316039 and place their orders direct.

**ACORNS&FT** 

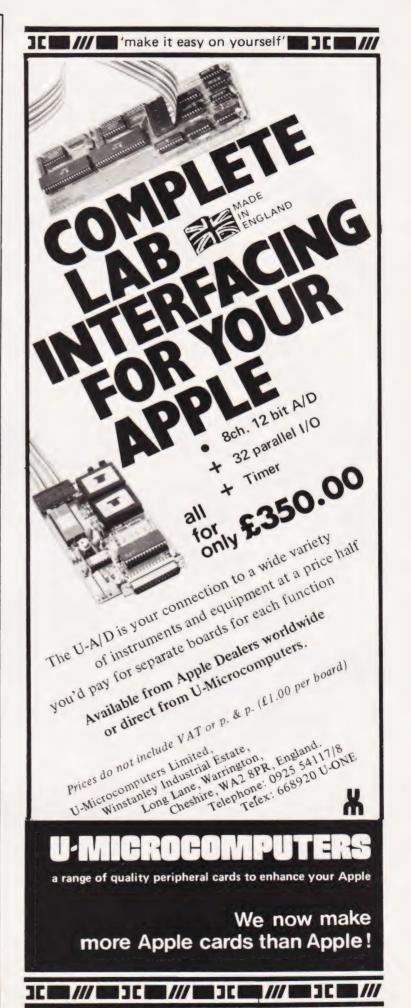

# **BBC SOFTWARE**

WORDWISE - THE WORD PROCESSOR for the BBC Micro - A professionally written program supplied in ROM, containing all the usual word processor facilities plus several unusual ones like a fully automatic word count. Extremely fast and very simple to use, a powerful piece of software. Supplied with a full manual for £65 + £1.50 p&p + VAT.

**SNAKE** — This highly addictive game for the model B makes full use of the amazing graphics and sound facilities of the BBC Micro, it will give hours of fun. Supplied on a quality cassette for £5.80 + VAT.

RAM KITS. Upgrade the model A to 32K RAM supplied with full instructions for £29.90 + VAT.

CASH or royalties waiting for any interesting software for the BBC machine. The better the program the more we will pay.

Send an SAE at least 6" by 9" for latest details of our software and to get your name on our mailing list. Please add VAT to all prices. Mail order only.

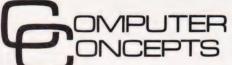

Dept CT6 16 Wayside Chipperfield Herts WD4 9JJ Tel. (09277) 62955

# MICROCOMPUTER COMPONENTS LOWEST PRICES - FASTEST DELIVERY

# MEMORIES — SPECIAL OFFER

| 2114 LOW POWER 200 ns    | 0.84 | 4118 150ns           | 6.00  |
|--------------------------|------|----------------------|-------|
| 2114 LOW POWER 300ns     | 0.84 | 4118 200ns           | 3.90  |
| 2716 450ns (Single + 5V) | 1.95 | 5516 200ns           | 9.75  |
| 2532 450ns               |      | 6116 LOW POWER 150ns | 10.83 |
| 2732 450ns               | 4.00 | 6116 LOW POWER 200ns | 10.00 |
| 4116 150ns               | 0.84 | 6116 150ns           | 5.25  |
| 4116 200ns               | 0.70 | 6116 200ns           | 4.95  |

# BBC MICRO — UPGRADE KITS

| Part No   | Description                            | Price Each |
|-----------|----------------------------------------|------------|
| BBC 1     | 16k Memory Upgrade Kit                 | 32.00      |
| BBC 2     | Printer/User I/O Kit                   | 9.50       |
| BBC 3     | Floppy Disc Controller Kit             | 42.50      |
| BBC 4     | Analogue Input Kit                     | 9.50       |
| BBC 5     | Serial Interface and RGB Connecter Kit | 11.45      |
| BBC 6     | Expansion Bus and 'Tube' Kit           | 6.95       |
| Special p | price for all kits purchased together  | 99.95      |
| (Converts | s Model A to Mode B)                   |            |

OFFICIAL ORDERS

24 HOUR TELEPHONE SERVICE FOR

QUANTITY

★ Free Reply Paid Envelope with every order ★
★ All CWO's receive a voucher value £1 against future purchases ★
★ All prices exclude VAT & P & P (0.75) (Free on CWO's over £10) ★
★ All orders despatched on day of receipt with full refund on out of stock items if requested ★

MIDWICH COMPUTER CO. LTD.
DEPT CT, HEWITT HOUSE, NORTHGATE STREET,
BURY ST. EDMUNDS, SUFFOLK IP33 1 HQ TELEPHONE: (0284) 701321 **TELEX: 817670** 

# HENRY'S

COMPUTER KIT DIVISION

TANGERINE COMPUTER SYSTEMS **LONDON & HOME COUNTIES STOCKISTS** 

ALL PRE-PAID ORDERS POST FREE

RETAIL SALES AND DEMONSTRATIONS

404 EDGWARE RD. LONDON, W2 1ED TEL: 01-402 6822

# TANGERINE • TANGERINE • TANGERINE • TANGERINE • TANGERINE

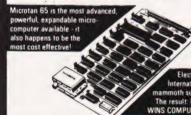

mammoth survey of kits. The result: Microtan 65 WINS COMPUTER CLASS!

MICROTAN 65 CONTENTS

High quality, plated thru hole printed circuit board, solder resist and silk screened component identification 6502 microprocessor 1K monitor TANBUG Now with 'V' Bug 1K RAM for user programme, stack and display memory. VDU alphanumeric display of 16 rows by 32 characters. MICROTAN 65 system file binder. 136 page, bound, users hardware/ software manual with constructional details and sample programmes Logic and discrete components to fully expand MICROTAN 65

KIT FORM £69.00 + VAT

MICROTAN 65 assembled and tested.

above, but assembled and fully bench tested by ourselves £79.00 + £11 85 V A T, total £90 85

# 71 KEY ASCII KEYBOARD £69.95 Incl.

Uses gold crosspoint keys. Includes numeric keypad and ribbon cabl Available as fully assembled and tested

SUPER METAL CABINET IN TANGERINE BLACK £20.00 + V A T £3 00. total £23 00

# PROFESSIONAL ASCII KEYBOARDS

1

· Superbly made · Size 13 x 5 5 x 1 5 ins

· Control repeat & bell · Complete with DATA

reset keys

Black keys with white ledgens
 Escape shift return &

Ideal for **Tangerine** £29.95 . VAT

- 52 key 7 bit ASCII coded
- tive strobe +5V-12V
- Full ASCII characters Parallel output with strobe
- Power light on control

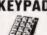

ADD-ON A compact 12 button keypad suitable for use with above keyboard to extend its functions plus four extra keys. Supplied brand new with with data. A 4x4 non-encoded single mode keyboard

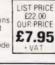

# **NEW MICROTANTEL POST OFFICE APPROVED PRESTEL - VIEWDATA**

FULL COLOURGRAPHICS • MICROTAN OWNERS CAN COMMUNICATE WITH EACH OTHER • CAN STORE PRESTEL • CAN BE USED AS AN EDITING TERMINAL • CAN BE INTERFACED WITH PET. APPLE etc.

Just connect to the aerial socket of any colour or black and white domestic T.V receiver and to your Post Office installed jack socket and you are into the exciting world of PRESTEL. Via simple push button use you are able to view 170,000 pages of up to the minute information on many services, order goods from companies - all this without leaving

# **TANEX £43.00**

+ V.A.T £6 45, total £49 45

High quality plated thru hole printed circuit board, solder resist and silk right quanty practed and note prime circuit board, somet resist and sink screened component identification 1.C. sockets for maximum expansion 64 Way D.I.N. edge connector. 1K RAM, cassette interface. 16 parallel 1/O lines, a T.T.L. serial I/O port, two 16 bit counter timers, data bus buffering, memory mapping, logic and discrete components for

maximum expansion TANEX users manual. TANEX (Minimum configuration) Assembled £53.00 + V A T. £7 95, total £60 95

# TANRAM

AVAILABLE NOW TANRAM · 40K Bytes on one board 12 slot SYSTEM MOTHERBOARD, supports 277K Bytes SERIAL & PARALLEL I/O boards High Definition COLOUR GRAPHICS Single board of bulk memory offering: 7K Static RAM (2114), and 32K Dynamic RAM (4116) Onboard refresh is totally transparent to CPU operation and is unaffected by normal DMA's TANRAM fully expands the available address space of the

6502 microprocessor MICROTAN, TANEX and TANRAM together provide 16K RAM, 48K RAM, and 1K I/O - that's a lot of memory and a lot of I/O - Built and tested TANRAM ASSEMBLED

# 40K RAM CARD with 16K DYNAMIC RAM £76 -VAT

CONTENTS High quality plated thru hole printed circuit board, solder resist and silk screened component identification. Full complement of I.C. sockets for maximum expansion: 64 way DTN edge connector 1K RAM (2114). Data bus buffering: TANRAM users manual

#### EXTRA RAM

K STATIC (2114) £2.95 each 16K DYNAMIC (4116) £1 50 each

SEND FOR FREE BROCHURE

TANGERINE -TANGERINE -TANGERINE -TANGERINE -TANGERINE -TANGERINE -TANGERINE Stockist Enquiries on headed notepaper to: All orders pre-paid and official advertised here and elsewhere

COMPUTER KIT LTD.(Principal Distributors in U.K.) 11/12 Paddington Green, London, W2, Tele: 01-723 5095 in this magazine by TANGERINE to be forwarded DIRECTLY to COMPUTER DEPT., 11/12 PADDINGTON GREEN, LONDON W2 elex: 262284 Ref. 1400 TRANSONICS

# PRINTOUT

Dear Sir.

I see from your April edition that the May issue is to include an article on what to expect next from the BBC and the manufacturers of the BBC Micro.

Please do not let anyone repeat the myth that the backlog of orders has been almost overcome. Some of your competitors have let it be known that the back order positions will be up to date by the

end of March.

I recently enquired about my own order and was told that if I ordered in mid-January (which I did) I should receive my microcomputer some time in May. It seems that the problems are far from overcome and, presumably, anyone ordering now can expect to wait until June or July. It would be helpful to your readers if you could publish the true current position.

Your faithfully, T G R Lawrence London

(\*By now I hope that you have read our feature on the BBC apres-le-series part one. I would hardly describe our comments on the state of play delivery-wise as being over-optimistic!! Ed\*)

Dear Sir.

I think that British computer magazines are better than the ones available here in the US. When I left London to move to Colorado, I bought a subscription to CT because it was a very good, all round magazine (and quite affordable). However, I am sorry to say that the quality of the content and organisation of the magazine has declined in the past few months. The technical articles are now far too technical (some too difficult to follow - some just plain useless), and the beginner's articles seem to be aimed at the simpleton. 1980 and 1981 were your best years ever.

Of course, this is just my opinion, many people must be delighted with the new format. #File is an excellent added feature which will probably grow into your

best 'regular feature'.

Yours sincerely, Darius Ragheb Colorado, USA

PS Don't get too hung up about the BBC machine.

(\*I trust that your distance from the UK market, for which our magazine is primarily intended, and your close proximity to the US market, which is, to say the least, somewhat differently oriented has not clouded your judgement. Nevertheless, your opinion is valued and anyone else with a similar view should write and let us know. After all, what point is there in us slaving away to produce this magazine if we aren't filling it with what you want to read? Ed\*)

Dear Sir.

Beginners who have struggled through their provisional copies of the User's Guide for the Proton (\*I think he means BBC Micro. Ed\*) may be a little mystified about the colours in Teletext mode (MODE 7). A 'phone call to Acorn provided the information that a control code in the region of 82 Hex (130 decimal) was required.

A little experimentation produced the following results: if a string is preceded by a CHR\$(X) statement, it will be printed in colour (if the colour is followed by CHR\$(&88), the output will be a flashing colour) when X has the

values give below.

| Hex | Dec | Colour     |
|-----|-----|------------|
| 81  | 129 | Red        |
| 82  | 130 | Green      |
| 83  | 131 | Yellow     |
| 84  | 132 | Blue       |
| 85  | 133 | Magenta    |
| 86  | 134 | Cyan       |
| 87  | 135 | White      |
| 88  | 136 | (Flashing) |

Large characters can be generated using CHR\$(141). However, since these letters need two lines, the commands must be given twice:

10 PRINT CHR\$(141) "DOUBLE SIZE" CHR\$(141) "DOUBLE SIZE"

The first occurrence of CHR\$(141) prints the top halves of the letters, the second occurrence prints the bottom halves. In fact, the two strings need not be the same, which can produce some interesting effects!

These can be 'stringed' together:

20 PRINT CHR\$(130) CHR\$(136) CHR\$(141) "TELETEXT" CHR\$(130) CHR\$(136) CHR\$(141) "TELETEXT"

This will produce the word 'TELETEXT' in large green flashing letters. Changing the codes will

make the two halves different colours

> Yours faithfully, Carl Zetie Maidenhead

Dear Sir.

Firstly, I must congratulate you on the consistent good quality of your magazine, providing useful information and well-debugged programs (unlike 'certain' others). Even the fearsomely unreadable Buyers' Guides' are well worth the space, if only for their quantity of useful information.

In return for the above sample of unadulterated pluggery, I would be obliged if you would publish the information below (as well as

the testimonial above).

Having read your series of articles on the language 'FORTH', I was moved to begin writing a line-by-line 'tiny' compiler with pseudo-string handling capability. However, after trying out some of my later versions, I have discovered that FORTH is far too structured for me (my programs are usually unstructured enough to curdle milk at fifty paces) and decided not to continue with it. However, rather than waste my hours of toil, I would be only too glad to tape for anyone with a Microtan 65 with more than 2K (or a micro that will load Tangerinedumped programs) the  $2\frac{1}{2}K$  of not-entirely-debugged code I have written. If you would like this program, please send me a cassette and an SAE to 63 London Road, Maidstone, Kent.

If anyone is in a similar situation with a Tiny BASIC interpreter, I would be most interested in a swap.

Yours faithfully, J M Styles Maidstone

Dear Sir.

I am writing to ask you to update

vour User Group Index.

The North West TRS-80 Users Group has monthly meetings, a bimonthly newsletter, a members software library, Sub groups and more. Will exchange newsletters with any other TRS-80 users group. For more details contact:-Melvyn D Franklin, 40 Cowlees, Westhoughton, Bolton BL5 3EG. Tel:- Westhoughton (0942) 812843.

Yours faithfully, Melvyn D F Franklin Group Secretary

Dear Sir,

I would be very pleased if you could update the entry for the Amateur Computer Club's 2650 Library to that given below and indicate to your readership that the library is now alive and kicking once more after a short period of hibernation caused by my recent move.

Wishing you and the magazine

all the best.

Yours faithfully, Roger A Munt Tyn-y-Coed Kilnwood Lane South Chailey East Sussex BN8 6AU

Dear Sir,

We would be most obliged if you will let your readers in the Hartlepool area know that a Computer Club has been started.

The first meeting of the Club was held at the Welfare Hall For The Blind, Avenue Road, Hartlepool on Friday, 26th February, 1982.

Mr Harry Cuthbert, the Acting Chairman, and Mr David Jones, the Acting Sec., can both be contacted after 6.30pm most evenings on Hartlepool 71027 or 66001

It is hoped that anyone who has an interest in computing will join the Club, 'non owners' are also most welcome.

> Yours faithfully, David R V Jones Cleveland

Dear Sir,

A few month's ago I wrote to you for help with your 'Morse code' program, and 'Pools predict' program.

I wish to say thank you for your prompt and speedy reply, together with your Programming

Standards enclosure.

These are both now running properly, and I can assure you that I look forward to the future copies of Computing Today.

Thanking you again, a very satisfied customer.

Yours faithfully, I Coulson Invergowrie

(\*I think the fact that you remembered to enclose an SAE of sufficient size may well have had something to do with it! Ed\*) Dear Sir,

The superb program in your February issue for Auto Numbering on NASCOMs does, indeed, require a small change to work with NAS-SYS 3. Unfortunately, just changing the length of the table does not work as LNVAL overwrites the repeat keyboard routine address with disastrous results.

It is necessary to change the address of the registers and OD20 Hex for LNVAL gives a POKE address of 3360 — quite easy to

remember.

The new BLINK routine is now at 0D25 Hex so 0D17 Hex requires changing to 21 25 0D and all register addresses require changing to LNVAL 0D20
INCVAL 0D22
FLAG 0D24

Yours faithfully, A Marshall Huddersfield

Dear Sir.

Thank you for your very comprehensive review of the BBC Microcomputer. It arrived about the time I received my computer and has been most useful. It is disappointing to find that the documentation is so incomplete and that it will, it seems, be much less comprehensive than the ATOM manual. However, we must all wait and see, I suppose.

There are a couple of hardware points mentioned in your review that do not apply to my machine: the PSU transformer is not toroidal, but is a very ordinary open frame type whose substantial stray magnetic field causes a lot of mechanical hum from the steel PSU case and is bad news for a TV tube. And, all the support and memory chips are soldered direct to the board, ie not socketed.

There is another point worth noting, and that is that the BNC connector does not provide a colour signal as specifically stated in both the BBC hardware specification and in their brochure published last summer. This is evident from the circuit on page 221 of the manual which shows that raw RGB/Sync signals are summed by transistor Q7; this has been confirmed today by a letter I have had from Acorn's Technical Department. It means that colour monitors requiring a PAL-encoded composite video signal, such as

the TV sets with a video tape recorder input that are now coming on the market, will provide only a B/W picture. Acorn also confirm, incidentally, that the firmware in EPROMs will be replaced eventually by ROM 'as soon as possible' but can give no idea when.

Finally, I have had the power supply cut out on a few occasions after about one or two hours' use. The PSU runs extremely hot (I've roughly measured 62 °C) so that may be the cause as all seems to be well after switching off for five or 10 minutes. I would like to hear whether you or any other user has

had a similar problem.

I hope all that does not sound churlish when Acorn and the BBC have given us such a splendid machine — it has taken a little of

the gilt off the gingerbread, though!

Yours sincerely, Brian Carroll Aldershot

(\*To set your mind at rest over a couple of points, you might be interested to hear that the new User Guide is very, very good indeed. By the time it is bound, hopefully in a spiral or ring binder, it will be some 500 pages long and represents an excellent piece of documentation. It will also be supported by a number of specialist interest manuals for the Assembler and a couple of the more esoteric and advanced functions.

The monitor drive from the BNC is black & white, as expected...however, there is an RGB output which gives a much higher picture quality than a composite signal.

The ROM-based firmware will not be released until the DOS is up and running, see 'Aftermath' in the last issue. Ed\*)

Dear Sir.

This letter is to introduce myself as the Public Relations Officer for the East London Amateur Computer Club.

The Club meets at the Harrow Green Library, Cathall Road, Leytonstone, London Ell. We meet on the second and fourth Tuesday of each month. The first meeting is a lecture meeting, and we try to obtain people from

# PRINTOUT

outside the Club. The second meeting is usually a talk-in. Some of the members bring their processors, and leave them to be used by members who do not have access to a micro. Various languages are in use by members; we have a FORTH interest group in the Club.

Because of conditions at our meeting place there may be changes of venue, but not yet. The hall we meet at is underneath the library and this may be moved downstairs to accommodate the elderly and disabled using the library. By having the library downstairs and the meeting hall upstairs, this will inconvenience fewer using the facilities of the building (it may also improve the facilities available by making room in the building for more spare time activity groups to have a meeting place).

> Yours faithfully, J Turner, PRO East London Amateur Computer Club

Dear Sir,

I have just read the article on PROLOG in your February 1982 issue. The description of the language was good, given the available space, but there are background points which were omitted and might be of interest to

your readers.

To help put the importance of the language into perspective, there are two points to be made. Firstly, that PROLOG (or a PROLOG-like language) is to be used as the basic systems programming language for the proposed Fifth Generation Japanese computers. Secondly, that one of the most important application areas of PROLOG is in writing 'expert systems' - systems which embody specific areas of human expertise and can be used as consultants in those areas. Expert systems is itself a very important growth area in computing.

For those who wish to find out more, an excellent textbook is now published by Springer-Verlag.
Called 'Programming in PROLOG', it describes the facilities and workings of the language for programmers and non-programmers alike. The book was written by Bill Clocksin and Chris Mellish who have themselves

implemented PROLOG. In cases of difficulty, we can supply the book from stock (£8.75 plus £1.15 p&p).

For anyone who is tempted to buy PROLOG, we also sell the Clocksin & Mellish implementation.

Yours faithfully, Ann Goodall Knowledge Engineers & Designers of Expert Systems 34 Alexandra Road Oxford OX2 ODB

Dear Sir,

I note that in the process of preparing my contribution to Viewpoint, p17 CT April, 1982, someone has altered one of the sentences in it in such a fashion as to totally destroy the meaning intended. I refer to lines seven and eight of the paragraph headed An Easy Answer?

The version printed reads, 'Why this has not been done before I really do not know.' The implication being that I think such courses are a good idea. The text submitted read, 'Why I really do not know.' My intention was to convey that such courses are a waste of time and that the organisers have given little real thought to the problem.

I would be obliged if you would take steps to correct the quite wrong impression which the text, as published, gives.

Yours sincerely, Les May Rochdale

(\*Apologies in profusion but this was a case of trying to turn the sentence in question into readable English and misunderstanding it ourselves rather than a deliberate attempt to alter your intent. As a general note to authors: if you are seeking to make a point to the reader, do try to put it into clear English before you send it to us...! Ed\*)

Dear Sir.

Could you please inform your readers that the North Wiltshire Computer Club is now running and is looking for more members. Meetings are held at Holt village hall on the second and fourth Wednesdays of each month (Holt is between Melksham and Bradford-on-Avon). Anyone is

welcome, from absolute beginners to 'experts', upon paying a 50p entrance fee. Persons who feel they could give us a demonstration talk are welcome to do so.

If you are interested in coming along then either turn up (7.00-11.00), write to Matthew Jones, Pinhills, Bowood, Calne, Wilts SN11 OLY or Gary Hawkins, 198 The Common, Holt, Trowbridge or 'phone Gary on North Trowbridge 782025.

Yours faithfully, Matthew Jones Joint Chairman

Dear Sir.

I refer to the article on PROLOG in the February 1982 issue of Computing Today, Pages 42-44. I found this an interesting article, but should like to point out a discrepency between Figures 1 and 2.

In Figure 1, the family tree, the parents of Bertha are shown as Florence and Walter, and the parents of John as Liza and Dick. In Figure 2, the initialisation of the program, however, the following lines appear.

01300 father (John, Walter) 01400 mother (John, Florence)

02100 father (Bertha, Dick) 02200 mother (Bertha, Liza) These lines should have read: 01300 father (Bertha, Walter) 01400 mother (Bertha, Florence)

02100 father (John, Dick)
02200 mother (John, Liza)
in order to make the two figures
agree. I feel that this could have
caused some confusion, as it did
with some of my colleagues.

Could you please point this out in the next issue.

Yours faithfully, J B Owen Advanced Avionic Systems Group British Aerospace Warton

(\*While your observations are absolutely correct I think it only fair to point out that these were meant as examples and not as actual working models! However, point taken and my apologies. Ed.\*) BACKNUMBERS

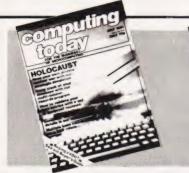

# JULY 1981

Holocaust wargame, Data entry validation routines, Multiple column records program, Media

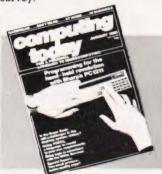

# JANUARY 1982

Superbrain revisited, PC 1211 programming, Programming in the FORTH language, Tandy and Sinclair printers reviewed.

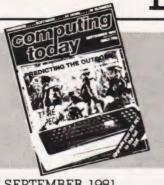

# SEPTEMBER 1981

Football pools prediction Pt. 1, Connecting a printer to your micro, VIC reviewed, Upgrading PETs to 32K, Gladiator

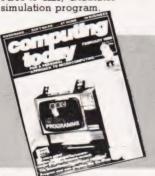

# FEBRUARY 1982

The Computer Programme investigated, Graphics for Apple, Sorcerer and Tandy, User programmable graphics for ATOM

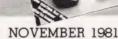

Adler's Alphatronic examined, Teletext explained, Speech synthesis board reviewed, New

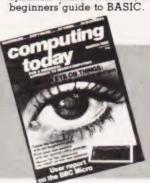

# **MARCH 1982**

User report on BBC Micro, DIY computerised security system, Terminology translated, Classroom computers reviewed.

# DECEMBER 1981

Micros in the classroom, Exidy's Sorcerer revisited, DIY DOS for NASCOM, Making sense out of Reverse Polish, Viewdata

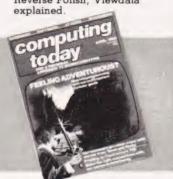

# **APRIL 1982**

The Valley program, TI 99/4 and Tandy Color Computer reviewed, Report on Centronics 737/739 printers, Interfacing

Last month's issue is still available as well but has not yet reached the end of its 'shelflife' and is not included for this reason.

If you are thinking of trying to plug some of the holes in your collection of Computing Todays then some fast action is required. Stocks of past issues are running extremely low, we only have the issues shown remaining in stock. If you are missing one of these then now is the time to order it because the

chances are that it won't be in the list next month. All backnumbers cost £1.25 each.

To order backnumbers, simply fill in the form on the page opposite, cut it out and send it to the address given making sure your letter bears the important words Computing Today Backnumbers.

# PHOTOCOPIES

For those of you who want copies of articles that are located in issues not available as backnumbers we do offer a photocopying service. Each copy costs £1.25 and information as to its title and publication date

should be given. Ordering photocopies could hardly be easier, just fill in the coupon, cut it out and send it to the following address:

| AME                 |                            |     |    |   |   |  |    |  |
|---------------------|----------------------------|-----|----|---|---|--|----|--|
|                     |                            |     |    |   |   |  |    |  |
|                     |                            |     |    |   |   |  |    |  |
|                     | POST CODE                  |     |    |   |   |  |    |  |
| lease send me Photo | ocopies of the following i | ten | ıs |   |   |  |    |  |
| CCITE               | ADTICLE                    |     |    | D | Л |  | 70 |  |

AT £1.25 each I enclose £ Cheques and Postal Orders should be made payable to ASP Ltd 82/4

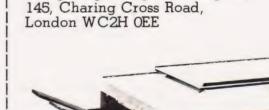

Computing Today (Photocopies)

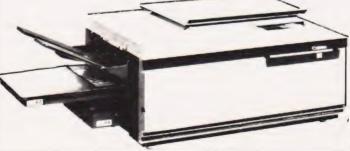

N

A

P

# **BINDERS**

Don't get in a bind with your old copies of CT... get them in a CT binder

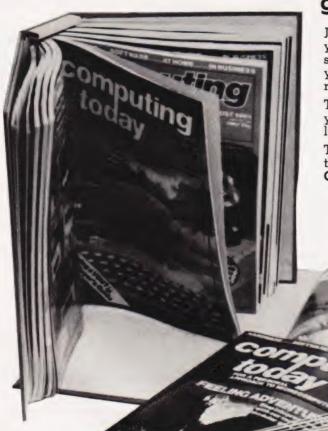

Join the great conservation movement and protect your copies of Computing Today with one of our smart red and black binders. Unlike our competitors you can still squeeze a full year's worth of the magazine into each one and it'll only cost you £4.25.

They look good on any bookshelf and, by keeping all your issues in one place, create a valuable reference library of programs and information.

To order a binder, just fill in the form at the foot of the page, snip it out and send it to us addressed to Computing Today Binders.

To order just send your cheque or Postal Order (made payable to ASP Ltd) to:

> COMPUTING TODAY Binders/Backnumbers. 513 London Road, Thornton Heath. Surrey CR4 6AR.

| NAME    |  |  |   |  |   |  |  |  |  |  |  |  |  |  |   |  |  |  |  |
|---------|--|--|---|--|---|--|--|--|--|--|--|--|--|--|---|--|--|--|--|
| ADDRESS |  |  |   |  |   |  |  |  |  |  |  |  |  |  |   |  |  |  |  |
|         |  |  | ٠ |  | ٠ |  |  |  |  |  |  |  |  |  | ٠ |  |  |  |  |

If you wish to pay by Access or Barclaycard

POSTCODE .....

just fill in your card number and sign the form, do not send your card.

# **BACK NUMBERS**

Please send me the following Back Numbers

| ISSUE         |  |
|---------------|--|
| <br>enclose £ |  |

| AT £1.<br>Cheque  |      |      |      |   |      |     |     |      |      |      |      |     |    |      | , |
|-------------------|------|------|------|---|------|-----|-----|------|------|------|------|-----|----|------|---|
| BIN               | DE   | R    | S    |   |      |     |     |      |      |      |      |     |    |      |   |
| Please            | e se | nd   | me   |   |      | bir | ide | rs ( | @ !  | £4.2 | 25 € | eac | h. |      |   |
| I encle<br>I wish |      |      |      |   |      |     |     |      |      | _    |      |     |    |      |   |
|                   |      |      |      |   |      |     |     |      |      |      |      |     |    |      |   |
| Insert C          | Card | No   |      |   |      |     |     |      |      |      |      |     |    |      |   |
| Signa             | tur  | Э.   |      |   |      |     |     |      |      |      |      |     |    | <br> |   |
| Please            | اد م | loza | , 21 | d | 2770 | for | de  | lix  | 0717 |      |      |     |    |      |   |

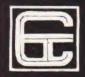

# Ctech Software Simply Megabytes Ahead!

# ATM

DEFENDER: You defend the planet against UFO's, fast moving, Hires Graphics, Sound effects, Thrust, Laser Torpedo, climb, descend, superbly detailed G4 + T5; £4.00

ASTRO BATTLEZONE: fastened in the cockpit of your starcruiser, you view the 3D graphics of the earth revolving silently below, staring down your head up display you suddenly glimpse the enemy hurtling towards you, you turn at them, the horizon rolls over, the engines roar as you climb to the stars

G4 + T5 £5.00

FRUIT MACHINE: Our version has HiResgraphics, nudge, collect, respin, gamble and even plays "Oranges and Lemons" when you win ... G3 + T5 £4.00

POLECAT: Countryside Packman, you must move your Rabbit through the underground maze, but you are being chased by a polecat so you must run like a rabbit until you've collected all your your carrots growing on the top of the Burrow. G4 + T5 £5.00

 $\begin{array}{ll} \textbf{MINEFIELD:} \ \ \text{You must steer your way through a perilous} \\ \text{minefield without exploding any mines; blasting mines can} \\ \text{cause chain reactions.} \\ \textbf{G0} + \textbf{T5.£5.00} \end{array}$ 

EARLY WARNING: Atomic Missile Command, destroy the attacking ICBMs using a realistic radar screen and intercept missiles. 64 + T5f.5.00

N.B. G = GRAPHICS

T = TEXT

# ANY 3 ONLY £9.00

Control Technology, 39 Gloucester Rd, Gee Cross, Hyde, Cheshire SK14 5JG.

All prices include VAT, P&P. For other Products, see our advert on page 00

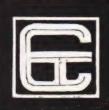

# Full Colour and Superb Sound

VIC-2

Our latest VIC 20 package is VICSOFT 7 and includes all of —

BREAKOUT: The noisiest and most colourful you've ever seen.

SQUASH: Will you make a tournament champion?

**DEATHRACE 2000**: Driving in a crazy road race you must run-over as many pedestrians as you can!!

**SOUNDS**: A sound effects synthesizer program. Everything from helicopters to birds of paradise — menu driven.

MOROIDS: Your astronaut must avoid the asteroids, very fast

MASTERMIND: See is you can beat a microelectronic mind at

WARLORDS: Protect your castle from giant boulders!!

VICSOFT 7 costs just £5.95 and that's inclusive.

# MICHAEL ORWIN'S ZX81 CASSETTES

# CASSETTE ONE for 1k ZX81

"I had your Invaders/React cassette... I was delighted with this first cassette."

P. Rubython, London NW10

"I have been intending to write to you for some days to say how much I enjoy the games on 'Cassette One' which you supplied me with earlier this month. Please let . . . into the secret of your first time load every time!' E.H., London SW4

Cassette One 1k machine code pograms: React, Invaders, Phantom aliens, Maze of death Planet lander, Bouncing letters, Bug Splat.

1k Basic programs:

I Ching, Mastermind, Robots, Basic Hangman PLUS Large screen versions of Invaders and Maze of Death, ready for when you get 16k. Cassette One costs £3.80

# CASSETTE TWO

Ten games in Basic for 16k ZX81

Cassette Two contains Othello, Awari, Laser Bases, Word mastermind, Rectangles, Crash, Roulette, Pontoon, Penny Shoot and Gun Command.

Cassette Two costs £5.

# CASSETTE THREE

8 programs for 16k ZX81

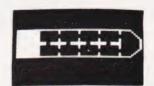

# STARSHIP TROJAN

Repair your Starship before disaster strikes. Hazards include asphyxiation, radiation, escaped biological specimens and plunging into a Supernova.

**STARTREK** This version of the well known Space adventure game features variable Klingon mobility, and graphic photon torpedo tracking.

PRINCESS OF KRAAL An adventure game.
BATTLE Strategy game, for 1 to 4 players.
KALABRIASZ World's silliest card game, full of pointless complicated rules.

CUBE Rubik Cube simulator, with 'Backstep' facility. SECRET MESSAGES If you are spying for the KGB, why not throw away those incriminating code books, and buy this innocent looking cassette? This message coding program is txlp qezi jf.

MARTIAN CRICKET A simple but addictive game (totally unlike Earth cricket) in machine code. The speed is variable, and it can run very fast.

Cassette Three costs £5.

Recorded on quality cassettes, sent by first class post, from:

Michael Orwin, 26 Brownlow Rd., Willesden, London NW10 9QL (mail order only please)

Some of this software is also available from: K.J. Software, 8 Cawrse St., Elizabeth Field, South Australia 5113, and Electronic and Commercial Services, Ermou & 8 Fokionos, Athens, Greece.

COMPUTING TODAY JUNE 1982

# FIRST BYTES

Your micro is just as adept at handling text as it is at processing numbers — inside the machine they all look the same! This month our series on elementary BASIC programming takes a look at string functions and their uses.

adly, we are nearing the end of this series of First Bytes and I have to select what areas of programming to cover in the last two articles. One topic which can cause some initial difficulty is string handling. What is a string? Other than being a length of thin cord, the term is used in the language of computers to represent a set of characters enclosed between quotation marks. These are assigned to a string variable so:-

10 A\$ = "JOHN SMITH"

String variables are identified in most BASIC languages by having the '\$' sign as their last element, a notable exception to this being the Acorn ATOM. Characters enclosed by quotation marks following a PRINT statement are often referred to as 'strings' but are correctly known as 'literals' or 'literal strings'.

# Stringing It Together

A string may contain any characters your keyboard is capable of producing except quotation marks, these are used to identify the beginning and end of a string and may not be used within a string. Some computers have special 'quotation marks' that may be used within strings, so if your machine has more than one set of quotes make sure you use the right set at the right time!

The computer, however complex it may appear, is at heart a very simple fellow recognising only numbers and even then, only numbers containing one or two different types of digit. From this simple beginning it has to understand and manipulate the programs we write. Each key we press is reduced to a code in the form 1011000. The Is are represented by an electrical signal and the Os are represented by the lack of signal; this makes the binary code (as it is known) one of the simplest ways of storing or recognising a coded signal as each element only has two states . . . either on or off. Each position from the right-hand side represents an increasing power of two; the extreme right-hand position is two raised to the power of zero, so:

# **ASCII It**

What has this to do with strings? Well, every keyboard character has its own code and is stored and manipulated as this number. Most computers use the same code numbers for letters, numerals and certain control instructions (Return for example). This code is known as the ASCII code which stands for American Standard Code for Information Interchange...no wonder we shorten this to ASCII! The ASCII code for A is 65 (1000001), B is 66 (1000010) through to Z at 90 (1011010). Numerals go from zero at 48 to nine which is 57. One very popular computer, the ZX81, uses its own code where zero is 28, nine is 37, A is 38 and Z is 63. To see what code your computer uses you can use the following routine:

```
10 INPUT AS
20 PRINT "ASCII CODE ";A$;" = ";
ASC(A$)
30 COTO 10
```

ASC (A\$) returns the ASCII code of A\$. For the ZX81 you would have to use CODE A\$ to return the Sinclair CODE number.

To find what code number is represented by a given code number, use the following routine:

```
10 INPUT A
20 PRINT A;" IS THE CODE FOR ";
CHR$(A)
```

(Sinclair users omit the brackets in line 20)

You may get a few surprises with this one as some code numbers represent the control keys as 'clear home' and 'cursor control'!

Stringing Along

It is when we are looking at strings and how computers deal with them that we see the greatest disparity in the different dialects of BASIC. PET, Sharp, Apple and Tandy are similar (but not the same!) whereas the Sinclair ZX81 and Acorn ATOM are quite different.

Hopefully, the following will encourage you to get a little more 'hands on' experience at your keyboard. So if your particular BASIC is not covered here, open up that manual and do something with a few strings. Perhaps you can do more with your computer than you could with that cat's cradle of childhood memories!

What can you do with strings? Probably the best approach is to go through the various commands which refer to strings.

1) You can find the number of characters in a string (including spaces) by using the LEN command. Many applications for this will arise by two simple uses which are:

a) to limit an INPUT string so that when PRINTed this string will not continue to the next line thus spoiling an otherwise immaculate display (!) and

b) some computers will only allow a DATA file name of a given maximum number of characters. In this case, we can use the following:

```
10 INPUT A$
20 IF LEN(A$) > N THEN PRINT "NAME
TOO LONG":GOTO 10
```

N in line 20 is your specified maximum number of characters and if exceeded, a further INPUT is requested.

2) You can perform comparisons between strings, for example:

```
10 INPUT "DO YOU WANT INSTRUCTIONS

(Y/N)"; A$

20 IF A$ = "Y" THEN 1000

30 IF A$ = "N" THEN 2000

40 PRINT "I SAID...";:GOTO 10
```

Nearly all BASICs will accept comparisons using the equals sign (=) and most will permit the use of <> (not equal to) so the lines 20-40 above could be re-written:

```
20 IF A$ <> "Y" AND A$ <> "N" THEN 10
30 IF A$ <> "Y" THEN 2000
40 GOTO 1000
```

Sharp's BASIC SP 5205 does not allow the use of <> when comparing strings. One way round this would be:

30 IF ASC(A\$) <> 89 THEN 2000

The ASCII code for Y being 89.
Again, some BASICs will permit
the use of < (less than) and >

# FIRST BYTES

(greater than). Try the following:

20 IF A\$ > B\$ THEN 50 30 PRINT A\$;" IS LESS THAN ";B\$ 50 PRINT AS; "IS GREATER THAN "; B\$

What is happening here? You will find that 'CAT' is greater than 'APE' and that 'BALL' is less than 'BAT'. The comparison is applied to the ASCII code (on CODE value) of the first character within each string and if they are the same, the next character in each string is compared. This continues until a difference is found.

3) You may add strings together (but not subtract); this is known as concatenation - which means to 'link up'.

10 A\$ = "BULL" 20 B\$ = "FROG" 30 PRINT AS + BS

If you RUN the above program you will see 'BULLFROG' displayed. Note that there is no space between the strings. If, for example, you had requested INPUTs for a Christian name and a surname you might not want them to run together, so you would have to include an extra space somewhere:

30 PRINT A\$ + " " + B\$

If your BASIC has a limit on how many strings may be concatenated, you may have to add strings in stages:

30 A\$ = A\$ + " " 40 PRINT A\$ + B\$

4) You may cut/slice portions from a string using LEFT\$, MID\$ or RIGHT\$. The results of these operations are known as substrings. For example, if A\$= "ABCDEFG",

PRINT LEFT\$(A\$,4) gives ABCD (the left four characters). PRINT MID\$(A\$,3,2) gives CD (two characters starting with the third) PRINT RIGHT\$(A\$,3) gives EFG (the right three characters).

Do check your manual first for how the BASIC on your own machine handles strings. Although I have yet to come across them, I believe some BASICs number the left-hand character as zero and not as in the above examples!

Slicing Through

The ZX81 uses a different system altogether. I'm told it is oldfashioned but I find it easy to use and, in some ways, more versatile. It is referred to as slicing and takes the

form: string expression (start TO finish).

So, if A\$= "ABCDEFG", then:

PRINT A\$ (2 TO 5)

BCDE

(second to fifth characters inclusive).

If you omit the start point (2 in the example above) the default condition assumes a 1:

PRINT A\$ (TO 5) gives ABCDE (first to fifth characters).

If you then omit the finishing point, the default condition assumes the length of the string:

PRINT A\$(3 TO)

gives CDEFG

(third to end of string).

However, if only one number is in the brackets and there is no TO, then:

PRINT A\$ (3)

gives

(third character only).

On the ZX81, you may also assign a string to any position within another string:

10 LET A\$ = "ABCDEFGH" 20 LET A\$ (2 TO 7) = "LL PUS" 30 PRINT AS

This routine will give you 'ALL PUSH' - that surely must give the budding cryptographer some interesting possibilities!

One example using several of the above commands is:

10 PRINT "WHAT IS YOUR NAME"
20 INPUT "TYPE SURNAME LAST"; A\$
30 FOR I = 1 TO LEN(A\$)
40 IF MID\$(A\$,I,1) = " " THEN 60 40 IF MID\$ (A\$, I, 1) =

50 B\$ = LEFT\$ (A\$,I) 60 NEXT I

70 PRINT B\$

80 END

Should you type in your name as 'JOHN DOE', the program will scan the character INPUT until it finds the space between JOHN and DOE (line 40). At the point the computer finds the space, the first name will have already been assigned to B\$ (line 50) on the last pass through the IF ... NEXT loop.

5) BASIC does not allow a number to be assigned to a string - so, A\$= 1234 will not be accepted.

Should you wish to do this, you must either:

a) enter it as an INPUT

10 INPUT AS

b) or, if a number (x) has been generated within a program, it may be assigned to a string variable using STR\$:

70 A = STR\$(X)

6) If you wish to reverse the process and extract a number from a string you will have to use VAL. This will return a zero if there are only nonnumeric characters within a string and a numeric value if only numbers are present.

VAL("ABCD") gives zero VAL("1234") gives 1234 VAL("12AB") can give either zero or 12 depending upon which BASIC you are using! Obviously it is important to check which results your machine returns . . .

Having extracted your numeric value using VAL, all the normal arithmetic operations may now be performed.

Next month we will take an elementary look at arrays and if we have time, discuss some of the points raised in the letters I receive from you.

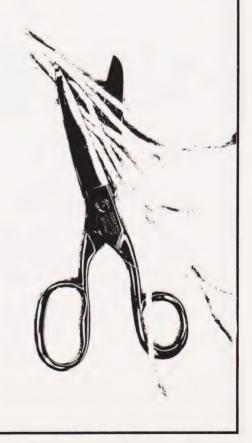

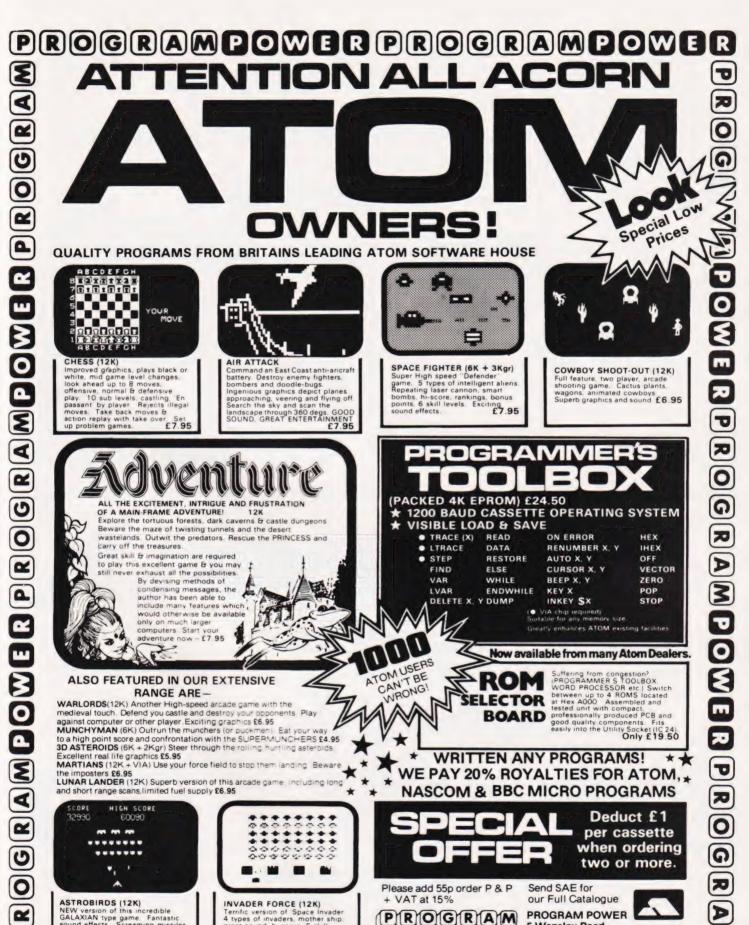

QUALITY PROGRAMS FROM BRITAINS LEADING ATOM SOFTWARE HOUSE

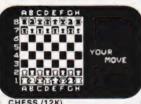

CHESS (12K)

CHESS (12K)
Improved graphics, plays black or white, mid game level changes, look ahead up to 8 moves, offensive, normal & defensive play. 10 sub levels, castling. En passant by player. Rejects illegal moves. Take back moves & action replay with take over. Set up problem games.

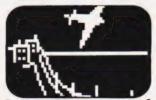

AIR ATTACK
Command an East Coast anti-aricraft battery. Destroy enemy fighters, bombers and doodle-bugs. Ingenious graphics depict planes approaching, veering and flying off. Search the sky and scan the lands are though 360 deer. 6000. Search the sky and scan the landscape through 360 degs. GOOD SOUND, GREAT ENTERTAINMENT £7.95

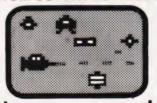

SPACE FIGHTER (6K + 3Kgr) Super High speed "Defender" game. 5 types of intelligent aliens. Repeating laser cannon, smart bombs. hi-score, rankings, bonus points, 6 skill levels. Exciting sound effects.

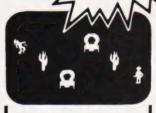

Prices

T

0

3

ERPRO

ଦ

RAM**DOWER** PROGRA

COWBOY SHOOT-OUT (12K) Full feature, two player, arcade shooting game. Cactus plants, wagons, animated cowboys Superb graphics and sound. £6.95

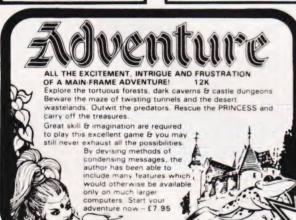

(PACKED 4K EPROM) £24.50

1200 BAUD CASSETTE OPERATING SYSTEM

- VISIBLE LOAD & SAVE . TRACE (X) READ . LTRACE DATA
  - . STEP RESTORE FIND ELSE VAR WHILE LVAR ENDWHILE DELETE X. Y DUMP

ON ERROR RENUMBER X. Y AUTO X. Y CURSOR X, Y BEEP X. Y KEY X

INKEY SX

IHEX OFF VECTOR ZERO POP STOP

HEX

VIA chip required Greatly enhances ATOM existing facilities Now available from many Atom Dealers.

# ALSO FEATURED IN OUR EXTENSIVE RANGE ARE-

WARLORDS(12K) Another High-speed arcade game with the medieval touch. Defend you castle and destroy your opponent against computer or other player. Exciting graphics £6.95

MUNCHYMAN (6K) Outrun the munchers (or puckmen) Eat your way to a high point score and confrontation with the SUPERMUNCHERS £4.95 3D ASTEROIDS (6K + 2Kgr) Steer through the rolling hurtling asteroids Excellent real life graphics £5.95
MARTIANS (12K + VIA) Use your force field to stop them landing. Beware

the imposters \$6.95

LUNAR LANDER (12K) Superb version of this arcade game including long and short range scans, limited fuel supply £6.95

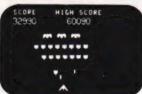

ASTROBIRDS (12K) NEW version of this incredible GALAXIAN type game. Fantastii sound effects. Screaming missi & swooping bird men. NOW & swooping bird men. N DOUBLE SPEED OPTION The £7.95

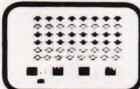

INVADER FORCE (12K) Terrific version of Space invader 4 types of invaders, mother ship, great sound, hi-score, 6 skill levels £7.95 **ATOM USERS** CAN'T BE ROM WRONG SELECTOR BOARD

Suffering from congestion?
IPROGRAMMER S TOOLBOX.
WORD PROCESSOR etc. | Switch
between up to 4 ROMS located
at Hex AOOO Assembled and
tested unit with compact,
professionally produced PCB and
good quality components. Fits good quality components. Fits easily into the Utility Socket (IC 24).

Only £19.50

WRITTEN ANY PROGRAMS! WE PAY 20% ROYALTIES FOR ATOM, **NASCOM & BBC MICRO PROGRAMS** 

Deduct £1 per cassette when ordering two or more.

Please add 55p order P & P + VAT at 15%

PROGRAM

Send SAE for our Full Catalogue

**PROGRAM POWER** 5 Wensley Road Leeds LS7 2LX Tel. (0532) 683186

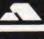

VISA

AMPOWER PROGRAMPOW R 0 G

#### SINCLAIR COMPUTERS

We are the leading world-wide Sinclair export specialist including Norway, Sweden, Finland and Denmark. Write for our surprisingly low prices.

PHINTERS
Buy any of the below and get a free interface kit and word processor program for UK101 or Superboard. Seikosha GP80A £205. Centronics 737 £335. Centronics 739 £419. OKI Microline 80 £275. OKI Microline 82A £399. Epson MX70T £259. Epson MX80T £339. Epson MX80F/T1 £375. Epson MX80F/T1 Epson MX80T £339. Epson MX80F/T1 £375. Epson MX80F/T2 £375. Epson MX100 £495.

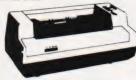

Buy any of the below and get a free interface kit and word processor program for UK101 or Superboard. Seikosha GP8100A £205. Centronics 737 £335. Centronics 739 £419. OKI Microline 80 £275. OKI Microline 82A £399. Epson MX70T £259. Epson MX80T £339. Epson MX80F/T1 £375. Epson MX80F/T2 £375. Epson MX100 £495.

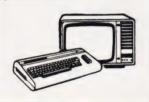

SWANLEY **ELECTRONICS** Dept CT, 32 Goldsel Rd, Swanley, Kent BR8 8EZ, Tel Swanley (0322) 64851

#### UK101 AND SUPERBOARD

UK101 3x48 display expansion kit £9. The below accessories suit both the UK101 and Superboard: Extra ram £2.1 per K. 16K memory expansion complete kit £50, built £58, 32K memory expansion kit £30, built £88, 32K memory expansion kit £74, built £82. Cegmon £22.50. Wemon £14.95. Word processor program £10. Centronics interface kit £10, 610 expansion board £179. Cased minifloppy disc drive with DOS £275. The below sure only Superboard: Guard band kit £10. Series 1 only 30x50 display expansion kit £14.

#### **NEW GENIE 1 £299**

NEW GENIE 1 £299 EG3014 Expansion box with 16K/32K ram £199/£213. We are Cumana disc drive specialists for the Genie. Single sided disc drives: -40 track £205, dual 40 track £345, 80 track £269, dual 80 track £469. Double sided disc drives: -80 track £399. dual 80 track £699. Double density convertor £72. Parallel printer interface £36.

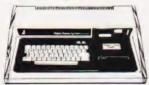

#### 5V POWER KITS

Fully stabilized 5V computer and TTL power kits. Short circuit and over-voltage protection. 1.5A £7.83, 3A £12.17. 6A

#### SHARP COMPUTERS

MZ80K 48K £335. 46 sample programs for £15. We can supply any Epson MX80 printer to run direct from the MZ80K (I/O box not needed) for £39 plus printer price. We also specialize in interfacing printers to the MZ80K, MZ80A and MZ80B both with and without the I/O box

Postage £3.50 on computers, £4.50 on printers and 50p on other orders. Lists 27p post free. Please add VAT to all prices. Official credit and overseas orders welcome.

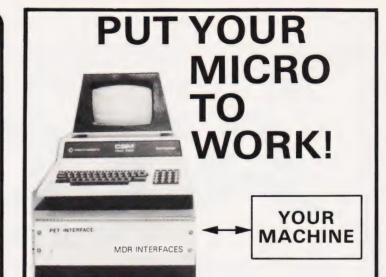

# CONTROL MACHINES, ROBOTS, **FACTORY OR HOME**

Have you ever wanted your MICRO to control a machine for you, or manage your house? If so, the MDR 'MICROCOMPUTER CONTROL INTERFACE' will give you isolated channels of OUTPUT (8A @ 250 volts) and switch sensing INPUTS.

Available now for connection to PET USER, PORT, RS232 and IEEE488, allowing expansion up to more than 900 channels.

Supplied complete with connecting cables, full data and guarantee from £12.54 per channel. Complete preprogrammed systems or individual components available. Write or phone for details.

M D R (INTERFACES) LTD. Little Bridge House, Dane Hill, Nr. Haywards Heath, Sussex RH17 7JD. Telephone: 0825-790294.

# NASCOM USERS

Ikon Computer Products pioneers in product development have broken the £100 barrier in data storage systems.

The HOBBIT CASSETTE system is available at only £99 plus VAT. This ready built, but unboxed, data storage system is based on a Phillips Mini Cassette with drive unit, interface board, firmware (in 2 2708's), manual, cassette with 100K storage, transfer speed of 750 bytes/sec The Hobbit is compatible with all Nascom Computers and Monitors.

IKON – Sophistication at a realistic price

£113.85 (incl. VAT) for the Hobbit Unit available from: **IKON Computer Products** 

Kiln Lake Laugharne Carmarthen **DYFED** 

Tel: (099 421) 515

PROGRAMPOWER PROGRAMPOWER PROGRAM TO R 0 ଦ MOON RAIDER (MC/G)—'Scramble' type game with superb SOUND effects through Keyboard Port. Raid enemy dumps, blast asteroids & defending ram-ships. Limited fuel. 4 skill levels

STARSHIP COMMAND (18K/B/G)

18 95 R NASPRINT 80 A GREAT NEW ADVENTURE extension to NASPEN. New functions incl D Pagination, page no. & title output, title centering & text re-formatting with embedded control codeschange line length, spacing & margins; centre line 3 between margins; new page; output printer control codes. Contains parallel printer routine for MX80. Use (9x9x9). 6 levels from Commodore to Space Marshall with serial or other parallel catered for. Special routines facilitate operation with ZEAP, NAS-DIS, DEBUG, Excellent combination of galactic search and M/C T facilitate operation wit NAS-SYS & ROM BASIC JAILBREAK IN SPACE (16K/MC/G)—Fast arcade game. Beat off the alien rescue ships attacking your In Eproms £14.95 0 game. Beat off the allen rescue ships accounting jail. Hold onto your high security prisoners as lor f NASCOM 1 long as Welcome to a past age, when cowboys Cottis Blandford cassette interface for N2 format NEW FASE (16K/MC/G)—Action packed invaders prog. 4 different enemy fleets, individual motion, direct & 'truly' angled missiles £7.95 ruled the roost and indians terrorised the reliability & fast load **P** new settlers. In ELDORADO COUNTY many AY-3-8910 SOUND CHIP fortunes were made - and nearly as many INVASION EARTH with INCREDIBLE SOUND EFFECTS -PECIAL Deduct Liper cassette when ordering was or more. lost! Legend has it that Old Bill McCluskey £10.95 (MC/G) £10.95
SOUND CHIP — Program up to 3 independent channels, with music 8 sound effects! Data sheet incl. £6.45
SOUND CHIP INTERFACE BOARD—Designed to interface between the PIO & the chip. Ready built—plugs straight onto PIO. Nascom 1 connectors available. Sound generation illustrated in MC. & Basic. who met a rather sudden death, had built up a vast treasure somewhere in the nearby GRAMPOWER territory. Can you end up a rich man where T many have failed? If the marauding Apaches THE KEYS OF KRAAL or Big Jake's gang don't get you, you may D (24K/B/G) die of thirst in the desert or starve to death (chip not incl.) Superb adventure game PLUS exciting graphics. Fight the monsters & demons in real time. Swords flash, arrows fly & spells home-in. Endless hours of in jail DEMO PROGRAM (MC) 1st mode - direct entry to chip 0 register making experimentation simple mode – turns keyboard into 7 octave 'piano' state of registers & notes played DATA MANUAL (60 pages) No VAT simple 2nd Begin your Western Adventure NOW £7.95 G 8K RAM required unless otherwise stated. BASIC FILE HANDLER (MC) enjoyment. Save on tape £8.95 Please state if Nascom TAPE Basic required. D for cassette-based systems.
PAYROLL, SALES & PURCHASE LEDGERS, PRICE
LISTS etc. -NOW you can write them! Save complex ALL PROGRAMS SUPPLIED ON CASSETTE IN CUTS/KANSAS CITY FORMAT. LISTS etc. – NOW you can write them: Save complex data files on cassette—any combination of strings, string variables, string arrays, constants, expressions, variables or arrays. Definable block size. At 2400 BAUD using 1K blocks, 1000 numbers can be stored, accessed in less than 1 min. Comprehensive manual & Please add 55p/order P& P circuit for optional automatic cassette drive VAT @ 15% Large (15½p) Sae for 0 "MICRO-POWER"-Magazine (P)ROGRAM **FULL CATALOGUE** Series Article on hardware & software, news from clubs, letters, point of views, questions & answers. Now available issues 1-4 £3.95 (Europe £6.60) & overseas £7.90. 1982 Subscription (six issues 0 **PROGRAM POWER** 5 Wensley Road Leeds LS7 2LX п £5.95), (Europe £9.80, overseas £11.80) Tel. (0532) 683186 PROGRAMPOWER PROGRAMPOWER PROGRAMZ PROGRAMPOWER PROGRAMPOWER PROGRAM D BBC 0 **Q** D TWARE from A MODEL A or B 3 CHESS High quality chess game with castling, 'en passant' .play black or U white, rejection of illegal moves and 6 levels of play. Set up problem games. £7.95 0 U STARTREK 0 Full feature version of the classic battle against the Klingons. All the usual features-phasers, photon torpedoes, long and short range scans, 'on-board' computer - together with sound effects and 'real-time' torpedo battles. £7.95 **2** 2 ٩ MUNCHYMAN Colourful and highly entertaining version of this popular arcade P game. Munch your way to a high score, before the 'munchers devour you. Reverse roles by munching the stars. The more you score, the harder the game gets. £5.95 D GOMOKU 0 Well presented board game, written in Basic and m/c code. The objective is to be first to get five counters in a row. The computer ଦ plays a tough game and is very hard to beat, especially when ORDER BEFORE making first move. £3.95 30th JUNE AND SAVE £££'s R DISASSEMBLER We are giving Fabulous discounts on Relocatable program. Lists object code and assembler mnemonics D all our BBC MICRO Programs from any specified address. Stop and restart the listing, page mode IF YOU BUY NOW. option, ASCII symbol and printer output options. £5.95 3 CHESS (£7.95) now £4.95. MODEL B ONLY STARTREK (£7.95) now £4.95. MUNCHYMAN, U DISASSEMBLER & SPACE MAZE (£5.95): Now SPACE MAZE £3.95 GOMOKU (£3.95) now £2.95 0 You have crash landed in the legendary labyrinth of Titan, inhabited by alien monsters known as 'Froogs'. Find your way out dd 550 order P.S.P. + VAT at 15% PROGRAM POWER PROGRAM 5 Wensley Road 8 0 to the 'Transmat' probe before being cornered and eaten. 8 skill Leeds LS7 2LX levels and 3D colour graphics. £5.95 POWER Tel. [0532] 683186 2 PROGRAMPOWER PROGRAMPOWER PROGRAM

# At what point does a package become a language? Well, with GINO-F that distinction has become somewhat blurred. It can now be regarded more as a graphics language than as a FORTRAN program.

INO-F is a general purpose graphics language. Actually, it is not a formal computer language in the sense that other languages covered in this series are; languages such as BASIC, Pascal and FORTRAN are designed to be completely self-contained, providing all the facilities required by a programmer to describe a computation. By contrast GINO-F provides a set of routines which can be called from a FORTRAN program to generate a particular graphics

display. However, many graphics programs consist of calls to the appropriate GINO-F routines within a minimal FORTRAN framework and to this extent, GINO-F can be regarded as a graphics language (graphics programs are written by combining their routines in much the same way as assembly code programs are written by combining assembly code instructions) Graphic displays can be produced by a number of devices, including high-resolution refresh displays and graph plotters. When a GINO-F program is run, it generates the commands which cause the display device to generate the required image. The analogy with assembly code is that when an assembly code program is run it causes the processor to give the required behaviour when it obeys the successive assembly code instructions.

# Picture This

A graphics package called GINO preceded GINO-F; it was developed at Cambridge University and was written in Assembler. The name is derived from the words Graphical Input and Output, which describe the function of the package. The CAD Centre at Cambridge subsequently developed GINO-F, a more systematically designed package, providing for all commonly used graphical activities rather than just for input and output. It is written in FORTRAN, hence the F in its name. As well as being a graphics language, it allows graphical displays to be generated by existing programs when the appropriate GINO-F elements are incorporated.

The package was originally intended for use on mainframe computers but it is currently due for release in a microcomputer version. As the high-resolution displays on microcomputers improve in resolution, and also as good quality graph plotters become readily available for micros, the need for a coherent graphics language such as GINO-F has become more urgent.

At the moment, of course, the graphics facilities available on micros are usually provided by adding extra commands to the BASIC of each micro. This results in the totally different graphics commands possessed by, for example, the Apple, the Acorn ATOM and the Atari. However, it is interesting to observe that the instructions added to these BASICs are quite heavily influenced by the facilities possessed by GINO-F and other similar graphics packages.

# Featuring GINO-F

GINO-F is available for a wide range of large computers, providing the portability of graphics programs so completely lacking in microcomputer graphics. There is no standardisation at all in the high-resolution graphics commands and capabilities of microcomputers; when block graphics or character graphics (such as those possessed by the PET) are considered, their usage differs even more widely from one micro to another.

GINO-F also provides programs which are independent of the output device used allowing the output to appear on a high-resolution monochrome display, a colour display or a graph plotter merely by nominating the device to be used at the beginning of the graphics part of the program. Elements which do not apply to the particular device in use, such as colour commands when a monochrome display device is be-

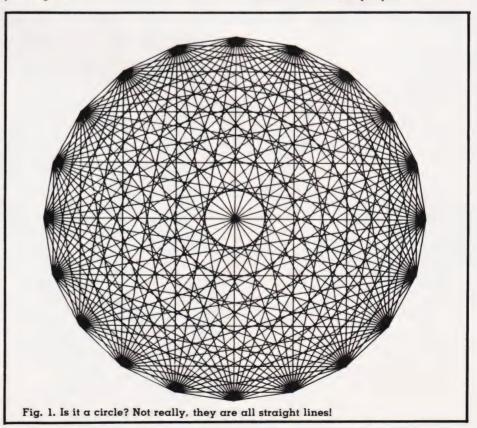

# PROGRAMMING LANGUAGES

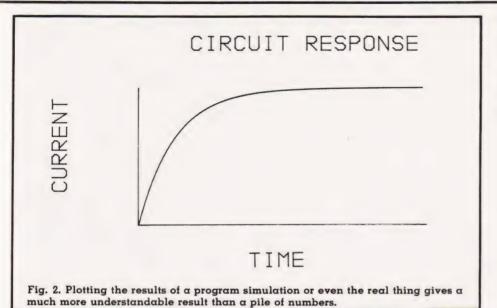

ing used, will simply be ignored.

The facilities provided by GINO-F fall into the following categories: **Administrative** This group includes the facilities for naming the output device, so that all the commands generated by the graphics program when it is run will be for the output device displaying the picture. It also includes facilities for establishing the size of the picture to be drawn and for ending the graphics part of a program.

program.

Two-dimensional drawing In this group there are facilities for drawing lines and curves and for moving the drawing head to any location without drawing. With these commands any drawing, graph or figure

can be produced.

Three-dimensional drawing The facilities for three-dimensional drawing permit any three-dimensional object to be described. The object can be displayed on a (two-dimensional) screen or plotted when the position from which it is to be observed and the projection to be used have been defined.

**Transformations** Besides the projective transformations for displaying three-dimensional objects, this group includes the transformations of rotation, scaling and shifting for both two- and three-dimensional objects. When a transformation is invoked in a program, it applies to all the drawing commands which follow it. Thus, if the transformation to rotate through 45 degrees is invoked, everything drawn subsequently is rotated through 45 degrees.

**Character output** With these facilities, characters can be included in a graphic display, for example, to label an axis in a graph. The

size and orientation of the characters can be established independently from the rest of the graph.

**Interaction** These facilities permit interaction with a program, for example, by means of a light pen.

The following simple program will cause a square to be plotted:

CALL HP7220
CALL UNITS(10.0)
CALL MOVTO2(2.0,2.0)
CALL LINTO2(2.0,4.0)
CALL LINTO2(4.0,2.0)
CALL LINTO2(4.0,2.0)
CALL LINTO2(2.0,2.0)
CALL DEVEND
STOP
END

Note that the graphics part of the program consists of a sequence of calls to GINO-F subroutines. The names of the subroutines usually more or less explain their function. The first call nominates the HP-7220 graph plotter as the output device (incidentally, the diagrams in this article were all drawn on this plotter). The second call fixes the plotting units. By default, the plotting units are millimetres, but this call makes the plotting unit 10 mm.

The next call moves the pen with the pen up (so that no line is drawn) to the point specified. The origin is taken as the bottom left corner of the plotting area, so this call leaves the pen two centimetres above and two centimetres to the right of this corner. The following four calls each cause lines to be drawn from the current position to the position given in the instruction, thereby causing the four sides of the square to be drawn. The call to DEVEND terminates the graphics part of the program, while the last two lines are required to terminate a FORTRAN

program. The program draws a square with sides of two centimetres long in a precisely determined position. In much the same way, the position and size of all drawings can be precisely determined.

The next program generates the

pattern shown in Fig. 1.

```
DIMENSION X(20), Y(20)
CALL HP7220
CALL UNITS(10.0)
CALL SHIFT2(12.0,12.0)
ANGLE=0.0
AINC=6.2831853/20.0
DO 10 I=1,20
ANGLE=ANGLE+AINC
X(I)=8.0*COS(ANGLE)
Y(I)=8.0*COS(ANGLE)
Y(I)=8.0*SIN(ANGLE)
10 CONTINUE
DO 20 I=1,19
IP1=I+1
DO 30 J=IP1,20
CALL MOVTO2 ( X(I), Y(I) )
CALL LINTO2 ( X(I), Y(I) )
CONTINUE
20 CONTINUE
CALL DEVEND
STOP
END
```

The program computes the locations of 20 points equally spaced around the circumference of a circle and then joins each point to all the others. This is done in a way which avoids drawing each line twice. The way the graphics elements are embedded in a FORTRAN program is clearly shown. The call to SHIFT2 is a transformation which conveniently shifts the drawing into the centre of the plotting area. It effectively moves the origin for the drawing from the corner of the plotting area into the centre.

The simple graph in Fig. 2 was generated by the next program.

```
DIMENSION X(80), Y(80)
DO 10 1=1,80
X(I)=0.1*(I-1)
Y(I)=4.0*(1.0-EXP(-X(I)))

CONTINUE
CALL HP7220
CALL UNITS(15.0)
CALL SHIFT2(4.0,4.0)
CALL SHIFT2(4.0,4.0)
CALL LINTO2(0.0,4.0)
CALL LINTO2(0.0,0.0)
CALL LINTO2(8.0,0.0)
CALL CHASIZ(0.4,0.4)
CALL CHASIZ(0.4,0.4)
CALL MOVTO2(3.0,-2.0)
CALL CHASIZ(0.4,5.1)
CALL MOVTO2(3.0,-2.0)
CALL CHAHOL('TIME .')
CALL MOVTO2(1.5,7.0)
CALL CHAHOL('CIRCUIT RESPONSE*.')
CALL MOVTO2(-2.0,1.0)
CALL CHAHOL('CURRENT*.')
CALL CHAHOL('CURRENT*.')
CALL DEVEND
STOP
END
```

The call to CURTO2(X,Y,80,0,0) draws a smooth curve through the 80 points with their x and y coordinates respectively in the arrays X and Y. The calls following CURTO all deal with the characters on the graph. CHASIZ gives the characters' size by fixing their width and height. Each line of characters

is positioned using MOVTO2, CHAANG being used to change the angle at which the characters are printed if this is necessary. Finally, the text to be written is given in a call to CHAHOL (the letters to be written are terminated with an asterisk and a full stop).

Any shape which has the x and y co-ordinates of its points stored in arrays X and Y, respectively, can be drawn by a routine such as the following:

```
SUBROUTINE PLANE
DIMENSION X(100), Y(100)
CALL MOVTO2( X(1), Y(1) )
DO 10 I=2,100
CALL LINTO2( X(I), Y(I) )
CONTINUE
RETURN
END
```

The next program fragment generated the shape illustrated in Fig. 3. This shows that once a shape is stored it can be drawn in many ways using the various transformations.

```
DO 50 K=1,4
CALL PLANE
CALL SHIFT2(6.0,1.5)
CALL ROTAT2(10.0)
CALL SCALE(0.8)
50 CONTINUE
```

The aeroplane is plotted at its correct size once, but then it is scaled down, rotated and shifted prior to each of the succeeding plots.

# 3-D Drawing

The realistic display of threedimensional objects on a twodimensional surface is made quite easy in GINO-F. A threedimensional object is described by giving the instructions for 'drawing' it in three dimensions. Before the object is displayed on a screen or plotted, the position from which it is to be viewed and the direction of viewing must be given. Then, calling the transformation routine VIEW automatically causes the appropriate perspective view of the object to be drawn when the threedimensional drawing commands are executed. Program listing 1 produced the drawings shown in Fig. 4.

The description of the object is embodied in the 24 three-dimensional drawing calls to MOV-TO3 and LINTO3. The call to the routine VPOINT establishes the viewpoint and the direction of viewing; using different values for x, y and z in this routine is all that is necessary to generate different views of the object.

Fig. 3. Draw it once, change its size and move it anywhere you want.

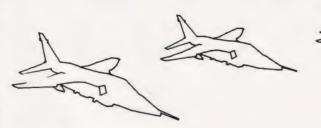

# On Your Micro

GINO-F is currently due to be released for the Research Machines 380Z. This particular machine supports FORTRAN allowing the graphics package to be made available in essentially the same form as for mainframe machines as a set of FORTRAN subroutines. Thus, at least one micro will support a powerful and coherent graphics language.

The high-resolution displays possessed by micros such as the Apple, the Acorn ATOM and the BBC microcomputer can display complex and detailed images, and they deserve a language making it comparatively easy to produce such images. Of course, they can produce impressively detailed images in-

DIMENSION X(4), Y(4), Z(4), U(4), V(4)CALL UNITS (12.0) CALL UNITS (12.0)
DATA X/5.0,0.0,5.0,3.0/
DATA Y/4.0,5.0,0.0,2.0/
DATA 2/3.0,3.0,3.0,3.0/
DATA U/5.0,15.0,5.0,15.0/
DATA U/5.0,15.0,12.0,12.0/ DO 10 I=1,4 D=SQRT( X(I)\*X(I)+Y(I)\*Y(I)+ CALL VPOINT (X(I), Y(I), Z(I), -X(I), -Y(I),-Z(I),D)
CALL VPOSIT(U(I),V(I)) CALL MOVTO3(-1.0,-1.0, 1.0)
CALL LINTO3( 1.0,-1.0, 1.0) CALL LINTO3 ( 1.0,-1.0,-1.0) CALL LINTO3 (-1.0,-1.0,-1.0) CALL LINTO3 (-1.0,-1.0, 1.0) CALL LINTO3 ( 1.0, 1.0,-1.0) CALL LINTO3 (-1.0, 1.0,-1.0) CALL LINTO3 (-1.0, 1.0, 1.0) CALL LINTO3 ( 1.0, 1.0, 1.0) CALL LINTO3 ( 1.0, 1.0, -1.0) CALL LINTO3 ( 1.0, 2.0,-1.0) CALL LINTO3 (-1.0, 2.0,-1.0) CALL LINTO3 (-1.0, 2.0, 1.0) CALL LINTO3 ( 1.0, 2.0, 1.0) CALL LINTO3 ( 1.0, 2.0, -1.0) CALL MOVTO3 (-1.0, 2.0,-1.0) CALL LINTO3 (-1.0, 1.0,-1.0) CALL LINTO3 (1.0,-1.0, 1.0) CALL MOVTO3( 1.0,-1.0,-1.0) CALL LINTO3(-1.0, 1.0, 1.0) CALL LINTO3(-1.0, 2.0, 1.0) CALL MOVTO3 ( 1.0, 2.0, 1.0) CALL LINTO3 ( 1.0, 1.0, 1.0) CALL LINTO3 (-1.0,-1.0,-1.0) CALL TRANSF(2) CONTINUE CALL DEVEND STOP

Listing 1. A GINO-F program to produce the objects shown in Fig. 4. cluding displays of three-dimensional objects (the manual provided with the ATOM includes a program for generating perspective views of a convoluted surface, the results of which are most impressive) but considerable study is necessary to understand how the program works. All effects are produced from first principles and the perspective transformation is explicitly programmed. If you wish to fully understand the techniques of computer graphics, this is fine, but it makes life very difficult for the user who merely wants to take advantage of the graphics for a particular application.

The widely differing nature of the graphics commands provided by the BASIC languages of various micros can be illustrated quite simply. The programs equivalent to the GINO-F program given above to plot a square are, for the Apple:

```
10 HGR:HCOLOR=3
20 HPLOT 20,20
30 HPLOT TO 20,40
40 HPLOT TO 40,40
50 HPLOT TO 40,20
60 HPLOT TO 20,20
```

# and for the ATOM:

```
10 CLEAR 4
20 MOVE 20,20
30 DRAW 20,40
40 DRAW 40,40
50 DRAW 40,20
60 DRAW 20,20
```

Clearly the two BASICS possess broadly equivalent commands but a good deal of translation needs to be done to convert a graphics program from one machine to another. Just as annoying is the fact that neither program generates a square — they produce rectangles whose size and shape depend on the resolution provided by the system. Both PLOT TO X,Y and DRAW X,Y draw a line from the current position to the dot in the screen position in column x and row y.

# PROGRAMMING LANGUAGES

A further complication with these two machines is that the screen origin (ie the dot in column 0 and row 0) is the bottom left for the ATOM (as you might expect), but at the top left for the Apple. Consequently, two programs that are apparently equivalent give rectangles not only different in size and shape but also occupying different positions on the screen. (It should perhaps be mentioned in passing that there are alternative ways to write these programs using different graphics commands for both the Apple and the ATOM.)

The problems of a language designer wondering which graphics commands to add to the BASIC of a particular micro could be resolved by turning to GINO. Although GINO-F is written in FORTRAN, there is no reason why an equivalent version could not be written in BASIC; such a version would be ideal for micros, providing a general-purpose graphics language which could be added to any BASIC as required. This would make it far easier to tap the potential power of the graphics on any micro with high-resolution facilities.

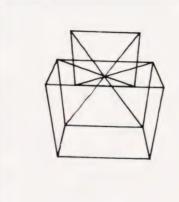

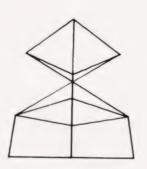

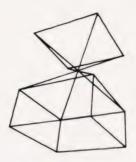

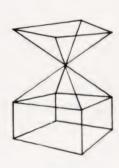

Fig. 4. Three-dimensional plotting drawn in two dimensions. Note that we are not removing the hidden lines in this instance.

# 32K MEMORY EXPANSION

CARTRIDGE for VIC-20

- Fully Built
- Cased
- \* No PSU Required \*

All the memory you will ever need!

32K Cartridge £79.00 16K Cartridge £49.00 (Expandable to 32K) 6116 ICs £5.90

Please Include £1.00 p/p & VAT at 15%

We also supply:-

- \* ACORN ATOM Cassettes.
   \* BBC MICRO Discs.
  - \* NASCOM Printers.
    \* GEMINI Components.

# **NEWBURN ELECTRONICS**

Manse Road, Ballycarry, Carrickfergus, Co. Antrim. (Whitehead 78330).

# Run BBC type BASIC on your ATOM

# then switch back to ATOM BASIC

Available now from Acornsoft, a 20k BBC ROM conversion module which can be added inside an Atom. It will support the full set of BBC - type BASIC commands. The BASIC syntax is identical so all programs that don't rely on the BBC hardware can be run on the Atom without any modification.

The module is fitted in parallel with Atom BASIC and may be selected by a switch or from the keyboard if certain modifications are made. It consists of 16k BASIC ROM, 4k operating system ROM and an additional 2k RAM that can be used by the Atom as well.

Complete with manual

A comprehensive BBC - type BASIC manual is supplied with every set giving full operating and fitting

instructions, alternatively the module can be fitted by your dealer.

The price is £49.95 including VAT.

If you don't have a dealer near you just write to us with with a cheque at the address below, or credit card holders holders can ring Cambridge (0223) 316039 and order directly.

Dept CT, Acornsoft Ltd.,
4a Market Hill, CAMBRIDGE CB2 3NJ

**ACORNS** 

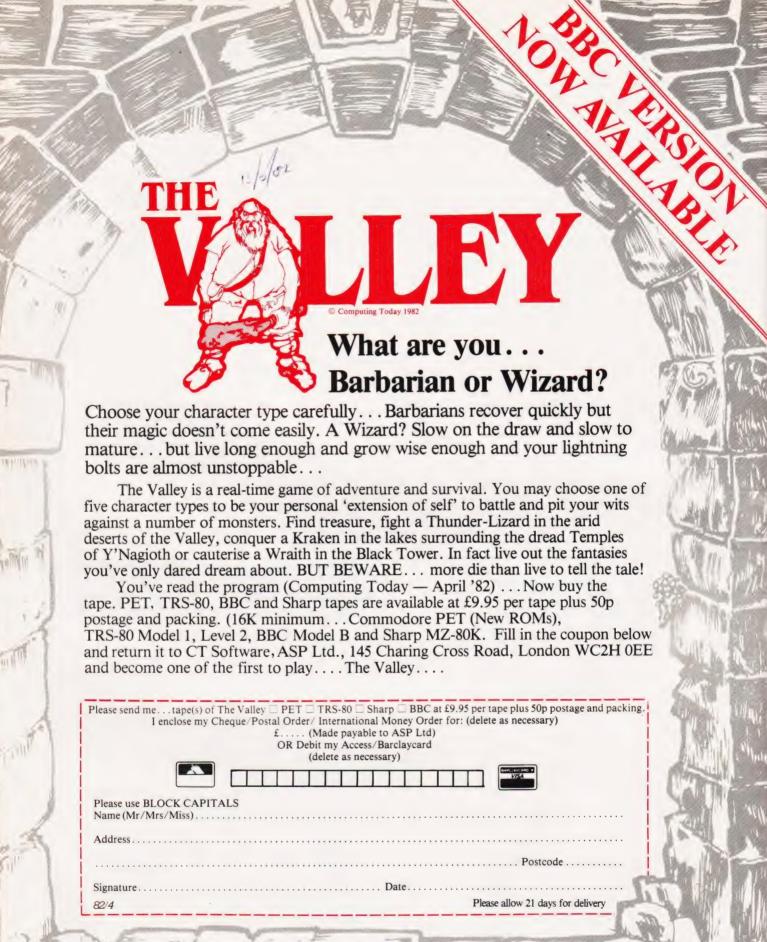

Computing Today Software

# **Osystems** Itd.

# A/D BOARD FOR NASCOM

- \* 8 Bit resolution
- \* 8 Input channels
- 30 microsecond conversion
- ★ Prototyping area Price £135
- \* Sample and hold
- ★ Overvoltage protection
- ★ Full flag/interrupt control
- \* Built and tested
- + 15% VAT (post free)

# **EPROM PROGRAMMER**

- ★ Programs 3 rail: 2708/2716 single rail: 2508/2758, 2516/2716, 2532/2732
- ★ Zero insertion force socket Price £63
- \* Built and tested
- + 15% VAT (post free)

# **GRAPHICS BOARD FOR NASCOM**

- ★ 384 (H) x 256 (V) very high resolution graphics display
- ★ Fully bit-mapped
- ★ Full software control
- ★ Graphics software supplied Price £55
- \* Mixed text and graphics
- \* NASCOM 2 or 4mhz NASCOM 1
- \* Built and tested
- + 15% VAT (post free)

# **GRAPHICS BOARD SOFTWARE**

- ★ Lunar lander: £6 → VAT (post free)
   ★ Graphdraw: £8 + VAT (post free)

- \* Fast real time interpreter/control language for NASCOM 1 or 2 (please specify machine)
  - Price f 12
- + 15% VAT (post free)

#### MONITORS

- ★ BMC 12" green phosphor Price £175
  - ★ 18 mhz bandwidth + 15% VAT (carriage extra)
- **MEMORIES** ★ 4116 - 150ns ★ 64K - 200ns
  - 95 pence each + VAT (min order 8)
  - £10 each + VAT

6 LALEHAM AVE, MILL HILL, LONDON NW7 3HL

TEL: 01-959 0106

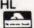

# Happ; Memories

| Part type               | 1 off      | 25-99    | 100 up |
|-------------------------|------------|----------|--------|
| 4116 200ns              | .95        | .85      | .70    |
| 4116 250ns              | .90        | .80      | .60    |
| 4816 100ns for BBC comp | 3.30       | 2.95     | 2.70   |
| 4164 200ns              | 6.15       | 5.25     | 4.65   |
| 2114 200ns Low power    | 1.25       | 1.15     | .95    |
| 2114 450ns Low power    | 1.20       | 1.10     | .90    |
| 4118 250ns              | 3.45       | 3.15     | 2.65   |
| 6116 150ns CMOS         | 4.95       | 4.45     | 3.65   |
| 2708 450ns              | 1.95       | 1.90     | 1.80   |
| 2716 450ns 5 volt       | 2.25       | 2.15     | 1.95   |
| 2716 450ns three rail   | 6.40       | 6.00     | 4.95   |
| 2732 450ns Intel type   | 4.25       | 3.95     | 3.35   |
| 2532 450ns Texas type   | 4.25       | 3.95     | 3.35   |
| Z80A-CPU £4.75 Z80A-PIO | £4.25      | Z80A-CTC | £4.25  |
| Low profile IC          | C sockets: |          |        |
| Pins 8 14 16 18         | 20 22      | 24 28    | 40     |
| Pence 9 10 11 14        | 15 18      | 19 25    | 33     |

Soft sectored floppy discs per 10 in plastic library case: 5 inch SSSD £17.00 5 inch SSDD £19.25 8 inch SSSD £19.25 5 inch DSDD £21.00 8 inch SSDD £23.65 8 inch DSDD £25.50

74LS series TTL, large stocks at low prices with DIY discounts starting at a mix of just 25 pieces. Write or phone for list.

Please add 30p post & packing to orders under £15 and VAT to total. Access & Barclaycard welcome, 24hr service on (054 422) 618. Government & Educational orders welcome, £15 minimum. Trade accounts operated, 'phone or write for details.

Happy Memories (CT), Gladestry, Kington, Herefordshire HR5 3NY. Tel: (054 422) 618 or 628.

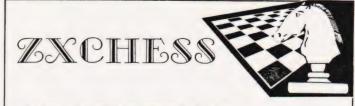

# TWO GREAT ZX81 16K CHESS GAMES ZXCHESS(ENHANCED)

- Written totally in machine code.
- Full graphic display of Chess board
- Six levIs of play: Two play within competition time limits.
- Option to play Black or White.
- Plays all legal moves including castling and en-passent.
- Cassette routines for saving unfinished game and returning to
- Displays moves of game on screen or printer for analysis. Print a copy of the Chess board onto the printer.
- Board can be set up in any position, you can even swap sides midgame.
- clear whole board with one command: for end game analysis.

# ZXCHESS II We believe the strongest ZX81 Chess game as no other has beaten it!!

- All the features of ZXCHESS plus:
- Book of 32 opening moves.

  Seven levels of difficulty: FOUR play within competition time
- A move is suggested by the ZX81 if wanted.
- Optional Full Graphic version using the QS CHRS Board.

2 copies supplied on cassette with full instructions. Cheques and postal orders payable to:

#### ARTIC COMPUTING

396 James Reckitt Avenue Hull, North Humberside

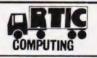

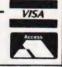

# NARD ELECTRON

capple computer

SALES AND SERVICE

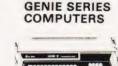

Prices start at £270

Molimerx software

The powerful and versatile Apple II for Business. Education and Leisure. Excellent handbooks cover all aspects of the system. Expansion capability allows system to grow to meet your needs TV compatible with UHF

Let us quote you for your Apple needs, disk drives, software etc. Epson printers

Modulator.

C12 cassettes 55p ea. Discs £2.95 ea. Video monitors for Apple/TRS80 etc. from £77.40

VIC JOYSTICK £6.50 VIC 20 £165 VAT = 189.95 for Genie/TRS80

**VIC Peripherals** 

\* Programs Books

Games

**RAM Packs** Mini Floppy **Disc Units** 

Game Paddles BASIC Course

Expansion box down in price 32K box £200

Disc drives Advanced Programming EG400 £220 Course Genie/TRS80

Computer Books - popular titles for programs, games, business, education and systems design.

PLEASE ADD VAT TO PRICES AT APPLICABLE RATE

# 9am-5pm Tues-Sat.

# WARD ELECTRONICS

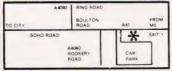

First Floor Soho House, 362-364, Soho Road, Handsworth, Birmingham B21 9QL. Tel. 021-554-0708. With the BBC Micro at last beginning to become available in reasonable quantities, the market for books on the system seems to have taken off in a big way. We review some of the offerings currently available.

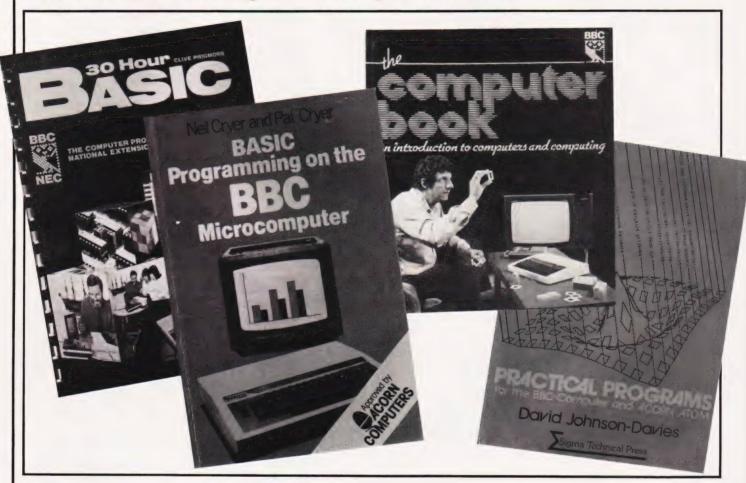

he BBC Computer Literacy project has been with us for some months now but I imagine its impact is likely to be cumulative rather than a seven day wonder. As time goes by, more and more people will have seen Chris Serle, Ian McNaught Davis and Gill Nevill bringing the wonders of computer technology into our living rooms.

The BBC publication, **The Computer Book**, doesn't accompany the TV series in the sense of being directly linked to it but it does introduce the subject in a rather similar way. It puts the subject into a wide ranging context. It also tends to introduce the subject by the back door as if there was something not quite proper in being enthusiastic about computers — but then of course not everybody is excited about computers and there are still a lot of people suspicious of them.

The style of the beginning part of the book seems intended to woo the computer-shy, and even the computer-phobes, into sufficient confidence to delve further into it. However, it is unfortunate that the boldness of the title (proclaiming, without further ado, that it is about the computer) may dissuade this particular audience to open its covers.

Among the people who are likely to buy it, however, are those who have a genuine interest in computers but don't know the first thing about them. How are *they* likely to respond to it? Well, they may feel that it's rather hard work initially to find the real matter of the book—the first chapter takes the reader from weather satellites via tin cans to washing machines before computers *per se* are really introduced. Once they find their bearings, however, those who read this book are

likely to agree with me that it really does cover a lot of ground in a pleasant and relaxed fashion and that everything needed to introduce the subject of computing is there and well explained.

What about those of us who already know quite a bit about computers — the ones who range from enthusiastic to frankly fanatical. With a title like that you'd expect it to appeal to the computer-phile. Speaking as one of this growing group (!\* Ed) I liked the gentle introduction, which puts computer technology into a wider context than I normally contemplate. The explanation of BASIC is a refreshing one giving a rather different insight into programming; I also enjoyed the discussion of further and future developments in the final chapter.

In conclusion, **The Computer Book** does not actually introduce anything new but wraps up all the

# **BOOK PAGE**

essential points, plus quite a few extra ones, in an attractive style. Good use is made of the second print colour — a cheerful red — allowing flow diagrams and programs to stand out well from the surrounding text. There are lots of photographs and last, but by no means least, there is a family of very appealing bird characters used to illustrate the book who certainly kept me amused.

There is a direct connection between the National Extension College's 30 Hour BASIC and the BBC Literacy Project in that this course has been specially written for the project and is being promoted in conjunction with the television series. It does not, however, rely in particular on the BBC Micro. Indeed, the introduction to the book suggests that you can do the course without a computer at all!

In some ways, this leads to a weakness in the book as far as those who do have access to a machine are concerned. It leads to a tendency to tackle the subject in a long-winded way concentrating on theoretical issues rather more than other BASIC instruction manuals. Having said that, its concentration on flow charts means that it does teach you more than how to write programs — it teaches you how to write good, clear logical programs.

You can follow this course as an NEC correspondence student; the publication has the unmistakable hallmark of a coursebook — it is methodical and has a style which could be described as 'sober'. This is by no means intended as a criticism. There are plenty of alternative texts to choose from if you want to learn BASIC and many of them take flippancy to a distracting extreme! Lots of people do prefer less jokey explanations and this particular text will appeal if you favour a disciplined approach.

Neil and Pat Cryer have also produced an introductory book on BASIC to link with the BBC's computer literacy project and is specifically intended for use with the BBC Micro — a machine they are obviously enthusiastic about. Their book, BASIC Programming on the BBC Microcomputer, is approved by Acorn (who manufacture the BBC Micro) and they were helped by those concerned with the machine's hardware and software in its preparation, so it has been tailored to the peculiarities of BBC

This is a well written introduction to BASIC, the explanations are

clear and there are plenty of sample programs. It is a practical book as its format makes obvious — there are frequent sections devoted to 'activities' which the reader is expected to do. Another feature is that toward the end of each chapter there is a section entitled 'Some points to think about'. This is invariably followed by a section called 'Discussion on the points to think about' which gives you the solutions to the problems posed. It is rather a shame that these two sections are not separated as, unless you make an effort to hide the answers, you are tempted not to think through the problems for yourselves.

The final section of each chapter is a discussion of the activities suggested earlier and is intended to consolidate what should have been learnt through them. This is particularly helpful as it draws attention to many points, both major and minor, which otherwise might have escaped notice.

Special features of BBC BASIC are covered — there are two chapters on its graphics, one on animation and one covering programmable characters and sound. Personally, I would have liked to have seen more attention paid to

have seen more attention paid to sound and to the ENVELOPE command which is an interesting way of defining irregular sounds. Also, I would have expected a book focussing on BBC BASIC to have paid more attention to the user-defined procedures. This is only introduced very near the end of the book whereas, had it been discussed earlier, programming examples in the areas of graphics, mathematical functions and string handling, could have been made simpler and more generalised by using procedure

All in all, the Cryers and Prentice-Hall International have done well to produce a book on the BBC Micro so quickly. It is an introductory volume so let's hope they go on to produce another one for the more advanced level — and please include more of the drawings of the 'absent-minded professor' character next time.

calls and procedure definitions.

Sigma's title for the BBC Micro and the Acorn ATOM, Practical Programs for the BBC Computer and the Acorn ATOM, is a nicely presented and clearly laid out paperback but it is rather slim. There are three or four programs in each chapter, each of which is presented in two versions — the first for the BBC machine (in which good

use is made of procedure calls) and the second for the ATOM.

The structure of the programs is clearly indicated by the use of one or two line explanations printed as boxed headings above the relevant section of code. Chapter one contains three very short and rather traditional games programs which do not make special use of any of the BBC Micro/ATOM's special features. Chapter two is entitled 'Graphs' but the programs it contures. tains are not for histograms or plots but instead draw beautiful patterns on the screen. Again, they are very short routines. Chapter three has three programs for word games and one for cataloging records, telephone numbers, book titles, etc. There are three programs in Chapter four: the first carries out arithmetic in traditional fraction form rather than in decimal numbers; the second simplifies polynomials; and the third is a Reverse Polish calculator — which seems a bit esoteric until you realise it will enable you to do your sums to unlimited accuracy.

Chapter five is by far the most interesting of the book and is also the longest. It presents an SPL compiler for which the complete code is given. SPL stands for Simple Programming Language so Johnson-Davies is providing another high level language for the BBC Micro and the ATOM. More importantly, he gives an excellent example of how to write a simple compiler.

The books included in this month's selection were:

The Computer Book by Robin Bradbeer, Peter De Bono and Peter Laurie, published by BBC Publications (1982), 208 pages, £6.75.

**30 Hour BASIC** by Clive Prigmore, published by the National Extension College (1982), 254 pages, £5.50.

BASIC Programming on the BBC Microcomputer by Neil and Pat Cryer, published by Prentice Hall International (1982), 208 pages, £5.95.

Practical Programs for the BBC Computer and the Acorn ATOM by David Johnson-Davies, published by Sigma Technical Press, distributed by John Wiley & Sons Ltd (1982), 120 pages, £5.95.

# It's easy to complain about advertisements.

Every week, millions of advertisements appear in the press, on posters or in the cinema.

Most of them comply with the rules contained in the British Code of Advertising Practice and are legal, decent, honest and truthful.

But if you find one that, in your opinion, is wrong in some way, please write to us at the address below.

We'd like you to help us keep advertising up to standard.

The Advertising Standards Authority. If an advertisement is wrong, we're here to put it right.

A.S.A. Ltd., Brook House, Torrington Place, London WC1E 7HN.

# REMOTE 'MICRO' CONTRO

Control domestic or office appliances with your micro without the need for wiring.

By using just one TX 008 you can link your micro to remote RX 018 anywhere in your home or office. This interface system works with any micro (Apple PET ZX81 etc.)

# TX 008 COMPUTER INTERFACE

The TX 008 is the link between your micro and any remotely located RX 018. Its function is to pass instructions from your micro to defined remote points. The TX 008 is simply plugged into the mains and connected to an output port of any micro computer.

The TX 008 comes complete with output port connections, drive software and application examples.

ZX81 users require an extra input output port module not inluded in the TX 008 price see code no ZX81 CP.

TX 008 price £45.00 inc. VAT

# ST KIT STARTER KIT

The St KIT is a standard starter kit containing one TX 008 and two RX 018. For further expansion of your system you only require more TX 018's.

St kit price £85.00 inc. VAT

# CONTROL PANELS

Control panels for interface with RX 018 are available, for further details and prices tick box provided on order form.

Important - Please state type and make of computer

# RX 018 REMOTE TX INTERFACE

The RX 018 carries out instructions passed to it from your micro via the TX 008 as with the TX 008.

No wiring is necessary just plug your RX unit into any convenient mains socket and plug in the appliance. Your micro now has

control Price £25.00 inc. VAT

Stripeland Ltd., 111 Liverpool Road, Formby, Merseyside L37 6BR.

| 0  | rde | - 0 | = 0 | m    |
|----|-----|-----|-----|------|
| C) | rue | ш   | -01 | 1111 |

CT/6/82

| rder Form                                                        |        |           |                 |       |
|------------------------------------------------------------------|--------|-----------|-----------------|-------|
| TO:                                                              | Qty    | Туре      | Price<br>Each £ | Total |
| Stripeland Ltd., 111 Liverpool Road, Formby, Merseyside L37 6BR. |        | TX 008    | 45.00           |       |
| Please send me items listed.                                     |        | RX018     | 25.00           |       |
| I enclose a cheque/postal order for                              |        | ST Kit    | 85.00           |       |
| f                                                                |        | ZX81cp    | 13.90           |       |
| Please add £2.50 P&P to your calculated total.                   | -      |           |                 |       |
| Name                                                             | Please | sand ma d | Total           |       |

**COMPUTING TODAY JUNE 1982** 

1. St control panel

2. Super Control panel

# CT STANDARDS

# If you've ever wondered just what those funny symbols in other people's programs mean you need our standard codes.

t has been very encouraging to see the number of programs submitted using our standard codes for graphics and other non-printable characters. However, it has also become increasingly clear that some of our readers haven't heard of them and this page is intended to set them out once again.

All standards tend to be irksome to adhere to but the ones laid out here are fairly simple and tend to make software easier to maintain by the programmer and simpler to understand for others.

Controlling That Cursor

It is fair to admit that the standards arose because, in the early days, we had a printer which could not reproduce the graphics characters produced by the PET (among others). One soon learned that a mysterious '3' appearing in the listings actually meant 'clear screen' but many of the other characters simply disappeared making documentation extremely difficult.

The original standards that emerged were simply aimed at getting round this problem and it is a tribute to their simplicity that they are becoming widely accepted. (Indeed, a whole series of books is using them as its de-facto standard.) The standards for the cursor controls are given in Fig. 1.

| [CLS] | CLear Screen     |
|-------|------------------|
| [HOM] | HOMe the cursor  |
| [CL]  | Cursor Left      |
| [CR]  | Cursor Right     |
| (CU)  | Cursor Up        |
| [CD]  | Cursor Down      |
| [REV] | REVerse video on |
| [OFF] | Turn it OFF      |
| [SPC] | SPaCe character  |

Fig. 1. The original cursor control codes which are still doing sterling service.

To indicate more than one of the above, an optional number can be placed within the brackets; [4 CL], etc.

The use of square brackets has raised one or two interesting queries. The actual reason for this choice is that *most* of the common microcomputer BASICs don't use them for specific functions. In fact, at least one machine provides an added bonus by returning a syntax error if they are found, a useful check

It has been very encouraging to in case you type them in by mistake.

The code ISPC1 was added to the list of cursor control codes to get over the problem of indicating just how many spaces are contained in that gap in the printout. It is interesting to note that when the National ZX81 Users' Club published a set of programming standards specific to that machine, they found the same problem. The code they chose to use was '='.

The code [RVS] has caused a few headaches. This is really specific to the PET where the character set can be displayed in reversed video. On machines which don't have this facility you should either find a character in the set which is the reversed image of the one you want and use that or simply ignore it and use anything else you fancy! Don't forget, you may have to look up and alter the values used elsewhere in the program.

The Graphic Solution

It soon became obvious that the techniques applied to the confusing cursor controls could also be applied to the graphic symbols. The following standard is now in general use in programs published in Computing Today.

puting Today.

If a graphics character or characters are to be displayed in a listing (as opposed to POKE codes or CHR\$() codes) then they are indicated by the method shown in Fig. 2.

Several people have asked what the relationship between the POKE value for a character and that of its shifted graphic might be. In general the shifted version of any character will be 64 greater than the value of that character. This applies to both PET and MZ-80K systems in all cases.

This can be taken further to include machines which use a pixel graphics set rather than preprogrammed PET-style characters and the series of codes for these is given in Fig. 3. As is nearly always the case there is one machine to which the standard shown in Fig. 3 does not apply — Tangerine's Microtan/Micron. This machine uses a four by two cell structure for its pixel graphics instead of the Prestel/Teletext three by two cell. The method for calculating the value to assign to 'P' is shown in Fig. 4, and is fortunately nice and simple.

Making REMarks

Many people scorn the use of REMs within programs but, during the development at least, they are extremely useful. One of the documentation methods that we use is to keep our back-up copy of our programs on a 300 Baud CUTS tape with all the REMs in place: the working copy, be it on tape or disc, is REMless in order to save space.

It is also good programming 'manners' to give your REMs odd line numbers:

3999 REM \*\* CRASH PROOF INPUT

4000 INPUT "THE NUMBER OF ENTRIES "; A\$

A remarkable number of submitted programs have jumps that go not to the relevant point in the program, but to the REM statement. This can cause severe problems when renumbering after removing the REMs. The format in which we publish the REMs is shown in the previous example; two asterisks between the REM and the comment with the latter in capitals.

for Teletext and Prestel.

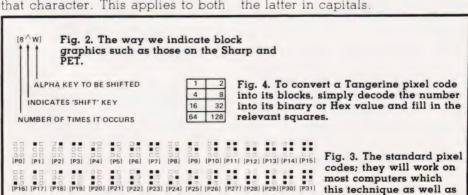

[P32] [P33] [P34] [P35] [P36] [P37] [P38] [P39] [P40] [P41] [P42] [P43] [P44] [P45] [P46] [P47]

[P48] [P49] [P50] [P51] [P52] [P53] [P54] [P56] [P57] [P58] [P59] [P60] [P61] [P62] [P62]

# 

AT A GLANCE...AT A GLANCE...AT A GLANCE...AT A GLANCE...AT A GLANCE...AT A GLANCE...

**COMPUTING TODAY** PRESENTS YOUR OWN WHERE TO BUY IT' GUIDE.

# AVON

MICRO COMPUTER SYSTEM LTD

10 Waring House, Redcliffe Hill, Bristol, Tel: (0272) 213427.

Open: 6 days 9.30am-5.30pm (Sat 1pm). Retail and Wholesale (C.R.A. member)

# MicroStyle

29 Belvedere, Lansdown Road, Bath.

Tel: 334659.

Open: 6 days 9am-5pm. late night Thur 9pm.

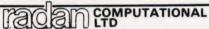

Commodore Computer Centre 19 Belmont, Lansdown Road, Bath. Tel: 318483.

Open: Mon-Fri 9am-5.30pm.

#### BEDFORDSHIRE

**BROADWAY ELECTRONICS** 1 The Broadway, Bedford. Tel: 0234 213639.

Open: 6 days 9am-5.30pm. (lunch 1.30-2.30 ½ day Thur). We supply ACORN ATOM computers.

# CHESHIRE

northern computers Road, Frodsham.

Churchfield

Tel: (0928) 35110.

Open: 6 days 9am-6pm. Retail & Wholesale.

# **CLEVELAND**

# D. BRUCE Electronics

The Beacon, Blackhall Rocks, TS27 4BH. Tel: Peterlee 863612.

Mail order. Retail & Wholesale. Hardware for ZX80/81.

**BRIERS COMPUTER SERVICES** Polytechnic Bookshop (at the Poly) 1 King Edward Square, Middlesborough. Tel: 0642 242017.

"Everything for the Genie computer".

LOOKING FOR MICROCOMPUTER HARDWARE **OR SOFTWARE? LOOK NO FURTHER THAN** COMPUTAMART!

# **ESSEX**

# **EMPRISE**

EMPRISE - TANDY 58 East Street, Colche

Open: Mon-Sat 9 00am-5 30pm Branches at Chelmsford.

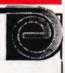

J. M. PICKARD

**Micro Computer Services** 22 Holland Rd, Clacton-on-Sea

Tel: 0255 29018 9enie

video genie centre. Demonstration by appointment

# **GLOUCESTERSHIRE**

34 Bourton Rd., SOFTWARE Gloucester GL4 0LE.
Tel: Gloucester 502819.

ZX81. Mail order. Callers by appointment. Dealer enquiries welcome.

# HAMPSHIRE

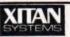

23 Cumberland Place, S'hampton

Tel: (0703) 38740. (C.R.A. member) Open: Mon-Sat 9.30am-5.30pm (Sat 1pm) OSBORNE in stock

# **HERTFORDSHIRE**

ALPHA **BUSINESS SYSTEMS** 

Church St., Industrial Area, Ware.

Tel: 0920-68926/7. (C.R.A. member). Main Commodore Systems Dealer.

# COMPUTER PLUS

47 Queens Road, Watford. Tel: 0923-33927.

Open: 6 days, 9.30am-5.30pm (Sat 9am). Specialists in: Commodore, Acorn, Sharp, Texas

# **HUMBERSIDE**

# 3-LIME computing

36 Clough Road, Hull.

**Tel: 0482 445496.** Video Genie; TRS80 + ZX81 software Open: 6 days 9 to 5.30.

**CALL SHEILA RUTTER ON** 01-437 1002 FOR YOUR **BUSINESS TO BE** INCLUDED.

# **KENT**

**Bromley Computer Shop** 

49 Beckenham Lane, Shortlands, apple Bromley. SUPERBRAIN

Tel: 460-2580 (24hrs)/464-0541.

# LANCASHIRE

31/33 Church St., Littleborough. Tel: (0706) 79332/74342/73840.

Open: Mon-Sat 9am-5pm. Tel: anytime. Ohio, Apple, PET + CPM machines.

# C COMPUTER-

29 Hanging Ditch, Manchester. Tel: 061 832 2269

Open: Mon-Fri 9.30am-5.30pm. Sat 10-5. Retail and Wholesale.

# **LEICESTERSHIRE**

MICROWARE

131 Melton Rd., Leicester. Tel: Leicester 681812.

Open: Mon-Sat 9.30am-5.30pm. Closed Thursday. ZX81 Hardware, Software, Books.

# LINCOLNSHIRE

SHARP CENTRE 16 Melville Street,

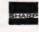

Tel: Lincoln 32379.

Open: 9am-5.30pm closed Wed.

# LONDON

# RUTTESHOP COMPUTERLAND

324 Euston Road, NW1. Tel: 01-387 0505.

Open: Mon-Fri 9am-5.30pm. (C.R.A. member)

Computers Tel: (01) 626 8121.

Personal 194-200 Bishopsgate, EC2.

Open: Mon-Fri 9am-6pm. Limited

Retail and Wholesale.

# 

AT A GLANCE...AT A GLANCE...AT A GLANCE...AT A GLANCE...AT A GLANCE...AT A GLANCE...

# **MERSEYSIDE**

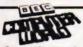

66 Lime St. Liverpool. Tel: (051) 708 7100.

Open: 6 days 9am-5.30pm, Video Genie, Acorn Atom, VIC 20, Texas. Hardware + Software (including ZX81).

# BUG-BUIL

98-100 The Albany, Old Hall St., Liverpool 3. Tel: (061) 227 2642.

Mail order (callers by appointment) ZX81, ATOM and VIC software. Retail and Wholesale.

#### MIDDLESEX

L.B. ELECTRONICS 11 Hercies Rd, Hillingdon. Tel: Uxbridge 55399 (24hr ans. service)

Open: 6 days, 9 30am-5pm, Hunch 1-2.15 except Sat) Surplus equipment memory, EPROMs etc. Also estac shed ma lorder service.

# W. MIDLANDS

CAMDEN ELECTRONICS 462 Coventry Rd, Small Heath, Birmingham.

Tel: 021-7738240. Telex: 335909.

Open. 6 da.s. 9am-5 30pm Retail & Wholesa e C = 4 member)

# campaign computing

Warwick Chambers. 14 Corporation St., Birmingham. Tel: 021-632-4029
PET, APPLE + TRS80 level 2 Software.
Mail order + trade enquiries welcome.

(ZX80/81 Software/Hardware) 26 Spiers Close, Knowle, Solihull B93 9ES.

16K RAM Pack — 3 weeks delivery. Disc Drive — send S.A.E. for details. Mail Order Only.

# **NORFOLK**

ANGLIA COMPUTER CENTRE

88 St Benedicts Street, Norwich. Tel: (0603) 29652/26002.

Open: 6 days 9am-5.30pm.

# the logicshop

Microcomputer Specialists appla

CALLERS BY **APPOINTMENT** 

4 Morris Close. **Stoke Holy Cross** Norwich NR14 8LL Tel. (05086) 2763

# SCOTLAND

# BUTESHOP COMPUTERLAND

61 Waterloo St. Glasgow Tel. 041-221-7409

Open: 6 days 10am-5pm (Sat. 1pm) (C.R.A. Member)

COMPUTER AND CHIPS Feddinch Mains House, St. Andrews, Fife. Tel: St Andrews (0334) 72569.

Open: 9am-7pm.

# VICTOR MORRIS GLASGOW

TANDY TRS 80, VIC 20, VIDEO GENIE, APPLE PANASONIC, CUMANA, EPSOM ETC.

340 Argyle Street, Glasgow G2: 041 221 8958

# **STAFFORDSHIRE**

# MICRO-PRINT LTD

59 Church St., Stoke-on-Trent. Tel: (0782) 48348.

Open: Mon-Sat 9.30am-5.30pm (Thurs 12.30pm, Sat 4.30pm). VIC 20, NASCOM, Books.

# SURREY

CROYDON COMPUTER CENTRE 29A Brigstock Road, Thornton Heath Tel: (01) 689 1280

Open: 9am-6pm, late nights Mon, Tue & Wed Everything for the microcomputer user. Phone for free catalogue. Unsure what to buy? Why not hire and try?

# SUSSEX

# BEAVER ELECTRONICS

12 Beach Rd., Littlehampton. Tel: (09064) 22461.

Open: 9am-5.30pm. Closed Wed + Sat 12.30. Triumph, Adler & Superbrain computers. Hardware, Software

# CROWN

56-58 South Street. Eastbourne.

Tel: Eastbourne (0323) 639983/20496 Open: 6 days 9am-5.15pm.

24 Gloucester Road, Brighton. Tel: 0273-698424.

Open: Mon-Fri 10am-5.30pm, Sat 9am-5.30pm.

# HOBBYIST LTD

(Home Computer Centre) 3 The Broadway, Manor Hall Rd., Southwick. Tel: (0273) 593345.

Open: 6 days 10am-9pm (Wed + Sat 6pm) APPLE, VIC 20, UK101.

# TYNE AND WEAR

HCCS ASSOCIATES 533 Durham Rd., Low Fell, Gateshead. Tel. Newcastle 821924.

Open: 6 days 9am-5.30pm (Sat 10am-5.30pm). Specialists in: Acorn, BBC, Video Genie, VIC 20.

# WALES

COMPUTER SUPPLIES (SWANSEA)

80/82 Gower Road Sketty, Swansea. Tel: Swansea 290047.

Open: Mon-Sat 9am-5.30pm

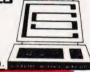

# WARWICKSHIRE

BUSINESS & LEISURE MICROCOMPUTERS 16 The Square, Kenilworth Tel: Kenilworth 512127.

Open: Mon-Fri 9am-5pm. ½ day Thur (lunch 1-2). Retail and Wholesale.

#### YORKSHIRE

BITS P.CS

COMPUTER PRODUCTS LTD 4 Westgate, Wetherby. Tel: 0937-63744.

Open: Tues-Sat 9.30am-5pm.

# **BRADFORD'S COMPUTER** SHOP

at Thomas Wright (Bradford) Ltd., Thorite House, Laisterdyke. Tel: Bradford 668890.

Open: Mon-Fri 8.45-5.30. (Sat 12am)

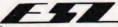

ELTEC SERVICES LTD 231 Manningham Lane, Bradford.

Open: 6 days 8.30am-5.00pm. ATOM (Sat 10.30-4). BBC

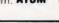

THE LEEDS COMPUTER CENTRE

60-62 The Balcony, Merrion Centre, Leeds. Tel: 0532-458877.

Open: Tues-Sat 9am-5pm

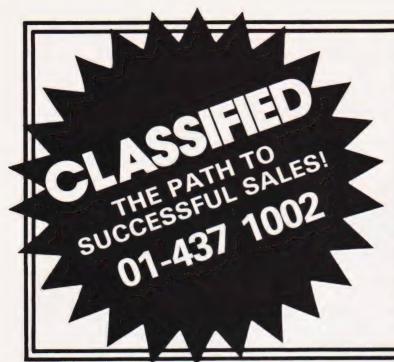

# **ADVERTISEMENT** RATES Semi-Display (min 2 cms)

1-3 insertions £7.25 per cm

4-11 insertions £6.75 per cm

12 + insertions £6.25 per cm

Lineage 30p per word (min 15 words) Box Nos. £2.50

Closing date 2nd Friday of the month preceding publication date.

All advertisements in this section must be prepaid. Advertisements are accepted subject to the terms and conditions printed on the advertisement rate card (available on request)

Send your requirements to:

**COMPUTING TODAY CLASSIFIED** ADVERTISING, 145, CHARING CROSS RD, LONDON WC2H OEE.

# PET UPGRADE

We can upgrade your large keyboard PET at a fraction of the ' New Price difference.

8K to 16K £44.00 ..... from £56.00 16K to 32K 8K to 32K f69 00 If expansion area drilled with quarter inch £10.00 extra

All new RAMs fitted sockets. Fast, 2 hour while-you-wait service

Tel: Mick Bignell of Miroserve on 01-953 8385.

## NASCOM SOFTWARE

6502 cassette assembler under Nas Sys £12 also 5.7K standard Z80 cassette assembler with Nas resets etc. £12; Nas Dos 15K ultimate Z80 assembler £50; 3K cassette word processor £18; Card index/catalogue program cassette £15; function decimal arithmetic module to 254 digits, listing £6.50; Lab control BASIC cassette £6; 2K position independent debug £9 and 2K relocations disassembler £11 poth cassette.

Eprom and extended 1018 008008 1/48

Mr. P. Watson, 101 Village Road, Bromham, Bedford MK43 8HU.

HAVEN HARDWARE (WINNERS OF THE DAILY EXPRESS/PHILISHAVE BUSINESS AWARDI. ZX KITS (S.A.E. for Built prices/Details) 4 Asby Road, Asby, Work-ington, Cumbria. PROGRAMMABLE GRAPHICS £19.95 (First ever for ZX80/1). Works with printer - no hidden bugs edge connector not used. Repeating keymodule £3.45. Keyboard £17.50 (P&P £1.00). Edge connector £2.20. Inverse Video/I.O Port/Memory/Colour (Extended sheet available) P.O.A.

APPLE II + 48K 1yr-old 2 disc drives, monitor, printer card, many games, visicalc, information master (org. over £1800) yours £1450 ono. Tel: John 0622-63192 Maidstone

ZX81 16K WORD-PROCESSOR. Type text directly onto screen; full cursor control; display or print up to ten screens 'N' times; 'graphics' mode; use with or without printer. Supplied on cassette with detailed user guide for only £5.00. K.J.Moore, 99, Raphael Drive, Shoeburyness, Essex

VIC 20. 5 games; Simon, 4 Row, Othello, Drive Pelmanism on cassette £5 to M.Clark, Dingle', Blackpond Lane, Farnham Royal,

# NASCOM 1/2

Good Programs

Extension Basic £15 (£25 in ROM)
Emances ROM BASIC with 30 new keywords FIND,
GET, AUTO, EDIT, CALL, RENUMBER, REDUCE, IF
THEN ELSE, REPEAT UNTIL, WHILE. WEND,
LINE, WRAP, COPY, XREF, TRACE etc. And you can
add more yourself. Only 4K, an interpreter in its own
right & a superb toolkit.

Asteroids: fast action in space. Must be seen!.

Bomber: flatten your least favourite city

Fantasy: mythic adventure in a weird mansion. documentation. (Nascom 1s need Nas-Sys/Cottis B.) Order or large SAE for ILLUSTRATED CATALOGUE

LEVEL 9 COMPUTING, 229 Hughenden Road High Wycombe, Bucks. HP15 573

# ATOM OWNERS

A radar simulator simulating a 430 lada approach for igui plan i e 450 il postage

TELL TALE SYSTEMS 22 HOLLAND STREET, W-S-M, AVON.

ZX81 BEGINNERS. Don't wait to learn BASIC, start computing **now**. Phone Nick Sodwin, 0390 50965.

VIDEO GENIE eight months old. Many books, some tapes. Quick sale £230. Ring 859

UK101 6502 EMULATOR (8K). Run assembler/machine code in slow motion. Current instruction, registers, memory and stack continuously displayed. Ideal for understanding machine code or software testing. Easy to use. Cassette, full instruc-tions, examples £5.90. State monitor. B.Beckett, 33 Lynwood Drive, Stalmine, Blackpool.

MZ-80K MUSIC and sound effects. Five programs (20K) on cassette. "CHIPSONGS" — lively jigs and reels. "BIRDSONGS" very realistic, always different! "ENGINES" — millions of variations. "CHIPSONG GENERATOR" — composes tunes, spontaneously!! "WEIRD MUSIC" — demonstrates POKE and USR. All for f.9. G. B. James, Flat 6. 21 Lamond Place. £9. G.B.James, Flat 6, 21 Lamond Place, Aberdeen

ZX81 (16K) DISABLED If you have the ZX printer and Technomatic port, you can type and draw using either one or two pad switches. Drawings are also stored on tape automatically. Plus simplified versions of Space Invaders' and 'Road-Race' (operated by pad switches). Ideal for schools and institutions. For two cassettes and instructions send £7.80 to: Second Foundation, Bramber, Belgrave, Tamworth, Staffs B77

ZX81 ARCADE GAMES 4K machine code. SUICIDE MISSION (Scramble) three phases, obstacles, missiles, alien installations, bombs and laser. GUNFIGHT for 1 or 2 players. SPACE INVADERS 49 aliens, flying saucer. GALAXY INVADERS random moving aliens. ASTEROIDS blast through asteroid belt. Top quality. £3 95 per program on tape or send sae for details. J. Steadman, 6 Carron Close, Leignton Buzzard, Beds. LU7 7XB

THE REAL ADVENTURE BEGINS HERE Nascom owners with NAS-SYS. Send SAE for details on our versions of the classic mainframe Adventure (Nascom Approved Product) to: SYRTIS SOFTWARE, 23 Quantock Road, BRIDGWATER, Somerset.

**16K ZX81** — brand new, with lots of very good software. Only £120. Also a 20 inch mono only £20. Royston 46042.

# \* \* \* FREE \* \* \*

ZX81 INVADERS (16K) Send S.A.E. for free listing of 4K M/C code space invader program to J. Edmonds, 29 Chestnut Ave, Grays, Essex

# LUTTERWORTH SOFTWARE 6 Cromwell Close, Walcote, Lutterworth, LE17 4JJ

VIDEO GENIE & TRS 80 (Level 2) Three more superb utilities - only £6 each

\*\*COPIER\*\*

Loads below 42E9H and copies a SYSTEM program to tape (either cassette) without entering

Define your own single key entries. 52 available, up to 15 chars each, then store to tape.
\*\*M/C TO BASIC\*\*

Convert a machine code program or routine to BASIC DATA lines. (16K or 32K

Send SAE for full catalogue. Prompt service

# OTHER CENTRONICS DEALERS

Would try to add 15% VAT to OUR PRICES

737 — £347 + VAT = £399 . .SAVE £60!! 739 — £434 + VAT = £499 . .SAVE £80!!

Optional Serial Interface £50 Orders & Information Requests to:-

PSYCHOSOFT, Triggabrowne, Tiford Road, Rushmoor, Farnham, Surrey GU10 2RJ.

#### MURGATROYDS. by collins

ZX81

From the depths of the Inland Revenue they come to torment you in TWO exciting games — MURGATROYDS (8K) — you are being chased by the flendish black Murgatroyds, can you blow them up before they get you? National high score 250 by P.B. of 24.95.

MURGATROYD'S REVENGE (14K) — they are back on the warpath in this brand new interactive maze game, contains that element of surprise so few games have, can you find the key to the door and escape? I doubt it. WARNING: not to be played at night . . . £4.95

Now you can see (and buy) MURGATROYDS in set Midlands at Microware, 131 Melton Road, Leicester. Or by post from: Collins Computing, The Gatehouse, Whinburgh, Dereham, Norfolk.

**COMMODORE TRACTOR PRINTER 4022** series latest model less than 1 year old. £395 new accept £250 ONO. Tel: 0299 250352.

ACORN ATOM 8K £150 12K £250 new. Guaranteed including postage software special low prices (01)368-0572.

SHARP PC-1211 and printer for sale. Sound condition £145 o.n.o. Phone Barry 01-434-1365 working hours.

DISKETTES 120 x 8in. single head single side 32 sectors single density £3 each £300 lot. Mag ledger card holder £15 Tel: 01-310 3533.

ZX81 16K PRINTER 3-D high resolution graphics (fast M/C program) cassette £3.50 hangman, pontoon (superb graphics) cassette £3.50. P.J. Malsbury, 37, Alexandra Ave, Mansfield, Notts.

#### ATOM UTILIROM1

Extend your ATOM with these useful routines. Simply plug rom into the spare socket in your atom. No other

COMPACTOR Removes all REMs/spaces. Ab breviates INPUT, PRINT, GOTO, GOSUB etc. Up to

RENUMBER Basic lines open or close.
KEYBOARD SCAN Ideal for games. Checks for

MACHINE CODE MONITOR Examine or change memory locations run machine code programs etc

twithout basic!

DISASSEMBLER A complete dissassembler converts object code into source code as per ATOM format All This At A Price You Can Afford Only £7.95 incl

EPROM PROGRAMMER for 2516/2716/2852/2732

Frogram any single, multiple location or complete EPROM in under 2 mins. Uses 6 cheap TT. LIGS for complete reliability. Software supplied for 6502, 6800, 280 pilus flowcharts circuit, full instructions and fibreglass P. C. B. Only £13,75. Software available for 6800, 6502, 280 send 50p for catalogue

JMORRISON (MICROS), 2, GLENSDALE STREET, LEEDS LS9 9JJ TELIO5321 480-987

ACORN ATOM 12 + 12K, built by Acorn, 10 months old, perfect condition, plus four Acorn Software Packs — all for £220 also 9" VDU £50 will demonstrate, RAM test etc. Phone 01-390

APPLE Video-Genie, Pet, Vic,ZX81. TIRED OF THAT PROGRAMME? NOT WHAT YOU WANTED? Cash up to 50% off current list for cassette, disc or Rampac in immaculate condition with full documentation. Send, with address and return postage, for prompt appraisal to Dr D Graham, 17 Hastings Rd, Bexhill-on-Sea, E.Sx.TN40 2HJ.

NASCOM II VOICE SYNTHESISOR Based on the single chip Vortrax SC-01, gives unlimited vocabulary via phonemes. Only £49.95. M. Lancaster, 8 Cavendish Place, Bath, Avon.

TEXAS T199/4A (SLARI) A fast action game. Try to trap your opponent with your snakes trail before he does. Colour graphics and sound, £4.50 inc. postage, Michael Yates, 42 Rose Lane, Chadwell Heath, Romford, Essex.

SINCLAIR 16K RAM pack used twice plus sync, magazines all for £35. Phone 0303-56266.

CASSETTES High quality C-15 with case and labels. 10 for £5 all inclusive. Blackcat Elec-, 70 Kingston Road, Leatherhead, Surrev. 07373-60439 Trade Enquiries Welcomed.

#### ZX80/81 KEY BLEEP UNIT

Keyboard entry problems solved with a 'Key-Bleep' audible sound module, fits to the expansion socket and provides an audible tone on each keyboard entry. £9.95 or kit £8.85 inc p&p. Instructions provided. Optional connector £2.35

SS50-SS30 EXTENDER CARDS

Make it easy to work on those printed circuit boards. SS50-£9.95 SS30 90° £8.75. SS30 straight £7.75. All ready

6800/6802 SYSTEM OWNERS

Super monitor program giving many extra commands. Hexadd, Ramcheck, Blockmove, Trace plus many more useful functions. Supplied in  $2 \times 2716$  proms also full use manual. Prom F000H, Ram A000H Serial I/O 8000H, but can configure as required. State when ordering £13.80. All prices include p&p

MICROTRONIX, 3 Buxton Avenue, Carlton, Nottingham, N94 3RR. Tel:0602-872496

HORSE RACING. ZX 81 - 16K, TRS -80 Level II, Video-Genie. Marshals data from newspaper, evaluates it to make a selection. On one seasons hurdles we ended 84.89 units up! £7.50 SIDELINES, FREEPOST, OXFORD OX2 8BR.

ZX80 & ZX81 16K RAM Board with 24 programmable I/O lines. Bare board £10.50 inc. p&p. 4K RAM/8K EPROM board with 24 programmable I/O lines. Bare board £10.50 inc. p&p. C. Dobson, 22 Grymesdyke Way, Colchester, Essex C03 5QT.

TRS80 Level II 16K plus peripherals £325 ono also Acorn Atom 12K £200 ono. 01-855-1411

**ZX81** Eight superb 1K listings £1.00 + large sae to Comsoft, 36, Linwood Crescent, Ravenshead, Nottinghamshire.

VIDEO GENIE 16K LII. Sound. Joysticks. Monitor B/W. Books. Manuals. Software. v.g.c. £350 o.n.o. Tel.0234-741169.

VIDEO GENIE PROGRAMMES 1) Rental control system (eg TV.rentals) £4.50. 2) "mastermind" £3.50. The two for £6.00. 50p p&p. Atlas Electronics, 577 Spring Bank West, Hull, HU3 6LD.

# GRAFIX

ZX81 image manipulation program (16k) Cassette: £3 Listing: £2 Details: s.a.e. Nick Godwin, 4 Hurkur Cres-cent, Eyemouth, Berwickshire, TD14 5AP

TANGERINE MICROTAN Tanex 8K RAM basic XBUG ASCII KYBD P.S.U. £220 Phone Clarke 01-580-4468 (2868) Day.

ATTENTION TANGERINE OWNERS. IBM GOLFBALL TYPEWRITER with interface board and power supply all leads, plugs, programming just plug straight in ideal small business that needs letter quality printing £433 inc. VAT & carriage, will interface to any computer with VIA port, SAE to Ralph Allen Eng. Forncett-End, Norwich.

MZ-8OK SALES Program. Cassette based includes invoicing, statements & VAT. Send SAE for full details to D.M. Bellwood, 8 Barlow Rd, Sheffield S6 5HR.

ZX81 Sophisticated software. L Text based on my successful word processor, Ztext, Ltext prints (on the ZX printer) an enhanced character set, including LOWER CASE LET-TERS. Elegant screen editor, formatter/printer justifies, indents, pages etc. (£8). Ztext text but without extra characters (£5). Matrix Planner: a versatile and powerful on-screen financial modelling system employing VisiCalc concepts. Allows complex business planning, 'what-if' analysis, home budgeting, etc. (£5). From Graham Asher, 60 Maryland Road, London N22 5AN. (Cassette, instructions.)

# ATOM UTILITY ROM £19.95

The Willow Software 4K Utility ROM simply plugs into the spare utility socket in your Atom and provides 18 powerful new commands and facilities including: Full Renumber, Range Delete, Find, sophisticated Auto line numbering, Program compression, Disassembler, true Keyboard Scanning, Memory Dump, Variable Dump, Register Dump, Keyboard sounder and much more. The Utilities are professionally written and fully tested. All standard Atom facilities are unaffected, and no text-space memory is used.

Send cheque/PO for £19.95 for delivery by return of post, or write for further details

WILLOW SOFTWARE

PO BOX 6, CREDITON, DEVON EX17 1DL

CASIO FX702P PLUS MANUALS, mint condition £75.00 including postage. Lamb, 131 Victoria Rd., Scarborough, Yorks.

# ZX81 USERS' CLUB

Make the most of your ZX81 by joining the largest (and oldest) ZX Users' group, the National ZX80 and ZX81 Users' Club. Each month we publish the club magazine INTERFACE, with lots of programs, contact addresses, software and hardware reviews, hints, tips and club members' letters along with special members' offers. Sample copy of INTERFACE,

> National ZX80 and ZX81 Users' Club, Dept. CT, 44-46 Earls Court Road, London W8 6EJ.

# **ZX81 SOFTWARE** 16K

Supplied on tape with full instructions

DATABASE A business system which can be used for mailing lists, stock control, telephone directory etc. Hundreds of uses. £10

**ACCOUNTS** Keeps up to date track of all your private or business transactions. Many useful functions included. £6

TELETEXT Sets up pages of information under your own headings. Instant access to all the data you require. Use is only limited by your imagination. £6

MESSAGE DISPLAY Continuous moving display of your message in large letters. Eye-catcher for shop windows. Fun for parties. £4

Send SAE for full details of these and many other interesting programs

Datafax (DEPT. CT) Riviera House, Queens Road, Buckhurst Hill, Essex.

Trade and Overseas enquiries welcome

**COMPUTING TODAY JUNE 1982** 

TRS80 - VIDEO GENIE: an exciting new range of software games at incredibly low prices. Send a s.a.e. for full lists. J.T.WILSON, 9 Cotswold Terrace, Chipping Norton, Oxon.

BBC MICRO. Send S.A.E. for details of our range of software (many arcade games). Beebonics, 2 Heathcote, Stoke-on-Tern, Market Drayton, Shropshire.

**ZX81 AND VIC20.** Software, Hardware and Sundries. Send 2x15p stamps for lists, or £1 (refundable) for catalogue. Details of new LOCAL USERS CLUB. D/J Enterprises, 69 Adamsrill Road, London SE26.

ACORN ATOM 12K RAM, 12K ROM includes F.Point and full graphics. Separate PSU 5V3A, no heat problem! £200.

# **BBC MICRO**

Make the most of your BBC Microcomputer by joining the major users' club, the Independent Acorn (BBC/Atom) Users' Group. We publish a monthly club magazine, INTERFACE, with many hints, tips, articles and programs for the BBC Microcomputer in each issue. If you're serious about using your BBC machine, join the experts. Sample issue of INTERFACE, £1.

> BBC Users' Group, Department CT 44-46 Earls Court Road, London W8 6EJ.

# NASCOM **GEMINI MULTIBOARD**

GRAPHICS SOFTWARE FROM CCSOFT

NAS-GRAPHPAC adds graphics commands to your NASCOM ROM BASIC, fast, powerful and easy to use. Requires graphics ROM. Supplied on tape in N2 format. £20

GEM-GRAPHIPAC. For CP/M systems fitted with the Gemini G812 video card. This runs with Microsoft's Mbasic adding over twenty graphics commands. Supplied on disc £35

**GEMINI ECONOMY BASIC for** cassette or disc systems running under RP/M or CP/M fitted with the Gemini G812 IVC. This low cost CP/M compatible floating point BASIC also includes commands found in GEM-GRAPHPAC. £25 on cassette in Gemini format or £28 on disc.

Stocked by your local Microvalue dealer.

DATA SHEETS AVAILABLE

PSET X,Y PRESET X,Y PTEST X,Y DRAW X,Y DRAWTO X,Y PLOT A,D DOWN X,Y "string" CIRCLE R,A1,A2 FCON FCOFF PENDOWN PENFLIP

P&P £1 per order Mail order from CCSOFT, 83, Longfield Street, Southfields, London SW18.

ZX81 QUALITY 16K SOFTWARE BY 'MICROX". All programs recorded on high quality cassettes. Prices are per program. MICROVADERS, COLDITZ, £5.95. MICROVADERS, COLDITZ, £5.95.
MICROBOX, BREAKOUT, OTHELLO,
GOLF, FIGHTER, TRAFALGAR, TOP
FORM, £4.95. EVEREST, PICTURE
GALLERY, STARTREK, ANIMALS,
GUILLOTINE, £3.95. LIFE, SOLITAIRE,
MAZERUN, LETTERS, LINE UP FOUR,
NOUGHTS AND CROSSES, £2.95. S.A.E.
for list to "MICROX", 52 The Strand,
Worthing Suspex Tel Worthing 49584 Worthing, Sussex. Tel. Worthing 49584.

#### NEW MODEL POCKET COMPUTER.

PC-1500 With free book "Pocket Computing Made Easy" £169.95.
CE — 150 Colour Printer £149.95. CE — 151
4K RAM £49.95. PC — 1211 With free book of programs £79.95. CE — 122 Printer £69.95.
Cassio FX702P with free book of 35 programs £99.95 FP — 10 Printer £44.95. FA2 Interface £19.95 prices include VAT and UK delivery Full support from the Pocket Computer

Specialists — Hardware, Software, Books Send for the Elkan File. "Can your nerves take it?"

ELKAN ELECTRONICS, FREEPOST (no stamp required) Prestwich, Manchester M25 6LZ

# ZX81 + 16K **BASIC TUTOR**

\*IDEAL FOR CHILDREN\* \*NO MANUAL NEEDED\* \*COMPLETE ON TAPE\*

Send £5 cha or P.O to:-

"EON Computing" 17 Sidney Rd., Wood Green, London N22 4LT

Mail Order Only.

## **ATOM OWNERS!** THIS IS WHAT YOU'VE BEEN WAITING FOR!

A single card EPROM PROGRAMMER for 2k and 4k EPROMS (2716's, 2532's, etc) Plugs directly into the ATOM extension socket. PROGRAMS, DUMPS and COMPARES any part of memory. ON BOARD + 25\(\text{INVERTOR (Software Controlled) plus powerful M/C}\) software in ROM.

Why keep all your coftware.

Why keep all your software on slow cassettes? Join the EPROM SET today.

Board completely built and tested Chipset (IC's 1-5) for within ATOM PL6 indirect plug for ATOM 2\*\*8 EPROMS £2 90 £5 90

in the same recusive, but add 50p p&p for orders

§ A E No move tark a

CUSTOM MICRO RUSSELL HOUSE RUSSELL PLACE EDINBURGH EH5 3HA

NORWEGIAN ZX-USER GROUP looking for used ZX81s. Contact Jan Otto Reberg, Bierkelundyn, 15, 1400 Ski, Norway,

#### **ATOM UTILIROM1**

Extend your ATOM with these useful routines. Simply plug rom into the spare socket in your atom. No other

COMPACTOR Removes all REMs/spaces. Abbreviates INPUT, PRINT, GOTO, GOSUB etc. Up to

20% more memory saved.

RENUMBER Basic lines open or close
KEYBOARD SCAN Ideal for games. Checks for

MACHINE CODE MONITOR Examine or change memory locations run machine code programs etc

**DISASSEMBLER** A complete dissassembler converts object code into source code as per ATOM format. All This At A Price You Can Afford Only £7.95 incl. EPROM PROGRAMMER for 2516/2716/2532/2732.

PROGRAMMER for 2516/2716/2532/2732. Program any single, multiple location or complete EPROM in under 2 mins. Uses 6 cheap TTL ICs for complete reliability. Software supplied for 6502, 6800, 280 plus flowcharts circuit, full instructions and fibreglass P.C. B. Only £13.75. Software available for 6800, 6502, 280 send 50p for catalogue. J.MORRISON (MICROS), 2, GLENSDALE STREET, LEEDS LS9 9JJ. TEL(0532) 480 987

ZX81 (16K) STAR TREK. Features include

8x8x8x8 galaxy, phasers, photon torpedoes, scanners, shields, star bases, etc., etc. On cassette with full instructions for only £3.95. Or send large SSAE for free catalogue. Aquarius Software, 53 Towncourt Crescent, Petts Wood, Kent BR5 1PH.

# **BBC MICRO GAMES**

INVADERS + BREAKOUT + DODGEMS Colour Graphics (Modes 567) + Sound. Three programs on one cassette.
All work on Model A machine £4 (Inc.) From:

> B.Cridland, 8 Bowness Ave., Fleetwood, Lancs.

# nascom +

# ATOM PROGRAMMER

2516 2716 TMS2532 2732 (+5v) Fully built c/w mains P.S.U., quality Z.I.F. Soc., Doc., all cables & connectors and software on cassette

inc. V.A.T. and p&p. PRICE Bare P.C.B., Doc., and Software £12, fully built £40.

State machine. TO 'M. M. Microcomputers' 24 MEADOW WAY, MELTON MOWBRAY, LEICS. LE13 1DT. FOR DETAILS WRITE OR PHONE 0664 67854

# PET OWNERS

# NOW YOU CAN HAVE A PRINTER FOR UNDER £80!

Use the Sinclair ZX printer with the CiGOL plug in interface module C8101

No soldering or wiring required - just plug in and print 25 x 40 screen display either by direct command or from an instruction contained within your BASIC (or m/c code) program.

Send £30 for C8101 — printer not supplied — stating PET series No. to:

CIGOL CONTROLS Ltd., 58 Station Rd., Thurnby, LEICESTER. Tel. (0533) 412940.

# **ACORN ATOM**

## QUALITY MACHINE CODE SOFTWARE

| SPACE ADVENTURE (12K gr.4 m c)£6                                                             |
|----------------------------------------------------------------------------------------------|
| SPACE INVADERS (12K gr.4 m c)                                                                |
| REVERSI (7K gr.0 m/c)£6                                                                      |
| 6 eversion by a grade operating problem setting, etc. 3D LABYRINTH (9K gr.3 m/c)             |
| AIR STRIKE (9K gr.3 m/c)                                                                     |
| CHASE (9K gr.4 m/c)                                                                          |
| ROAD RACE (4K gr.0 m/c)                                                                      |
| Moving wa preakout with a difference £3                                                      |
| ELIZA (7K gr.0 m/c)                                                                          |
| All prices shown are inclusive, no extras. SAE for catalogue free with each order. All games |

# **BBC Microcomputer**

with sound and supplied on quality C15

cassettes.

game. ...£6 Space Invaders (mode 5 m/c) . . . . . . . . . Full feature version of the popular arcade game.

Middle Kingdom (mode 7 BASIC & m/c)......£6

Adventure name with over 300 'rooms'. Fight the many 

SAE for full details. All software shown above will run on Model A or Model B computers. (Mail order only).

Pro Software. 121 Tyn-y-Twr, Baglan, Port Talbot, West Glam SA12 8YE

ZX81 EPROM/RAM expansions, 2K-8K EPROM £17.50p. EPROM programming £2.75p/K. Eprom Services, 3 Wedgewood Drive, Leeds LS8 1EF. SAE or 667183.

# **BOX YOUR DISK DRIVES**

Attractive aluminium do-it-yourself boxes for drives. Pre-painted cover and front panel. Will house two 51/4 inch drives plus power supply

and controller card.

Price £20 + package + carriage £5 + VAT.

P.G. Rothery & Son Ltd. 100-104 Upper Richmond Rd., London SW15. Tel: 01-785 9721

SCHEMATIX ZX81 ADD-ONS

Circuit diagrams & assembly instructions for sale. Easily built by the competent electronics hobbyist. All circuits bont by the completen electronics hobbyts. All of tried and tested. Send s.a.e. for details REPEAT KEY FACILITY PROGRAMMABLE CHARACTER GENERATOR RAM/EPROM BOARD

16K/32K RAM BOARD

+ 12, -5, -5V RAM POWER SUPPLY £0.50
Prices are all inclusive. Send cheque or postal order to:SCHEMATIX, 39 Almond Avenue, Dean Park
Estate, Renfrew PA4 0UT.

# **UK101 SCRAMBLE**

A new full speed machine code implementation of the famous game for the 32x48 (8K, any monitor) UK101. Bomb the ground installations while navigating the tricky brain and dodging or shooting the enemy fighters. Look out also for the rockets shot at you and the ack-ack fire. Destroy fuel dumps to reserve fuel for the treacherous castle section.

Send £5 or an SAE for full details to:

Adventure 10, 43 Barleycroft Road, Welwyn Garden City, Herts AL8 6JX.

MZ80K ARCADE PACK £4 containing Bounce, with high score retainable on tape, Lunar Lander, Reaction Timer. Turley, 13 Hampshire Drive, Wrexham, Clwyd LL11

ATOM GAMES. The best Adventures: Atom Adventure £6.75, Pirate Island £6.75, Write Your Own £5.75. The best PacMan: Atom-Man £6.75. All need 12K, all in machine code. SAE for details. HOPESOFT, Hope Cottage, Winterbourne, Newbury,

ZX80, 8K ROM, 4K ROM, 16K RAM pack, (ZX81/ZX80 books worth £25) Invaders tape, £100, o.n.o. Tel. 01-504 7050 evenings.

**APPLE II** 48K disk drive, 16K RAM card, colour card £700. 061-665-1524.

TINY PASCAL for PET/Apple. £31 (graphics) £23 (non-graphics) cassette or disk. Adamsoft, 18 Norwich Avenue, Rochdale OL11 5JZ

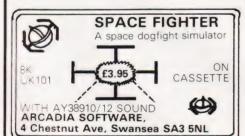

PARAPHYSICS JOURNAL (Russian translations); Psychotronic Generators. Kirlianography, gravity lasers, telekinesis. Details: SAE 4 x 9". Paralab Downton, Wilts.

# APPLE II - 48K (disc)

School Administration Program Including Form 7.

Mathematics and general programs for Apple II and for the BBC microcomputer. S.A.E. for list.

G. W Gallagher, 14 Selkirk Close, Worthing, West Sussex. BN13 1PR.

TELESOUND 82 combines with most home computers allowing full spectrum sound effects to be heard through an unmodified television set. Incredible but true, the Telesound 82 test is SUNCLARIO 2791 to each replicate television set. Incredible but true, the Telesound 82 unit fits SINCLAIR's ZX81 to get realistic sound effects even with animated graphic games. Connections are made easy by leads fitted with alligator clips. The Telesound 82 ready built, complete with program for the above computers, costs only £9.95 incl.

= = = = COMPUSOUND = = = = = 32 Langley Close, Redditch, Worcs B98 0ET

# NEW BOOK-

# 'STRETCHING YOUR ZX81 OR ZX80'

More information on how to improve your programing and get the most from your machine. Only £6.95 from:

DEPT CTC. Computer Publications, Unit 3, 33 Woodthorpe Rd, Ashford, Middx.

#### SALE

Paper Tape Punches and Readers, Cassette Drives, Printers, Voltage Stabilisers, VDU's, PDP8M, PDP8E, Memory and Modules.

Send S.A.E. for list or call and see.

GILINSKY 15 THORNHILL PARK, SUNDERLAND SR2 7LA Tel: 0783 44770

CENTURION BURGLAR ALARM EQUIP-MENT Send SAE for free list or a cheque/PO for £5.95 for our special offer of a full sized Decoy Bell Cover. To Centurion Dept C.T. 265 Wakefield Rd., Huddersfield, W. Yorkshire. Access & Barclaycard Telephone orders on 0484-35527

ZX81 - VAT Lists via Printer Input and Output Invoices. Checks balance after each entry. Produces V.A.T. account at end of period. SAE for details, or £9.50 for tape and instructions. S.W.P. The Laurels, Holsworthy, Devon EX22 6HX.

# OSI/UK User Group

Support for

# **UK101** Superboard

and all OSI-based systems

professionally produced A5-format bi-monthly Newsletter development and documentation and much more

£10.00

for six-issue membership/subscription

contact: George Chkiantz 12 Bennerley Road, London SW11

NEED EXTRA CASH for peripherals new micro etc. Just send stamp for existing details on 600 ways to extra cash. From M.A. Harrison, 15 Park Driver, Maldon, Essex.

**EPROM/MICRO SERVICE**. All types. Erasing - 45p, copying - £2. From listings £4/1K. Assembly, test and repair computer kits and peripherals. Horndean (0705) 596243

SPECIAL OFFER. Eprom programmer for UK101. Ready built, includes software. £27. Melmark Microsystems (092 084) 300.

NASCOM 2, 32K RAM NAS-GRAPHICS ROM, 8K BASIC, 3 amp PSU. Complete with manual, portable TV and cassette recorder — £350 ono. Tel 06286 5505.

# BERKHAMSTED's

New Computer Store for:

GENIE 1 & 2 NASCOM Vic-20

and others. Software, Components, Disks Friendly HELP and ADVICE

Chrisalid, 13, High Street, BERKHAMSTED, Herts. (Tel: 74569).

#### **UK101 SOFTWARE ON TAPE**

GALACTIC HITCHHIKER (8K). An adventure, all in

machine code. A beauty! (£7.00)

SUPERTREK (8K). Sail boldly through the universe zapping moving Klingons in real time. Superb graphics. (£7.00)

STARTREK (8K). The old favourite, beautifully (£6.00)

presented. (£6.00) LUNAR LANDER. A real challenge. You won't get down in less than 3 hours. (£3.00) HANGMAN. Excellent graphics. P.E. said sol (£3.00) BASIC TUTOR (8x4K). The only way to learn — at the

BASIC TUTOR (8x4K). The only way to learn — at the keyboard. (£12.00)

LE PASSE-TEMPS. You NEED this, if you haven't already got it. (£3.00).

MAD MONK (8K). It's ready at last! A machine code adventure with some truly remarkable graphics, this programme is in a class by itself. (£9.50)

These ORIGINAL PROGRAMS are compatible all 2K Monitors and are available for 16x48 and 32x48 displays (itself-iding appared).

(including enhanced Superboards).

#### HARDWARE

These kits are complete in every way: — Fully socketted high quality PCB, all components, switches etc. plus preformed cable assembly for easy interconnection to

MOTHERBOARD SYSTEM. Now you ca Now you can add on all eight, yes EIGHT, fully those extras easily. Provides eig buffered J1 type sockets (£19.50)

BK STATIC RAM BOARD. (£39.50)
HI-SPEED CASSETTE INTERFACE. At last, a system that works, COMPLETELY RELIABLE 4000 baud (8000 with reasonable cassette) plus software for named file

with reasonable cassetter plus software for hamed the handling. A delight to use. (£19.50). For software in EPROM, add £6.00.

VIDEO ENHANCEMENT. Switch selectable 16x48 or

32x48 displays without butchering your computer. (£19.50) Monitor EPROMS re-blown to suit for just £2.50 8K EPROM BOARD (£19.50). A 2K Extended Monitor

8K EPROM BOARD (£19.50). A 2K Extended Monitor is available in EPROM for £12.00 plus, coming soon, TOOLKIT in EPROM and BASIC V. MONITOR BOARD. Plug into Monitor socket to provide switch selection of up to 4 EPROMS. (£9.50) AVAILABLE SHORTLY: EPROM Programmer. PIA/ Sound Board, Analogue and something rather nice on the graphics side . . .

All inclusive prices — absolutely no hidden extras. Please write or phone for further details.

A. KNIGHT (Dept. CT)., 28 Simonside Walk, Ormesby, Cleveland, Tel. (0642) 321266.

**ZX81 SINCLAIR 16k** Ram. £37. Also software and books. Owner upgrading system. Phone Wakefield 379823.

"KIM 1 SINGLE BOARD MICRO COMPUTER WANTED. Non runner considered. Telephone 01-995 6470".

# **ASCII KEYBOARDS**

● Cased (685 x 232 x 78 mm) £34.50 • Uncased (333 x 175 x 40 mm) £32.20

CWO to NAMEWORTH LIMITED 31 Barnfield, Hemel Hempstead Herts HP3 9QJ (0442-66878/48460)

16KZX81 4 months old unwanted gift books and tapes. Offers, please Bryan, 021 356 3589. 4 Suffield Grove Erdington Bham 23.

VIDEO GENIE I plus Transtec 1200 monitor both less than two months old £300. 01 6797 1094 After 4pm.

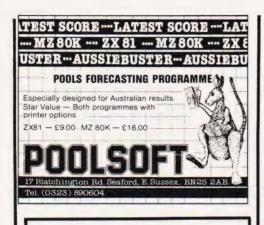

# Announcing the UK 101 DONKEY

The amazing new programme writer that takes the slog out of your graphics listings. Draw your display/design, etc. quickly and easily in plotting mode. Then sit back & let DONKEY write & save the programme, commencing at any number, any increment.

Super plotter with full editing facility & protection against accidental rubout.
Commands include: – store, restore, edit, write save, rubout, clear screen, etc.
Runs in 4K (MON 02) only
Cassette and user manual £15.95 inc p&p.

Also available — How To cassettes at £5.95 ea Graphics 1 covers: — orbiting planets, homing missiles, on-screen explosions, and more. Graphics 2 covers. — large figures/letters, simulation/animation, digital clock, and more. Both above are in two complete 4k sections.

Super pack - all 3 cassettes only £24.95 inc.

OPUS 2 (software) 525/531 London Road Westcliff on Sea, Essex. (0702) 42339.

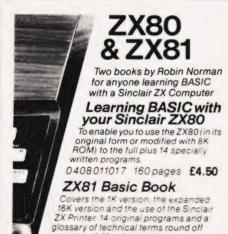

a most useful book. 0 408 01178 5 176 pages £4.95

ORDER NOW from your local bookseller In case of difficulty from Patricia Davies

Wewnes Technical Books
Borough Green, Sevenoaks, Kent TN15 8PH

# **ACHORD**

ZX81:16K

**GUITAR CHORD INDEX** Fast, clear display of 333 chords with fingering.

Cassette & instructions: £2.50 CICSOFT (CT), 23 Connaught Crescent, Brookwood, Woking, Surrey. 048 67 4755.

SHARP MZ-80K. Enhanced BASIC with trace, renumber, delete, append, auto-number etc. Cassette only £9.50. Tape copier £4.50. Monitor ROM listings £3.99. Space invaders £3.99. HTE (Electronics), 50 Milnefield Avenue, Elgin IV30 3EL.

CLASSIFIED ADVERTISING PAYS, A MESSAGE LIKE THIS WILL ONLY COST YOU £4.50 FOR 100,000 READERS.

# C24 Green Filter Sheet

Enhance VDU contrast ratio (typ. from 6:1 to 9:1 for b/w TV screen) Reduce glare Improve visual acuity Reduce eye fatigue Suitable for white & green phosphors

10"x12"(up to 14 screen) £ 3:00 p&p 18"x 23"(up to 26 screen) £ 5:00 vat inc. trim to size, fixers supplied Mesotec 204 Harrogate Road Leeds LS7 4QD

DON'T MISS THE NEXT ISSUE OF COMPUTING TODAY **RING JENNY** ON 01-437 1002 FOR ALL YOUR ADVERTISING REQUIREMENTS DEADLINE **MONDAY 10TH** MAY.

# 70 ZX81 PROGRAMS

invaders, Maths, Machine Code Loader, Phone Timer, Telephone Index, Chequebook, Large Word Generator, and Hints 'n' Tips all for £4.95

# **ZX81 HOUSEHOLD PROGRAMS**

Put your 16K ZX81 to real use. Listings for Diary, Year Planner, Bank Account, Financial/Housekeeping Budget, Telephone/ Address/Birthday File, all for £5.95 Barclaycard/Visa Accepted.

Sussex Software, Wallsend House, Pevensey Bay, E. Sussex.

#### ZX81/ZX80 (8K ROM) PLUS TWELVE **FUNCTIONS!**

FUNCTIONS:

(INSTANTLY available on POWER-UP)
EPROM CARD + Pre-Programmed 2716 EPROM
adds VERSATILITY to your ZX-Computer. Space to
Spare for development of your own m/c Routines.
Fits between Computer and RAM.
TOOLKIT - FUNCTIONS:REAP, DATA, RESTORE. Works with string and
numeric variables including decimals.
RENUMBER (GOTO & GOSUBs correctly
Renumbered.)

Renumbered.)

Renumbered J.
FILL screen with any Character INSTANTLY,
SIZE of you Program (Bytes).
FREE Memory in Bytes.
BLOCK-DELETE any section of your. Program.
FAST-DELETE from any point to end.
D-HEX Converts Decimal to Hexadecimal.
HEX-D Hexadecimal to Decimal.
M/LOAD Quick M/C Loading Routine.
LIFE M/C version of Cell Generation.
+ more to come! Price £17.95 (inc ptp)
CRMFEI-FCTRONICS 2 Barripper Road.

ORME ELECTRONICS 2, Barripper Road, CAMBORNE, Cornwall.

# THE PERSONAL COMPUTER BOOK

by Robin Bradbeer. New ed. just published.

Buying your own micro? Then you need Robin Bradbeer's Personal Computer Book. It includes an illustrated up-to-date survey of 60 micros available in the UK. Contains information on what you can do with micros, details of your nearest computer club and a survey of books and magazines. Only £5.95. Available from W.H. Smith and leading booksellers, or direct from the publishers by sending £6.95 (including p&p) to Virginia Ayers, Dept. CT, Gower Publishing Co Ltd, Gower House, Croft Road, Aldershot, Hants., GU11 3HR.

**ZX81 (16K) EDUACTIONAL SOFTWARE** G.C.E. "O" Level French: 3 (16K) programs Grammar plus 3 (16K) programs vocabulary. G.C.E. "O" Level Maths: 3 (16K) programs ranging over whole syllabus. Junior Maths 1: Long Mult, Long Div, HCF, LCM, fractions 1 (+8-), fractions 2 (X8+). Junior Maths 2: areas, perimeters, simple equations, percentages, sets, Venn diagrams. Junior English 1: Meanings 1, Meanings 2 (harder), parts of speech, proverbs, similes, anagrams. Junior English 2: Idioms, Opposites 1, Opposite 2 (harder), group terms, odd word out, spellings. £4.50 per cassette or send sae for catalogue to:— ROSE CASSETTES, 148 Widney Lane, Solihull, West Midlands B91

TRS-80 LV2 16K, graphic TV adventure "Palace of Omphale" by Betty Beaumont. Cassette, documentation, £20:- Eonsoft, 126 Grange Road, Guildford.

TANGERINE CHESS. 7K M/C program, many levels of play; Casting, En passant; computer plays black or white. £15 for cassette to R. Laws, 8 Fulthorpe Avenue, Darlington, Cc. Durham.

VIC-20 GRAPHIC games (cassettes). Zom-Fat-trap, Hangman, Mastermind, e. Simon, Othello. All 3½K, great Amaze, Simon, Othello. All 3½K, great sounds. £2.50 each, three or more 30% discount, all seven £10.00. Includes first class return p&p and listings. M. O'Neill, 5 Castlefields Road, Cheltenham, Glos.

VIC-20 SUPER lander games catridge plus VIC programing book. £12.50 including postage. Ring Maidstone 812385

# ATOM TOOLKIT £9.95

A new 2K utility ROM that simply plugs into your Atom, instantly adding 13 powerful commands including Data, Read and Restore fast line renumber (including Goto's), auto line numbering, find any string, range delete, keyboard scanning, audio tape load indication, program appending, auto load and run, variable listing, variable clear. It does not affect the Atom's normal facilities and uses no textspace. A complete manual with examples is included. Send SAE for more details. Send cheque/PO ncluded. Send SAE for more details. Send cheque/PC to M.D. BATES, DEVER BARN, MICHELDEVER, WINCHESTER, HANTS. SO21 3DB.

**VIDEO GENIE 16K.** Hardly used. Still in original box. £270. Phone Bollington (0625) 74034 anytime.

FOR SALE Microtan II, Tanbug V2.3 (£10), Tanex BASIC (£25), XBug (£10). Ring Frank (eves) 567-1092

TANGERINE SALE - While stocks last TANEX (assembled) £44, expanded assembled £89, power supply £12, L/Case £7, graphics £5, 1KRAM (2x2114) £1, Cases £25 TANTEL £119 plus more. All new, prices include VAT P&P. Access welcome. KSL 85 Nottingham Road, Nuthall, Nottingham 0602 272465

T199/4A(A):- SOFTWARE, Advice, Debugs, Lists, assistance of every sort! Send SAE: Stephen Shaw, 10, Alstone Road, STOCKPORT, Cheshire, SK45AH.

**BBC SPACE** Invaders runs in 16K. £5.00 from K. McKeever, 67 Danes Road, Bicester OXON.

**16K ZX81 USED** once only, C/W J.M.J. interfaces user port, four tapes, PSU. £95 only. Driffield 70301.

**ZX81** (16K) listings 'Demons Cavern' adventure £3. 'Trap' space game £2. Both on tape £5. ZX81 (64K) with games £130 O.N.O. Softspot 26 Hall Drive, Sutton-in-Craven, Keighley Yorks.

ACORN ATOM. AHC1: Games for Atom 8+2. AHC2: Dropout, Updown, Dodge. AHC3: Princess, Dodeca dragon, Maze. AHC4: Maths and Statistics. £3.50 each, £12 all four. SAE for details. At Home Computing 99 Morely Road, Derby.

# **B.B.C. MICRO**

Class cassette software. Fruit machine superb sound effects and colour graphics, features nudges, holds, gamble etc. £3.95. Quality at the right price. for A or B models. Cheque or P.O. to: — M. Tinning, 10 Bagford Drive, Chester-Le-Street, Co Durham.

# If you find an ad unacceptable, don't turn the page: turn to us.

Every week, millions of advertisements appear in the press, on posters or in the cinema.

Most of them comply with the rules contained in the British Code of Advertising Practice and are legal, decent, honest and truthful.

But if you find one that, in your opinion, is wrong in some way, please write to us at the address below.

We'd like you to help us keep advertising up to standard.

The Advertising Standards Authority.

A.S.A. Ltd., Brook House, Torrington Place, London WC1E 7HN

# PLEASE MENTION COMPUTING TODAY WHEN REPLYING TO ADVERTISERS

#### AD INDEX

|                                                                                                    | 75 & 91                                                                                                    |
|----------------------------------------------------------------------------------------------------|----------------------------------------------------------------------------------------------------|
| A & F SOFTWARE ANDREW DEVELOPMENT                                                                                                    | 15                                                                                                    |
| ANDREW DEVELOPMENT                                                                                                    |                                                                                                    |
| ARTIC COMPUTING                                                                                                    |                                                                                                    |
| BUG BYTE                                                                                                    | 74                                                                                                    |
| BUSINESS & MICRO LEISURE                                                                                                    | 66                                                                                                    |
| CAMBRIDGE COMPUTER CENTRE                                                                                                    |                                                                                                    |
| CAMBRIDGE LEARNING                                                                                                    |                                                                                                    |
| CASTLE ELECTRONICS                                                                                                    |                                                                                                    |
| CATRONICS                                                                                                    | 25                                                                                                    |
| CHROMASONICS                                                                                                    |                                                                                                    |
| CLEVER COMPUTER CONTROLS                                                                                                    | 71                                                                                                    |
| COMP SHOP                                                                                                    | 100                                                                                                    |
| COMPUTER CONCEPTS                                                                                                    |                                                                                                    |
| CONTROL TECHNOLOGY                                                                                                    |                                                                                                    |
| CROWN BUSINESS CENTRE                                                                                                    |                                                                                                    |
| CROYDON COMPUTER CENTRE                                                                                                    | 50 & 51                                                                                                    |
|                                                                                                    |                                                                                                    |
| CSL MICRODATA                                                                                                    |                                                                                                    |
| DDP RESEARCH & MARKETING                                                                                                    |                                                                                                    |
| DIGICO LTD                                                                                                    |                                                                                                    |
| ELECTRONEQUIP                                                                                                    | 69                                                                                                    |
| THE ESSENTIAL SOFTWARE                                                                                                    | 29                                                                                                    |
| THE ESSENTIAL SOFTWARE GENERAL NORTHERN MICRO                                                                                                    | 69                                                                                                    |
| HAPPY MEMORIES                                                                                                    |                                                                                                    |
| A.J. HARDING                                                                                                    | 64 & 65                                                                                                    |
| HENRYS RADIO                                                                                                    |                                                                                                    |
| IKON COMPUTERS                                                                                                    | 86                                                                                                    |
| INTERFACE                                                                                                    | 4                                                                                                    |
| I.O. SYSTEMS                                                                                                    | 93                                                                                                    |
| KAYDE                                                                                                    | 6                                                                                                    |
| LANDER MICROSYSTEMS                                                                                                    | 51                                                                                                    |
| LOWE ELECTRONICS                                                                                                    | 32 & 107                                                                                                    |
| M.D.R                                                                                                    | 96                                                                                                    |
|                                                                                                    |                                                                                                    |
| MELBOURNE HOUSE AD                                                                                                    | 37                                                                                                    |
| MELBOURNE HOUSE AD                                                                                                    |                                                                                                    |
| MELBOURNE HOUSE AD                                                                                                    |                                                                                                    |
| MELBOURNE HOUSE AD                                                                                                    |                                                                                                    |
| MELBOURNE HOUSE AD                                                                                                    |                                                                                                    |
| MELBOURNE HOUSE AD                                                                                                    |                                                                                                    |
| MELBOURNE HOUSE AD MEMOTECH MICHAEL ORWIN MICROCOMPUTER PRODUCTS MICROSTYLE MICROSTYLE MICROSTANIC SOFTWARE                                                                                                    |                                                                                                    |
| MELBOURNE HOUSE AD MEMOTECH MICHAEL ORWIN MICROCOMPUTER PRODUCTS MICROSTYLE MICROTANIC SOFTWARE MICROVALUE                                                                                                    |                                                                                                    |
| MELBOURNE HOUSE AD MEMOTECH MICHAEL ORWIN MICROCOMPUTER PRODUCTS MICROSTYLE MICROTANIC SOFTWARE MICROVALUE MIDWICH COMPUTERS                                                                                                    |                                                                                                    |
| MELBOURNE HOUSE AD MEMOTECH MICHAEL ORWIN MICROCOMPUTER PRODUCTS MICROSTYLE MICROTANIC SOFTWARE MICROVALUE MIDWICH COMPUTERS MONOLITH ELECTRONICS                                                                                                    |                                                                                                    |
| MELBOURNE HOUSE AD MEMOTECH MICHAEL ORWIN MICROCOMPUTER PRODUCTS MICROSTYLE MICROTANIC SOFTWARE MICROVALUE MIDWICH COMPUTERS MONOLITH ELECTRONICS NEWBURN ELECTRONICS                                                                                                    |                                                                                                    |
| MELBOURNE HOUSE AD MEMOTECH MICHAEL ORWIN MICROCOMPUTER PRODUCTS MICROSTYLE MICROTANIC SOFTWARE MICROVALUE MIDWICH COMPUTERS MONOLITH ELECTRONICS NEWBURN ELECTRONICS OSBOURNE COMPUTERS                                                                                                    | 37<br>60<br>82<br>7<br>2<br>26<br>30 8 31<br>76<br>52<br>91<br>54 8 55                                                                                                    |
| MELBOURNE HOUSE AD MEMOTECH MICHAEL ORWIN MICROCOMPUTER PRODUCTS MICROSTYLE MICROTANIC SOFTWARE MICROVALUE MIDWICH COMPUTERS MONOLITH ELECTRONICS NEWBURN ELECTRONICS OSBOURNE COMPUTERS PROGRAM POWER                                                                                                    | 37<br>60<br>82<br>.7<br>.2<br>.26<br>.30 & 31<br>.76<br>.52<br>91<br>.54 & 55<br>.85 & 87                                                                                                    |
| MELBOURNE HOUSE AD MEMOTECH MICHAEL ORWIN MICROCOMPUTER PRODUCTS MICROSTYLE MICROTANIC SOFTWARE MICROVALUE MIDWICH COMPUTERS MONOLITH ELECTRONICS NEWBURN ELECTRONICS OSBOURNE COMPUTERS PROGRAM POWER QUICKSILVA                                                                                                    | 37 60 82 7 7 26 85 85 85 85 85 85 87 14                                                                                                    |
| MELBOURNE HOUSE AD MEMOTECH MICHAEL ORWIN MICROCOMPUTER PRODUCTS MICROSTYLE MICROTANIC SOFTWARE MICROVALUE MIDWICH COMPUTERS MONOLITH ELECTRONICS NEWBURN ELECTRONICS OSBOURNE COMPUTERS PROGRAM POWER QUICKSILVA REDDITCH ELECTRONICS                                                                                                    | 37 60 82 7 2 26 30 631 76 52 91 54 655 85 687                                                                                                    |
| MELBOURNE HOUSE AD MEMOTECH MICHAEL ORWIN MICROCOMPUTER PRODUCTS MICROSTYLE MICROTANIC SOFTWARE MICROVALUE MIDWICH COMPUTERS MONOLITH ELECTRONICS NEWBURN ELECTRONICS OSBOURNE COMPUTERS PROGRAM POWER QUICKSILVA REDDITCH ELECTRONICS ROSS SOFTWARE                                                                                                    | 377 60 60 82 77 2 6 60 60 60 60 60 60 60 60 60 60 60 60 6                                                                                                    |
| MELBOURNE HOUSE AD MEMOTECH MICHAEL ORWIN MICROCOMPUTER PRODUCTS MICROSTYLE MICROTANIC SOFTWARE MICROVALUE MIDWICH COMPUTERS MONOLITH ELECTRONICS NEWBURN ELECTRONICS OSBOURNE COMPUTERS PROGRAM POWER QUICKSILVA REDDITCH ELECTRONICS ROSS SOFTWARE SILICA SHOP                                                                                                    | 37 60 82 7 2 26 30 & 30 & 31 76 52 91 54 & 55 85 & 87 14 62 52 38                                                                                                    |
| MELBOURNE HOUSE AD MEMOTECH MICHAEL ORWIN MICROCOMPUTER PRODUCTS MICROSTYLE MICROSTYLE MICROTANIC SOFTWARE MICROVALUE MIDWICH COMPUTERS MONOLITH ELECTRONICS NEWBURN ELECTRONICS OSBOURNE COMPUTERS PROGRAM POWER QUICKSILVA REDDITCH ELECTRONICS ROSS SOFTWARE SILICA SHOP ISINCLAIR                                                                                                    | 37 60 82 7 2 2 86 30 & 31 76 52 91 54 & 55 85 & 87 82 38 22                                                                                                    |
| MELBOURNE HOUSE AD MEMOTECH MICHAEL ORWIN MICROCOMPUTER PRODUCTS MICROSTYLE MICROTANIC SOFTWARE MICROVALUE MIDWICH COMPUTERS MONOLITH ELECTRONICS NEWBURN ELECTRONICS OSBOURNE COMPUTERS PROGRAM POWER QUICKSILVA REDDITCH ELECTRONICS ROSS SOFTWARE SILICA SHOP ISINCLAIR                                                                                                    | 37 60 82 7 26 30 631 76 52 91 54 65 85 687 62 38 46, 47 66                                                                                                    |
| MELBOURNE HOUSE AD MEMOTECH MICHAEL ORWIN MICROCOMPUTER PRODUCTS MICROSTYLE MICROSTYLE MICROYALUE MIDWICH COMPUTERS MONOLITH ELECTRONICS NEWBURN ELECTRONICS OSBOURNE COMPUTERS PROGRAM POWER QUICKSILVA REDDITCH ELECTRONICS ROSS SOFTWARE SILICA SHOP ISINCLAIR RESEARCH SOUTHERN SOFTWARE                                                                                                    | 377 60 60 82 77 2 2 26 66 30 6 31 76 52 91 54 6 55 85 87 64 62 52 38 8 46 47 6 61 24                                                                                                    |
| MELBOURNE HOUSE AD MEMOTECH MICHAEL ORWIN MICROCOMPUTER PRODUCTS MICROSTYLE MICROTANIC SOFTWARE MICROVALUE MIDWICH COMPUTERS MONOLITH ELECTRONICS NEWBURN ELECTRONICS OSBOURNE COMPUTERS PROGRAM POWER QUICKSILVA REDDITCH ELECTRONICS ROSS SOFTWARE SILICA SHOP ISINCLAIR SINCLAIR RESEARCH SOUTHERN SOFTWARE SORS MOSTWARE SINCLAIR RESEARCH SOUTHERN SOFTWARE                                                                                                    | 377 60 60 82 77 26 85 85 85 85 85 85 85 82 84 46, 47 6 61 24 15                                                                                                    |
| MELBOURNE HOUSE AD MEMOTECH MICHAEL ORWIN MICROCOMPUTER PRODUCTS MICROSTYLE MICROTANIC SOFTWARE MICROVALUE MIDWICH COMPUTERS MONOLITH ELECTRONICS NEWBURN ELECTRONICS OSBOURNE COMPUTERS PROGRAM POWER QUICKSILVA REDDITCH ELECTRONICS ROSS SOFTWARE SILICA SHOP ISINCLAIR SINCLAIR RESEARCH SOUTHERN SOFTWARE SRS MICRO SYSTEMS STIRLING MICROSYSTEMS                                                                                                    | 377 60 60 82 77 22 26 30 63 11 54 65 55 85 68 77 14 62 52 38 24 46, 47 66 11 54 62 54 55 54 67 55 55 56 68 56 68 77 56 68 56 68 77 56 68 56 68 77 56 68 56 68 77 56 68 56 68 77 56 68 56 68 77 56 68 56 68 5 |
| MELBOURNE HOUSE AD MEMOTECH MICHAEL ORWIN MICROCOMPUTER PRODUCTS MICROSTYLE MICROSTYLE MICROTANIC SOFTWARE MICROVALUE MIDWICH COMPUTERS MONOLITH ELECTRONICS NEWBURN ELECTRONICS OSBOURNE COMPUTERS PROGRAM POWER QUICKSILVA REDDITCH ELECTRONICS ROSS SOFTWARE SILICA SHOP ISINCLAIR RESEARCH SOUTHERN SOFTWARE SINCLAIR RESEARCH SOUTHERN SOFTWARE SRS MICRO SYSTEMS STIRILING MICROSYSTEMS STIRILING MICROSYSTEMS                                                                                                    | 377 60 60 82 77 2 2 2 66 83 84 85 87 87 87 88 87 87 88 87 87 87 88 87 87                                                                                                    |
| MELBOURNE HOUSE AD MEMOTECH MICHAEL ORWIN MICROCOMPUTER PRODUCTS MICROSTYLE MICROTANIC SOFTWARE MICROVALUE MIDWICH COMPUTERS MONOLITH ELECTRONICS NEWBURN ELECTRONICS OSBOURNE COMPUTERS PROGRAM POWER QUICKSILVA REDDITCH ELECTRONICS ROSS SOFTWARE SILICA SHOP ISINCLAIR SINCLAIR RESEARCH SOUTHERN SOFTWARE STRINLING MICROSYSTEMS STIRLING MICROSYSTEMS STIRLING MICROSYSTEMS STIRLING MICROSYSTEMS                                                                                                    | 377 60 60 82 77 26 83 85 85 85 87 87 88 82 88 82 88 88 88 88 88 88 88 88 88                                                                                                    |
| MELBOURNE HOUSE AD MEMOTECH MICHAEL ORWIN MICROCOMPUTER PRODUCTS MICROSTYLE MICROSTYLE MICROYALUE MIDWICH COMPUTERS MONOLITH ELECTRONICS NEWBURN ELECTRONICS OSBOURNE COMPUTERS PROGRAM POWER QUICKSILVA REDDITCH ELECTRONICS ROSS SOFTWARE SILICA SHOP ISINCLAIR RESEARCH SOUTHERN SOFTWARE STIRLING MICROSYSTEMS STIRLING MICROSYSTEMS STRIPELAND LTD SUPERIOR SYSTEMS STRIPELAND LTD SUPERIOR SYSTEMS SUPERIOR SYSTEMS                                                                                                    | 37 60 82 7 2 2 66 30 & 31 76 52 91 54 & 55 85 & 87 62 38 46 62 44 64 64 64 64 64 64 64 64 64 64 64 64                                                                                                    |
| MELBOURNE HOUSE AD MEMOTECH MICHAEL ORWIN MICROCOMPUTER PRODUCTS MICROSTYLE MICROTANIC SOFTWARE MICROVALUE MIDWICH COMPUTERS MONOLITH ELECTRONICS NEWBURN ELECTRONICS OSBOURNE COMPUTERS PROGRAM POWER QUICKSILVA REDDITCH ELECTRONICS ROSS SOFTWARE SILICA SHOP ISINCLAIR SINCLAIR SINCLAIR SINCLAIR SINCLAIR STIRLING MICROSYSTEMS STIRLING MICROSYSTEMS STIRLING MICROSYSTEMS STRIPLIAND LTD SUPPRIOR SYSTEMS SUPERSOFT SWANLEY ELECTRONICS                                                                                                    | 377 60 60 82 77 26 83 84 84 85 86 87 88 84 87 86 84 87 86 84 86 86 86 86 86 86 86 86 86 86 86 86 86                                                                                                    |
| MELBOURNE HOUSE AD MEMOTECH MICHAEL ORWIN MICROCOMPUTER PRODUCTS MICROSTYLE MICROSTYLE MICROYALUE MIDWICH COMPUTERS MONOLITH ELECTRONICS OSBOURNE COMPUTERS PROGRAM POWER QUICKSILVA REDDITCH ELECTRONICS ROSS SOFTWARE SILICA SHOP ISINCLAIR RESEARCH SOUTHERN SOFTWARE STIRLING MICROSYSTEMS STIRLING MICROSYSTEMS STIRLING MICROSYSTEMS STIRLING MICROSYSTEMS STIRLING MICROSYSTEMS STIRLING MICROSYSTEMS STIRLING MICROSYSTEMS STIRLING MICROSYSTEMS STIRLING MICROSYSTEMS STIRLING MICROSYSTEMS STIPLIAND LTD SUPERIOR SYSTEMS SUPERSOFT SWANNLEY ELECTRONICS TEXAS INSTRUMENTS | 377 60 60 82 77 60 82 82 82 82 82 82 82 82 82 82 82 82 82                                                                                                    |
| MELBOURNE HOUSE AD MEMOTECH MICHAEL ORWIN MICROCOMPUTER PRODUCTS MICROSTYLE MICROSTYLE MICROTANIC SOFTWARE MICROVALUE MIDWICH COMPUTERS MONOLITH ELECTRONICS NEWBURN ELECTRONICS OSBOURNE COMPUTERS PROGRAM POWER QUICKSILVA REDDITCH ELECTRONICS ROSS SOFTWARE SILICA SHOP ISINCLAIR RESEARCH SOUTHERN SOFTWARE SILICA SHOP SINICLAIR RESEARCH SOUTHERN SOFTWARE STIRILING MICROSYSTEMS STIRILING MICROSYSTEMS STIRIPELAND LTD SUPERIOR SYSTEMS SUPERSOFT SWANLEY ELECTRONICS TEXAS INSTRUMENTS TIMEDATA                                                                            | 37 60 82 7 2 2 86 30 & 31 76 52 91 54 & 55 85 & 87 14 62 38 24 46, 47 & 61 52 44 50 86 4 & 56                                                                                                    |
| MELBOURNE HOUSE AD MEMOTECH MICHAEL ORWIN MICROCOMPUTER PRODUCTS MICROSTYLE MICROSTYLE MICROTANIC SOFTWARE MICROVALUE MIDWICH COMPUTERS MONOLITH ELECTRONICS OSBOURNE COMPUTERS PROGRAM POWER QUICKSILVA REDDITCH ELECTRONICS SOS SOFTWARE SILICA SHOP I SINCLAIR SINCLAIR RESEARCH SOUTHERN SOFTWARE STIRLING MICROSYSTEMS STIRLING MICROSYSTEMS STIRLING MICROSYSTEMS STIRLING MICROSYSTEMS STIRLING MICROSYSTEMS STIRLING MICROSYSTEMS SUPERIOR SYSTEMS SUPERIOR SYSTEMS SUPERSOFT SWANLEY ELECTRONICS TEXAS INSTRUMENTS TIMEDATA U-MICROCOMPUTERS                                | 37 60 82 7 7 2 2 66 30 £ 31 76 52 91 54 £ 55 85 £ 87 14 62 52 38 46, 47 £ 61 24 96 44 15 24 96 46 47 £ 61                                                                                                    |
| MELBOURNE HOUSE AD MEMOTECH MICHAEL ORWIN MICROCOMPUTER PRODUCTS MICROSTYLE MICROSTYLE MICROTANIC SOFTWARE MICROVALUE MIDWICH COMPUTERS MONOLITH ELECTRONICS NEWBURN ELECTRONICS OSBOURNE COMPUTERS PROGRAM POWER QUICKSILVA REDDITCH ELECTRONICS ROSS SOFTWARE SILICA SHOP ISINCLAIR RESEARCH SOUTHERN SOFTWARE SRS MICRO SYSTEMS STIRILING MICROSYSTEMS STIRILING MICROSYSTEMS STIRIPLAND LTD SUPERIOR SYSTEMS SUPERSOFT SWANLEY ELECTRONICS TEXAS INSTRUMENTS TIMEDATA U-MICROCOMPUTERS VIC                                                                                       | 37 60 82 7 2 2 86 30 & 31 76 52 91 54 & 55 85 & 87 14 62 38 44 46, 47 & 61 24 96 44 50 86 44 50 86 62 & 75 108                                                                                                    |
| MELBOURNE HOUSE AD MEMOTECH MICHAEL ORWIN MICROCOMPUTER PRODUCTS MICROSTYLE MICROTANIC SOFTWARE MICROVALUE MIDWICH COMPUTERS MONOLITH ELECTRONICS NEWBURN ELECTRONICS OSBOURNE COMPUTERS PROGRAM POWER QUICKSILVA REDDITCH ELECTRONICS ROSS SOFTWARE SILICA SHOP ISINCLAIR SINCLAIR RESEARCH SOUTHERN SOFTWARE SINCLAIR RESEARCH SOUTHERN SOFTWARE STIRLING MICROSYSTEMS STIRILING MICROSYSTEMS STIRPLELAND LTD SUPERIOR SYSTEMS SUPERSOFT SWANLEY ELECTRONICS TEXAS INSTRUMENTS TIMEDATA U-MICROCOMPUTERS VIC                                                                       | 37 60 82 7 2 2 30 6 31 76 52 91 54 6 55 85 87 14 62 38 24 46, 47 6 61 24 50 86 4 4 5 5 16 66 62 6 75 108                                                                                                    |
| MELBOURNE HOUSE AD MEMOTECH MICHAEL ORWIN MICROCOMPUTER PRODUCTS MICROSTYLE MICROSTYLE MICROTANIC SOFTWARE MICROVALUE MIDWICH COMPUTERS MONOLITH ELECTRONICS NEWBURN ELECTRONICS OSBOURNE COMPUTERS PROGRAM POWER QUICKSILVA REDDITCH ELECTRONICS ROSS SOFTWARE SILICA SHOP ISINCLAIR RESEARCH SOUTHERN SOFTWARE SRS MICRO SYSTEMS STIRILING MICROSYSTEMS STIRILING MICROSYSTEMS STIRIPLAND LTD SUPERIOR SYSTEMS SUPERSOFT SWANLEY ELECTRONICS TEXAS INSTRUMENTS TIMEDATA U-MICROCOMPUTERS VIC                                                                                       | 37 60 82 7 2 2 30 6 31 76 52 91 54 6 55 85 87 14 62 38 24 46, 47 6 61 24 50 86 4 4 5 5 16 66 62 6 75 108                                                                                                    |

# COMPUTING TODAY - CLASSIFIED ADVERTISEMENT - ORDER FORM

| Advertise nationally in these columns to over 100,000 readers for only 30 per word (minimum charge 15 words). Simply print your message in the coupon and send with your cheque or postal order made payable to Argus Specialist Publications Ltd to: |
|----------------------------------------------------------------------------------------------------|
| JENNY NARAINE COMPUTING TODAY 145 Charing Cross Rd, London WC2H 0EE. Tel 01-437 1002                                                                                                    |
| Name                                                                                                    |
| Address                                                                                                    |
|                                                                                                    |
|                                                                                                    |
| Tel.No.(Day)                                                                                                    |

Please place my advert in Computing Today

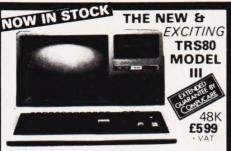

The Radio Shack TRS-80<sup>TM</sup> Model III is a ROM-based

computer system consisting of:

• A 12 inch screen to display results and other information • A 12 inch screen to display results and other information.
• A 55 key console keyboard for inputting programs and data to the Computer.
• A 2 80 Microprocessor, the "brains" of the system.
• A Real Time Clock.
• Read Only Memory.
• ROM: containing the Model II BASIC Language (fully compatible with most Model I BASIC programs).
• Random Access Memory. (RAM): for storage of programs and data while the Computer is on lamount is expandable from "16K" to "48K", optional extral.
• A Cassette Interface for long-term. to "48K", optional extral • A Cassette Interface for long-term storage of programs and data (requires a separate cassette recorder, optional extral • A Printer Interface for hard-copy output of programs and data (requires a separate line printer, optional/extral) • Expansion area for upgrading to a disk-based system (optional/extral) • Expansion area for an RS-232-C serial communications interface (optional/extral) All these components are contained in a single moulded case, and all are powered via one power cord. and all are powered via one power cord.

Disc Drives Kit with 2x40 Track Drives - £599 + VAT Disc Drives Kit with 2x80 Track Drives - £729 + VAT

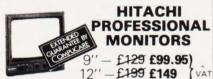

 Reliability Solid state circuitry using an IC and silicon transistors ensures high reliability.
 500 lines horizontal resolution Horizontal resolution in excess of 500 lines is achieved in picture center.
 Stable picture Even played back pictures of VTR can be displayed without jittering. ■ Looping video input Video input can be looped through with built-in termination switch. ■ External sync opera-tion (available as option for U and C types) ■ Compact construction Two monitors are mountable side by side in a

standard 19-inch rack

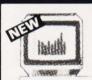

# **ACORN ATOM**

UNIQUE IN CONCEPT — THE HOME COMPUTER THAT GROWS AS YOU DO

Fully Assembled £157.50 + VAT inc. PSU

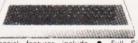

features • Full Sized Moulded Case 6502 Special include Basic ● Top Quality Moulde h Resolution Colour Graphics Assembler and
Optional High
Microprocessor

#### THE EPSON MX SERIES

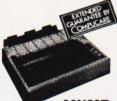

- 80/132 Column
- Centronics Parallel Bi-directional Upper & lower case True Descenders
- 9x9 Dot Matrix
- Condensed and Enlarged Characters Interfaces and Ribbons available

MX80T £339 + VAT MX80F/T £389 + VAT

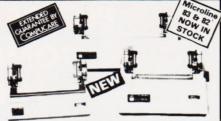

**MICROLINE 80** 

£289 - VAT

● 80 cps Uni-directional ● Small size: 342 (W) × 254 (D) × 108 (H1 mm. ● 160 Characters, 96 ASCII and 64 graphics ● 3 Character sizes: 40, 80 or 132 chars/line ● Friction and Pin Feed ● Low noise: 65 dB ● Low weight: 6.5 kg

**INTRODUCING** MZ-80B THE NEW SHARP

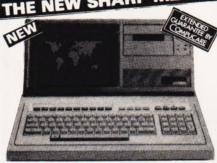

# £999 + VAT

Available Soon-Discs, Printers and other Accessorie

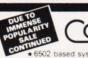

# OMPUKIT UK101

\*6502 based system - best value for money on the market. \*Powerful 8K Basic - Fastest around \*Ful Qwerty Keyboard \*1K RAM Expandable to 8K on board. Fastest around ★ Full

Qwerty Keyboard \* 1K RAM Expandable to 8K on board.

\* Power supply and RF Modulator on board. \* No Extras
needed — Plug-in and go \* Kansas City Tape Interface on
board. \* Free Sampler Tape including powerful
Dissassembler and Monitor with each Kit. \* If you want to
learn about Micros, but didn't know which machine
to buy then this is the machine for you.

KIT ONLY **£99.95** + VAT Fully Assembled - £149 + VAT PLUS £4.60 Post & Packing

£649

# WE ARE NOW STOCKING THE APPLE II AT REDUCED PRICES

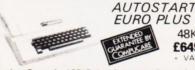

Getting Started APPLE II is faster, smaller, and more powerful than its predecessors. And it's more fun to use too because of built-in features like:

because of built-in features like:

BASIC — The Language that Makes Programming Fun.

High-Resolution Graphics (in a 54,000-Point Array) for Finely-Detailed Displays. Sound Capability that Brings Programs to Life. Hand Controls for Games and Other Human-Input Applications. Internal Memory Capacity of Hatharniput Applications. ■ Internal Memory Capacity of 48K Bytes of RAM, 12K Bytes of ROM; for Big-System Performance in a Small Package. ■ Eight Accessory Expansion Slots to let the System Grow With Your Needs.

Slots to let the System Grow With Your Needs. You don't need to be an expert to enjoy APPLE II. It is a complete, ready-to-run computer. Just connect it to a video display and start using programs (or writing your own) the first day. You'll find that its tutorial manuals help you make it your own personal problem solver

# INTRODUCING

small businesses, schools, colleges, homes, etc. Suitable for the experienced, inexperienced, hobbyist teacher etc

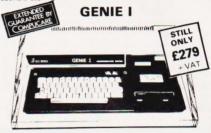

NOW **INCLUDED:** Sound, Upper and lower case, Extended BASIC and Machine Code enabling the Writing and Execution of Machine Codes Programming direct from

16K RAM 12K Microsoft BASIC

16K RAM. 12K Microsoft BASIC Extensive Software Range. Self-Contained PSU UHF Modulator Cassette. External Cassette Interface. Simply plugs into TV or Monitor. Complete and Ready to Go. Display is 6 lines by 32 or 64 Characters Switchable. 3 Mannuals included, Users Guide, Beginners Programming and BASIC Reference Mannual. BASIC Program Tape Supplied. Pixel Graphics.

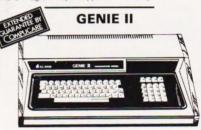

£299 . VAT

The **NEW GENIE II** an ideal Business Machine. 13K Microsoft BASIC in ROM. 71 Keyboard. Numeric Keypad. Upper & Lower Case. Standard Flashing Cursor. Cassette Interface 16K RAM Expanded externally to 48K.

#### **GENIE I & 11 EXPANSION UNIT** WITH 32K RAM £199 + VAT

PARALLEL PRINTER INTERFACE CARD £35.00 + VAT

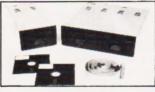

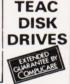

- TEAC FD-50A has 40 tracks giving 125K Bytes unformatted single density capacity.
  The FD-50A can be used in double density recording

- mode.
  The F0-50A is Shugart SA400 interface compatible.
  Directly compatible with Tandy TRS80 expansion interface.
- Also interfaces with Video Genie, SWTP, TRS80, North Star Horizon, Superbrain, Nascom, etc, etc. Address selection for Daisy chaining up to 4 Disks. Disks plus power supply housed in an attractive grey

# 40 TRACK

Disk Drive £225 + VAT

Double Disk Drive £389 + VAT

77 TRACK

Single Disk Drive £299 + VAT

Double Disk Drive £499 - VAT

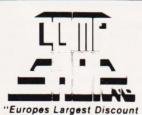

Personal Computer Stores

Delivery is added at cost. Please make cheques and postal orders payable to COMPSHOP LTD., or phone your order quoting BARCLAYCARD, ACCESS, DINERS CLUB or AMERICAN EXPRESS number

# MAIL ORDER AND SHOP:

CREDIT FACILITIES ARRANGED send S.A.E. for application form.

14 Station Road, New Barnet, Hertfordshire, EN5 1QW (Close to New Barnet BR Station - Moorgate Line). Telephone: 01-441 2922 (Sales) 01-449 6596 Telex: 298755 TELCOM G

OPEN (BARNET) - 10am - 7pm - Monday to Saturday

**NEW WEST END SHOWROOM:** 

311 Edgware Road, London W2. Telephone: 01-262 0387 OPEN (LONDON) - 10am - 6pm - Monday to Saturday

# IRELAND: 19 Herbert Street, Dublin 2. Telephone Dublin 604165

**TELEPHONE SALES** OPEN 24 hrs. 7 days a week 01-449 6596

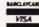

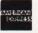

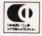

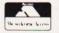

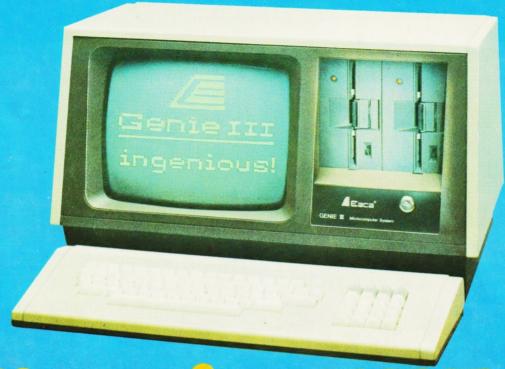

# your third and greatest wish!

The new Genie III surpasses even its predecessors by harnessing all the benefits of modern, professional microcomputing in one unit.

# Versatility.

Software availability is exceptionally good – in fact the Genie III has more software available than any of its competitors. And even if you don't want to use a ready made business package, with the Genie III you can write your own! The Genie III is fully operational in either CP/M, or level II basic. It has a built-in screen, 64K RAM, and dual disk drive with 730K storage capacity, all incorporated in its compact and attractive casing.

# Speed

The new Genie III is an obedient slave in the office, quickly and quietly taking care of all your routine work, from printed invoices, mailing lists and letters to stock control.

# Economy and simplicity

It all costs less than a new office junior, yet it's simple enough to operate, and comes complete with a teaching programme to show you how.

# Reliability.

Your Genie III is reliable too, manufactured to the most stringent standards with top quality

components. And even in the unlikely event that your Genie should ever temporarily fail to please you are assured of very fast, competent service because the Genie III is only available from our specially selected SUPERDEALERS. Dealers whose technical expertise and experience in the fields of installation, software availability and repair is proven.

# Software

Finally, it's compatibility with CP/M or Level II BASIC means there is more Software available for Genie III than any other comparable system!

| j |                                                                                                    |
|---|----------------------------------------------------------------------------------------------------|
|   | Please send me FREE, 16 page colour brochure on the<br>Genie Computer System. I enclose 25p postage. |
|   | Name                                                                                                 |
|   | Address                                                                                              |
|   |                                                                                                    |
|   | Telephone CT -82                                                                                     |
|   | Chesterfield Road,<br>Matlock,<br>Derbyshire DE4 5LE.                                                |
|   | Electronics Telephone: 0629 4995.<br>Telex: 377482 Lowlec G                                          |

SEE VIC AT THE INTERNATIONAL
SEE VIC AT THE COMPUTER SHOTH,
SEE VIC AT THE COMPUTER SHOTH,
SEE VIC AT THE INTERNATIONAL
SEE VIC AT THE INTERNATIONAL
SEE VIC AT THE INTERNATIONAL
SEE VIC AT THE INTERNATIONAL
SEE VIC AT THE INTERNATIONAL
SEE VIC AT THE INTERNATIONAL
SEE VIC AT THE INTERNATIONAL
SEE VIC AT THE INTERNATIONAL
SEE VIC AT THE INTERNATIONAL
SEE VIC AT THE INTERNATIONAL
SEE VIC AT THE INTERNATIONAL
SEE VIC AT THE INTERNATIONAL
SEE VIC AT THE INTERNATIONAL
SEE VIC AT THE INTERNATIONAL
SEE VIC AT THE INTERNATIONAL
SEE VIC AT THE INTERNATIONAL
SEE VIC AT THE INTERNATIONAL
SEE VIC AT THE INTERNATIONAL
SEE VIC AT THE INTERNATIONAL
SEE VIC AT THE INTERNATIONAL
SEE VIC AT THE INTERNATIONAL
SEE VIC AT THE INTERNATIONAL
SEE VIC AT THE INTERNATIONAL
SEE VIC AT THE INTERNATIONAL
SEE VIC AT THE INTERNATIONAL
SEE VIC AT THE INTERNATIONAL
SEE VIC AT THE INTERNATIONAL
SEE VIC AT THE INTERNATIONAL
SEE VIC AT THE INTERNATIONAL
SEE VIC AT THE INTERNATIONAL
SEE VIC AT THE INTERNATIONAL
SEE VIC AT THE INTERNATIONAL
SEE VIC AT THE INTERNATIONAL
SEE VIC AT THE INTERNATIONAL
SEE VIC AT THE INTERNATIONAL
SEE VIC AT THE INTERNATIONAL
SEE VIC AT THE INTERNATIONAL
SEE VIC AT THE INTERNATIONAL
SEE VIC AT THE INTERNATIONAL
SEE VIC AT THE INTERNATIONAL
SEE VIC AT THE INTERNATIONAL
SEE VIC AT THE INTERNATIONAL
SEE VIC AT THE INTERNATIONAL
SEE VIC AT THE INTERNATIONAL
SEE VIC AT THE INTERNATIONAL
SEE VIC AT THE INTERNATIONAL
SEE VIC AT THE INTERNATIONAL
SEE VIC AT THE INTERNATIONAL
SEE VIC AT THE INTERNATIONAL
SEE VIC AT THE INTERNATIONAL
SEE VIC AT THE INTERNATIONAL
SEE VIC AT THE INTERNATIONAL
SEE VIC AT THE INTERNATIONAL
SEE VIC AT THE INTERNATIONAL
SEE VIC AT THE INTERNATIONAL
SEE VIC AT THE INTERNATIONAL
SEE VIC AT THE INTERNATIONAL
SEE VIC AT THE INTERNATIONAL
SEE VIC AT THE INTERNATIONAL
SEE VIC AT THE INTERNATIONAL
SEE VIC AT THE INTERNATIONAL
SEE VIC AT THE INTERNATIONAL
SEE VIC AT THE INTERNATIONAL
SEE VIC AT THE SEE VIC AT THE SEE VIC AT THE SEE VIC AT THE SEE VIC AT THE SEE VIC AT THE SEE VIC AT THE SEE VIC AT THE SEE VIC

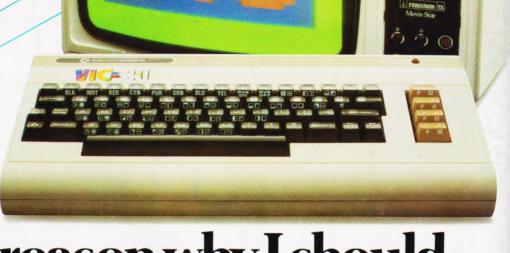

# "Give me one good reason why I should choose a VIC 20 home computer."

- 1. VIC is outstanding value for money. No other colour home computer can give so much for under £200.
- 2. Total standard memory 25K made up of 20K ROM and 5K RAM.
- 3. Fully expandable to  $27\frac{1}{2}$ K user RAM.
- **4.** Microsoft Basic interpreter as standard.
- **5.** Accessible machine language via plug-in cartridges.
- **6.** Connects direct to monitor or standard television.
- 7. Full size typewriter style keyboard.
  - 8. Full colour and sound.
- **9.** All colours easily accessible.
- **10**. 62 predefined graphic characters direct from the keyboard.
- **II**. Full set of upper and lower case characters.

- **12.** 256 displayable characters direct from the keyboard.
- **B.** High resolution graphics capability via plug-in cartridges.
- **14.** Programmable function keys can be used with plug-in cartridges.
- **15.** Automatic repeat on cursor function keys.
- **16.** User-definable input/output port.
- 17. Machine bus port for memory expansion and ROM software.
- **18.** Standard interfaces for hardware peripherals.
- 19. VIC 20 is truly expandable into a highly sophisticated computer system with a comprehensive list of accessories (see panel below).
- **20.** Full range of software for home, education, business and entertainment on disk, cassette and cartridge.

- 21. Books, manuals and learning aids from Teach Yourself Basic to the VIC programmers' reference guide (a must for advanced programmers).
- 22. Full support for VIC owners their own magazine 'VIC Computing' as well as a national network of VIC user groups.
- 23. National dealer network providing full service and support to VIC owners.
- 24. Expertise and experience Commodore are world leaders in microcomputer and silicon chip technology.
- 25. Commodore is the leading supplier of micro computers in the UK to business, schools, industry and the home.
- **26.** VIC 20 is the best-selling colour home computer in the UK.

How many reasons was it you wanted?

#### Accessories include:

- · Cassette tape unit.
- Single drive 54" floppy disk unit (170 K bytes capacity).
  - 80-column dot matrix printer.
  - 3K, 8K and 16K RAM expansion cartridges.
- Programming aid packs; machine code monitorcartridge, programmers' aid cartridge, high resolution graphics cartridge.
- Plug-in conversion box for a full 32K, 40-column x 24 lines VIC including Prestel compatability.
  - RS 232C communication cartridge.
  - Memory expansion board.
  - 1EEE/488 interface cartridge
- Joysticks, light pens, paddles and motor controllers.

VIC 20
The best home computer

The best home computer in the world.